# REFINITIV ROBUST FOUNDATION API V8.2.2.L1

REFINITIV DOMAIN MODELS (RDM) USAGE GUIDE

JAVA EDITION

Document Version: 1.7 Date of Issue: October 2021 Document ID: RFAJ822L1UMRDM.2110

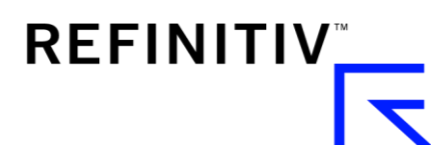

© Refinitiv 2007 - 2017, 2020 - 2021. All Rights Reserved.

Refinitiv, by publishing this document, does not guarantee that any information contained herein is and will remain accurate or that use of the information will ensure correct and faultless operation of the relevant service or equipment. Refinitiv, its agents and employees, shall not be held liable to or through any user for any loss or damage whatsoever resulting from reliance on the information contained herein.

This document contains information proprietary to Refinitiv and may not be reproduced, disclosed, or used in whole or part without the express written permission of Refinitiv.

Any Software, including but not limited to, the code, screen, structure, sequence, and organization thereof, and Documentation are protected by national copyright laws and international treaty provisions. This manual is subject to U.S. and other national export regulations.

Nothing in this document is intended, nor does it, alter the legal obligations, responsibilities or relationship between yourself and Refinitiv as set out in the contract existing between us.

# **Contents**

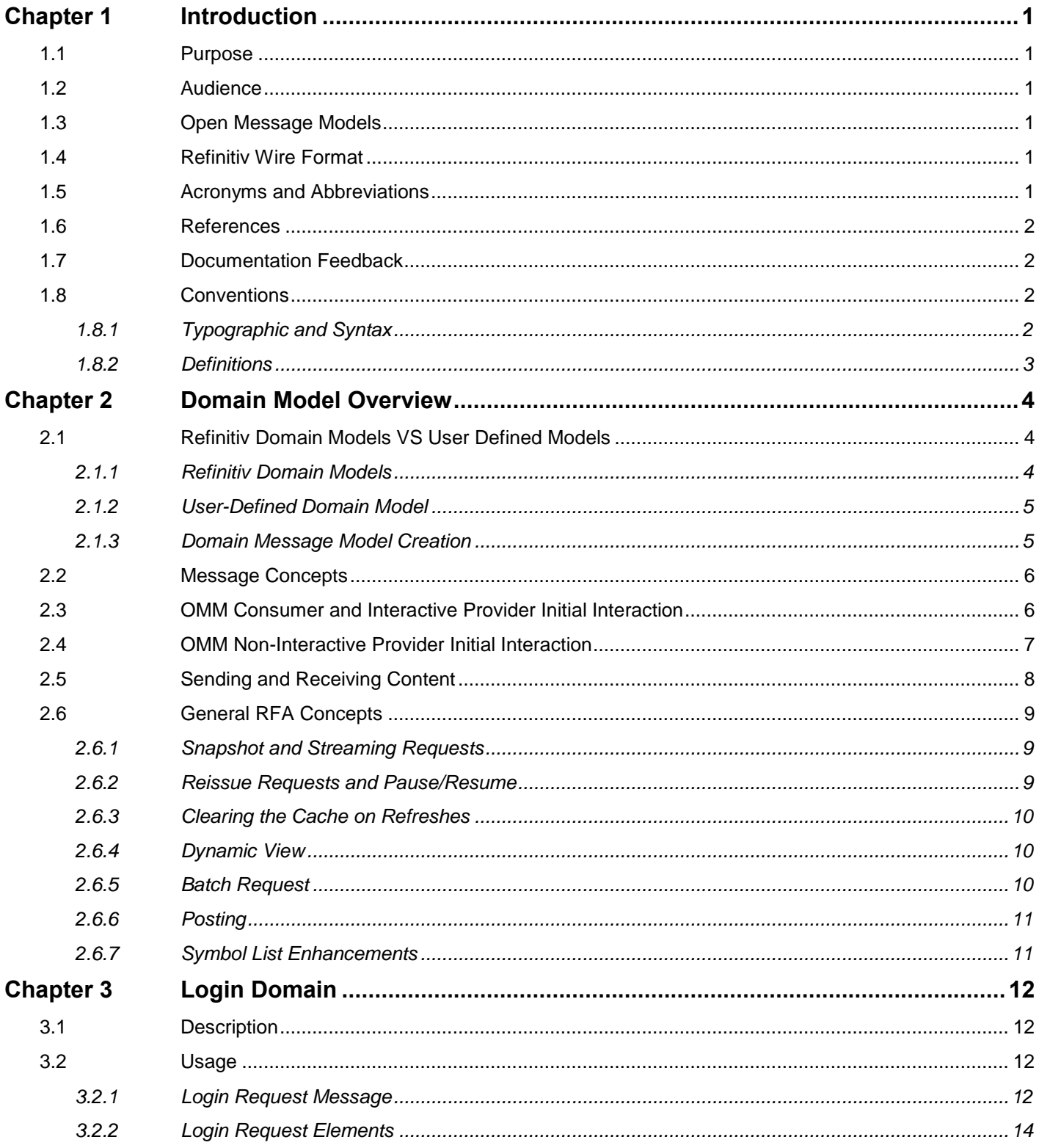

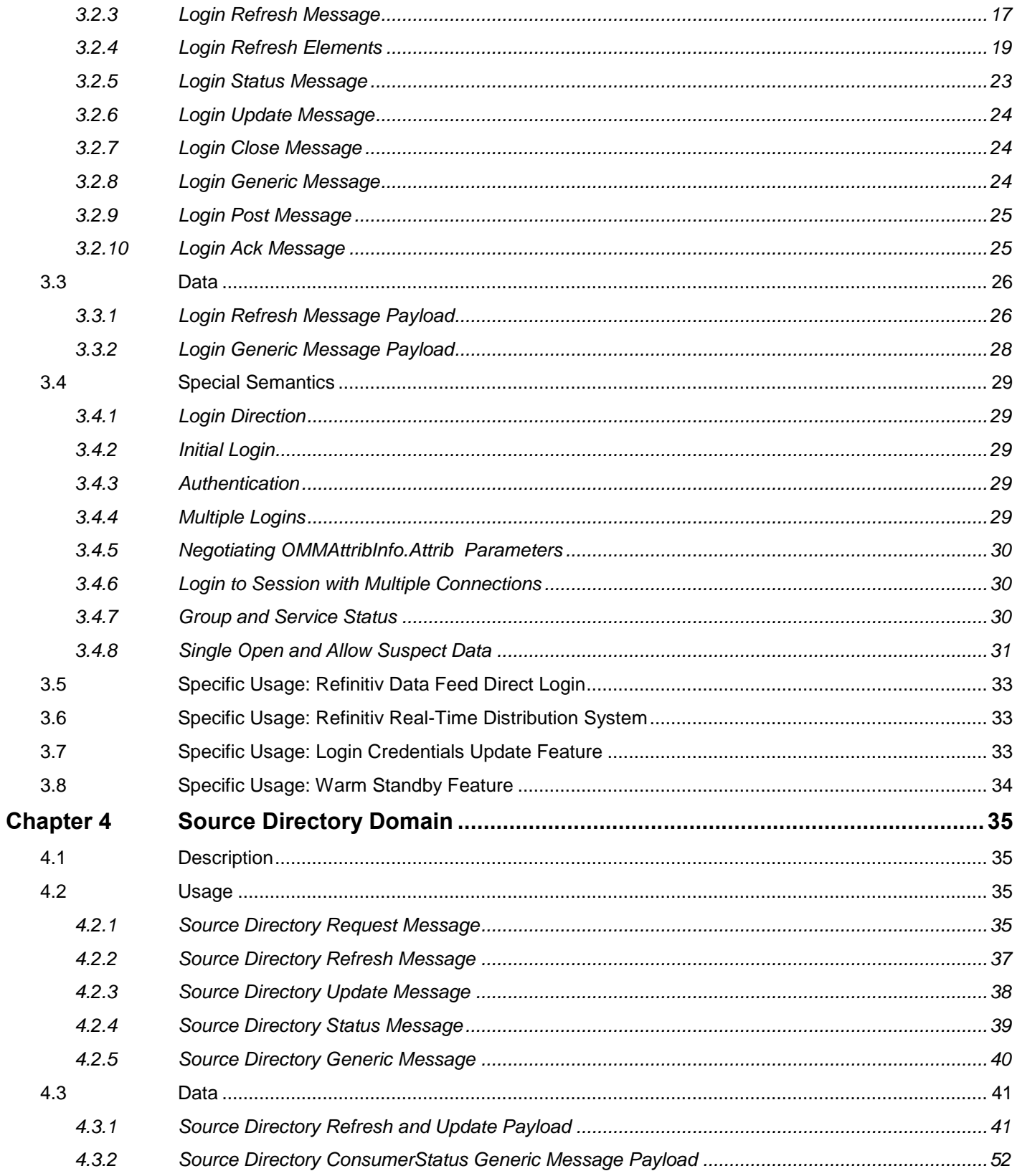

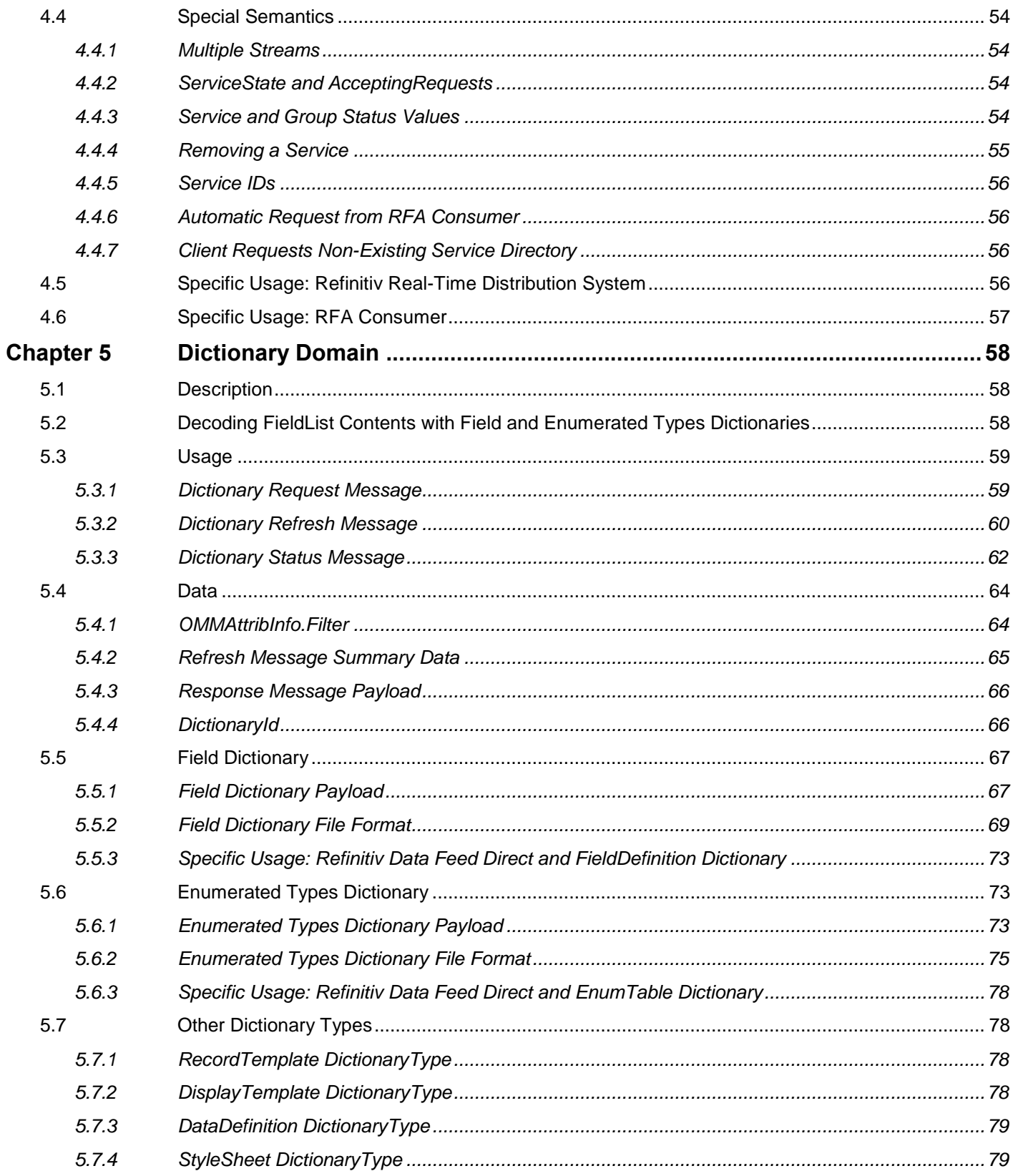

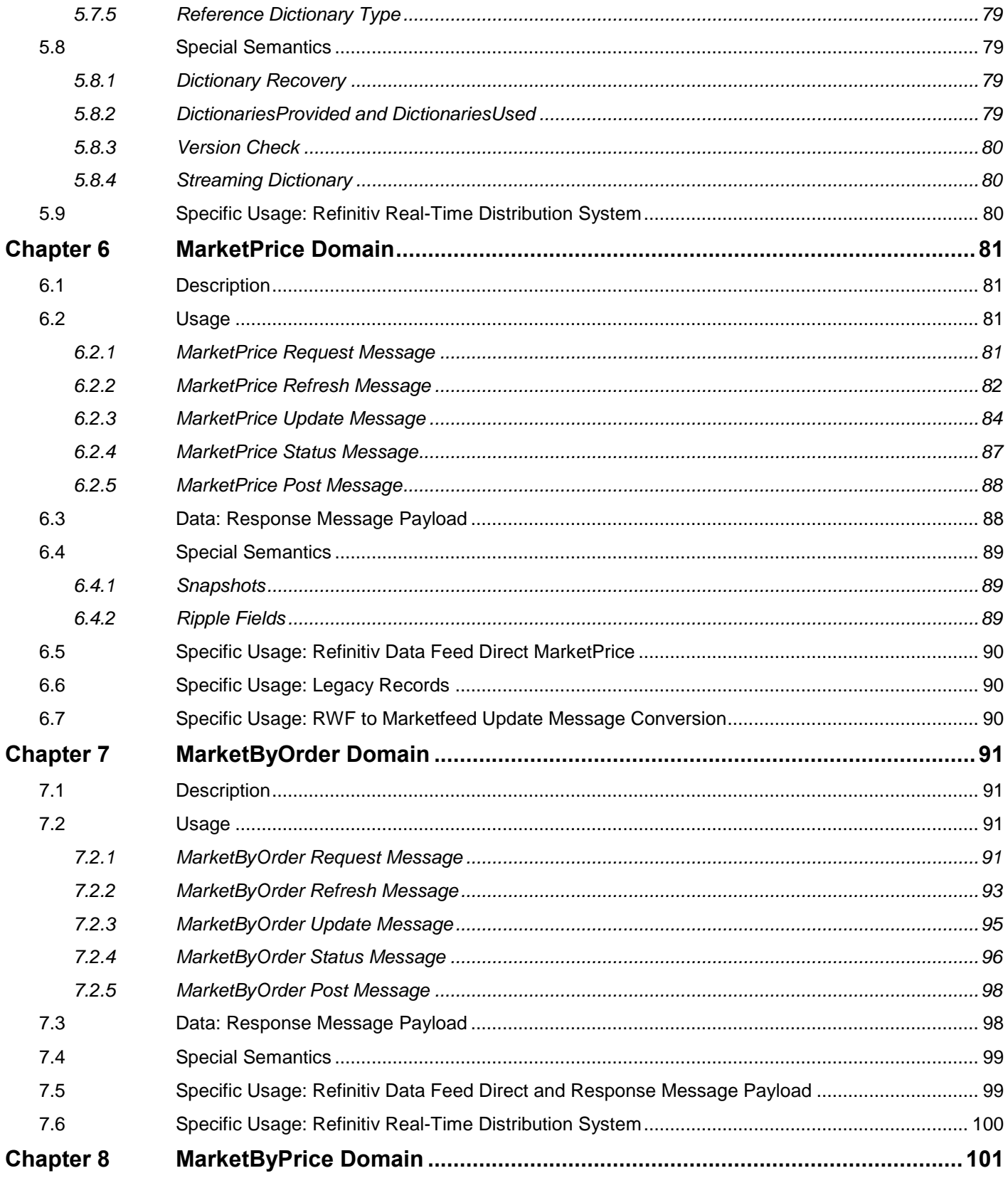

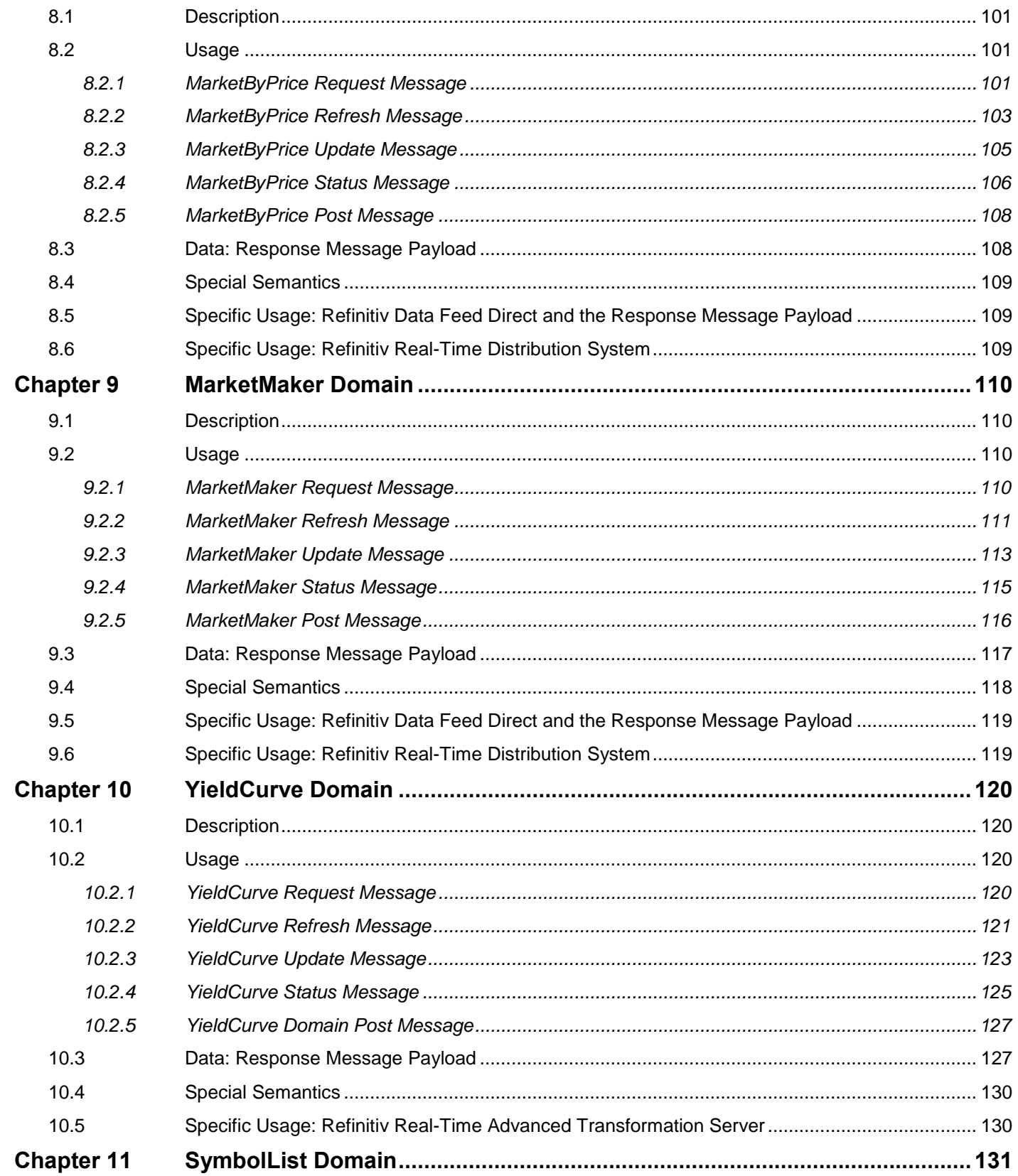

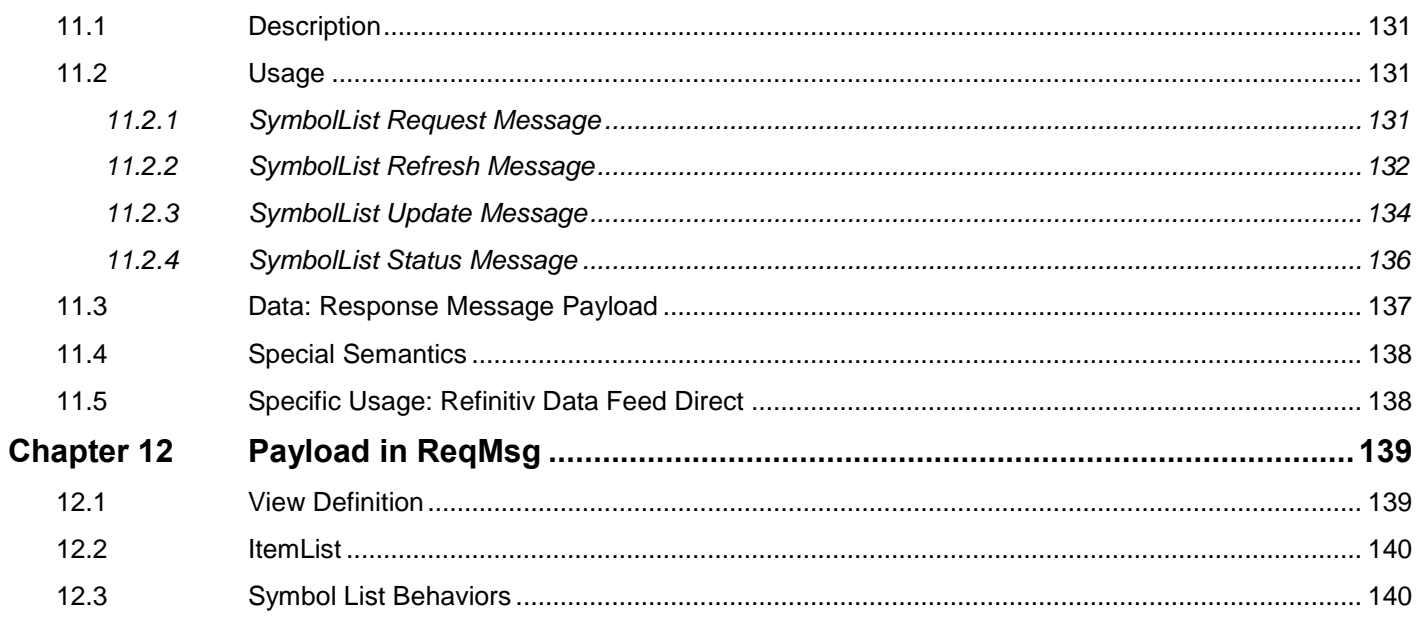

# **Figures**

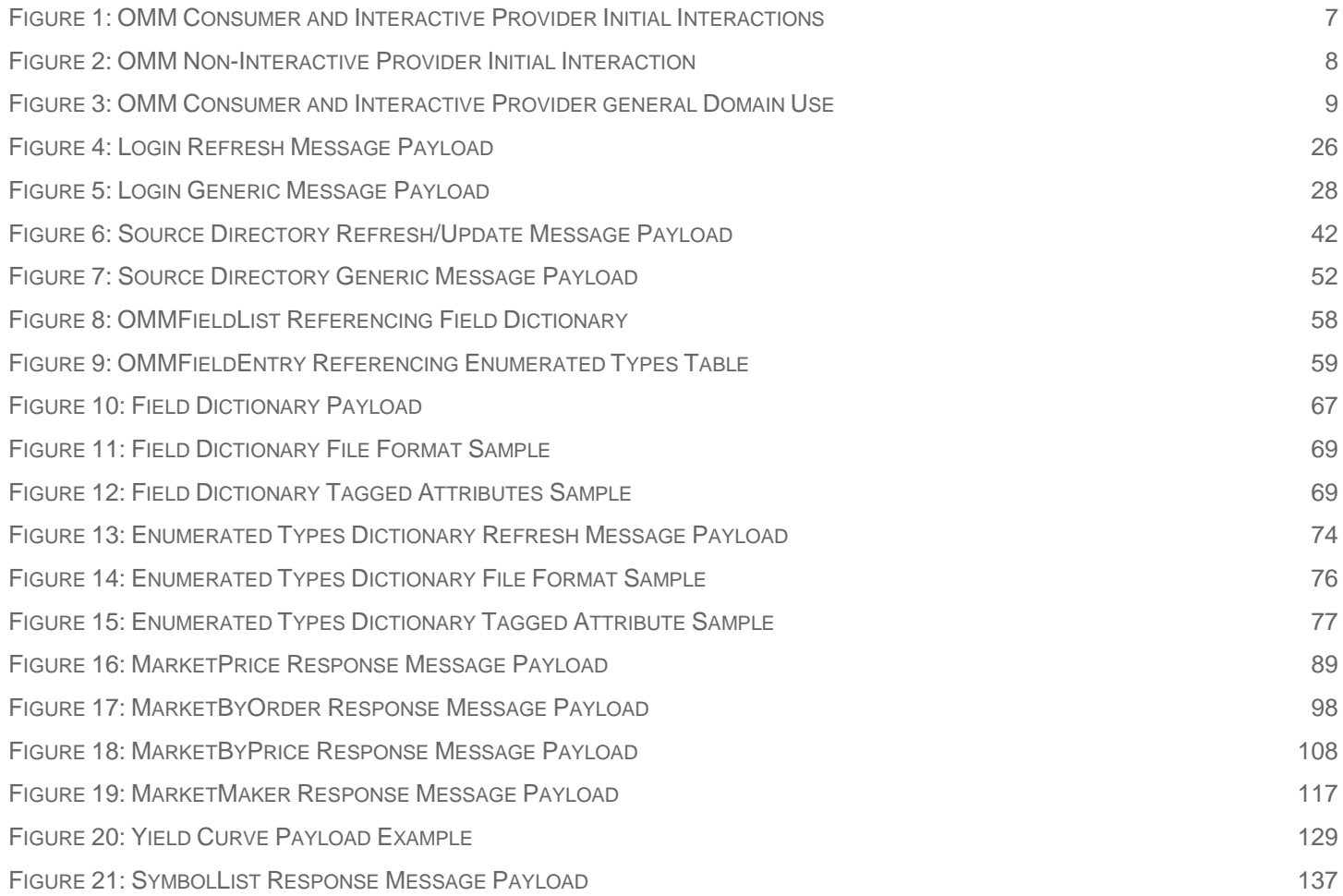

# **Tables**

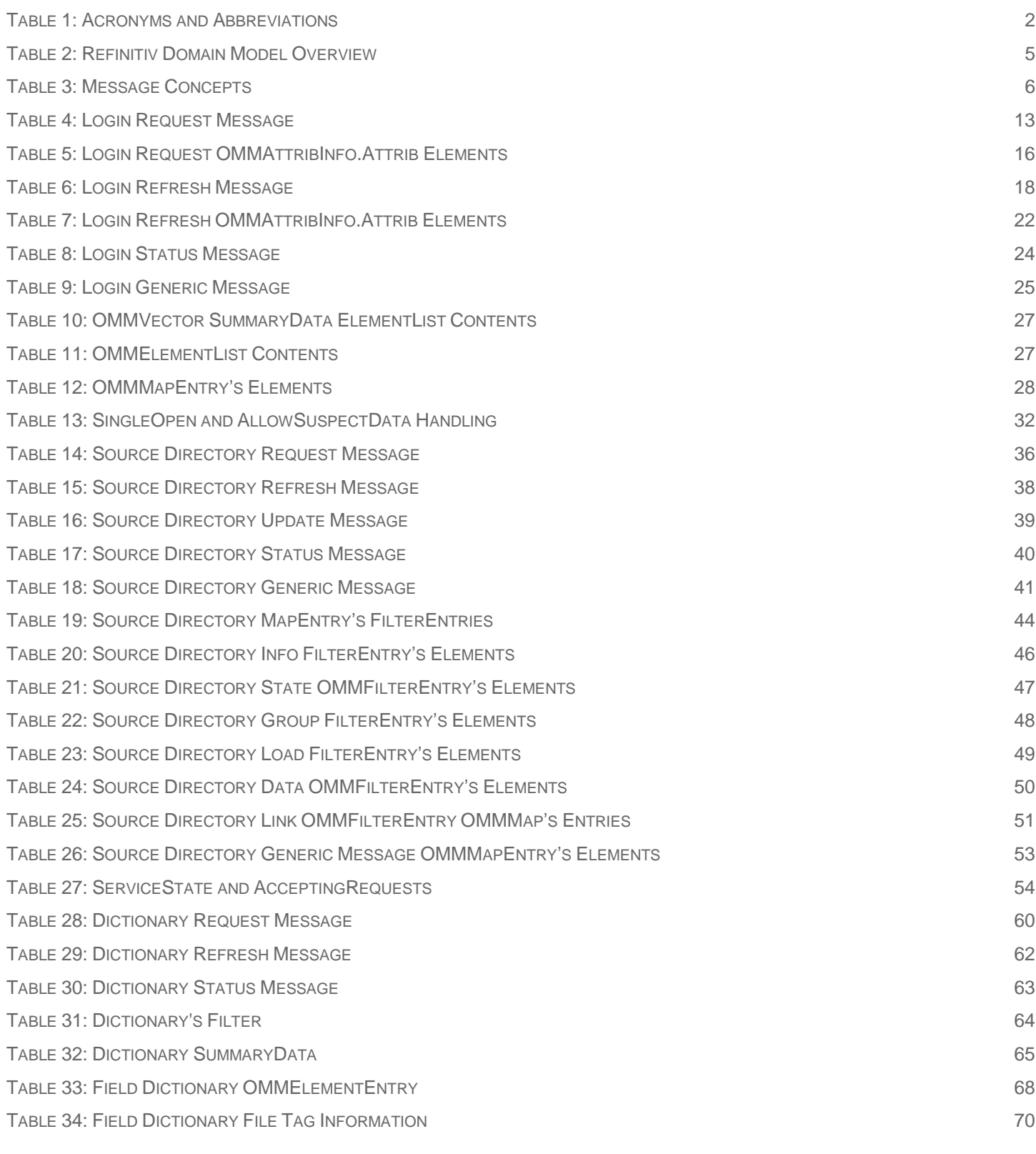

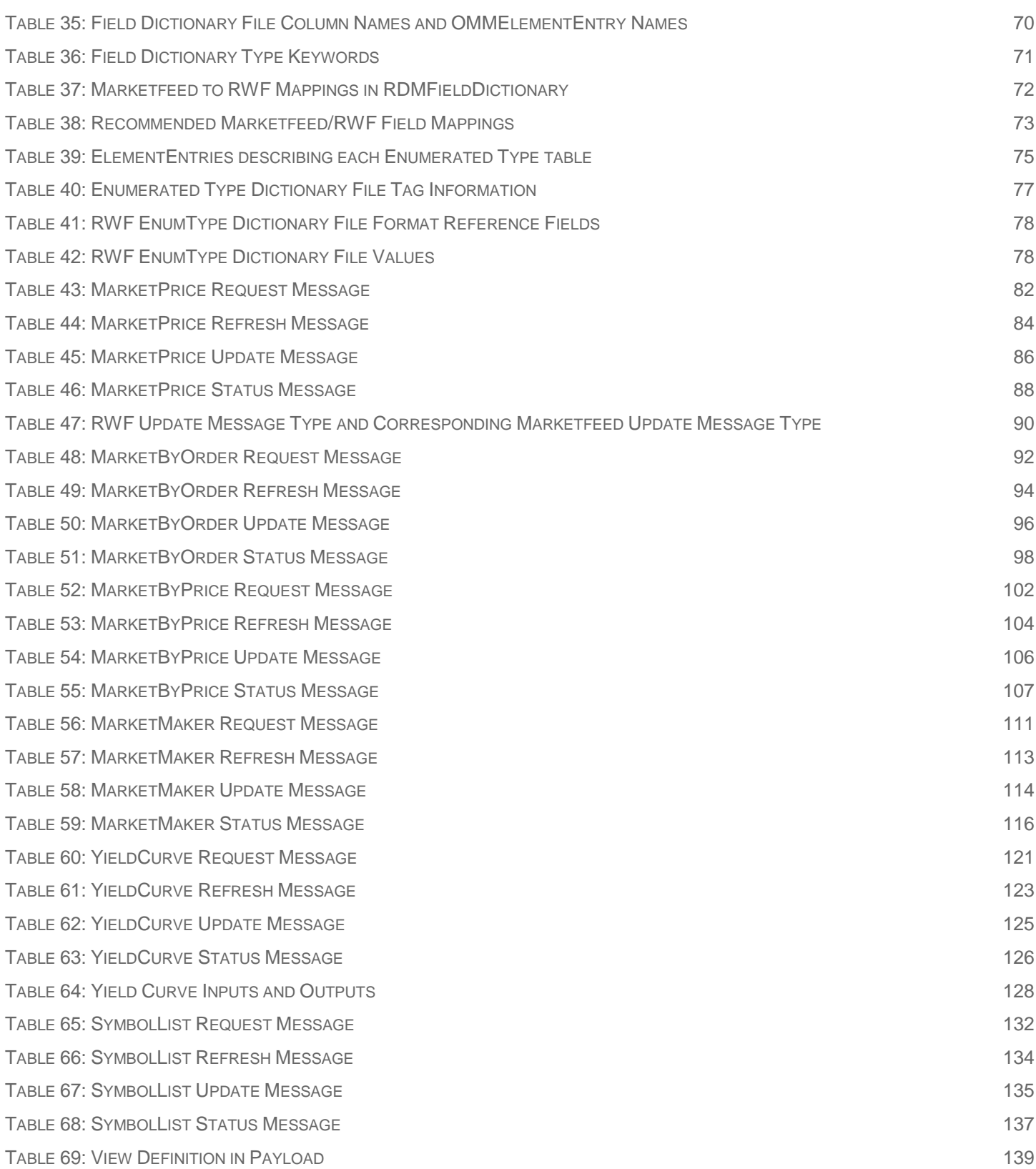

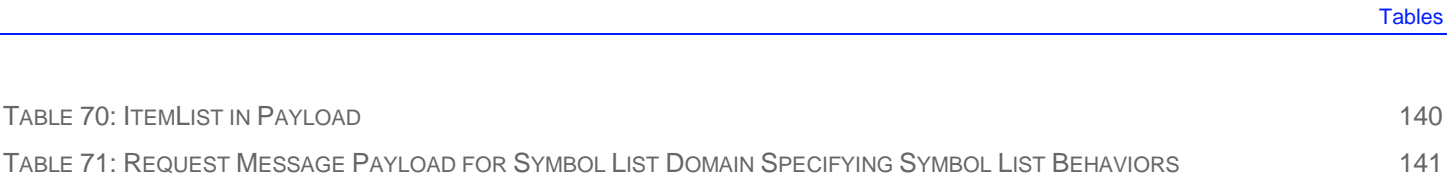

# <span id="page-12-0"></span>**Chapter 1 Introduction**

### <span id="page-12-1"></span>**1.1 Purpose**

The *RDM Usage Guide* describes how the Refinitiv Domain Models are defined in terms of the Open Message Model. Refinitiv Domain Model data is available from Refinitiv Data Feed Direct (RDF-D) and a Refinitiv Real-Time Advanced Distribution Server (a Refinitiv Real-Time Distribution System component) using the RFA.

# <span id="page-12-2"></span>**1.2 Audience**

This guide targets software programmers who are familiar with the RFA message model and wish to develop RFA-based applications to access Refinitiv Domain Model data. It is helpful, but not required, to have an understanding of Open Message Model concepts before using this document.

# <span id="page-12-3"></span>**1.3 Open Message Models**

The *Open Message Model* is a collection of message header and data constructs. Some OMM message header constructs, such as the Update message, have implicit market logic associated with them while others, such as the Generic message, allow for free-flowing bi-directional messaging. OMM data constructs can be combined in various ways to model data that ranges from simple (or flat) primitive types to complex multiple level hierarchal data.

The layout and interpretation of any specific OMM model, also referred to as a domain model, is described within that model's definition and is not coupled with the API. The OMM is the flexible tool that simply provides the building blocks to design and produce domain models to meet the needs of the system and its users. RFA provides structural representations of the OMM constructs and manages the Refinitiv Wire Format binary encoded representation of the Open Message Model. RFA users can leverage the provided OMM constructs to consume or provide OMM data throughout the Refinitiv Real-Time Distribution System.

# <span id="page-12-4"></span>**1.4 Refinitiv Wire Format**

*Refinitiv Wire Format* is the encoded representation of Open Message Model. Refinitiv Wire Format is a highly-optimized, binary format designed to reduce the cost of data distribution as compared to previous wire formats. Binary encoding represents data in the machine's native manner, enabling further use in calculations or data manipulations. Refinitiv Wire Format allows for serializing OMM message and data constructs in an efficient manner while still allowing rich content types. Refinitiv Wire Format can distribute field identifier-value pair data, self-describing data, as well as more complex, nested hierarchal content.

# <span id="page-12-5"></span>**1.5 Acronyms and Abbreviations**

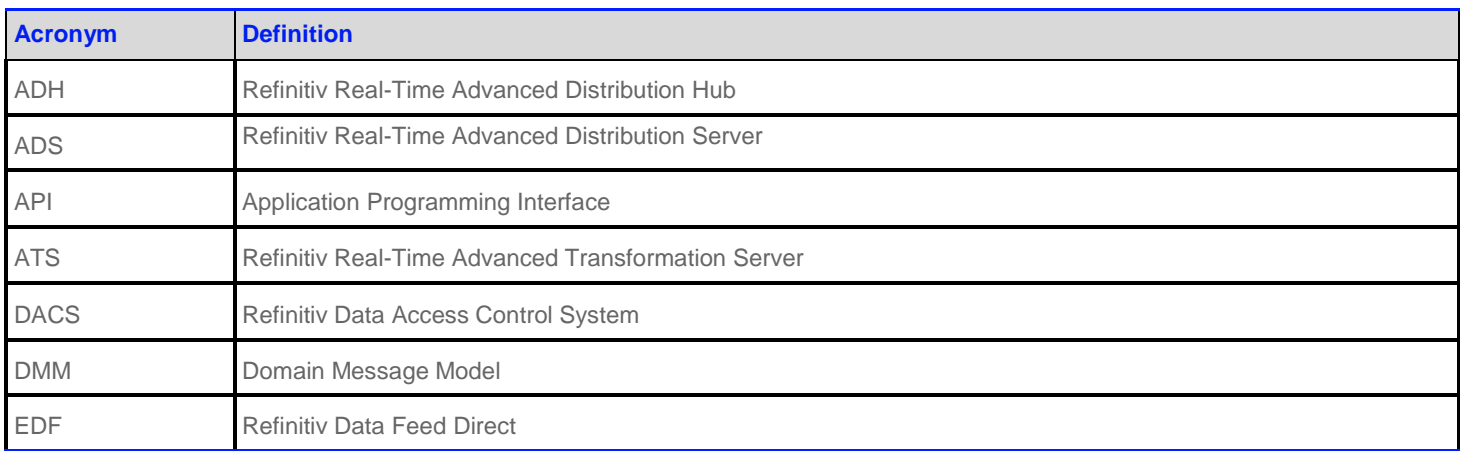

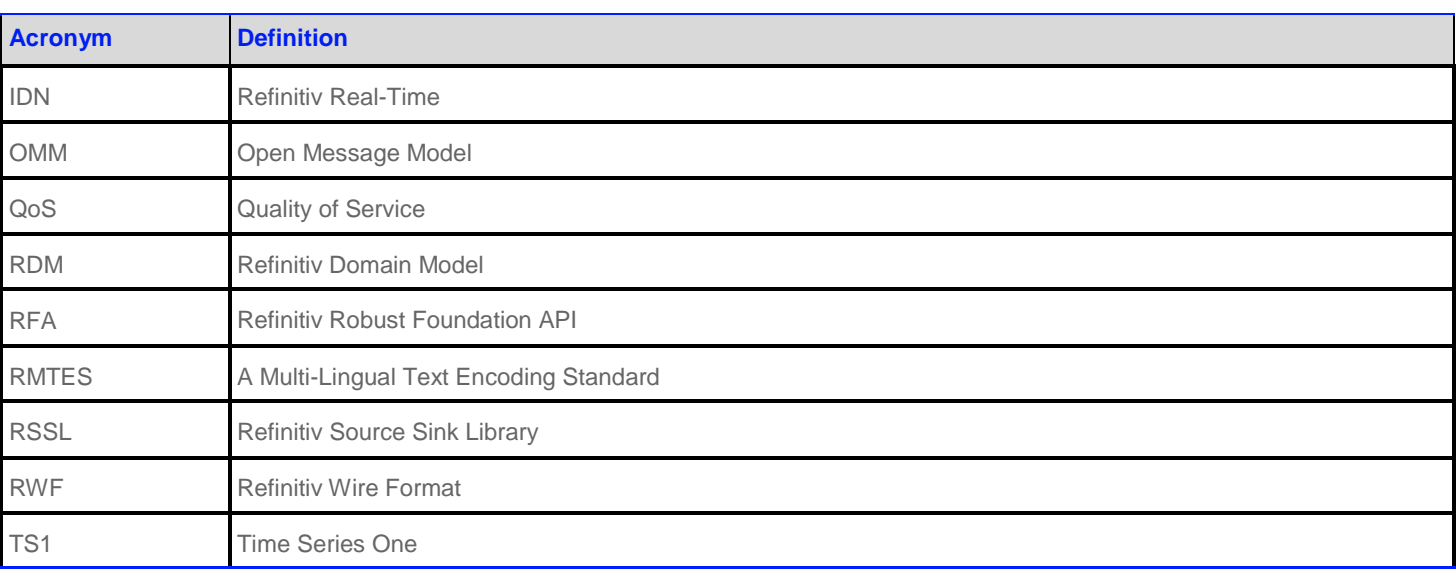

<span id="page-13-4"></span>**Table 1: Acronyms and Abbreviations**

### <span id="page-13-0"></span>**1.6 References**

For additional RFA documentation, refer to *RFA Developers Guide Java Edition*.

# <span id="page-13-1"></span>**1.7 Documentation Feedback**

While we make every effort to ensure the documentation is accurate and up-to-date, if you notice any errors, or would like to see more details on a particular topic, you have the following options:

- Send us your comments via email at [apidocumentation@refinitiv.com.](mailto:apidocumentation@refinitiv.com)
- <span id="page-13-2"></span> Mark up the PDF using the Comment feature in Adobe Reader. After adding your comments, you can submit the entire PDF to Refinitiv by clicking **Send File** in the **File** menu. Use the [apidocumentation@refinitiv.com](mailto:apidocumentation@refinitiv.com) address.

# **1.8 Conventions**

#### <span id="page-13-3"></span>**1.8.1 Typographic and Syntax**

- The Refinitiv Domain Models are described in terms of OMM concepts.
- Class, methods, and types are shown in **blue, Lucida Console** text
- The names of the data members correspond to the method names from the RFA interface, with the **get** and set prefixes removed.
- Parameters, filenames, and directories are shown in **Bold** font.
- When included in the bodytext, new concepts are called out in *Bold, italics* the first time they are mentioned.
- Document titles are formatted in *italics*.
- Integer constants are defined in all capital letters with underscores (e.g. **RDMMsgTypes.LOGIN = 1**, **RDMSERVICE.Filter.INFO**). In RFA JAVA, they can be found in the **com.reuters.rfa.rdm** package .
- *Payload* generally refers to message payload.
- The names of FilterId values (e.g. **RDMSERVICE.FilterId.INFO**) correspond to the flag value enumeration defined for use with message key's Filter (**RDMSQosERVICE.Filter.INFO**). Names maybe shortened for clarity (e.g. **DirectoryInfo**).
- Dot-separated notation indicates data available within a hierarchy. Each period can indicate a class (e.g. OMMMsg.OMMAttribInfo), a data member (e.g. OMMAttribInfo.Name), an entry (e.g. Payload.DirectoryInfo of Refresh Message) or an element name (e.g. Payload.DirectoryInfo.Name of Refresh Message).

#### <span id="page-14-0"></span>**1.8.2 Definitions**

- Not used means the attribute is not extensible. RFA may pass on the information; however, there is no guarantee that the data will be passed through the network now or in the future. Use of a "not used" attribute may cause problems in some components.
- Required means the data must be provided or set.
- Recommended means the data is not strictly required, but should be provided or set by all applications.
- Optional means the data may be provided or set, but is not required. The data will be passed through the network.
- Extensible means the numeric ranges may have more values defined in the future. It means additional Elements can be added to Element Lists.

# <span id="page-15-0"></span>**Chapter 2 Domain Model Overview**

A *Domain Message Model* describes a specific arrangement of OMM message and data constructs. A domain message model will define any specialized behaviors associated with the domain or any specific meaning or semantics associated with data contained in the message. Unless a domain model specifies otherwise, any implicit market logic associated with a message still applies (e.g. an Update message indicates that any previously received data also contained in the Update message is being modified).

# <span id="page-15-1"></span>**2.1 Refinitiv Domain Models VS User Defined Models**

### <span id="page-15-2"></span>**2.1.1 Refinitiv Domain Models**

A *Refinitiv Domain Model* is a domain message model typically provided or consumed by a Refinitiv product, such as the Refinitiv Real-Time Distribution System, Data Feed Direct, or Refinitiv Real-Time. Some currently defined Refinitiv Domain Models allow for authenticating to a provider (e.g. Login), exchanging field or enumeration dictionaries (e.g. Dictionary), and providing or consuming various types of market data (e.g. MarketPrice, MarketByOrder, MarketByPrice). Refinitiv 's defined models have a domain value of less than 128.

The following table provides a high-level overview of the currently available Refinitiv Domain Models. The following chapters provide more detailed descriptions for each of these.

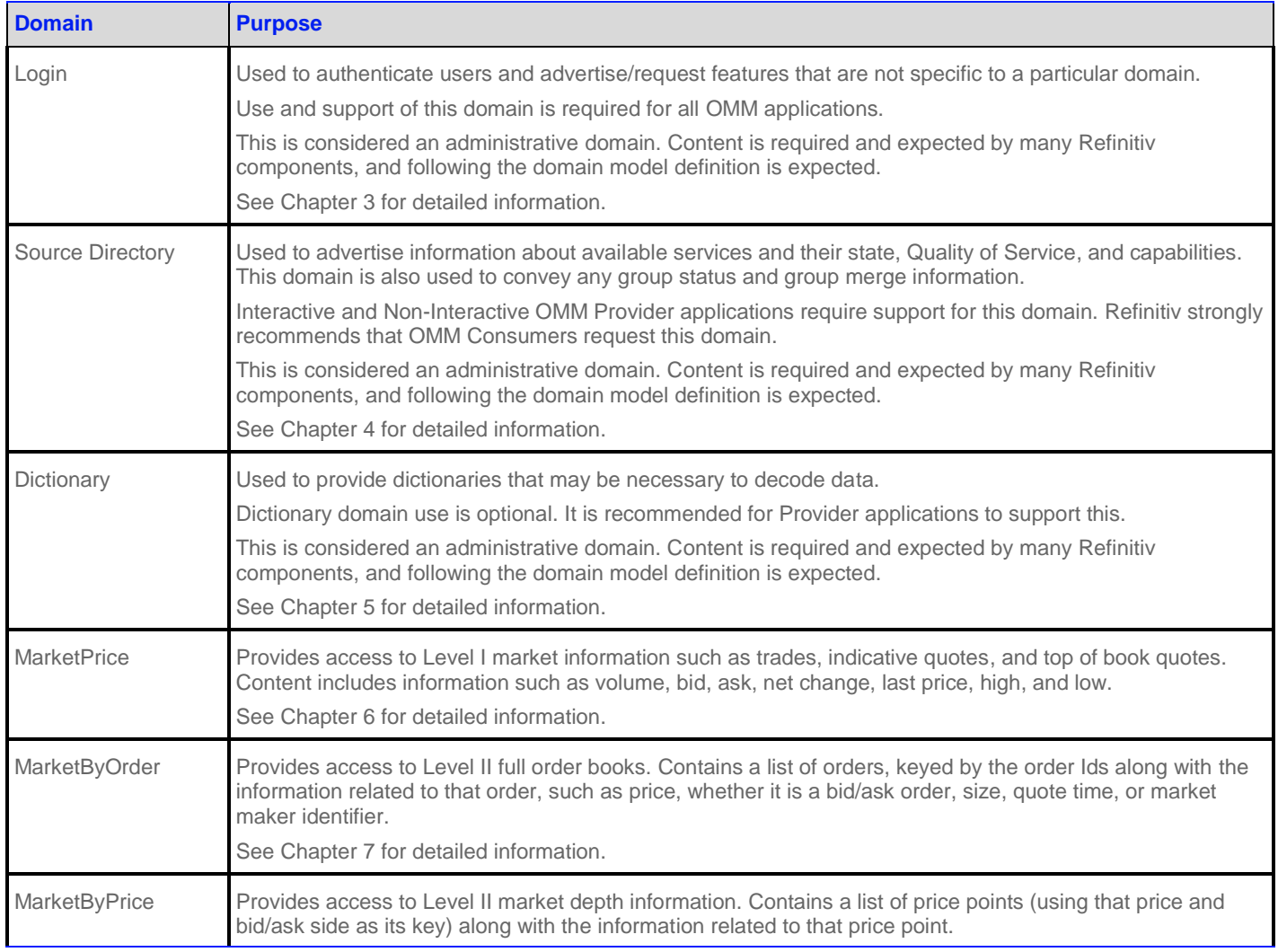

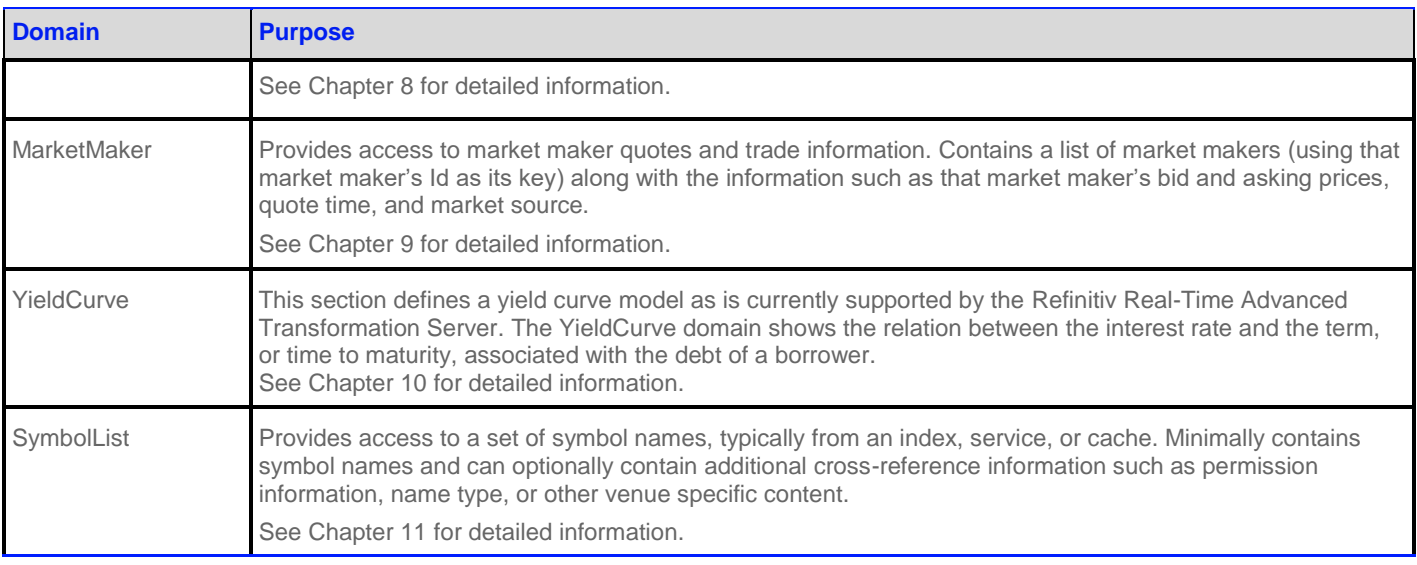

#### <span id="page-16-2"></span>**Table 2: Refinitiv Domain Model Overview**

#### <span id="page-16-0"></span>**2.1.2 User-Defined Domain Model**

A *User-Defined Domain Model* is a domain message model defined by a party other than Refinitiv. These may be defined to solve a specific user or system need in a particular deployment which is not resolvable through the use of a Refinitiv Domain Model. Any user defined model must use a domain value between 128 and 255. If needed, domain model designers can work with Refinitiv to define their models as standard Refinitiv Domain Models. This allows for the most seamless interoperability with future Refinitiv Domain Model definitions and with other Refinitiv products.

#### <span id="page-16-1"></span>**2.1.3 Domain Message Model Creation**

The focus of this document is to discuss defined Refinitiv Domain Models that are capable of flowing through RFA. OMM allows users of RFA to create their own Domain Message Models in addition to those described in this document. When defining a Domain Message Model, several things should be considered:

- Is a new Domain Message Model really needed, or can you express the data in terms of an existing Refinitiv Domain Model?
- The Domain Message Model should be well-defined. Following the design templates used in this document may be a good idea. The structure, properties, use cases, and limitations of the Domain Message Model should be specified.
- While OMM provides building blocks that can structure the data in many ways, the semantics of the data must abide by the rules of Open Message Model. For example, custom Domain Message Models should follow the request, refresh, status, and update semantics implicitly defined by those messages. More flexible messaging can be accomplished through the use of a generic message, which allows for more free-form bidirectional messaging after a stream is established.
- DomainType values less than 128 are reserved for Refinitiv Domain Models. The domainType of a custom Domain Message Model must be between 128 and 255 (including 128 and 255).
- <span id="page-16-3"></span> You might want to work with Refinitiv to define a published Refinitiv Domain Model, rather than using a custom Domain Message Model. This ensures the most seamless interoperability with future Refinitiv Domain Models and other Refinitiv products.

# <span id="page-17-0"></span>**2.2 Message Concepts**

The following table describes the mapping of OMM concepts with actual interfaces: For clarity and consistency, The Message concept will be referenced throughout the rest of the *RDM Usage Guide*.

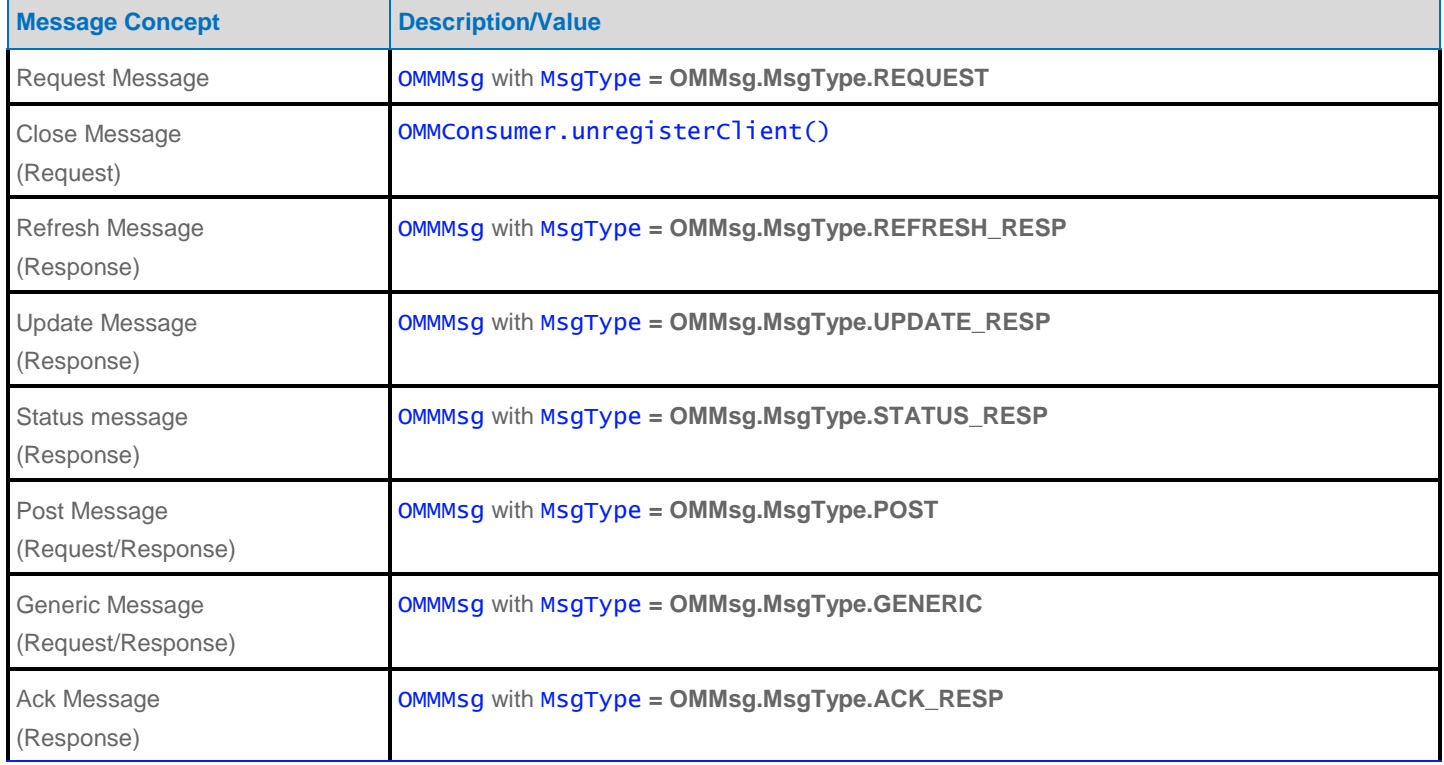

#### <span id="page-17-2"></span>**Table 3: Message Concepts**

# <span id="page-17-1"></span>**2.3 OMM Consumer and Interactive Provider Initial Interaction**

An OMM consumer application can establish connections to other OMM interactive provider applications, including Refinitiv Real-Time Distribution System, Data Feed Direct, and Refinitiv Real-Time. This interaction first requires an exchange of login messages between the consumer and provider, where the provider can either accept or reject the consumer. If the consumer is allowed to log in, it may then request the list of services available from the provider. Optionally<sup>1</sup>, the consumer can request any dictionaries it needs to decode data from the provider. After this process successfully completes, the consumer application can begin requesting from nonadministrative domains, which provide other content (e.g. MarketPrice, MarketByOrder).

 $\overline{a}$ 

1

Instead of downloading any needed dictionaries, the application can load them from a local file.

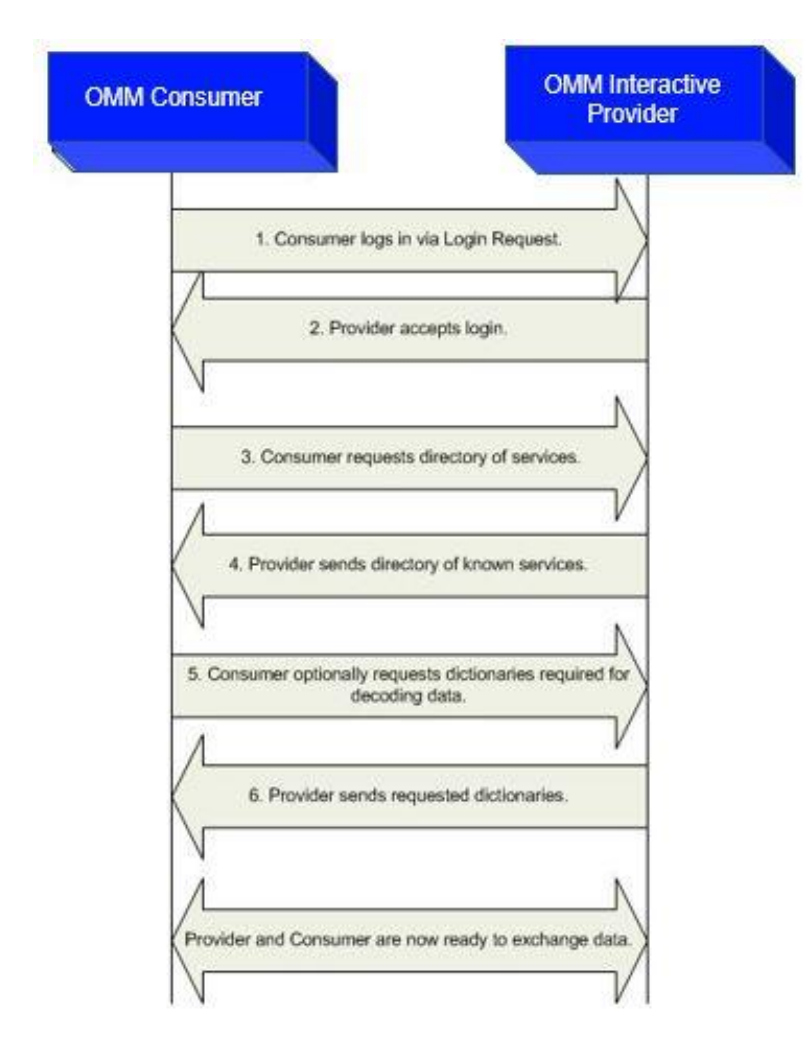

<span id="page-18-1"></span>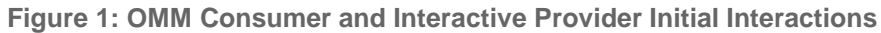

# <span id="page-18-0"></span>**2.4 OMM Non-Interactive Provider Initial Interaction**

An OMM non-interactive provider application can establish a connection to an ADH. After successfully connecting, an OMM noninteractive provider can publish information into the ADH's cache, without needing to handle requests for the information. This interaction first requires a login message exchange between the non-interactive provider and the ADH, where the ADH can either accept or reject the non-interactive provider. If the non-interactive provider logs in, it should push out its service information. After this process successfully completes, the non-interactive provider application can begin publishing content on other non-administrative domains (e.g. MarketPrice, MarketByOrder).

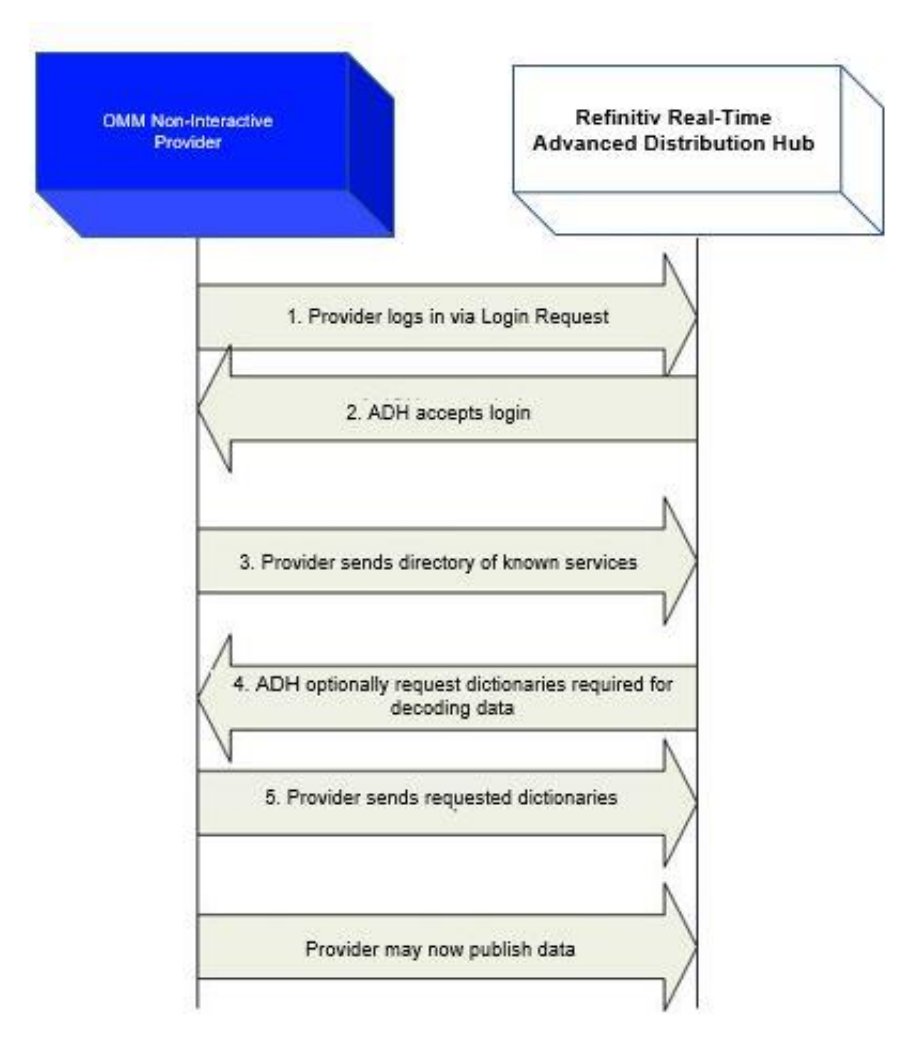

<span id="page-19-1"></span>**Figure 2: OMM Non-Interactive Provider Initial Interaction**

# <span id="page-19-0"></span>**2.5 Sending and Receiving Content**

Use of non-administrative domains generally follows a specific sequence:

- The consumer sends a request (refer to Section [2.2\)](#page-17-0) message containing the name of an item it is interested in.
- The provider first responds with a refresh (refer to Section [2.2\)](#page-17-0) message to bring the consumer up-to-date with all currently available information.
- As data changes, the provider sends update (refer to Section [2.2\)](#page-17-0) messages (if the consumer requested streaming information).
- When the consumer is no longer interested, it sends a close message to close the stream (or, if the provider needs to close the stream, it uses a status (refer to Section [2.2\)](#page-17-0) message).

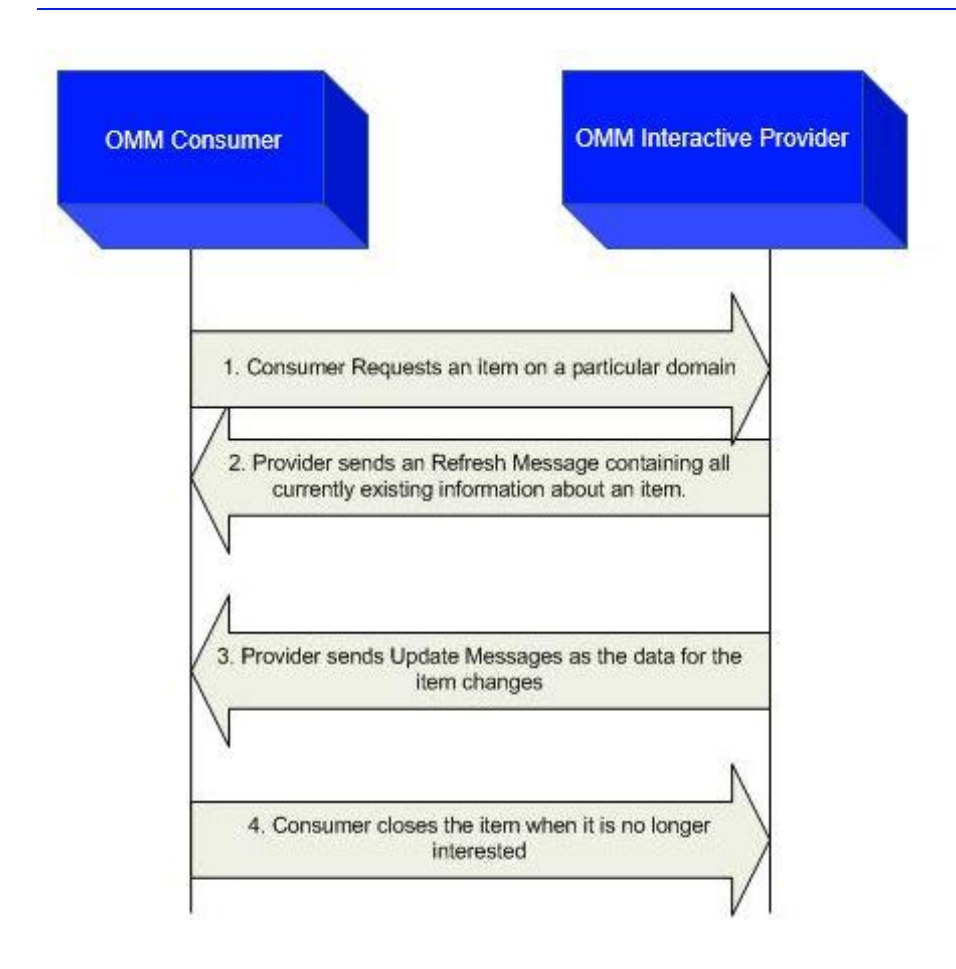

#### <span id="page-20-3"></span>**Figure 3: OMM Consumer and Interactive Provider general Domain Use**

# <span id="page-20-0"></span>**2.6 General RFA Concepts**

Many domains share a set of common behaviors for handling data. If a specific behavior is not supported on a domain, this should be specified in that domain's detailed description. This section briefly defines these concepts. Refer to the *RFA Developers Guide Java Edition* for further details.

#### <span id="page-20-1"></span>**2.6.1 Snapshot and Streaming Requests**

Many domains generally support issuing a request (see Section [0\)](#page-16-3) message with or without **OMMMsg.Indication.REFRESH** flag set. When the flag is set, the request is known as a "streaming" request, meaning that final refresh will be followed by updates. If the message also include **OMMMsg.Indication.NONSTREAMING** flag then it is known as a "non-streaming" request.

When a snapshot (non-streaming) request is made, the stream will be closed after the final part of the refresh is received. The final refresh is indicated by **OMMMsg.Indication.REFRESH\_COMPLETE** flag on the refresh (see Sectio[n 0\)](#page-16-3) message. The consumer should be prepared to receive status or update messages (see Sectio[n 0\)](#page-16-3) between the first and final parts of the response refresh (if the domain supplies only a single part of the response refresh messages, like Market Price, no updates would be delivered on the stream).

#### <span id="page-20-2"></span>**2.6.2 Reissue Requests and Pause/Resume**

A consumer application can request a new refresh and change certain parameters on an already requested stream. To do so, the application sends subsequent request message (Section 2.2) on the same stream. This is known as a *reissue*.

A reissue changes the priority of a stream and pauses or resumes data flow.

- To pause streaming data, the application can send a reissue with the **OMMMsg.Indication.PAUSE\_REQ** flag. Issuing a pause on the Login stream is interpreted as a Pause All request, resulting in all streams being paused.
- To resume data flow on the stream, the application can send a subsequent reissue with the **OMMMsg.Indication.REFRESH** flag. Issuing a resume on the Login stream is interpreted as a Resume All.

Pause and Resume is provided as a best effort, and data may continue streaming even after a pause has been issued.

For further details on reissue requests, changeable parameters, and Pause and Resume functionality, refer to the *RFA Developers Guide Java Edition.*

#### <span id="page-21-0"></span>**2.6.3 Clearing the Cache on Refreshes**

If you perform a refresh, you might need to clear the cache. To clear the cache, you must include a flag specifying this behavior in the call's argument list. For further details on using the clear cache flag, refer to the *RFA Java Reference Manual*.

#### respMsg.setIndicationFlags(OMMMsg.Indication.REFRESH\_COMPLETE | OMMMsg.Indication.CLEAR\_CACHE);

When clearing a cache, you must observe the following conditions:

- Set this flag on all solicited level 1 data refreshes.
- Set this flag only in the first part of solicited level 2 data refreshes.
- Using this flag on unsolicited refreshes depends on the application and its intent:
- If this flag is set on an unsolicited refresh, the cache is cleared and populated with new data.
- If this flag is not set on the unsolicited refresh, new data is overlaid onto the existing data. In this case, the resulting image / refresh will be a superset of the fields currently contained in the cache combined with the set brought by the current refresh.

#### <span id="page-21-1"></span>**2.6.4 Dynamic View**

A *dynamic view* allows a consumer application to specify a subset of data content in which it is interested. A providing application can choose to supply only this requested subset of content across all response messages. This filtering results in reduced data flowing across the connection. View use can be leveraged across all non-administrative domain model types, where specific usage and support should be indicated in the model definition. The provider indicates its support for view requesting via the **SupportViewRequests** Login attribute, as described in Section [3.2.4.](#page-30-0) For more information on views, refer to the *RFA Developers Guide Java Edition.*

However, it should be noted that, currently, ADS supports view only on Market Price Level 1 data. As a result, this causes RFA to provide view on Market Price Level 1.

#### <span id="page-21-2"></span>**2.6.5 Batch Request**

A *batch request* allows a consumer application to indicate interest in multiple like-item streams with a single request (refer to Section [0\)](#page-16-3) message. A providing application should respond by providing a status on the batch request stream itself and with new individual item streams for each item requested in the batch. Batch requesting can be leveraged across all non-administrative domain model types. The provider indicates its support for batch via the **SupportBatchRequests** Login attribute, as described in Sectio[n 3.2.4.](#page-30-0) For more information on batch, refer to the *RFA Developers Guide Java Edition*.

#### <span id="page-22-0"></span>**2.6.6 Posting**

**Posting** offers an easy way for an OMM consumer application to publish content to upstream components which can then provide the information. This can be done off-stream using the Login domain or on-stream using any other non-administrative domain. Use post (see Section 2.2) message to post content to the system. This message can contain any OMM container type as its payload, but this often is an OMMMsg. A provider indicates support for posting via the **SupportOMMPost** Login attribute, as described in Section [3.2.4.](#page-30-0) For more information on posting, refer to *RFA Developers Guide Java Edition*.

#### <span id="page-22-1"></span>**2.6.7 Symbol List Enhancements**

*Symbol list enhancements* allows a consumer application to indicate interest in getting data along with the item names belonging to the symbol list domain. The consumer application knows the support of symbol list enhancements via the SupportEnhancedSymbolList Login attribute, as described in Sectio[n 3.2.4.](#page-30-0) For more information on symbol list enhancements

refer to the *RFA Developers Guide Java Edition*.

# <span id="page-23-0"></span>**Chapter 3 Login Domain**

# <span id="page-23-1"></span>**3.1 Description**

The Login domain registers a user with the system, after which the user can request<sup>1</sup>, post<sup>2</sup>, or provide<sup>3</sup> Refinitiv Domain Model content. A *Login* request may also be used to authenticate a user with the system.

- A consumer application must log in before it can request or post content.
- A non-interactive provider application must log into the system before providing any content.
- An interactive provider application is required to handle log in requests and provide Login response messages, possibly using DACS to authenticate users.

The following sections detail the use of each message within the Login domain, while a brief summary of Login Authentication is included in Section [3.4.](#page-40-0)

# <span id="page-23-2"></span>**3.2 Usage**

 $\overline{a}$ 

#### <span id="page-23-3"></span>**3.2.1 Login Request Message**

A Login request message is encoded and sent by OMM Consumer and OMM Non-Interactive Provider applications. This message registers a user with the system. After receiving a successful login response, applications can then begin consuming or providing additional content. An OMM Interactive Provider can use the Login request information to authenticate users with DACS.

The Login request must be streaming (i.e., a **OMMMsg.Indication.REFRESH** flag is required). After the initial Login stream is established, subsequent Login requests using the same streamId can be sent to obtain additional refresh messages, pause the stream, or resume the stream. If a login stream is paused, this is interpreted as a Pause All request which indicates that all item streams associated with the user should be paused. A login stream is paused by specifying **OMMMsg.Indication.PAUSE\_REQ** without the streaming flag. To resume data flow on all item streams (also known as a Resume All), the streaming flag must be sent again. See the *RFA Developers Guide Java Edition* for more information.

Consumer applications can request content after logging into the system.

<sup>&</sup>lt;sup>2</sup> Consumer applications can post content, which is similar to contribution or unmanaged publication, after logging into the system.

<sup>&</sup>lt;sup>3</sup> Non-Interactive Provider applications can provide content after logging into the system.

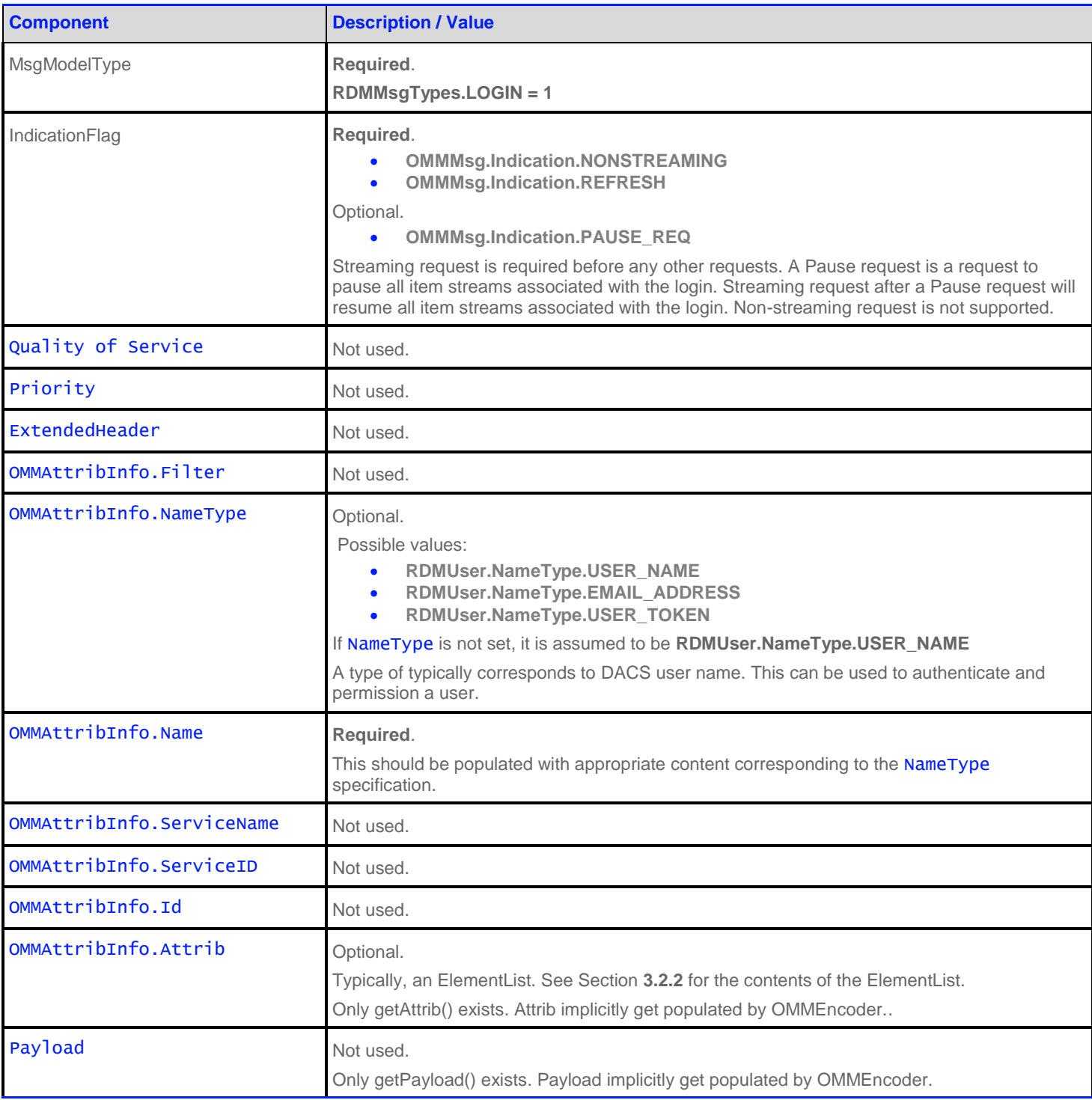

<span id="page-24-0"></span>**Table 4: Login Request Message**

### **3.2.2 Login Request Elements**

The Login OMMAttribInfo. Attrib can be used to send additional authentication information and user preferences between the components. The OMMData is the **OMMElementList**. The predefined elements available on a Login Request are shown in the table below.

<span id="page-25-0"></span>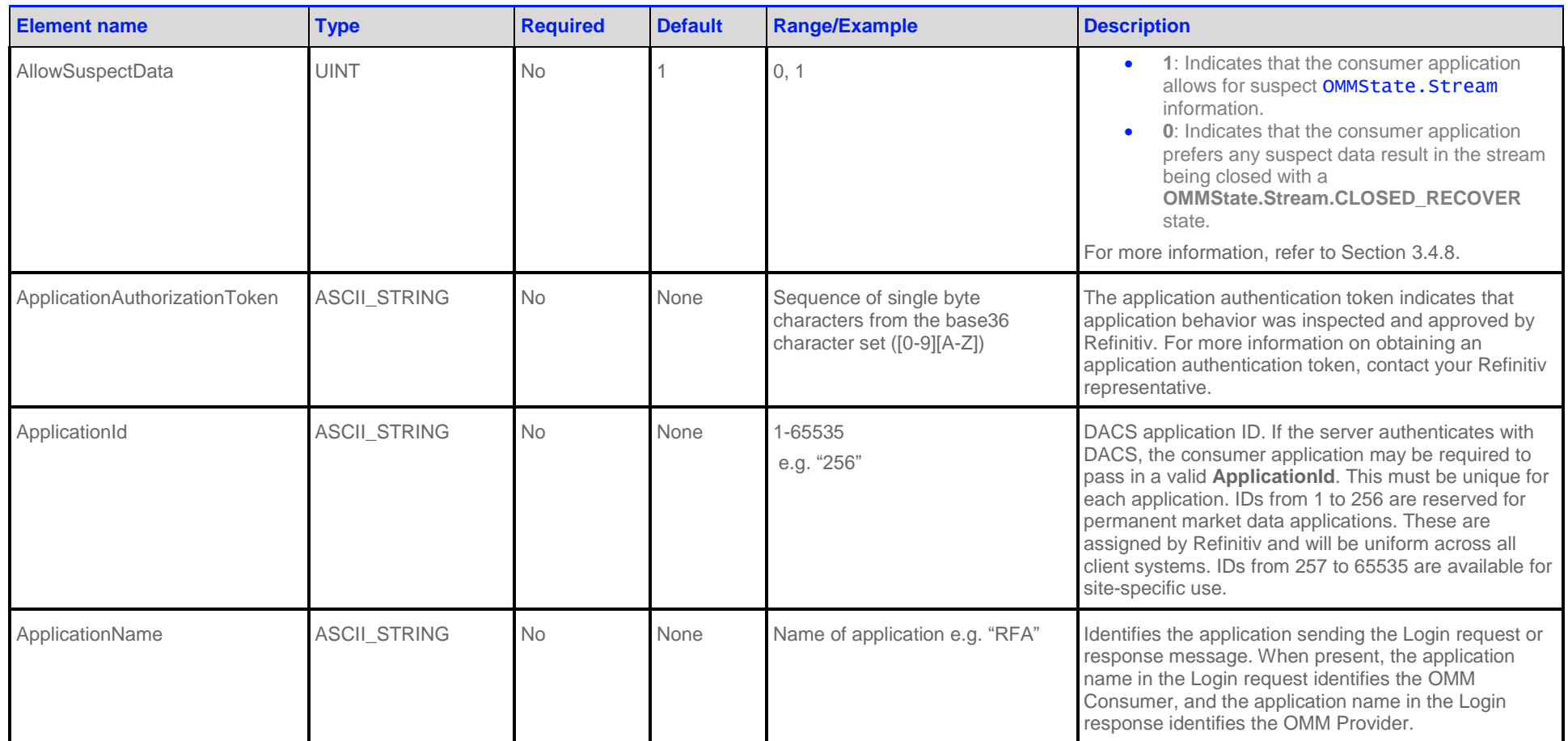

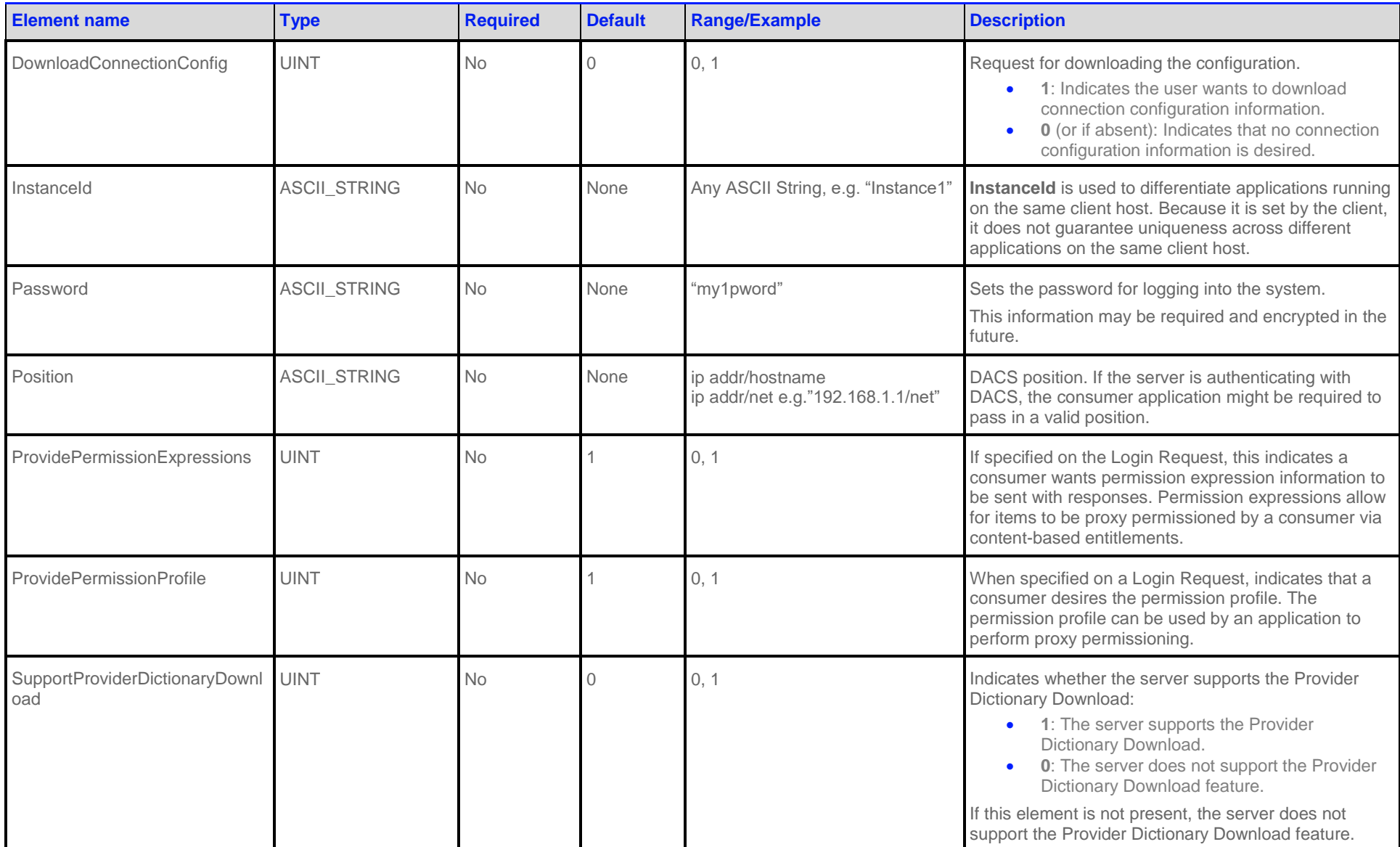

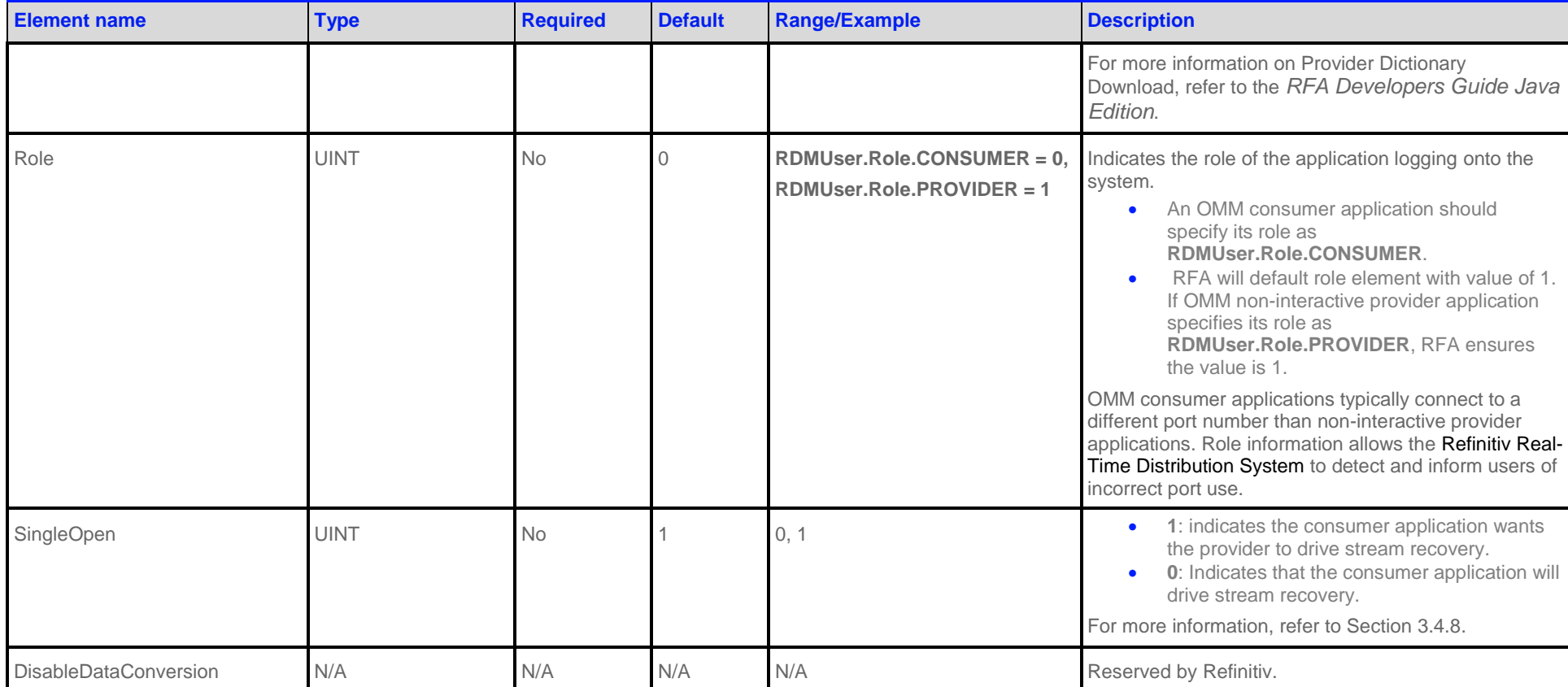

<span id="page-27-0"></span>**Table 5: Login Request OMMAttribInfo.Attrib Elements**

#### <span id="page-28-0"></span>**3.2.3 Login Refresh Message**

A Login refresh message is encoded and sent by OMM interactive provider applications. This message is used to respond to a Login Request message after the user's Login is accepted. An OMM Provider can use the Login request information to authenticate users with DACS. After authentication, a refresh message is sent to convey that the login was accepted. If the login is rejected, a Login status message should be sent.

The content of a Login Refresh message is expected to be atomic and contained in a single part, therefore **OMMMsg.Indication.REFRESH\_COMPLETE** should be set. If the login refresh is sent in response to a request, the **SOLICITED** flag should be set to indicate that this is a solicited response.

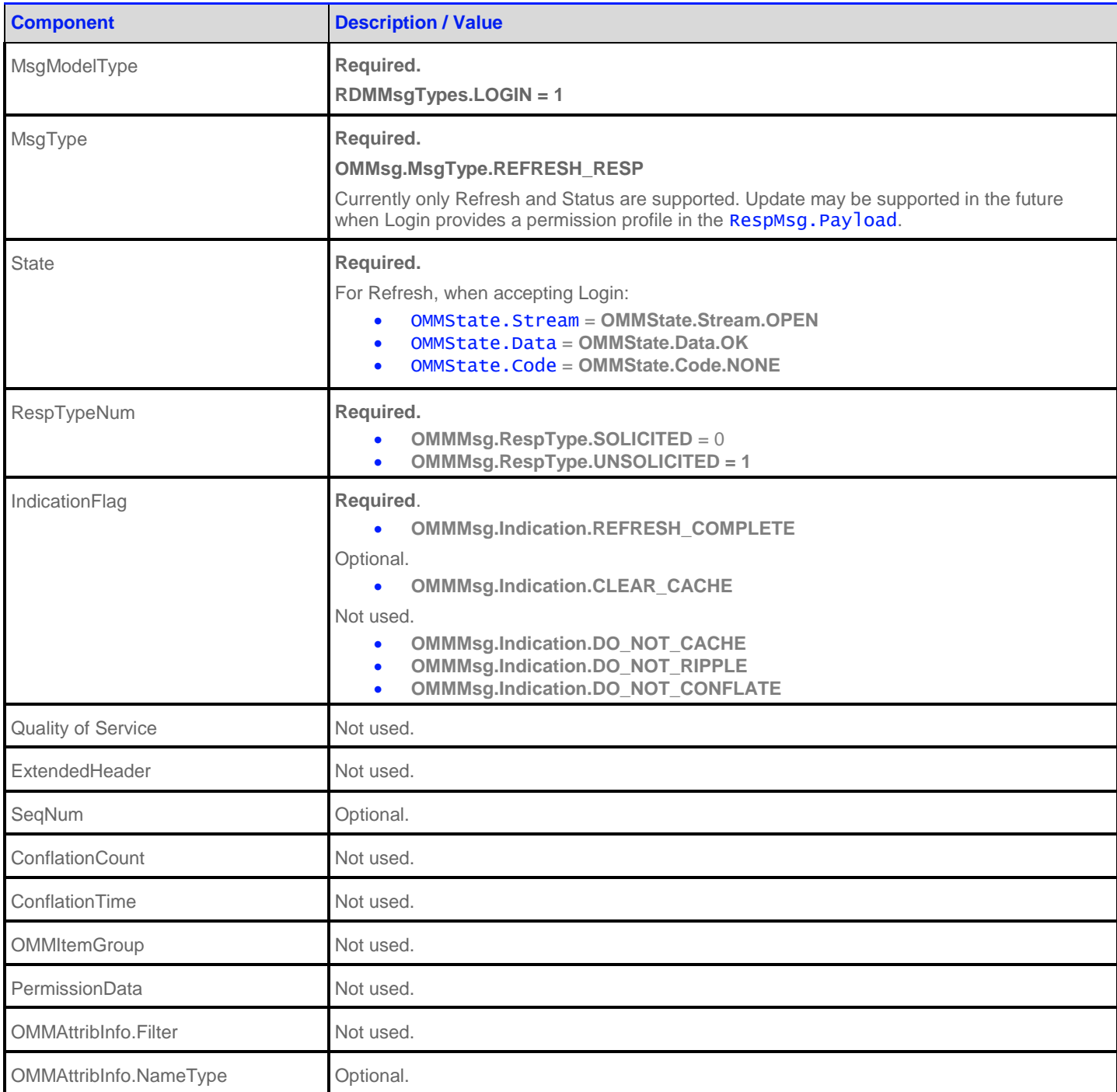

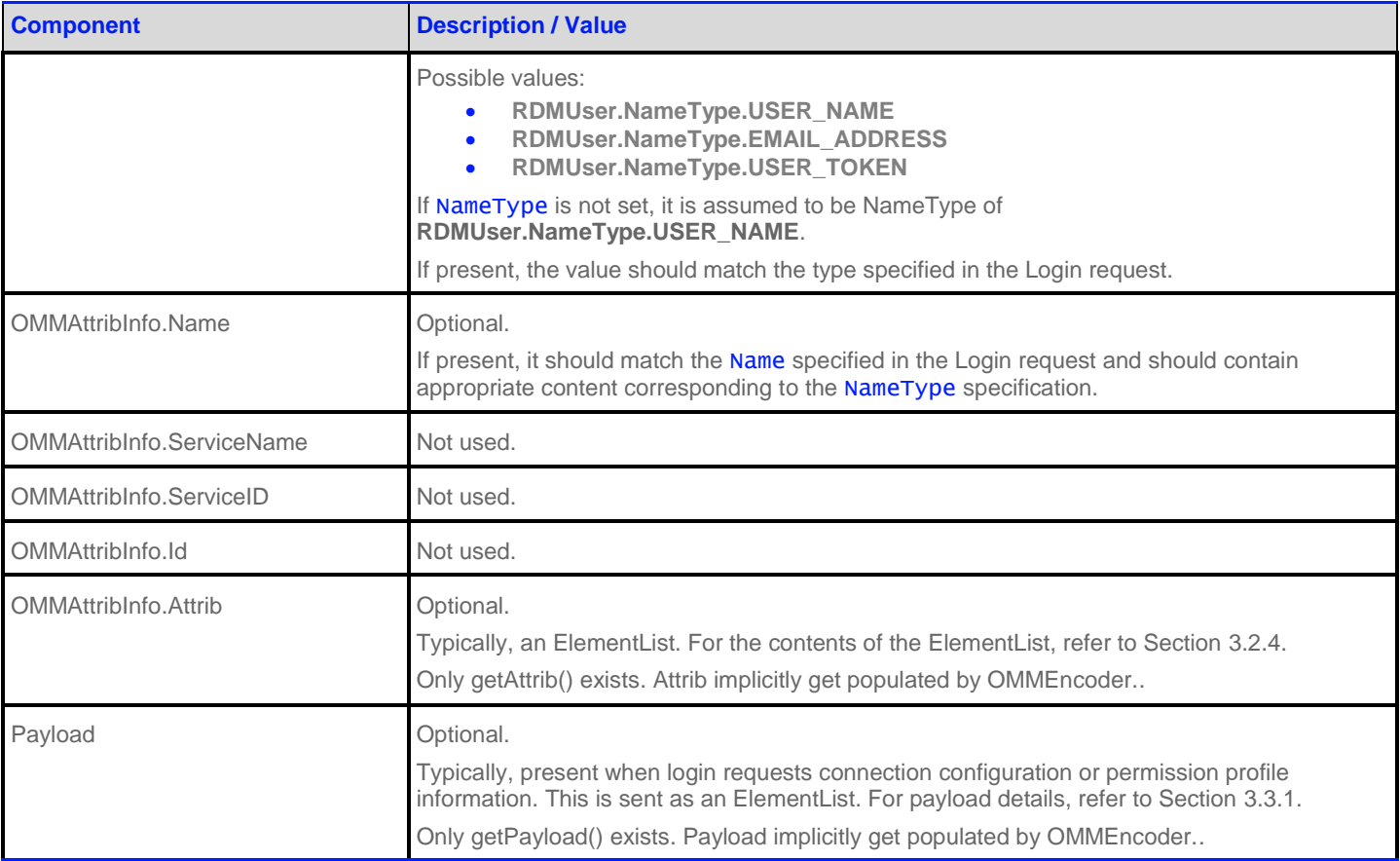

<span id="page-29-0"></span>**Table 6: Login Refresh Message**

### **3.2.4 Login Refresh Elements**

The Login OMMAttribInfo.Attrib can be used to send additional authentication information and user preferences between components. The Data is the ElementList. The following table includes predefined elements available on a Login Refresh.

<span id="page-30-0"></span>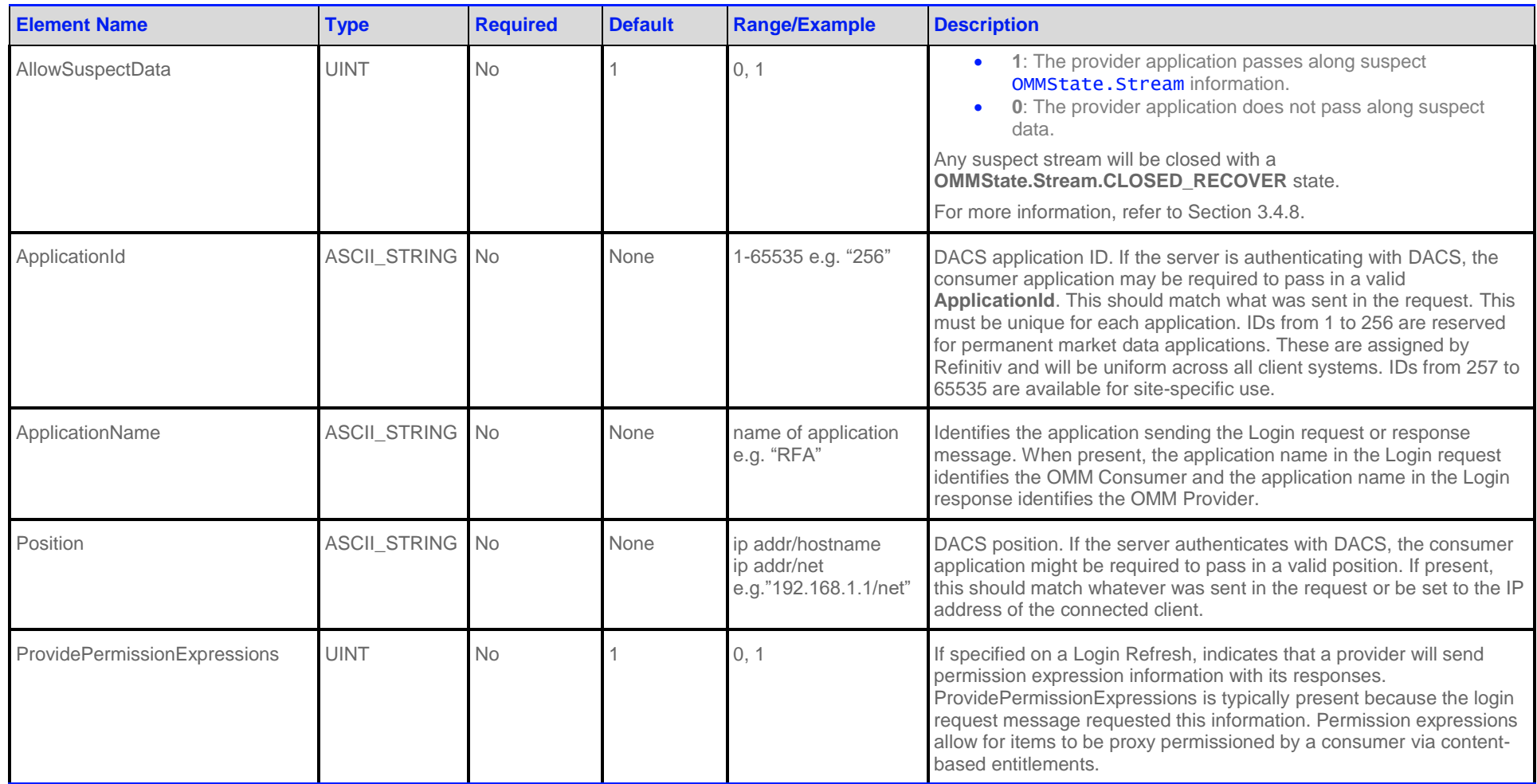

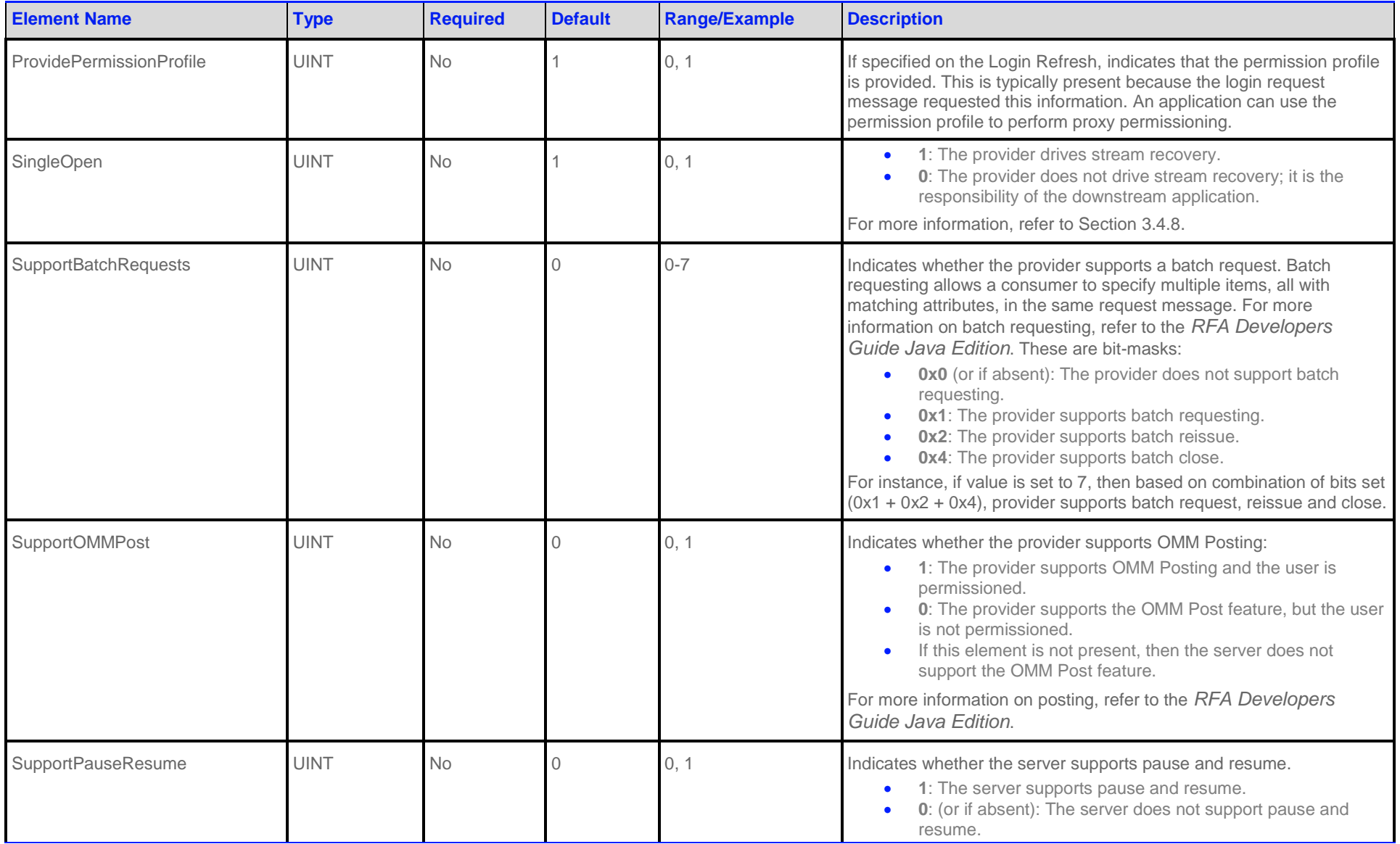

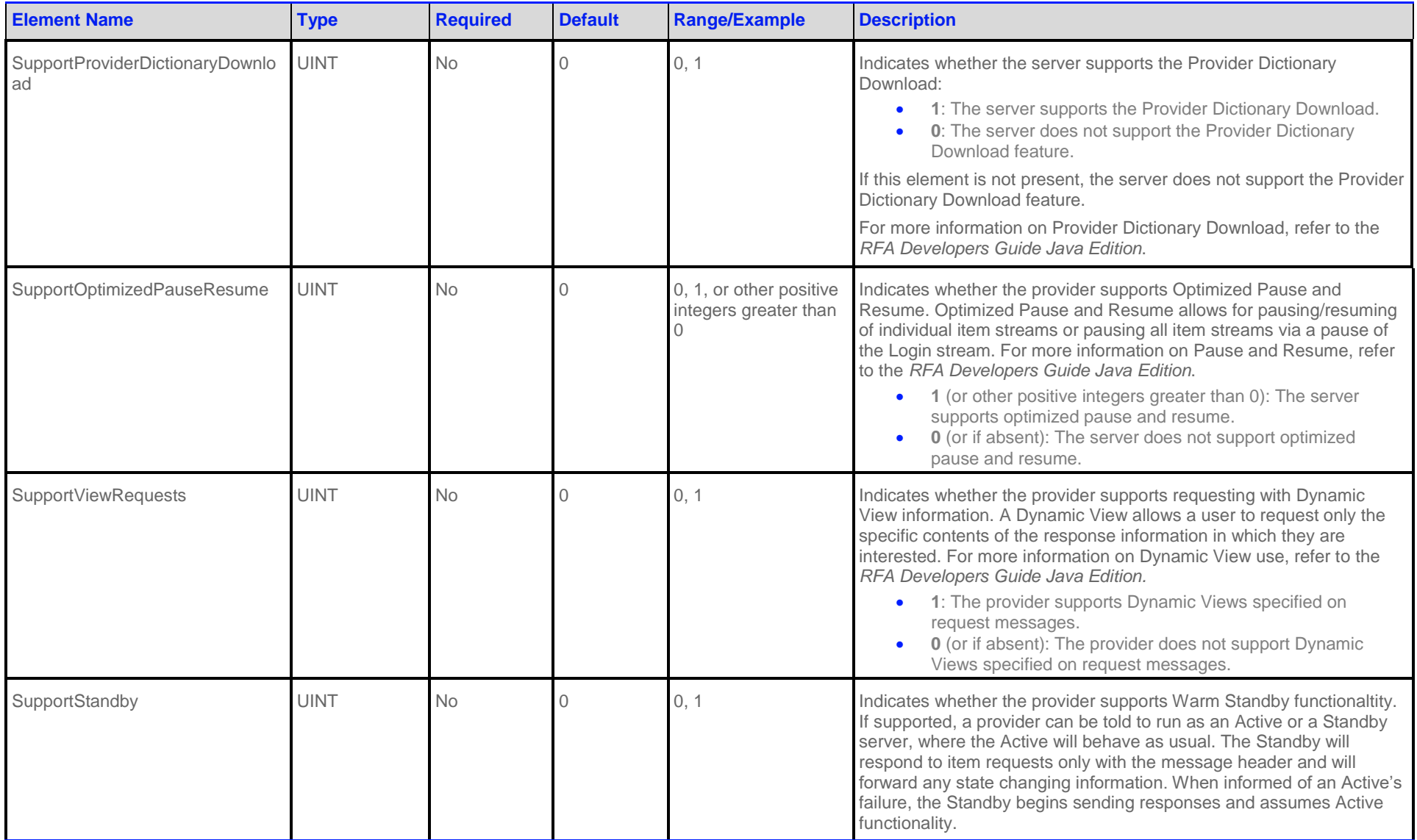

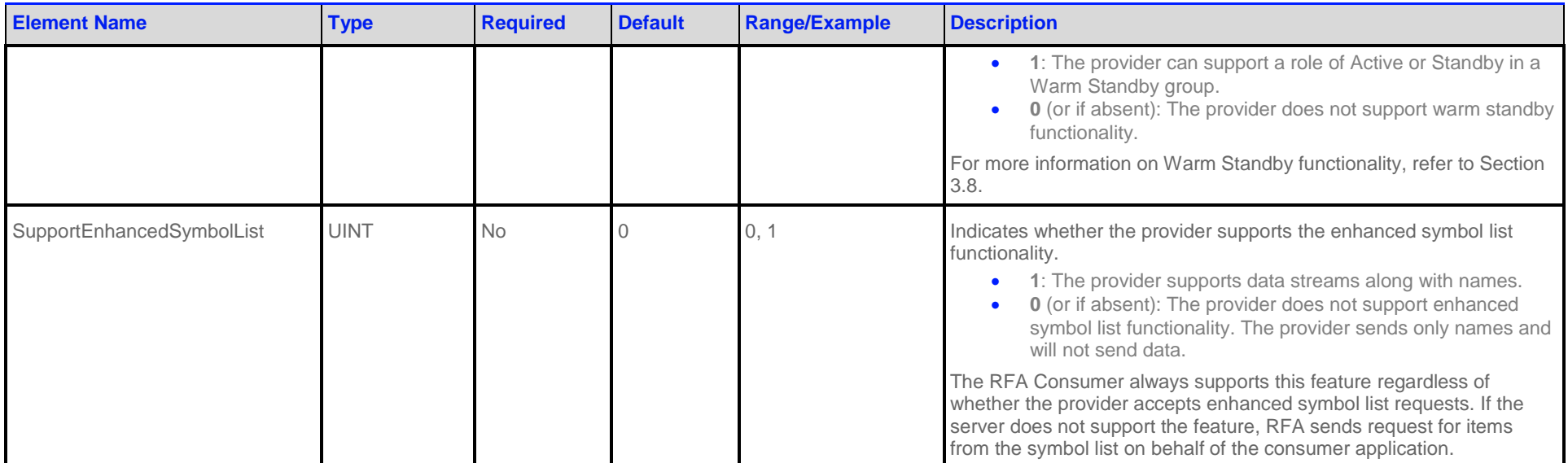

<span id="page-33-0"></span>**Table 7: Login Refresh OMMAttribInfo.Attrib Elements** 

### <span id="page-34-0"></span>**3.2.5 Login Status Message**

OMM Provider and OMM non-interactive provider applications use the Login status message to convey state information associated with a stream. Such state information can indicate that a stream cannot be established or inform a consumer of a state change associated with an open stream.

The Login status message can also be used to reject a login request or close an existing login stream. When a login stream is closed via a status, any other open streams associated with the user are also closed as a result.

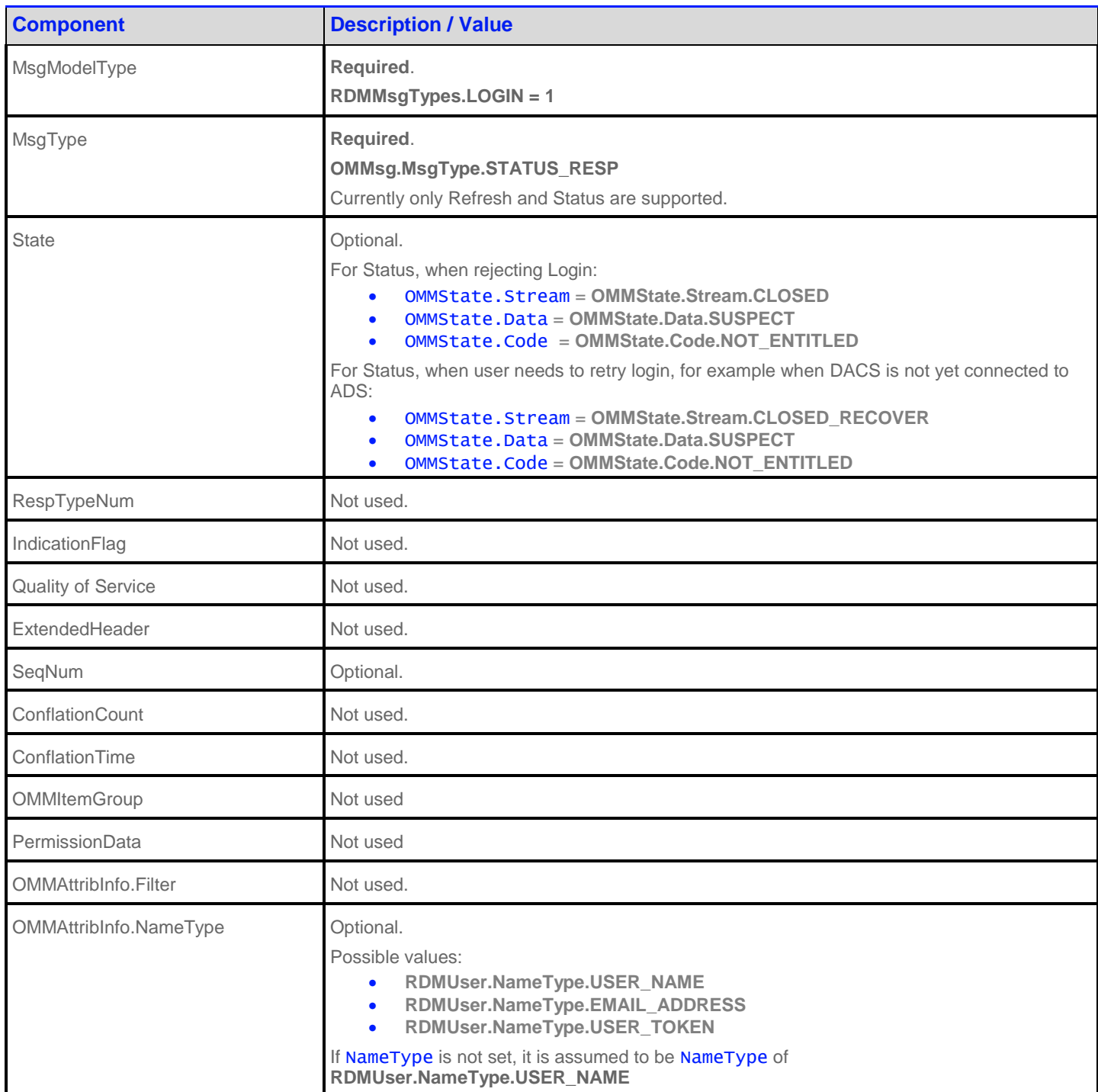

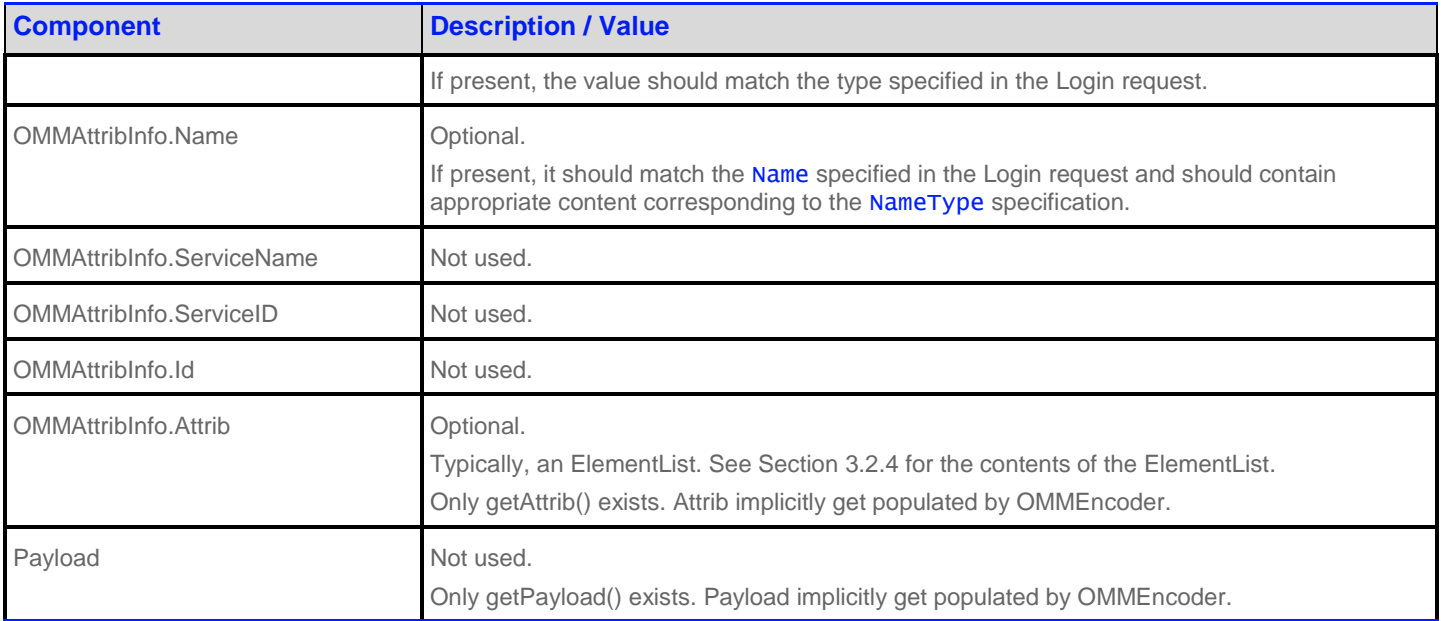

#### <span id="page-35-3"></span>**Table 8: Login Status Message**

#### <span id="page-35-0"></span>**3.2.6 Login Update Message**

Update messges are currently not used or supported on a Login stream.

#### <span id="page-35-1"></span>**3.2.7 Login Close Message**

Consumer can close login stream by calling OMMConsumer.unregisterClient() and passing login handle. Closing a login stream is equivalent to a "Close All" type of message, where all open streams are closed (thus all the streams associated with the user are closed). A provider can log off a user and close all the user's streams via a Login Status message see Section [3.2.5.](#page-34-0)

#### <span id="page-35-2"></span>**3.2.8 Login Generic Message**

**NOTE:** Generic Message(s) (See Sectio[n 0\)](#page-16-3) are currently supported for LOGIN Refinitiv Domain Model only for the sending and receiving of information related to "ConsumerConnectionStatus" Warm Standby Mode.

A Login generic message is encoded and sent by OMM consumer applications. This message informs an interactive provider of its role in a Warm Standby group (either as an Active or a Standby provider). When Active, a provider behaves normally. However, if a provider is Standby, it responds to requests only with a message header (intended to allow a consumer to confirm data availability), and forwards any state related messages (i.e., unsolicited refresh messages, status messages). While in Standby mode, a provider should aggregate changes to item streams whenever possible. If the provider is changed from Standby to Active via this message, all aggregated update messages are passed along. When aggregation is not possible, a full, unsolicited refresh message is passed along.

The consumer application is responsible for ensuring that items are available and equivalant across all providers in a warm standby group. This includes managing state and availability differences as well as item group differences.

Content for a Login Generic message is expected to be atomic and contained in a single part, therefore **OMMMsg.Indication.GENERIC\_COMPLETE** should be present in the Generic message's flags.
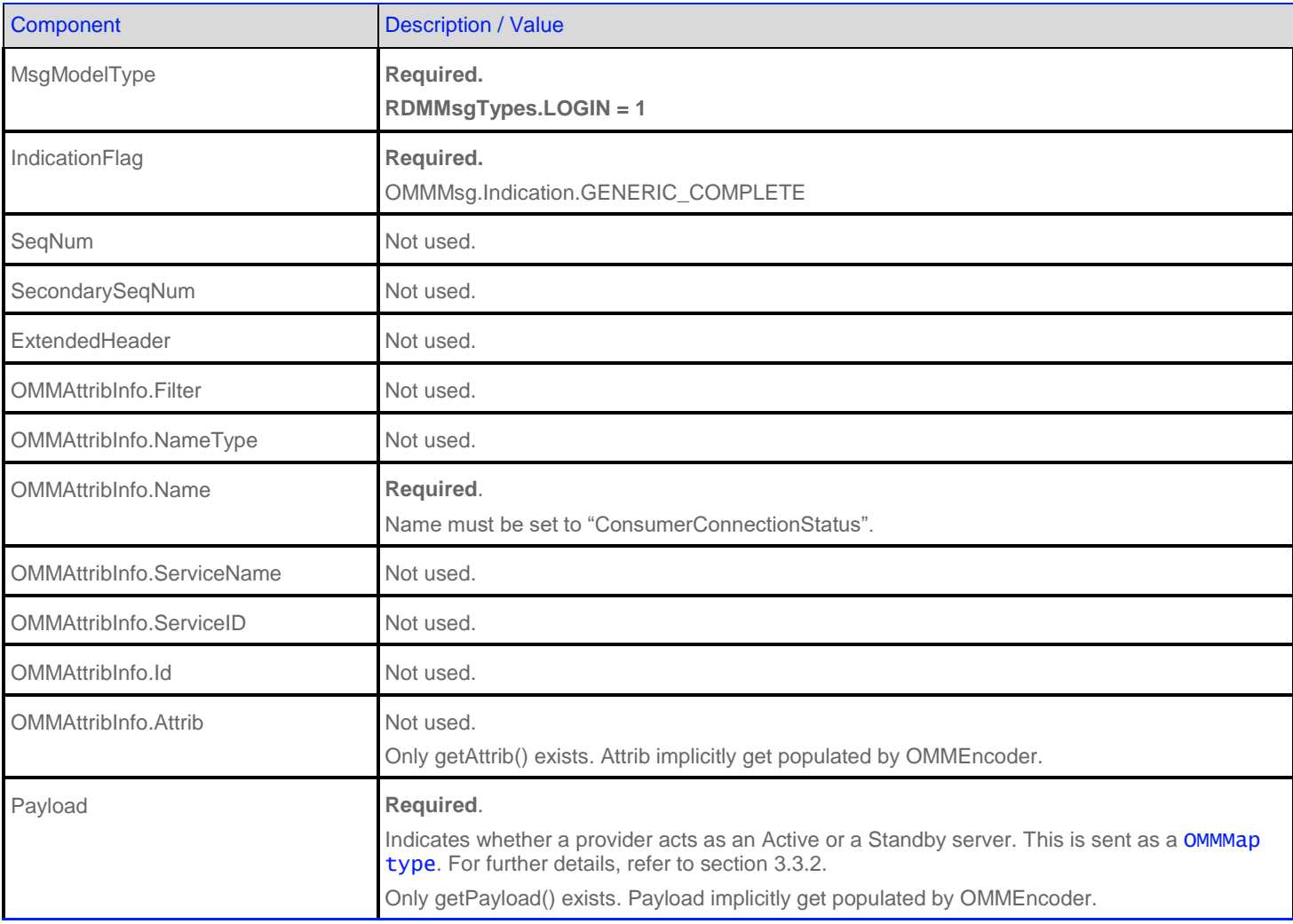

#### **Table 9: Login Generic Message**

#### **3.2.9 Login Post Message**

OMM consumer applications can encode and send Post messages on their Login stream. Any item can be posted to via the login stream. This is known as off-stream posting because items are being posted without using that item's dedicated stream. Posting on an item's own, dedicated stream is referred to as on-stream posting.

When an application is posting off-stream (i.e., on the Login stream), the OMMAttribInfo information is required on the OMMsg.MsgType.POST. For more details on posting, see the *RFA Developers Guide Java Edition*.

#### **3.2.10 Login Ack Message**

OMM Provider applications encode and send Ack messages to acknowledge receipt of Post messages. This message is used when a consumer is posting off-stream and requests an acknowledgment. The acknowledgement contains a positive (ACK) or negative (NACK) code. For more details on posting, see the *RFA Developers Guide Java Edition*.

# **3.3 Data**

# <span id="page-37-0"></span>**3.3.1 Login Refresh Message Payload**

When a Login request message asks for connection configuration information (i.e., **DownloadConnectionConfig = 1**), a provider capable of supplying these details should respond with extended connection information as the payload of refresh (see Section [0\)](#page-16-0) message. This information can be useful for load balancing connections across multiple providers or ADS components.

Extended connection information contains a list of other providers, along with connection and load related information, and is formatted as a sorted OMMVector type, where each OMMVectorEntry contains an OMMElementList. Each vector entry contains data specific to one provider. The summary data (an OMMElementList) contains information about the number of Standby providers to which the consumer should connect. If this value is non-zero, the consumer is expected to support Warm Standby functionality and connect to multiple providers.

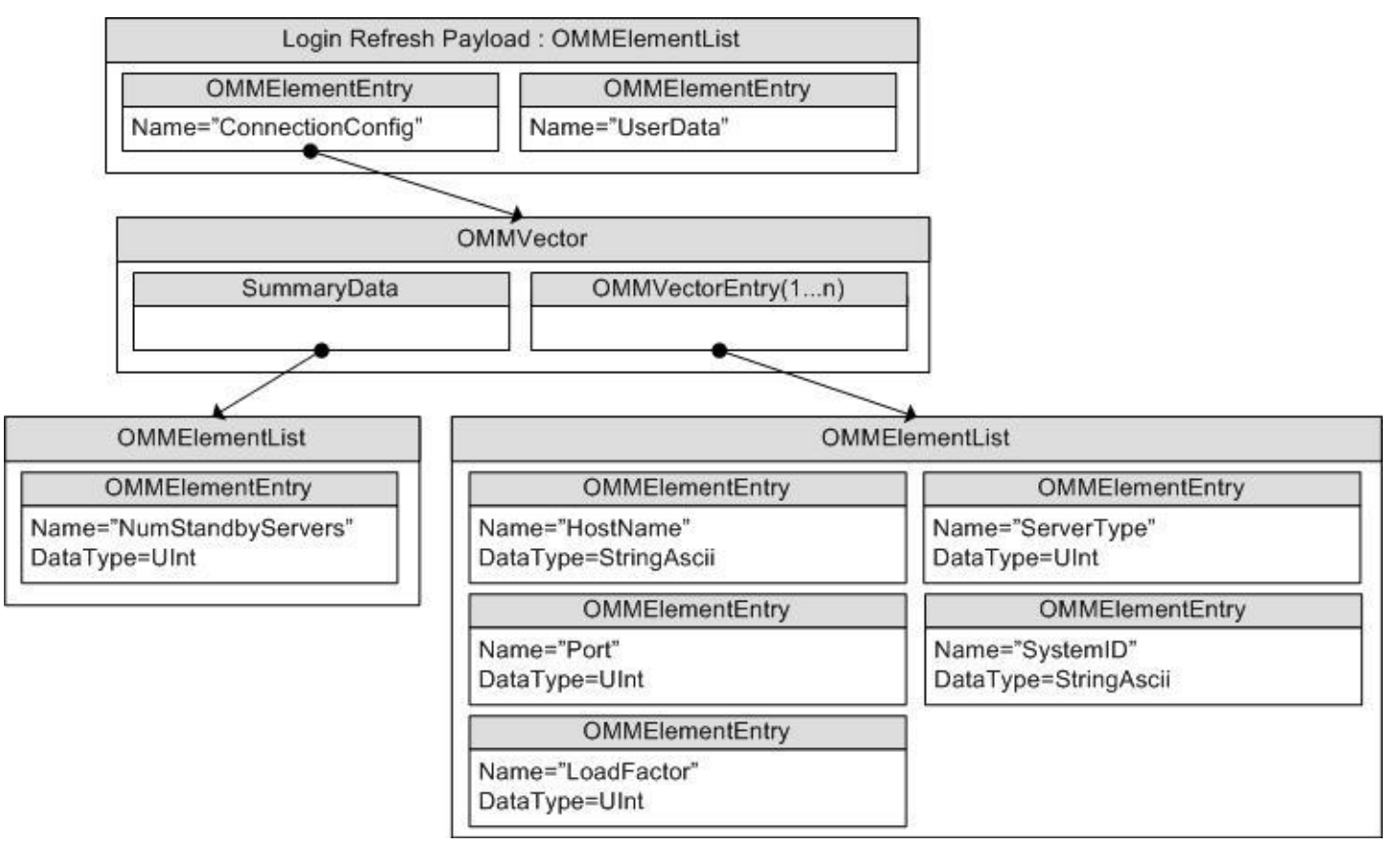

The list should be sorted in order of best to worst choice.

**Figure 4: Login Refresh Message Payload**

When present, the summary data **OMMElementList** contains the following element:

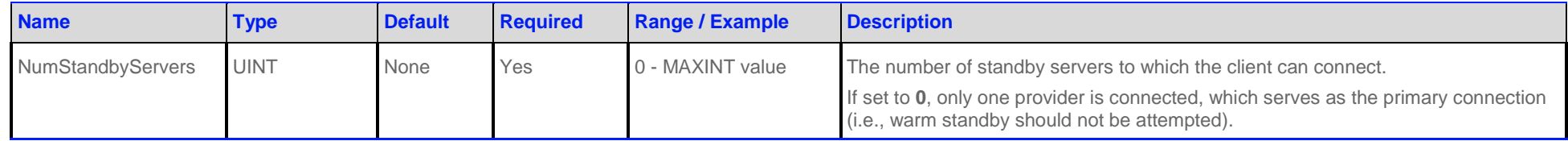

**Table 10: OMMVector SummaryData ElementList Contents**

Each OMMVectorEntry contains an OMMElementList, each list describing a single provider. Possible elements in this list are as follows:

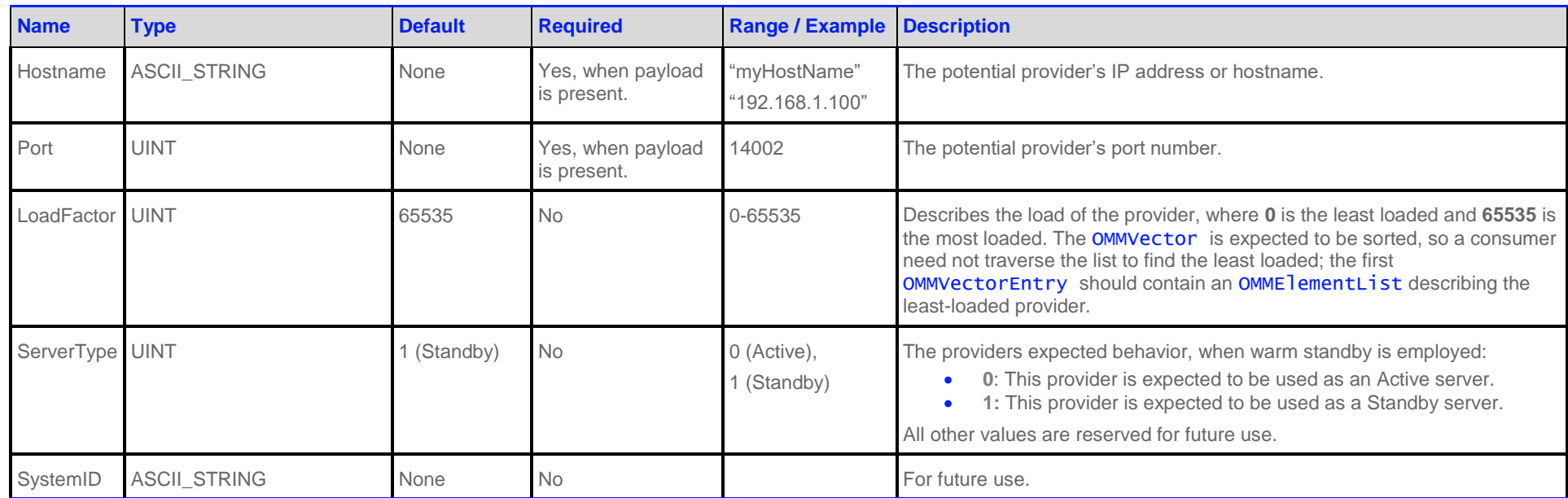

**Table 11: OMMElementList Contents**

# **3.3.2 Login Generic Message Payload**

The Login Generic (Section [0\)](#page-16-1) Message Payload is formatted as a OMMMap type, with a KeyDataType of **ASCII\_STRING** and a DataType of **OMMElementList**. Each keyData is a ServiceName. Each OMMElementList contains one OMMElementEntry. There is no summary data and typically only one map entry that inform the provider of its warm standby role. Specific information is contained in [Figure 5](#page-39-1) and [Table 12.](#page-39-2)

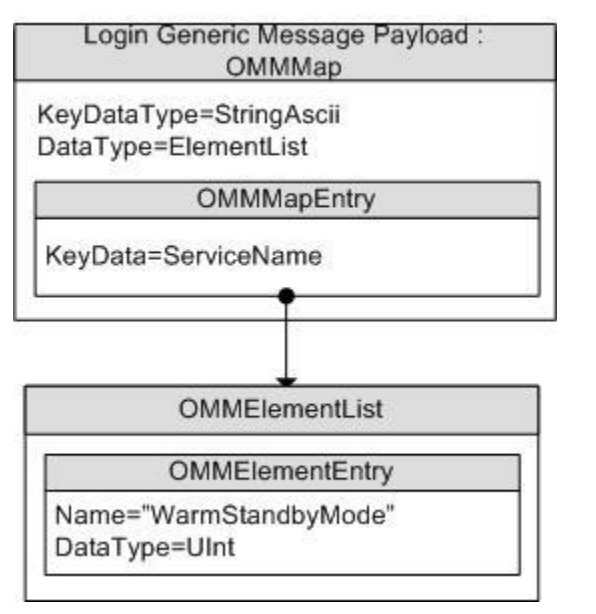

<span id="page-39-1"></span><span id="page-39-0"></span>**Figure 5: Login Generic Message Payload**

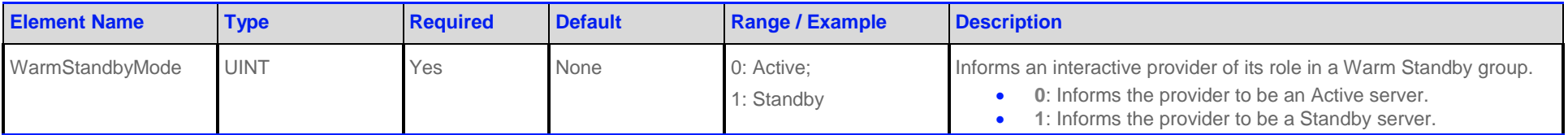

<span id="page-39-2"></span>**Table 12: OMMMapEntry's Elements**

# **3.4 Special Semantics**

# **3.4.1 Login Direction**

Login Request Messages are always sent from client to server, regardless of which is the provider and which is the consumer. Consumers send a Login Request Message to the providers they connect to, while non interactive provider send a Login Request Message to the consumer server.

# **3.4.2 Initial Login**

An RFA Event Source requires a successful login before any other Refinitiv Domain Model request will be successful. A login establishes the event source's user context in which subsequent requests can be made. If the Login is closed by an application or with a closed state from the remote system, then all streams for that Login will be closed.

When a client sends Login Request Messages to RFA, immediately sends a Login Refresh Message (with **OMMMsg.Indication.REFRESH\_COMPLETE**) to the client with a stream state of **OMMState.Stream.OPEN** and a data state of **OMMState.Data.SUSPECT**. When the aggregated connection state changes (e.g. the connection to the server is accepted), RFA sends a Login Status Message with the updated connection state.

## **3.4.3 Authentication**

Whether or not user is authenticated depends on how the provider is implemented. However, providers are required to respond to Login Request Message in the following manner:

- If the Login is accepted, the provider should send a Refresh message with **OMMState.Stream** = **OMMState.Stream.OPEN**, **OMMState.Data** = **OMMState.Data.OK**, and **OMMState.Code** = **OMMState.Code.NONE**.
- A login can be rejected or closed after it was originally accepted by sending a Status message with **OMMState.Stream** = **OMMState.Stream.CLOSED** (or **OMMState.Stream.CLOSED\_RECOVER** if the user is allowed to attempt another login) and **OMMState.Data** = **OMMState.Data.SUSPECT**.
- If provider closes the login stream, all other streams related to that login are implicitly closed without sending an any item Status messages to the consumer.
- If the consumer application closes the login stream, all streams related to that login are automatically closed without sending any item Close messages to the provider or a Status messages back to the consumer. Completion events will still be received if they were requested.
- If login stream is not open or it was closed by either the consumer or the provider, the consumer must open a new Login stream before sending any other Request messages. If the consumer application registers any InterestSpec without an open Login stream, an Exception will be thrown.

## **3.4.4 Multiple Logins**

The following scenarios are currently not supported:

- Multiple Logins per OMMConsumer event source
- Multiple Logins per client session handle of an OMMProvider.

The RFAs consumer implementation supports multiple Logins per connection configuration. However, the ADS and OMMProvider only support one Login per network connection. To resolve this difference, the RFA follows the following process:

- 1. RFA creates a new network connection for the first Login.
- 2. When RFA receives a second login (which must be from a different event source), it checks to see if the Login's OMMAttribInfo is the same as the first. If so, then the first network connection is reused. If the OMMAttribInfo is different, then a new network connection is established using the original network connection's configuration.

The OMMProvider supports multiple Login streams. However, each must be with a different client session.

#### **3.4.5 Negotiating OMMAttribInfo.Attrib Parameters**

**NOTE:** The consumer must support all parameters specified by provider in its Login response.

Several of the OMMAttribInfo. Attrib parameters indicates how the provider should handle a connection including: **ProvidePermissionProfile**, **ProvidePermissionExpressions**, **SingleOpen**, **AllowSuspectData**, **InstanceId**, **Role**, **SupportPauseResume,** and **SupportOptimizedPauseResume**.

If the provider cannot support one of the requested values, it has the option of changing the value in the OMMAttribInfo. Attrib OMMElementList in its response to the consumer.

If the OMMAttribInfo. Attrib includes an OMMElementList, then the Elements should be checked to verify that the parameters have been accepted. If one of the request parameters is different than the response parameters, it is the consumer's responsibility to support the parameters that the server provided in the refresh (see Section [0\)](#page-16-0) message.

RFA's consumer implementation always supports the requested values of **SingleOpen** and **AllowSuspectData** by a consumer application regardless of the actual provider's support for those values. For example, if the application requests **SingleOpen** = true and **AllowSuspectData** = true, RFA's consumer implementation responds with the same values for those parameters even if the actual provider responds with **SingleOpen** = false and **AllowSuspectData** = false.

#### **3.4.6 Login to Session with Multiple Connections**

You can configure an RFA session with multiple connections. In these cases, the intent of RFA is to make the multiple connections appear to the client as a single connection. RFA will send the client's login request to each of the connections and aggregate the response messages. The client will receive login response messages with a stream state and data state representing the overall or aggregated login status of all of the connections. Lastly, the client receives login response messages only when the aggregated state changes.

The rules for aggregation of stream and data states are as follows:

- If at least one connection is **Open/Ok**, client's login state = **OMMState.Stream.OPEN/OMMState.Data.OK**
- If all connections login states are **Open/Suspect** or **Disconnected**, client's login state = **OMMState.Stream.OPEN/ OMMState.Data.SUSPECT**
- If at least one connection responds with a login stream state of **Closed**, client's login state = **OMMState.Stream.CLOSED**

When aggregating the overall state of the login, RFA ensures that login responses received from multiple connections are compatible. If responses are incompatible, then all of the login streams are closed, their corresponding network connections are disconnected, and the application receives a Closed Status message for the Login Stream.

Login responses are considered incompatible if:

- One of the login connections responds with a Closed Status message.
- The OMMAttribInfo **AppName**, **NameType**, **AppId**, **InstanceId**, or **Position** of the connections do not match.
- The OMMAttribInfo **ProvidePermissionProfile** or **ProvidePermissionExpressions** do not match and the client requested them either explicitly or implicitly.

#### **3.4.7 Group and Service Status**

Group and service status messages do not apply to Login domain.

## **3.4.8 Single Open and Allow Suspect Data**

The **SingleOpen** and **AllowSuspectData** Elements that are passed via the OMMAttribInfo.Attrib can effect how state information is processed. When the provider indicates support for SingleOpen behavior, the provider should drive the recovery of item streams. If no provider support is indicated, the consumer should drive any recovery. The following table shows how a provider can convert messages to honor the consumer's **SingleOpen** and **AllowSuspectData** settings. The first column in the table shows the provider's actual OMMState.Stream and OMMState.Data. Each subsequent column shows how this state information can be modified to follow that column specific **SingleOpen** and **AllowSuspectData** settings. If any **SingleOpen** and **AllowSuspectData** configuration causes a behavior contradiction (e.g., **SingleOpen** indicates the provider should handle recovery, but **AllowSuspectData** indicates that the consumer does not want to receive suspect status), **SingleOpen** behavior takes precedence.

The status in the table could be from a Directory STATE filter entry, from a Directory GROUP filter entry, or from an item Status Message. For more information on Status, see the *RFA Developers Guide Java Edition*.

**NOTE:** The RFA provider implementation does not perform any special processing based on the consumer's **SingleOpen** and **AllowSuspectData** settings. The RFA provider must perform any necessary conversion.

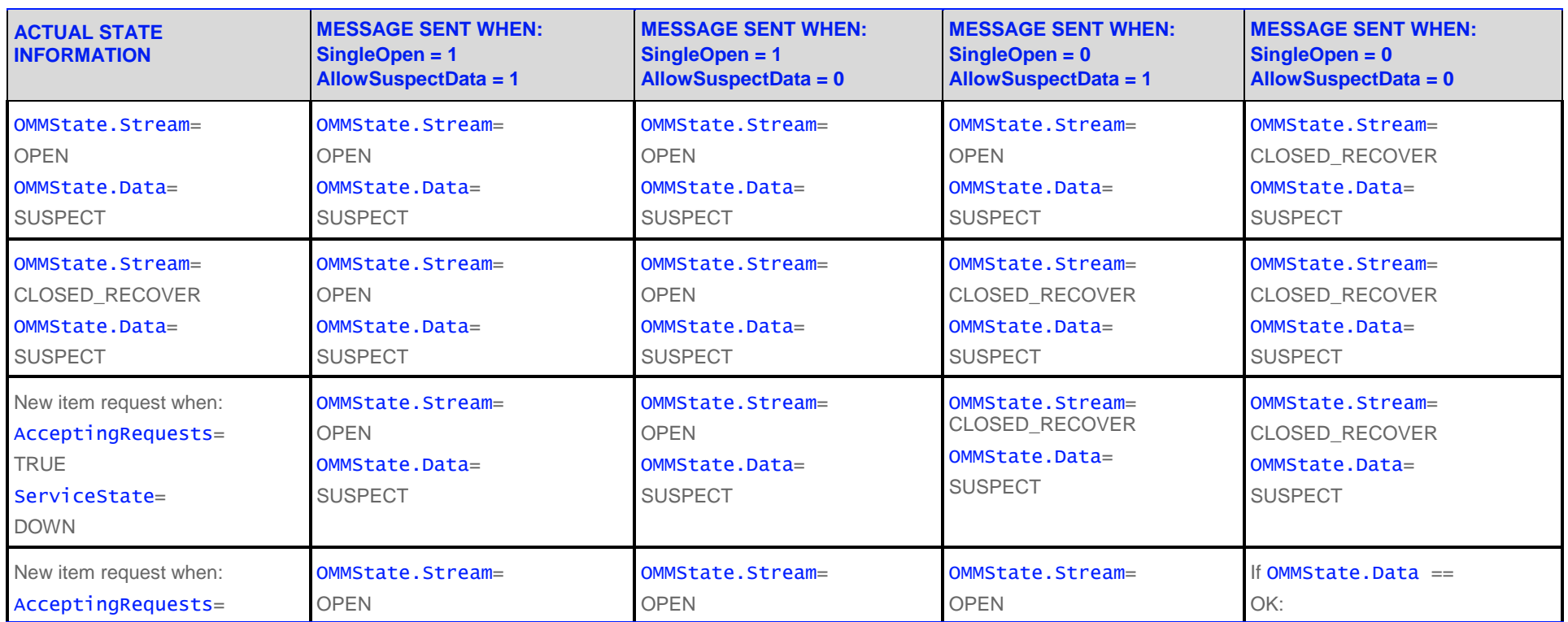

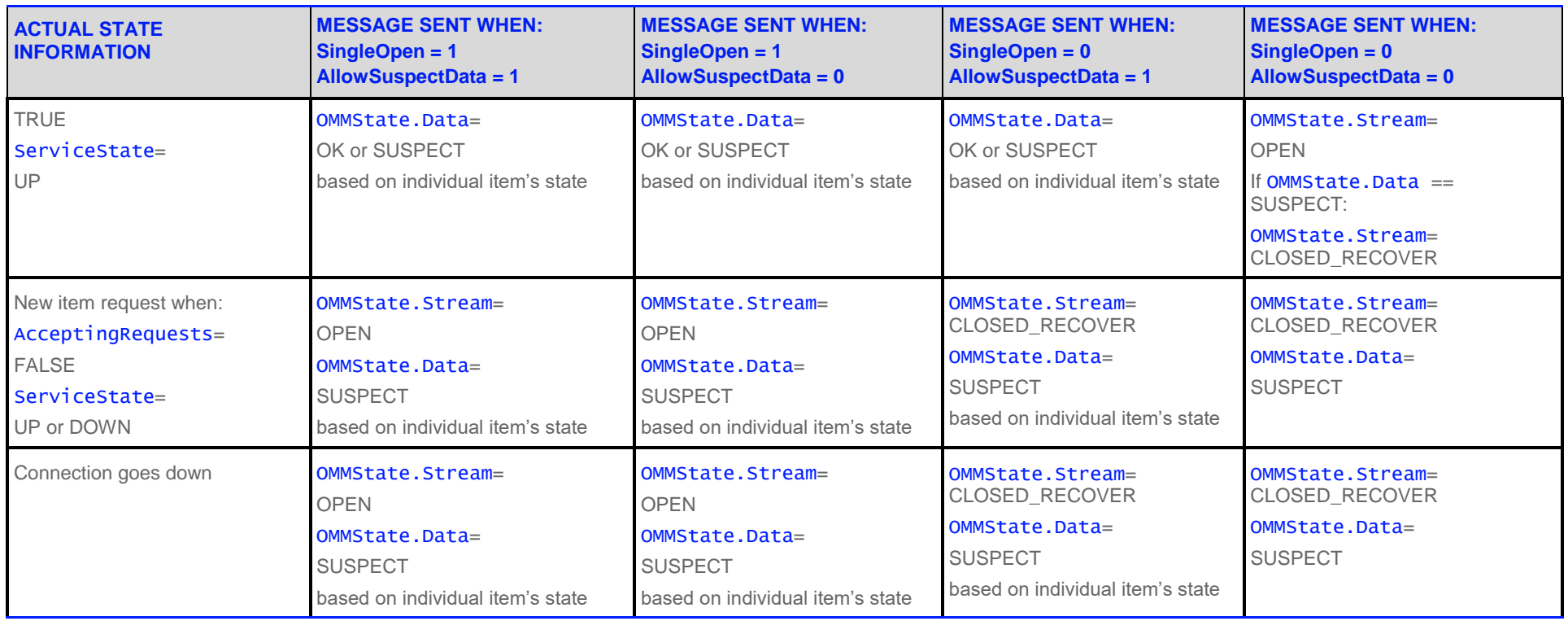

**Table 13: SingleOpen and AllowSuspectData Handling**

**NOTE:** If AcceptingRequests is **FALSE**, new requests should not be made to a provider application, regardless of ServiceState. However, even if AcceptingRequests is **FALSE**, reissue requests can still be made for any item streams that are currently open to the provider.

# **3.5 Specific Usage: Refinitiv Data Feed Direct Login**

When sending a Login Request message to a Refinitiv Data Feed Direct, the OMMAttribInfo.Name can be an AsciiString composed of printable characters. The Name is used for scoping some Refinitiv Data Feed

Direct configuration. The OMMAttribInfo.NameType must be **RDMUser.NameType.USER\_NAME** (1).

In the OMMAttribInfo.Attrib OMMElementList, **SingleOpen**, **AllowSuspectData**, and **ProvidePermissionExpressions** are supported. **ApplicationId**, **Position**, **Password**, and **ProvidePermissionProfile** are ignored.

The request and response message **Payload** have no data.

Refinitiv Data Feed Direct only supports one Login per connection.

# **3.6 Specific Usage: Refinitiv Real-Time Distribution System**

When sending a Login to a DACS enabled Refinitiv Real-Time Distribution System, the OMMAttribInfo.Name should be a valid username in DACS. The OMMAttribInfo.Attrib containing **ApplicationId** and **Position** will also be used for DACS authorization. The name is used for scoping some Refinitiv Real-Time Distribution System configuration. The **AttribInfo.NameType** must be **RDMUser.NameType.USER\_NAME** (1).

In the OMMAttribInfo.Attrib OMMElementList, **ApplicationId**, **Position**, **SingleOpen**, **AllowSuspectData**, and **ProvidePermissionExpressions** are supported. **Password** and **ProvidePermissionProfile** are ignored. They may be echoed to the consumer, but the values are not necessarily correct.

The request and response message **Payload** have no data.

Refinitiv Real-Time Distribution System supports only one Login per connection.

# **3.7 Specific Usage: Login Credentials Update Feature**

Internally RFA stores all login credentials (e.g., user name, name type, login attributes), so it can use them later during connection recovery phase. These credentials can be changed by the application at any point in time after a connection and login is established. To change login credentials, an application needs to reissue a login request message with the new credentials. This new request message must meet the following criteria:

- A new user name parameter, different from the one specified on a prior request or reissue, must be specified.
- The OMMAttribInfo.NameType parameter must be specified as **RDMUser.NameType.USER\_TOKEN** on all, the initial request and all subsequent reissues.
- The InteractionType set in the reissue must match the original InteractionType.
- All Event Source handlers sharing the same connections must update their login credentials with identical information before a connection recovery is triggered.
- A newly created Event Source handler must use the latest available login credentials.

If all of the above conditions/criteria are met, RFA will send the reissue with the new login credentials to the server and will internally store the new/updated login credentials to be used later during connection recovery. If all of the above conditions/criteria are not met, RFA will apply the standard login reissue processing. If no new/updated login credentials are specified by application, during the connection recovery phase RFA will use the previously used ones.

RFA supports login reissue for an application to receive the login response message again. If the login credentials update feature is used, an application may be required to request login reissue from RFA twice to get the login response. If the user name specified on the reissue is different than the previously stored one, RFA will interpret this request as a login credentials update request. If the user name is the same, RFA will apply the standard login reissue processing.

# **3.8 Specific Usage: Warm Standby Feature**

Internally, RFA requests a configuration download when configured to do so (refer to the *RFA Developers Guide Java Edition*. When the configuration is downloaded, the server can provide configuration information used by RFA for the purposes of connection redirection and also to supply a list of available active and standby servers. Section [3.3.1](#page-37-0) describes the response message payload layout that an RFA providing application can send in response to a Login requested OMMAttribInfo.Attrib 's OMMElementList containing **DownloadConnectionConfig**.

# **Chapter 4 Source Directory Domain**

# **4.1 Description**

The Source Directory domain model conveys:

- Information about all available services and their capabilities. This includes information about domain types supported within a service, the service's state, the Quality of Service, and any item group information associated with the service. Each service is associated with a particular **OMMAttribInfo.ServiceName**.
- Status information associated with item groups. This allows a single message to change the state of all associated items, avoiding the need to send a status message for each individual item. The consumer is responsible for applying any changes to its open items. For details, refer to sections [4.3.1.2](#page-57-0) and [4.3.1.3.](#page-59-0)
- Source Mirroring information between an ADH and OMM interactive provider applications. RFA conveys this information via a specifically formatted generic message as described in section [4.2.5.](#page-51-0)

# **4.2 Usage**

#### <span id="page-46-0"></span>**4.2.1 Source Directory Request Message**

A Directory request message is encoded and sent by OMM consumer applications. A consumer can request information about all services by omitting OMMAttribInfo.ServiceName information, or specify a OMMAttribInfo.ServiceName to request information about only that service. Because the Source Directory domain uses a OMMFilterList, a consumer can indicate the specific source related information in which it is interested via an **OMMAttribInfo. Filter**. Each bit value represented in the filter corresponds to an information set that can be provided in response messages. A consumer can change the requested filter via a reissue. For more details about the OMMFilterList type, refer to *RFA Developers Guide Java Edition*.

Refinitiv recommends that a consumer application minimally request RDMSERVICE.Filter.INFO and RDMSERVICE.Filter.STATE for the Source Directory:

- The Info filter contains the **ServiceName** and **ServiceID** information for all available services. When an appropriate service is discovered by the OMM Consumer, the ServiceName or ServiceID associated with the service is used on subsequent requests to that service.
- The State filter contains status data for the service. Such data informs the Consumer whether the service is up (and available) or down (and unavailable).

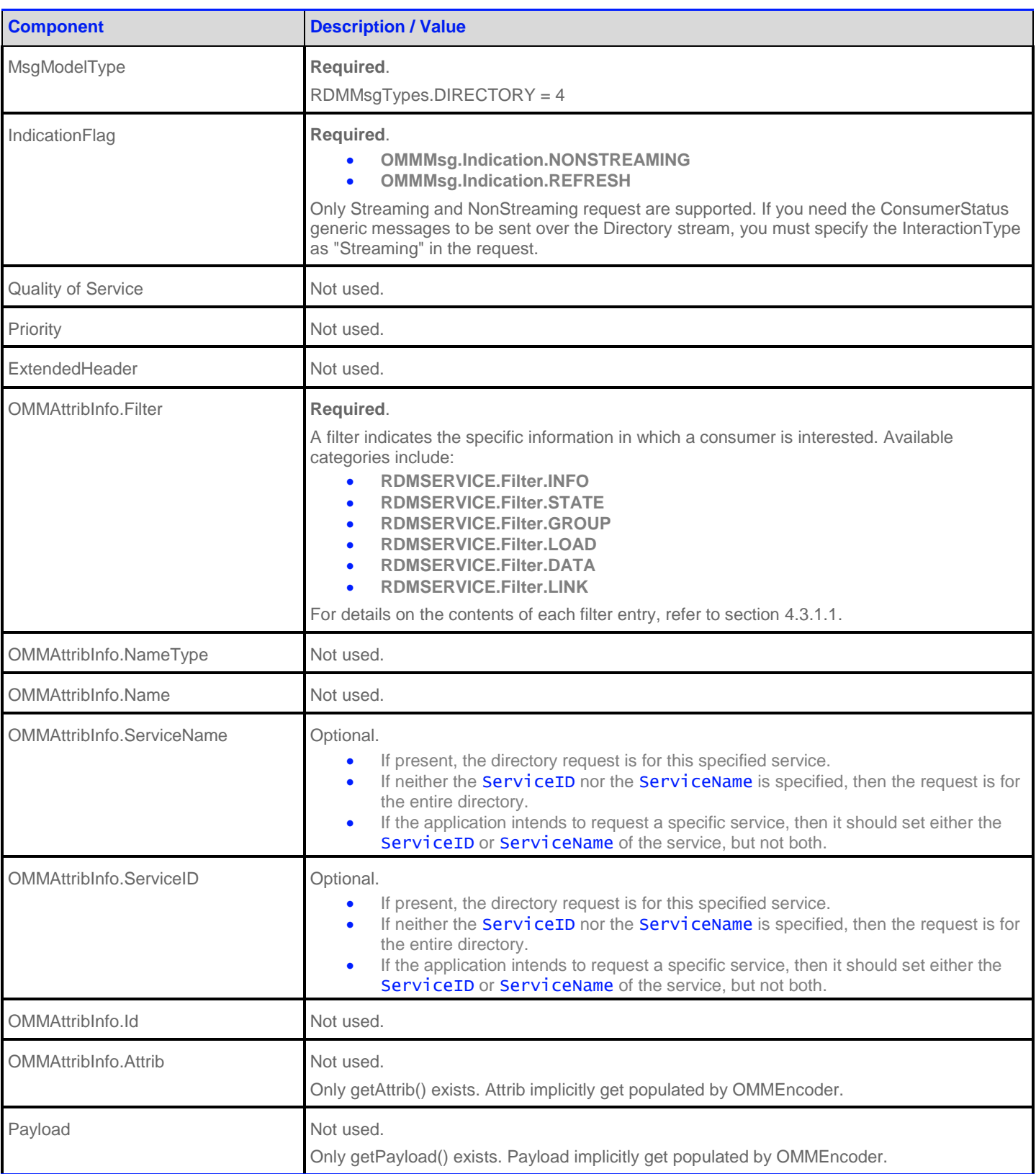

**Table 14: Source Directory Request Message**

## **4.2.2 Source Directory Refresh Message**

A Source Directory Refresh Message is encoded and sent by OMM Provider and OMM non-interactive provider applications. This message provides information about currently known services, as well as additional details ranging from state information to provided domain types.

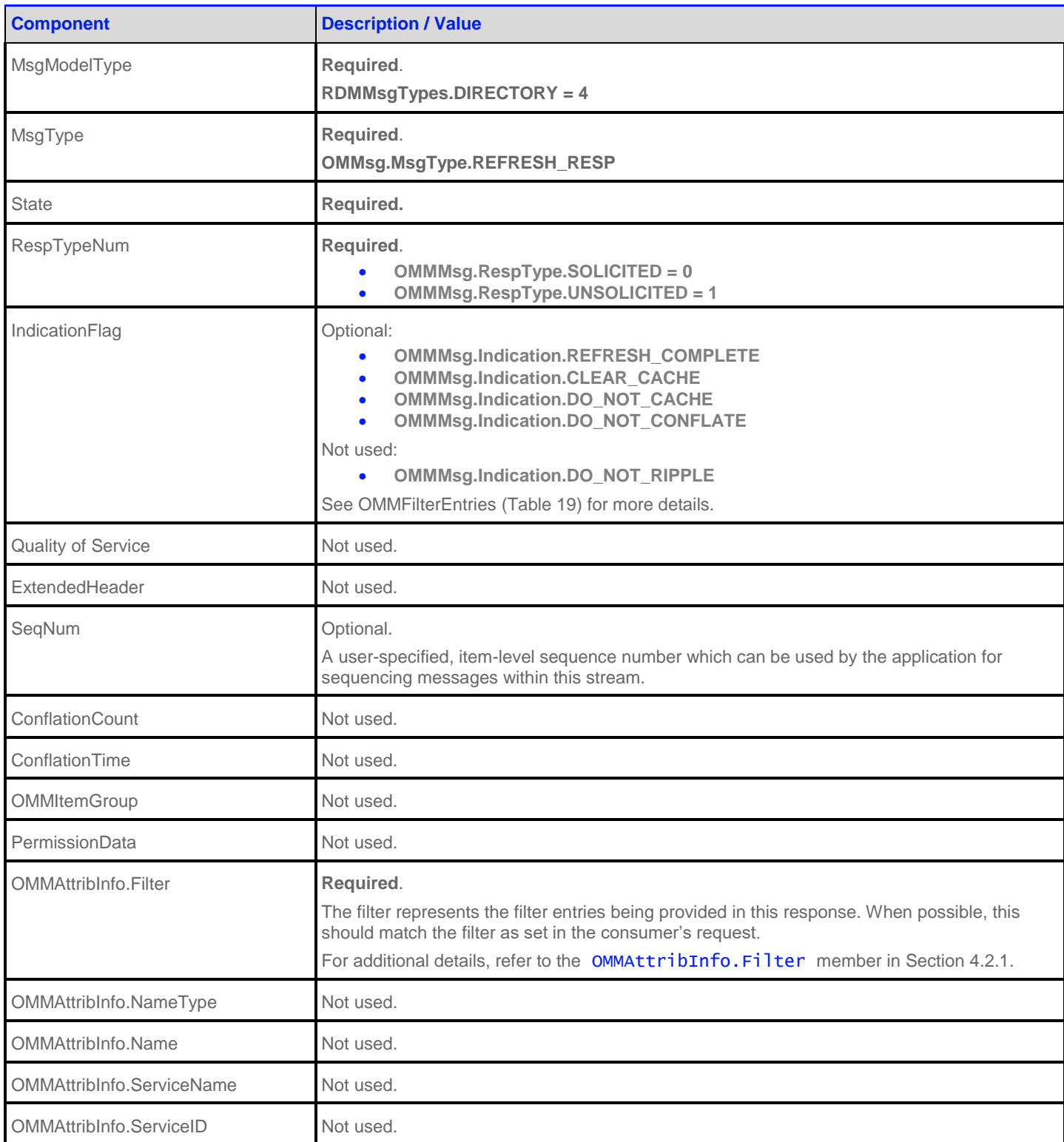

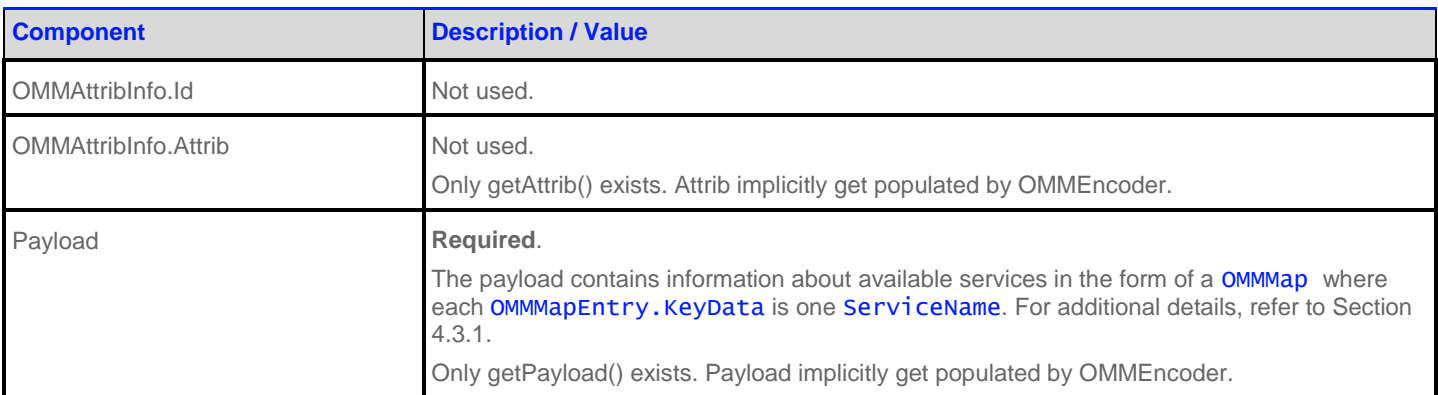

#### **Table 15: Source Directory Refresh Message**

# **4.2.3 Source Directory Update Message**

A Source Directory Update Message is encoded and sent by OMM Provider and OMM Non-Interactive Provider applications. The Update message can:

- Indicate the addition or removal of services from the system or changes to existing services.
- Convey item group status information via the State and Group filter entries. For more information about item group use, refer to the *RFA Developers Guide Java Edition*.

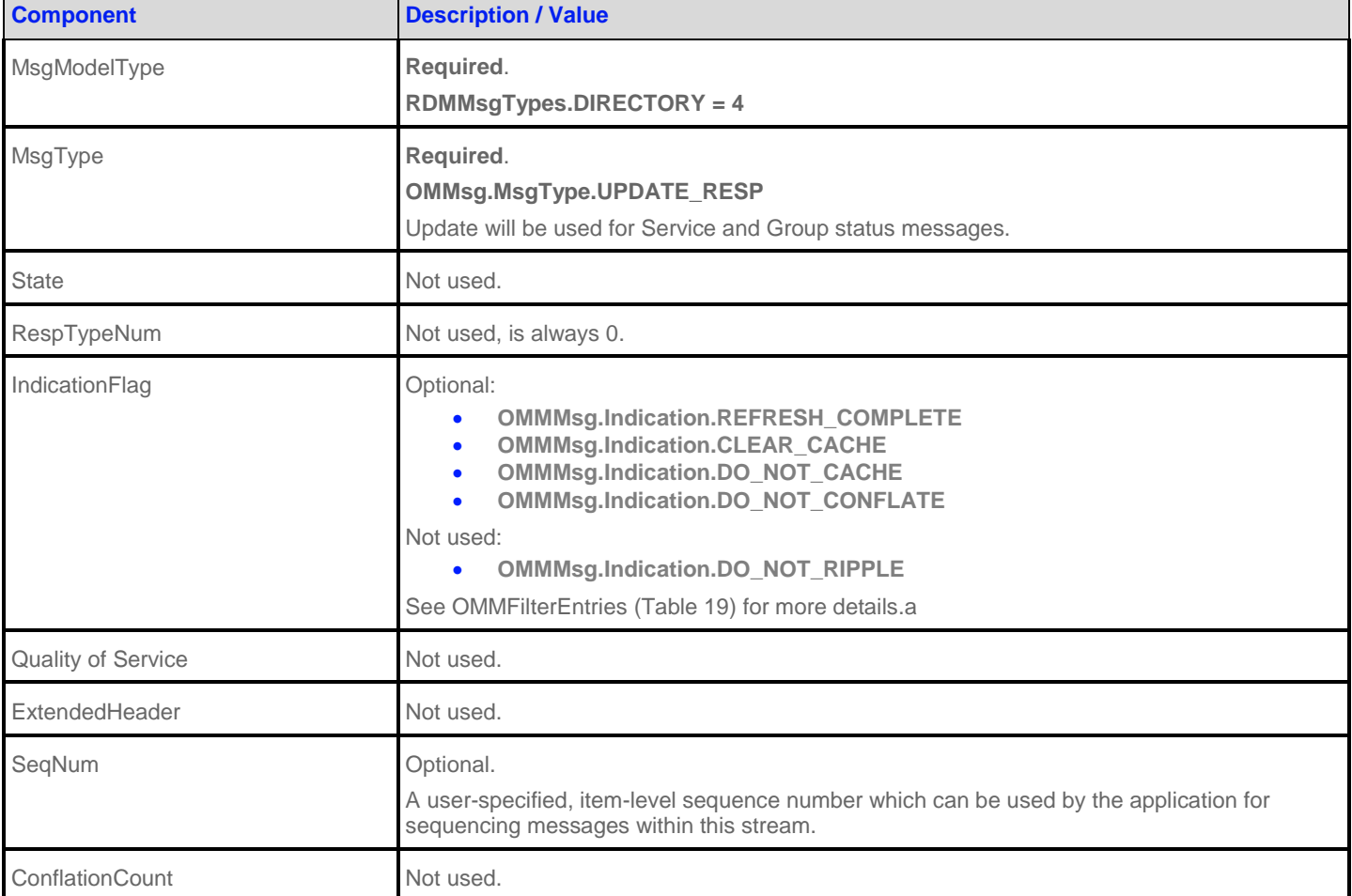

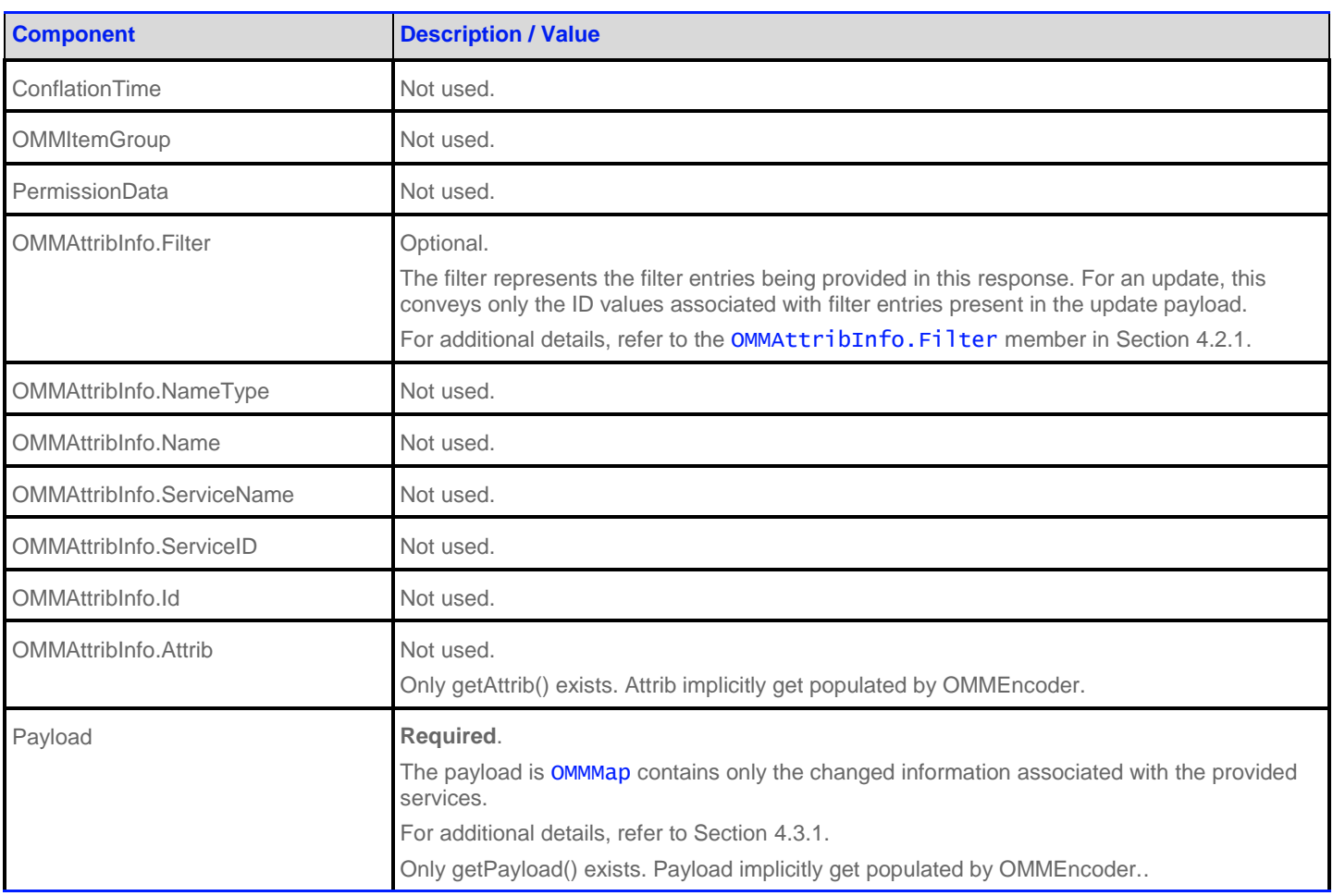

#### **Table 16: Source Directory Update Message**

#### **4.2.4 Source Directory Status Message**

A Source Directory Status message is encoded and sent by OMM provider and OMM non-interactive provider to convey state information associated with the directory stream. Such state information can indicate that a directory stream cannot be established or to inform a consumer of a state change associated with an open directory stream. The Directory Status message can also be used to close an existing directory stream.

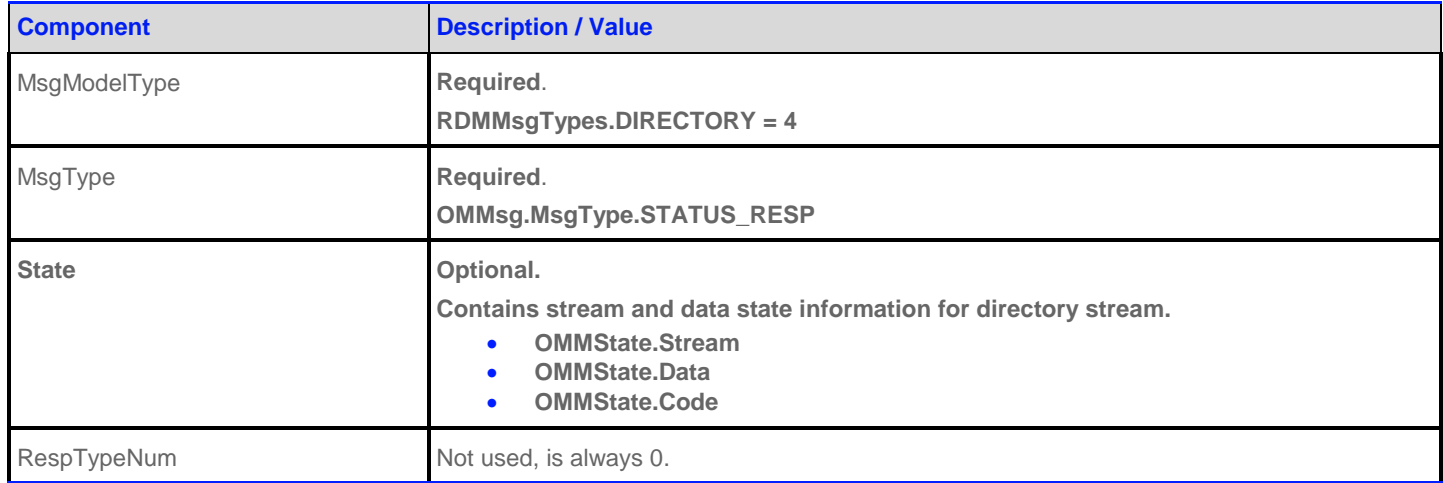

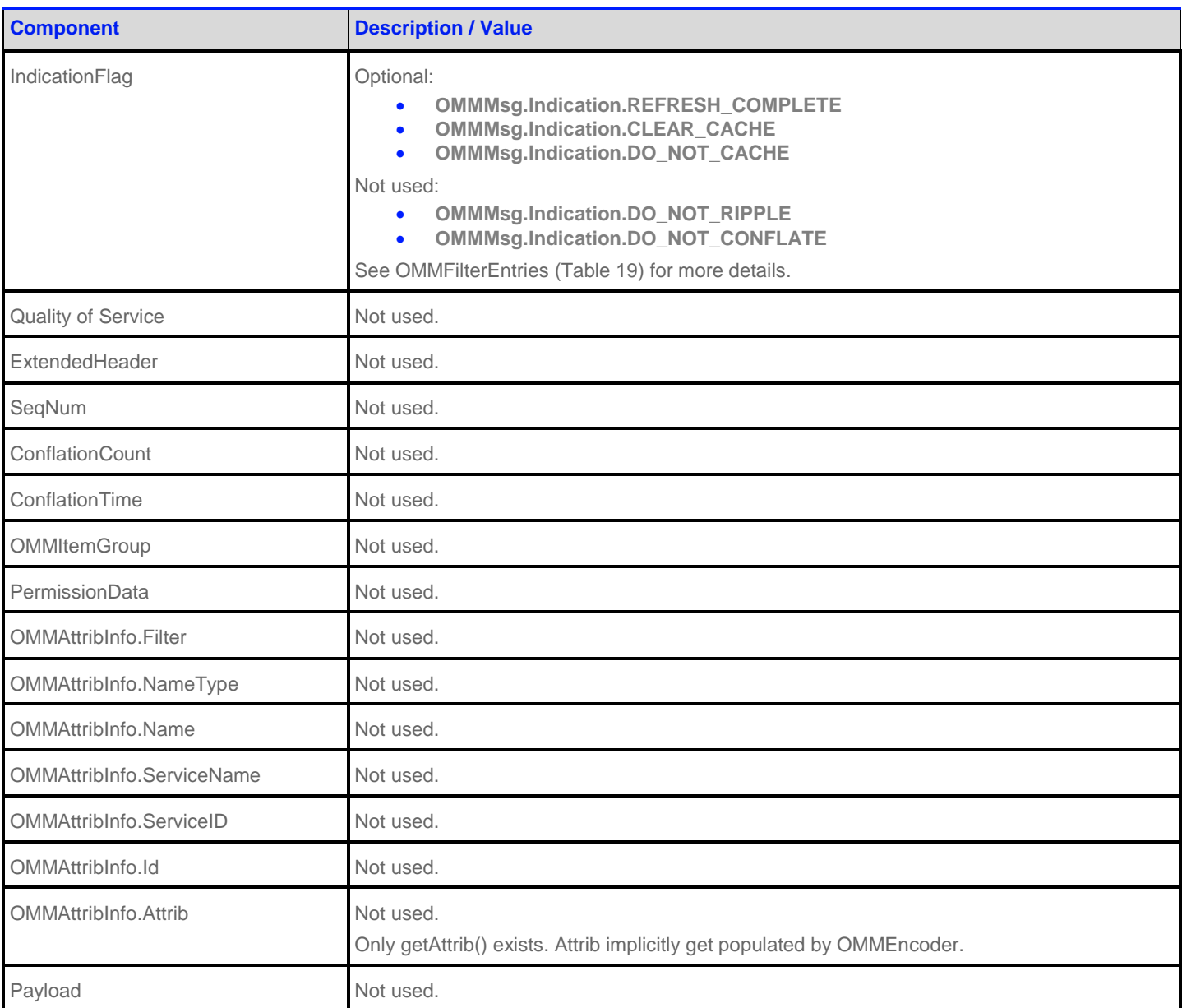

<span id="page-51-1"></span>**Table 17: Source Directory Status Message**

## <span id="page-51-0"></span>**4.2.5 Source Directory Generic Message**

A Source Directory Generic message is encoded and sent by an ADH when using a 'hot standby' configuration. When running in hot standby mode, the ADH can leverage source mirroring and use a generic message to convey usage information to upstream providers. A generic message can inform providers whether the ADH is an active server without a standby (**ActiveNoStandby**), an active server with a standby (**ActiveWithStandby**) or a standby provider (**Standby**). This message is mainly for informational purposes, and allows a provider to better understand their role in a hot standby environment. (The provider does not require a return action or acknowledgment.)

A provider indicates each service's ability to process this message via the **AcceptingConsumerStatus** element in its Source Directory responses (see Sectio[n 4.3.1.1\)](#page-55-0).

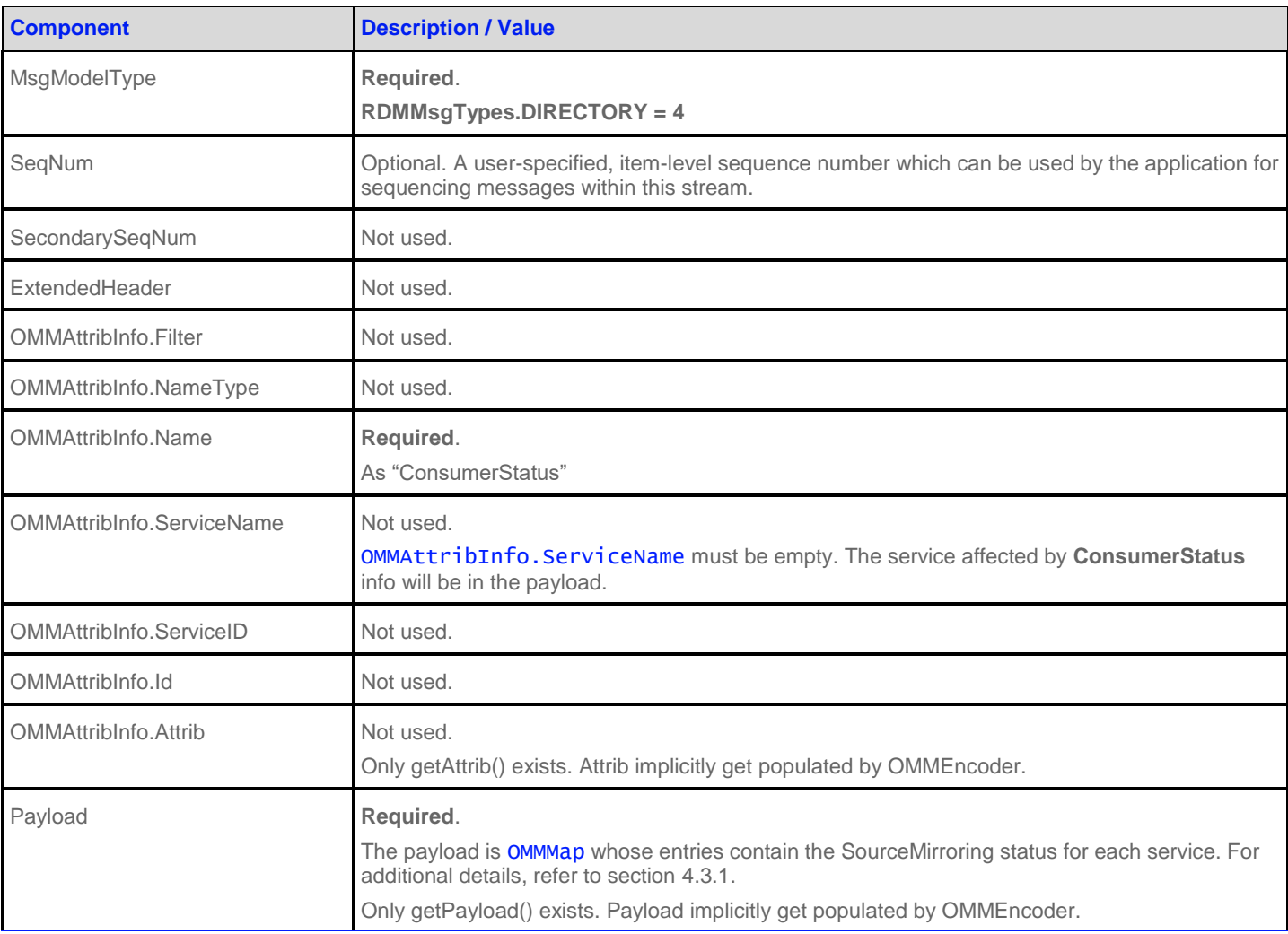

**Table 18: Source Directory Generic Message**

# **4.3 Data**

#### <span id="page-52-0"></span>**4.3.1 Source Directory Refresh and Update Payload**

A list of services is represented by a OMMMap. Each OMMMapEntry represents a known service and is uniquely identified by its **ServiceName** (i.e., its key).

The information about each service is represented as a OMMFilterList. Each OMMFilterEntry contains one of six different categories of information. These categories should correspond to the **OMMAttribInfo. Filter** member of the refresh or update. These categories are described in [Table 19.](#page-55-1)

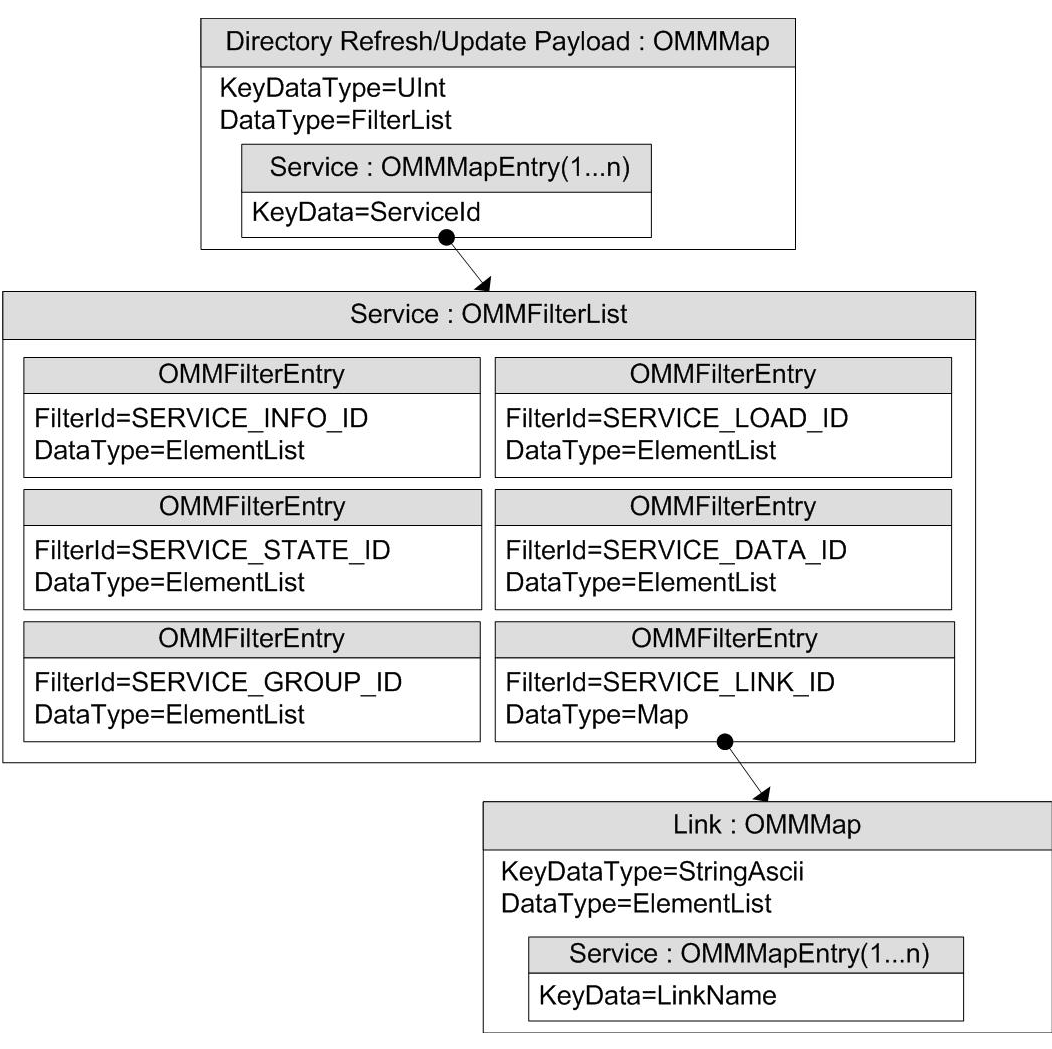

**Figure 6: Source Directory Refresh/Update Message Payload**

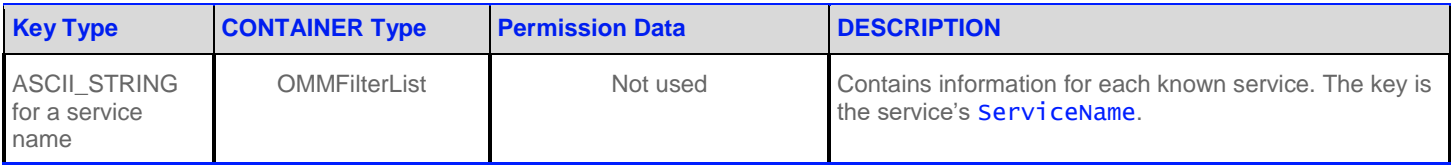

**Table 18: Source Directory OMMMap**

There are six catagories about a service, each respresent by one OMMFilterEntry. Catagories can be added or updated in update messages (note that clear action **OMMFilterEntry.Action.Clear** is not used, and that the Info category should not change) for Directory and Dictionary domain message models as part of a reissue.

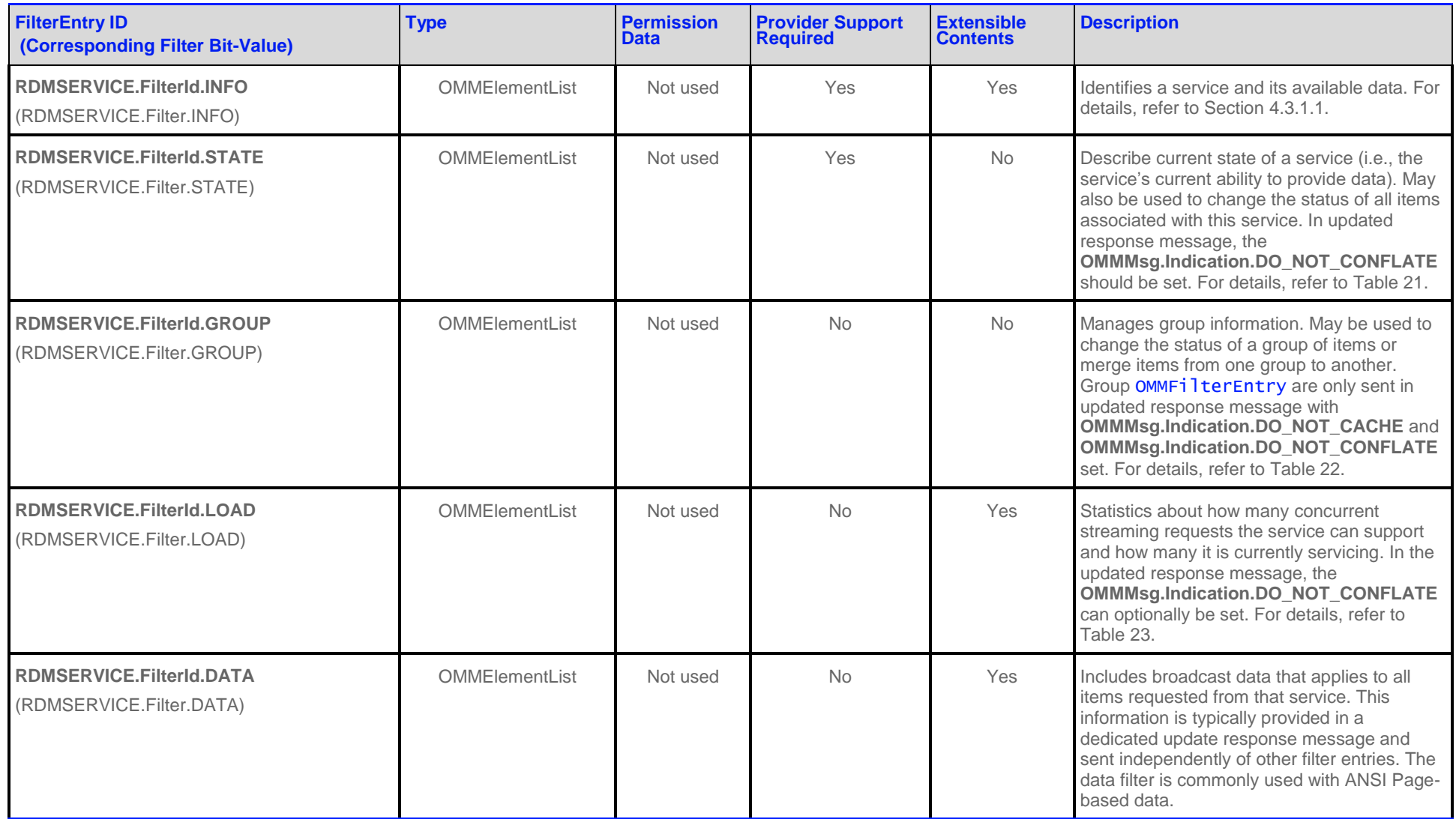

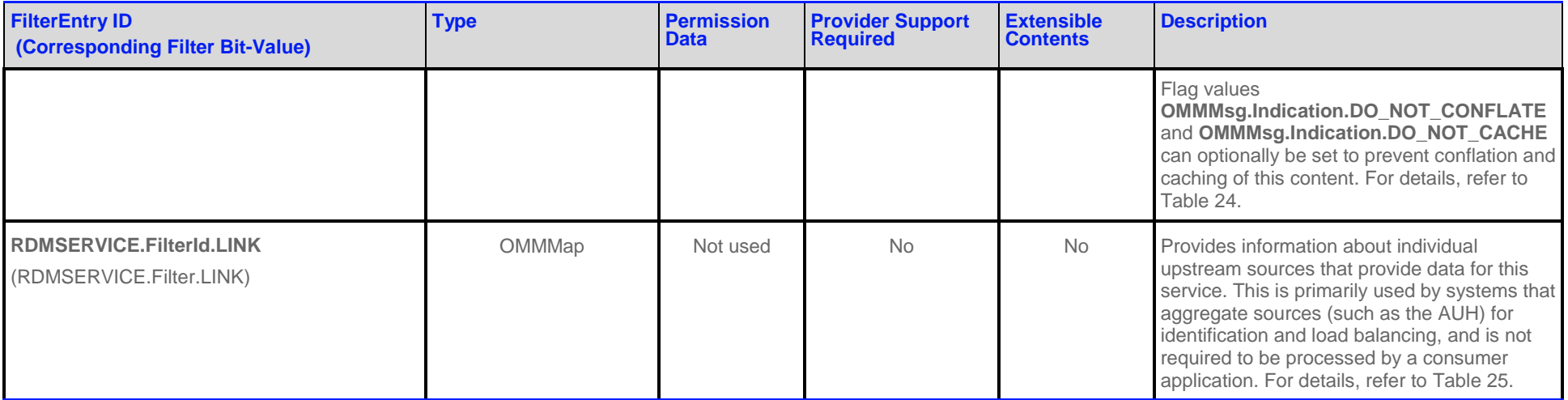

**Table 19: Source Directory MapEntry's FilterEntries**

## <span id="page-55-2"></span>**4.3.1.1 Source Directory Info Filter Entry**

The Info filter entry (**RDMSERVICE.Filter.INFO**, **RDMSERVICE.FilterId.INFO**) conveys information that identifies a service and the content it can provide. This includes information about provided domain types (e.g. MarketPrice, MarketByOrder), available Quality of Service, and the names of any dictionaries needed to parse the published content.

The Info **OMMFilterEntry** should be present when a service is first added, and should not be changed as long as the service remains in the list.

<span id="page-55-1"></span><span id="page-55-0"></span>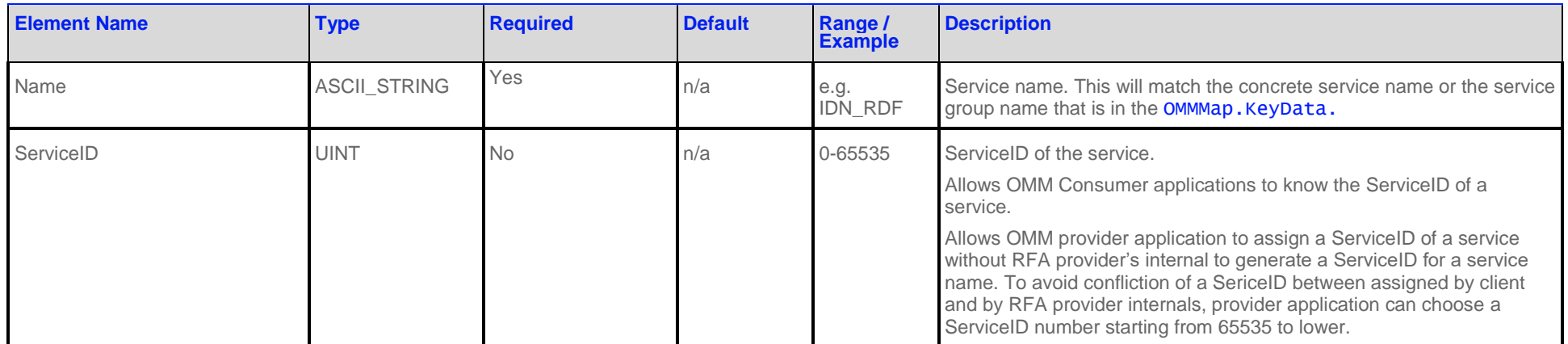

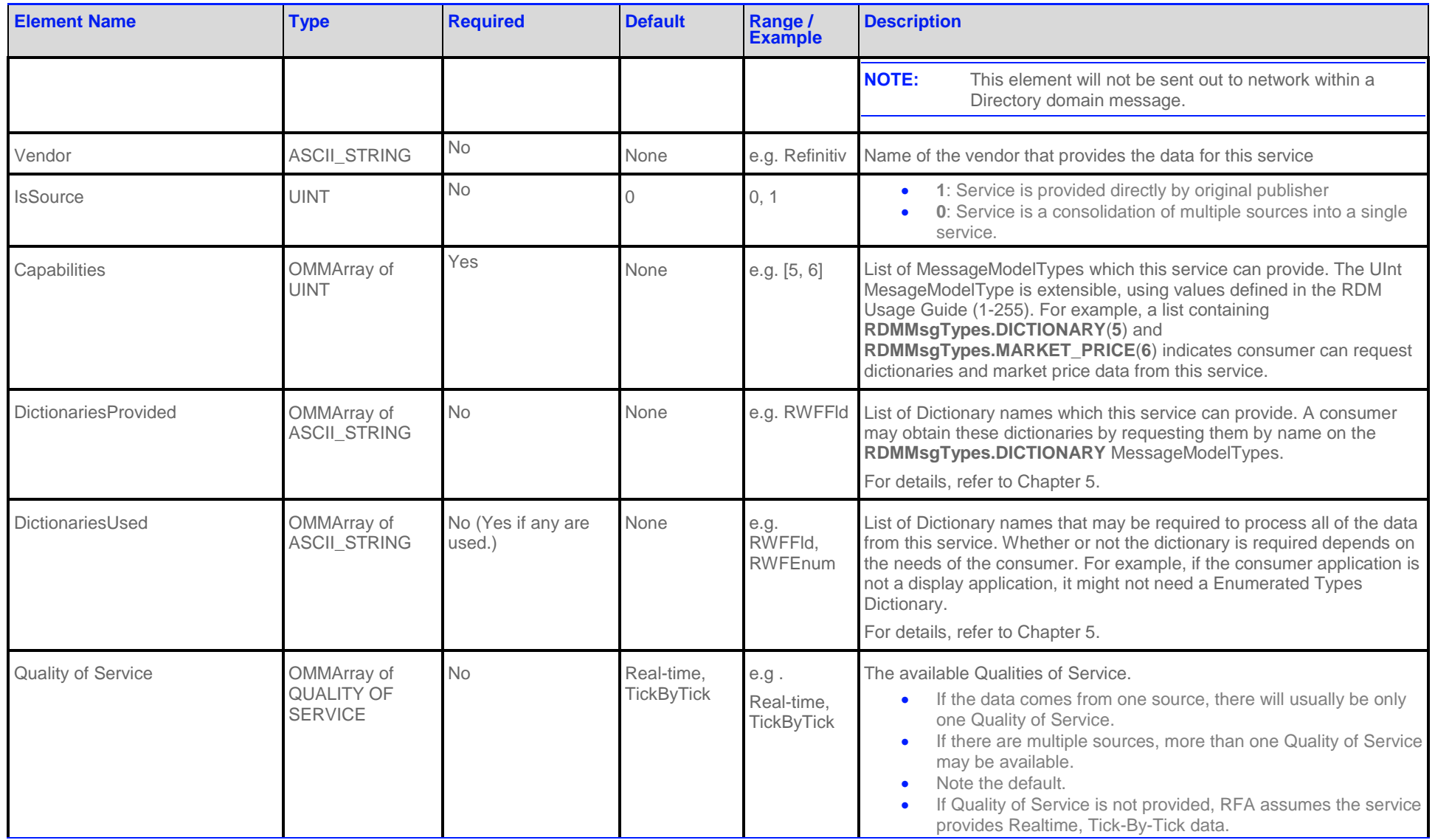

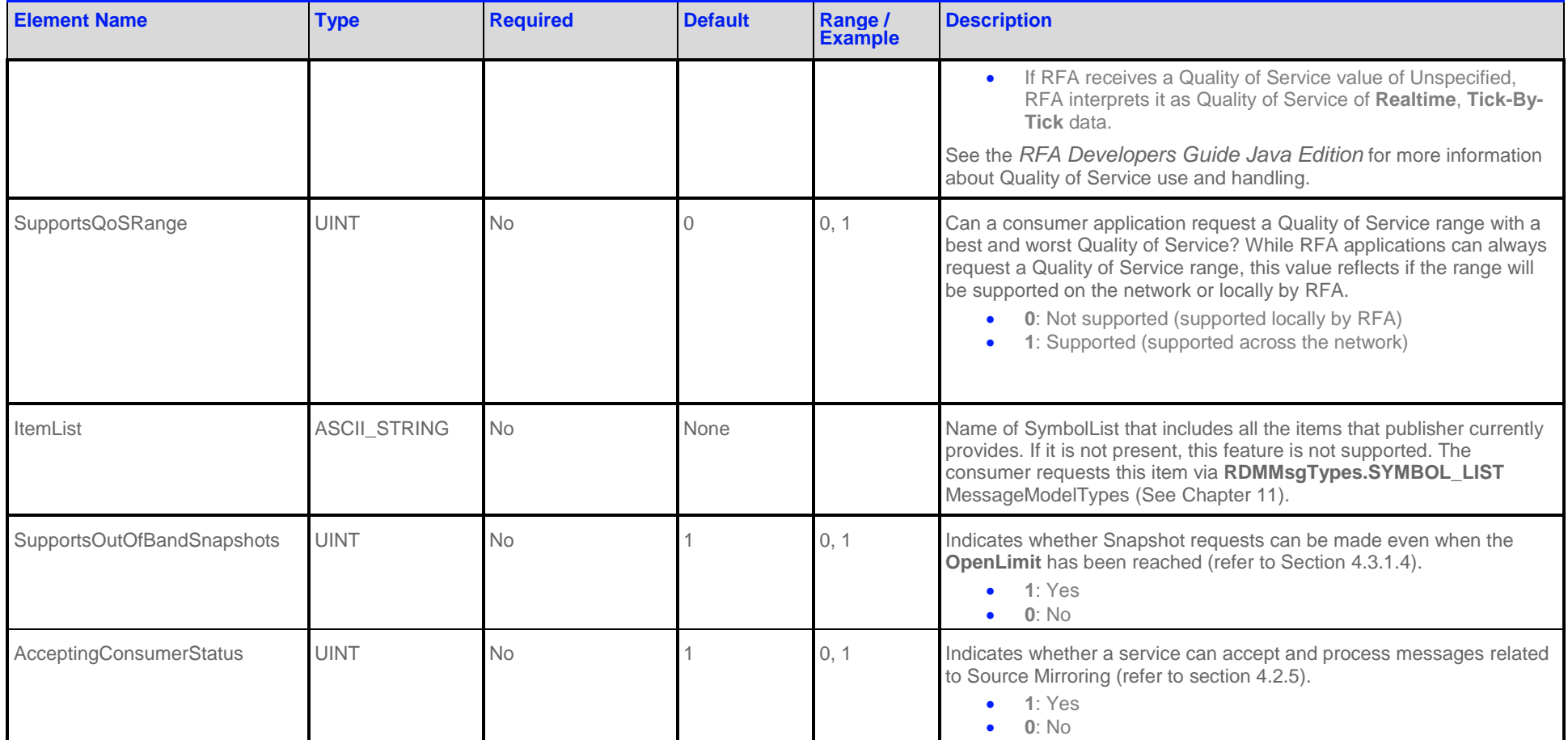

**Table 20: Source Directory Info FilterEntry's Elements**

#### **4.3.1.2 Source Directory State Filter Entry**

The State filter entry (**RDMSERVICE.Filter.STATE**, **RDMSERVICE.FilterId.STATE**) conveys information about the current state of a service. This information usually has some bearing on the availability of data from a service. If a service becomes temporarily unavailable or becomes available again, consumers are informed via updates to this category.

<span id="page-57-0"></span>This category should be present in the initial refresh and updated as needed.

The Status element can change the state of items provided by this service. Prior to changing a service status, Refinitiv recommends that you issue item or group status messages to update item states.

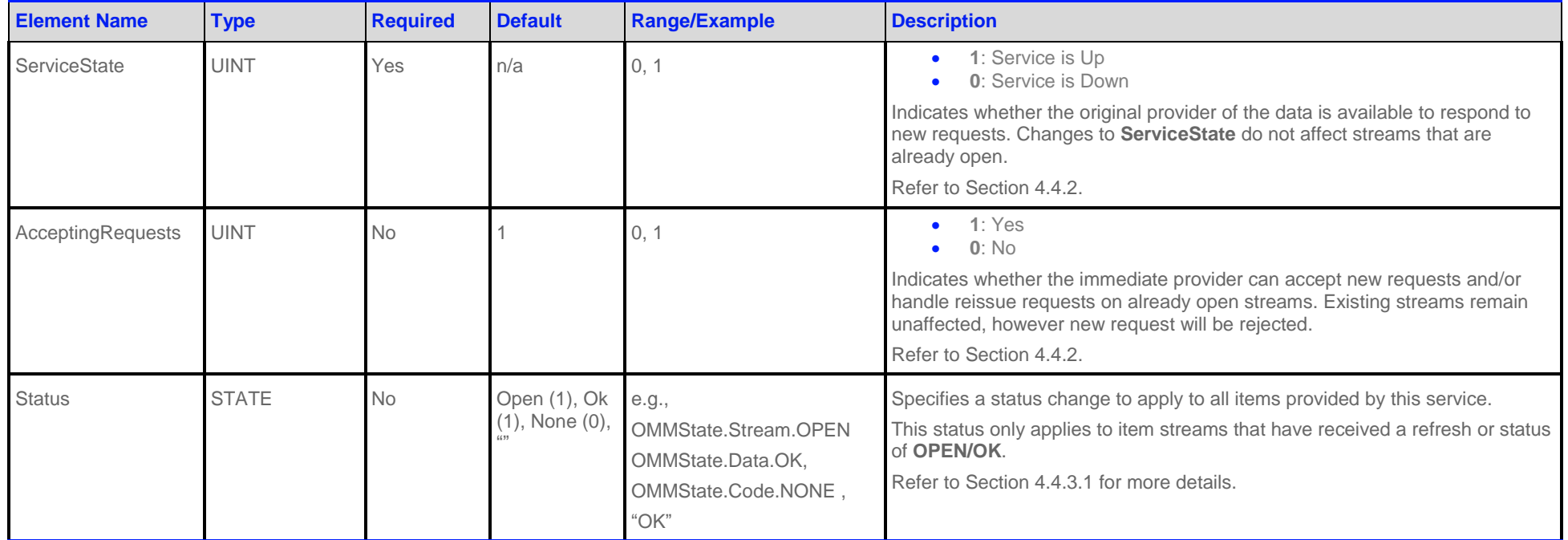

<span id="page-58-0"></span>**Table 21: Source Directory State OMMFilterEntry's Elements**

## **4.3.1.3 Source Directory Group Filter Entry**

The Group filter entry (**RDMSERVICE.Filter.GROUP**, **RDMSERVICE.FilterId.GROUP**) conveys item group status and item group merge information. Every item stream is associated with an item group as defined by the OMMItemGroup provided with the item's refresh message or status message. If some kind of change impacts all items within the same group, only a single group status message need be provided. For more information on item group use and handling, see the *RFA Developers Guide Java Edition*.

If multiple Group OMMFilterEntry are received in a single OMMFilterList, then they should be applied in the order in which they were received.

<span id="page-59-0"></span>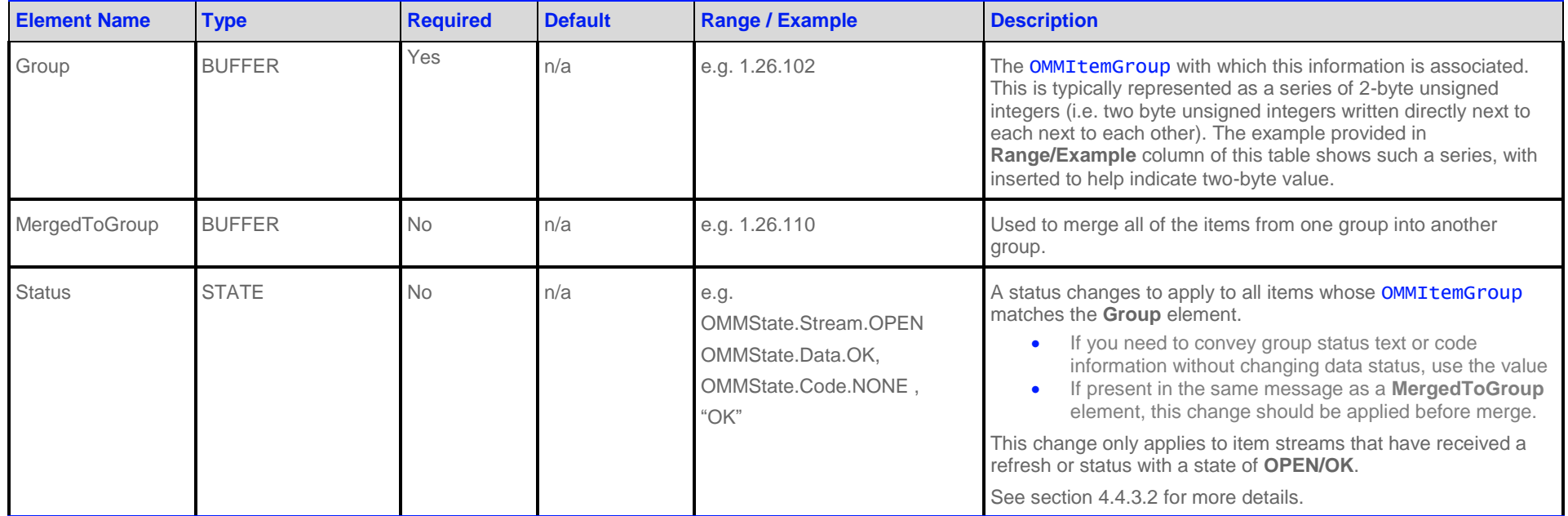

<span id="page-59-1"></span>**Table 22: Source Directory Group FilterEntry's Elements** 

# <span id="page-60-1"></span>**4.3.1.4 Source Directory Load Filter Entry**

The Load filter entry (**RDMSERVICE.Filter.LOAD**, **RDMSERVICE.FilterId.LOAD**) conveys information about the service's workload. If mutliple services can provide the desired data, the consumer may use this information to help decide which to use.

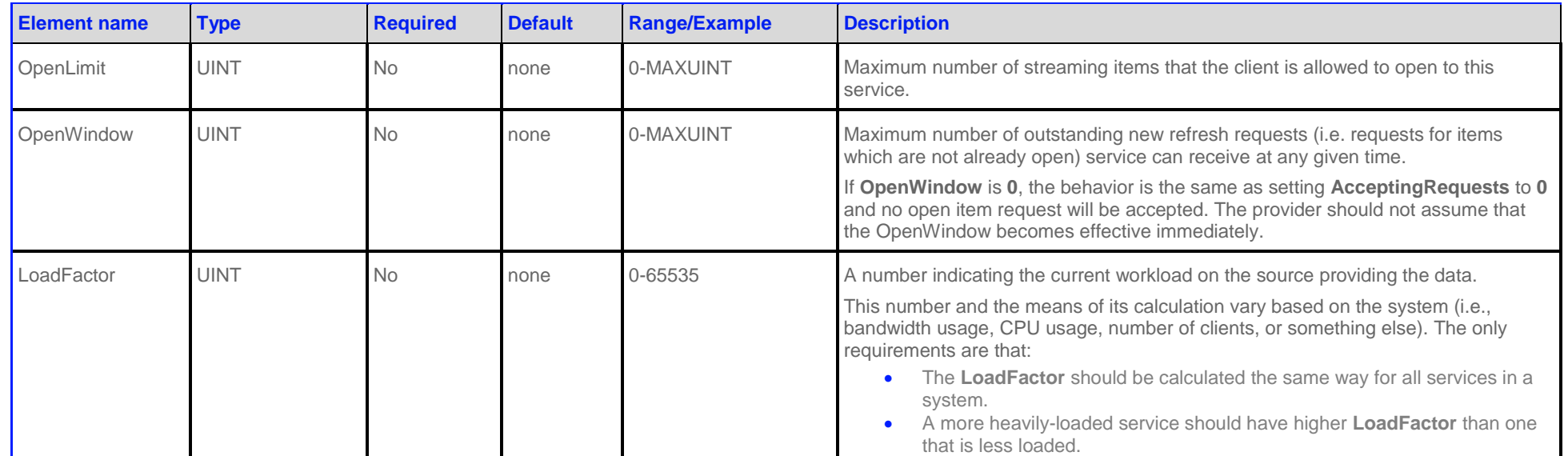

<span id="page-60-0"></span>**Table 23: Source Directory Load FilterEntry's Elements**

# **4.3.1.5 Source Directory Data Filter Entry**

The Data filter entry (**RDMSERVICE.Filter.DATA, RDMSERVICE.FilterId.DATA**) conveys information that should be applied to all items associated with the service. This is commonly used for services that provide ANSI Page-based data.

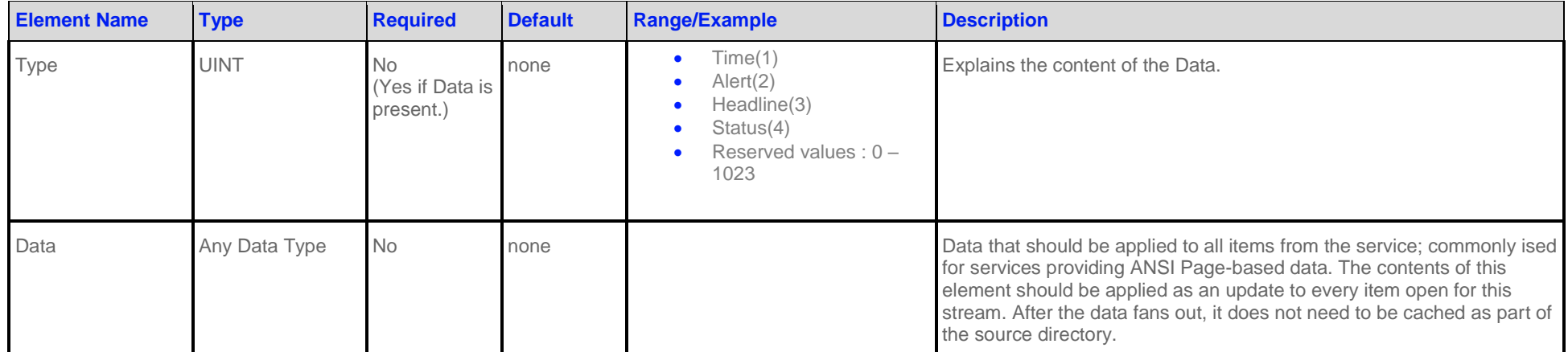

<span id="page-61-0"></span>**Table 24: Source Directory Data OMMFilterEntry's Elements**

## **4.3.1.6 Source Directory Link Filter Entry**

The Link filter entry (**RDMSERVICE.Filter.LINK, RDMSERVICE.FilterId.LINK**) conveys information about the upstream sources that provide data to a service.

This information is represented as a OMMMap, where each OMMMapEntry respresents one upstream source. The map entry key is the name associated with the communication link, and is of type **ASCII\_STRING**. This name is scoped globally, and if multiple sources have the same name, they are assumed to be identical and the aggregating system will balance requests among them.

A typical consumer application can treat this entry as maily informational. The consumer should use the **State** category to make programmatic decisions about service availability and status.

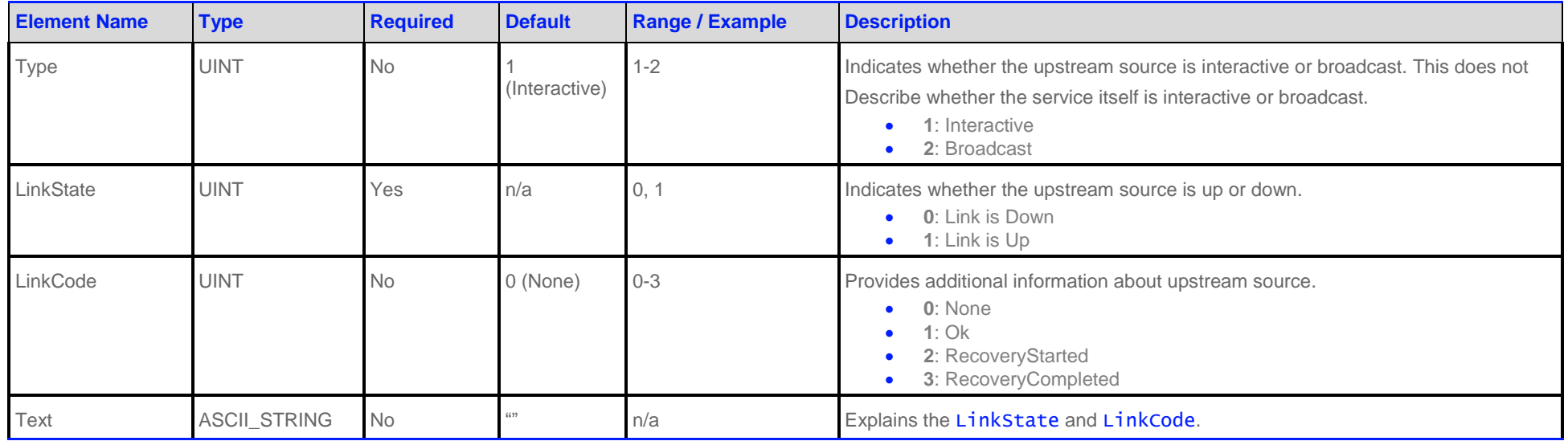

<span id="page-62-0"></span>**Table 25: Source Directory Link OMMFilterEntry OMMMap's Entries**

#### **4.3.2 Source Directory ConsumerStatus Generic Message Payload**

**NOTE: Generic Message**(s) are supported for the **DIRECTORY** Refinitiv Domain Model only for sending / receiving information related to ConsumerStatus/Source Mirroring Mode.

The directory data structure for Generic message payload is **OMMMap**. Each OMMMapEntry sends status to one service and is uniquely identified by serviceName (keyData). Each entry contains an OMMElementList with one OMMElementEntry indicating how the provider is used.

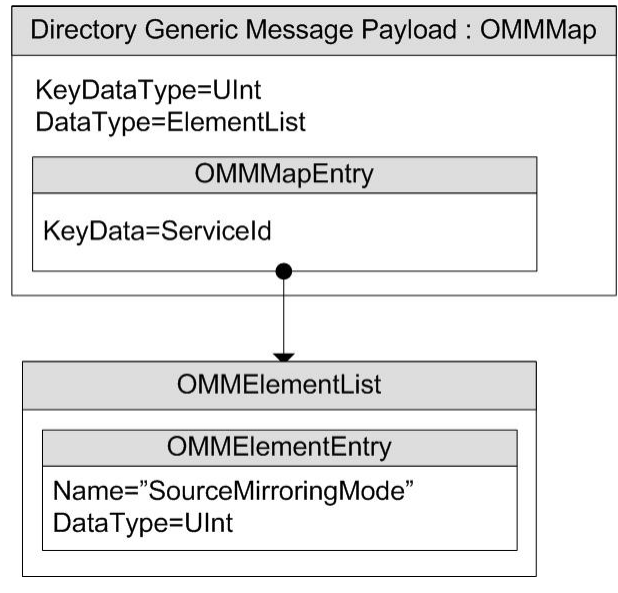

**Figure 7: Source Directory Generic Message Payload**

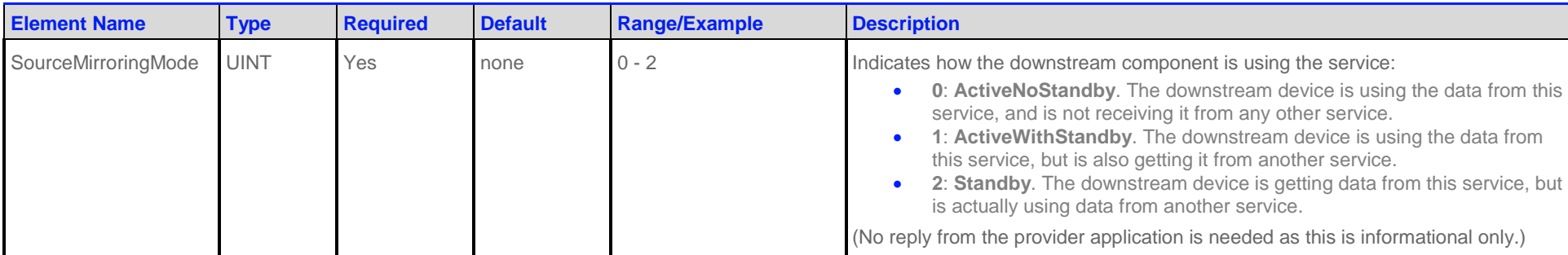

**Table 26: Source Directory Generic Message OMMMapEntry's Elements**

# <span id="page-65-0"></span>**4.4 Special Semantics**

## **4.4.1 Multiple Streams**

Unlike other MessageModelTypes, it is permitted to open two Directory streams with identical AttribInfo parameters. It is also permissible to change the DataMask of an open stream.

#### **4.4.2 ServiceState and AcceptingRequests**

The **ServiceState** and **AcceptingRequests** elements in the State filter entry work together to indicate the ability of a particular service to provide data:

- **ServiceState** indicates whether the source of the data is accepting requests
- **AcceptingRequests** indicates whether the immediate upstream provider (the provider to which the consumer is directly connected) can accept new requests and/or process reissue requests on already open streams.

The values of **ServiceState** and **AcceptingRequests** do not affect existing streams and do not imply anything about the data quality of existing streams.

<span id="page-65-1"></span>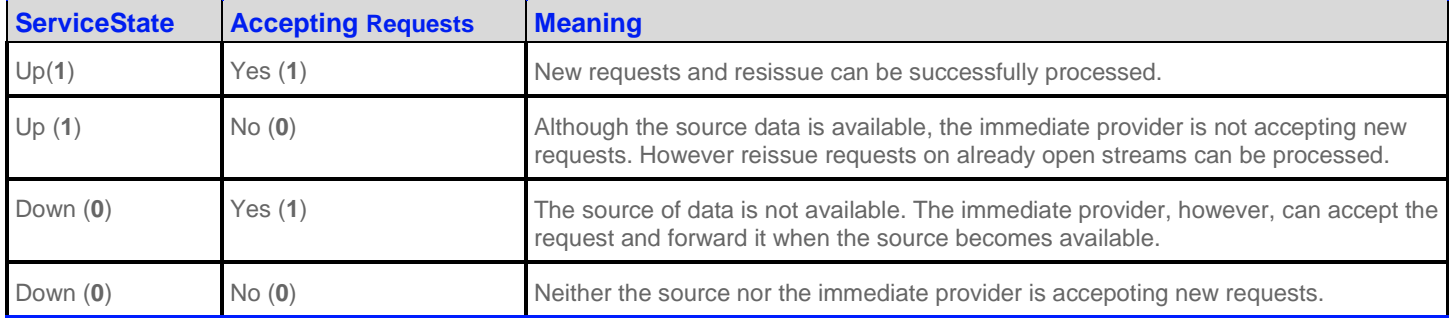

**Table 27: ServiceState and AcceptingRequests**

#### **4.4.3 Service and Group Status Values**

The **Status** elements in the State and Group FilterEntries are transient. Their values should be applied to all existing streams. The values should not be cached and should not affect any new requests.

#### <span id="page-65-2"></span>**4.4.3.1 Service Status**

The Directory's **RDMService.SvcState.Status** Element can be used by providers to efficiently change the state of all of a service's existing streams with a single message. The **RDMService.SvcState.Status** does not apply to requests that are currently pending a first refresh or status response (Sectio[n 0\)](#page-16-0) message. RFA Consumer implementation normally fans out state from the Status Element to all items associated with the service. When RFA does this, it will not forward this Element to the application. Instead, the application receives a response message with a status of MsgType for each item from the service. The other elements from the ServiceState FilterEntry will still be sent to the application.

<span id="page-66-0"></span>RFA can be configured to not perform fan out, in which case it is the application's responsibility to fan out State changes from the **RDMService.SvcState.Status** Element. Fanned out service status messages should be forwarded to every active stream that has received at least one Refresh, with the exception of Directory and Login.

- **OMMState.Stream** can be only be **OMMState.Stream.OPEN** or **OMMState.Stream.CLOSED\_RECOVER**. If the Login's OMMAttribInfo.Attrib **SingleOpen** is **1**, then **OMMState.Stream** will not be **OMMState.Stream.CLOSED\_RECOVER**. If a **OMMState.Stream** of **OMMState.Stream.UNSPECIFIED** is received, this should be interpreted as **OMMState.Stream.OPEN**. Provider applications should not send a **OMMState.Stream** of **OMMState.Stream.UNSPECIFIED**.
- **OMMState.Data** can be **OMMState.Data.NO\_CHANGE**, **OMMState.Data.OK** or **OMMState.Data.SUSPECT**. If the Login's OMMAttribInfo.Attrib **AllowSuspectData** is **0** and **SingleOpen** is **0** or not set, then the **OMMState.Data** will never be **OMMState.Data.SUSPECT** while the **OMMState.Stream** is **OMMState.Stream.OPEN**. If a **OMMState.Data** of **OMMState.Data.NO\_CHANGE** is received, any previous data state information should be used. For Service Status, a Provider application should not send a **OMMState.Data** of **OMMState.Data.NO\_CHANGE**.
- **OMMState.Code** can be any value from 0 to 255. See the *RFA Developers Guide Java Edition* for a description of the state codes.
- **OMMState.Text** can be any length from 0 to 32767 bytes.

#### **4.4.3.2 Group Status**

The Group FilterEntry can be used to efficiently change the state of a large number of items with a single message. The **RDMService.Group.Status** does not apply to requests that are currently pending a first refresh or status response message. RFA Consumer implementation normally fans out group messages to all items associated with the group. When RFA does this, it will not forward this FilterEntry to the application. Instead, the application will receive a response message with the status of MsgType for each item in the group.

RFA can be configured to not perform fan out, in which case it is the application's responsibility to fan out group messages. If the application is fanning out group messages, then it must store the ItemGroup provided with item response messages that have the MsgType of Refresh and Status. If **MergedToGroup** is set, then the applications group watchlist must be updated for each item in the group so subsequent group messages can be fanned out correctly. Fanned out group status messages should be forwarded to every stream that has received at least one Refresh, with the exception of Directory and Login.

- **OMMState.Stream** can be only be **OMMState.Stream.OPEN** or **OMMState.Stream.CLOSED\_RECOVER**. If the Login's OMMAttribInfo.Attrib **SingleOpen** is **1**, then the **OMMState.Stream** will not be **OMMState.Stream.CLOSED\_RECOVER**. If a **OMMState.Stream** of **OMMState.Stream.UNSPECIFIED** is received, this should be interpreted as **OMMState.Stream.OPEN**. Provider applications should not send a **OMMState.Stream** of **OMMState.Stream.UNSPECIFIED**.
- **OMMState.Data** can be **OMMState.Data.NO\_CHANGE**, **OMMState.Data.OK** or **OMMState.Data.SUSPECT**. If the Login's OMMAttribInfo.Attrib **AllowSuspectData** is **0** and **SingleOpen** is **0** or not set, then the **OMMState.Data** will never be **OMMState.Data.SUSPECT** while the **OMMState.Stream** is **OMMState.Stream.OPEN**. If a **OMMState.Data** of **OMMState.Data.NO\_CHANGE** is received, it should be interpreted as **No Change** to the **OMMState.Data**.
- **OMMState.Code** can be 0-255. See the *RFA Developers Guide Java Edition* for a description of the state codes.
- **OMMState.Text** can be of any length from 0 to 32767 bytes.

If multiple Group FilterItems are received in a single FilterList, then the Group statuses should all be applied in the order in which they were received.

## **4.4.4 Removing a Service**

A provider is able to remove a service from a directory by sending the **OMMMapEntry.Delete** action for the OMMMapEntry of the service. A consumer should place all open items associated with this service in the **OMMState.Stream.CLOSED\_RECOVER** state. All services associated with a Source Directory stream are removed if:

- The provider sends a message with the **OMMMsg.Indication.CLEAR\_CACHE** on response message for the directory stream.
- The provider sends a state of **OMMState.Stream.CLOSED** or **OMMState.Stream.CLOSED\_RECOVER** on the Source Directory stream.
- The connection between provider and consumer is closed or lost.
- If any of these events occurs, all of the items for the service(s) are automatically cleaned up and considered ClosedRecover status.

## **4.4.5 Service IDs**

Most Refinitiv Domain Model messages can be associated with a service (although Login and Directory typically are not). For better bandwidth utilization, the RSSL transport optimizes the service name into a two-byte service ID. RFA hides this service ID from the application, automatically mapping between service ID and service name in all OMMAttribInfos and the Directory OMMMapEntry's keys. The **ServiceId** is only unique within a single channel.

#### **4.4.6 Automatic Request from RFA Consumer**

RFA internal consumer implementation will always automatically request a Directory with the OMMAttribInfo.Filter set to RDMSERVICE.Filter.INFO | RDMSERVICE.Filter.STATE | RDMSERVICE.Filter.GROUP. This ensures that RFA can:

- Map service IDs to names
- Fanout **RDMSERVICE.FilterId.STATE.Status** and **RDMSERVICE.FilterId.GROUP.Status**
- Apply **RDMSERVICE.FilterId.GROUP.MergedToGroup**

The Directory request is sent after the Login is successful. Response message for this directory request are not forwarded to the consumer application. If the consumer wants source directory information, it is required to make its own request for the Directory. This means Providers may see multiple Directory request from the same consumer.

The RFA Consumer implementation synthesizes the Directory from the network responses it receives from each connection in the Session. Since the Directory is generated by RFA, its **OMMState.Data** will never be **OMMState.Data.SUSPECT**. Its **OMMState.Stream** will usually be **OMMState.Stream.OPEN**. However, if the Login stream's **OMMState.Stream** is **OMMState.Stream.CLOSED** or **OMMState.Stream.CLOSED\_RECOVER**, the Directory's **OMMState.Stream** will also be **OMMState.Stream.CLOSED** or **OMMState.Stream.CLOSED\_RECOVER**.

#### **4.4.7 Client Requests Non-Existing Service Directory**

If the client sends a directory request without specifying service name the directory response includes all available services. If the client specifies a service name in a directory request, it receives the directory response for just the requested service. If the requested service name is not available to RFA, RFA responds with a refresh message that contains an empty map entry in the payload. If the service becomes available later, the client receives an update message which contains the required service information.

# **4.5 Specific Usage: Refinitiv Real-Time Distribution System**

When an ADH receives a Delete MapAction for a service, it marks the service down and sends a service down state in the State FilterItem. It does not delete the service from its map. It is recommended at this time that no RFA providers send Delete MapActions to remove services.

The ADS always sends **SupportsQoSRange** = **0**.

If **SingleOpen** is enabled in the login, then ADS always sends **AcceptingRequests** =**1**. If **SingleOpen** is disabled, the value of **AcceptingRequests** will always equal the value of **ServiceState**.

OpenWindow is not sent by the ADS. The ADH will obey the OpenWindow that a provider application sends it. If the OpenWindow is not provided, it will use the value specified in its configuration.

If a Concrete Service's Quality of Service Array includes more than one Quality of Service, only the best Quality of Service is used.

Refinitiv recommends that you include **RDMService.SvcState.Status** information when providing a Directory Response with the State FilterItem to an ADH. If the ADH is configured to use SingleOpen and **RDMService.SvcState.Status** information is not provided in the State FilterItem, the ADH does not convey service or item status to downstream components. Thus the ADH can fail to send downstream notifications when the service becomes unavailable or items provided by the service become Suspect. Se[e Table 19](#page-55-1) and Sectio[n 4.4.3.1](#page-65-2) for more information about the State FilterItem and **RDMService.SvcState.Status**.

For ADH to acknowledge a Source Directory message with **ServiceState=1** (UP), the settings of **ServiceState** (in the State filter entry) and **Name** and **Capabilities** (in the Info filter entry) must be set. If a Source Directory message does not include this information, the ADH will ignore the message.

# **4.6 Specific Usage: RFA Consumer**

The RFA Consumer implementation currently ignores the OpenWindow sent by a RFA provider application to which it is directly connected.

When Service Groups are configured in RFA, there are some limitations:

- The Load, Data and Link Filter Entries are only available in Concrete Services. They are not in the Service Group.
- Some Info Element Entries cannot be correctly merged, such as ItemList.
- If SingleOpen and AcceptSuspectData are **false**, the application will still receive suspect status messages until all Concrete Services in the Service Group have been tried. The application will only receive a closed recoverable status after all Concrete Services have been unsuccessfully tried.

If a Concrete Service's Quality of Service Array includes more than one Quality of Service, only the best Quality of Service is used.

# **Chapter 5 Dictionary Domain**

# **5.1 Description**

You can leverage many features within OMM to optimize bandwidth use such as reducing or removing the need to constantly communicate well known information (e.g., names and data types associated with information in a **OMMFieldList**). Using these techniques, information is instead contained in a field dictionary, where the field list contains only FieldId references to information in the dictionary.

A provider application can indicate any dictionaries needed to parse published content. To reconstruct omitted information, consumer applications reference required dictionaries when decoding. Dictionaries may be available locally in a file, or available for request over the network from an upstream provider.

There are currently two types of dictionaries with defined domain models for network requests:

- Field Dictionary: Stores data referenced by the **OMMFieldList**. Each FieldId in a OMMFieldEntry corresponds to an entry in the Field Dictionary, which provides information such as the field's name (e.g. **BID**) and data type (e.g. **Int**). Additional information (such as rippling fields and expected cache sizing requirements) are also present.
- Enumerated Types Dictionary: Contains tables defining values for enumerated values of type OMMEnum. Each table indicates the FieldId values of all fields that use the data in the table, as well as the possible enumerated values. For example, a field indicating the currency of an item will use a table listing enumerations of various currencies. If a consumer then decodes the value of that field (e.g. **840**), it can cross reference that value with its copy of the table. The entry the consumer finds will contain a string that the consumer can print (e.g. **USD**), and possibly a more meaningful description as well.

The consumer should store the information contained in these dictionaries and may need to refer to them when decoding data. For assistance, RFA provides utility functions for loading, encoding, and decoding the RDMFieldDictionary (**RDMFieldDictionary**) and Enumerated Types Dictionaries (**enumtype.def**).

# **5.2 Decoding FieldList Contents with Field and Enumerated Types Dictionaries**

By itself, a **OMMFieldEntry** contains little information (only the FieldId and its encoded value in **OMMData**). With few exceptions, the OMMType is not sent with the data and will appear as **UnKnown**. To decode the value, RFA must cross reference the FieldId with the correct Field Dictionary to determine its type. RFA can use the **OMMFieldList.GetDicId()** to convey the identifier of the associated dictionary.

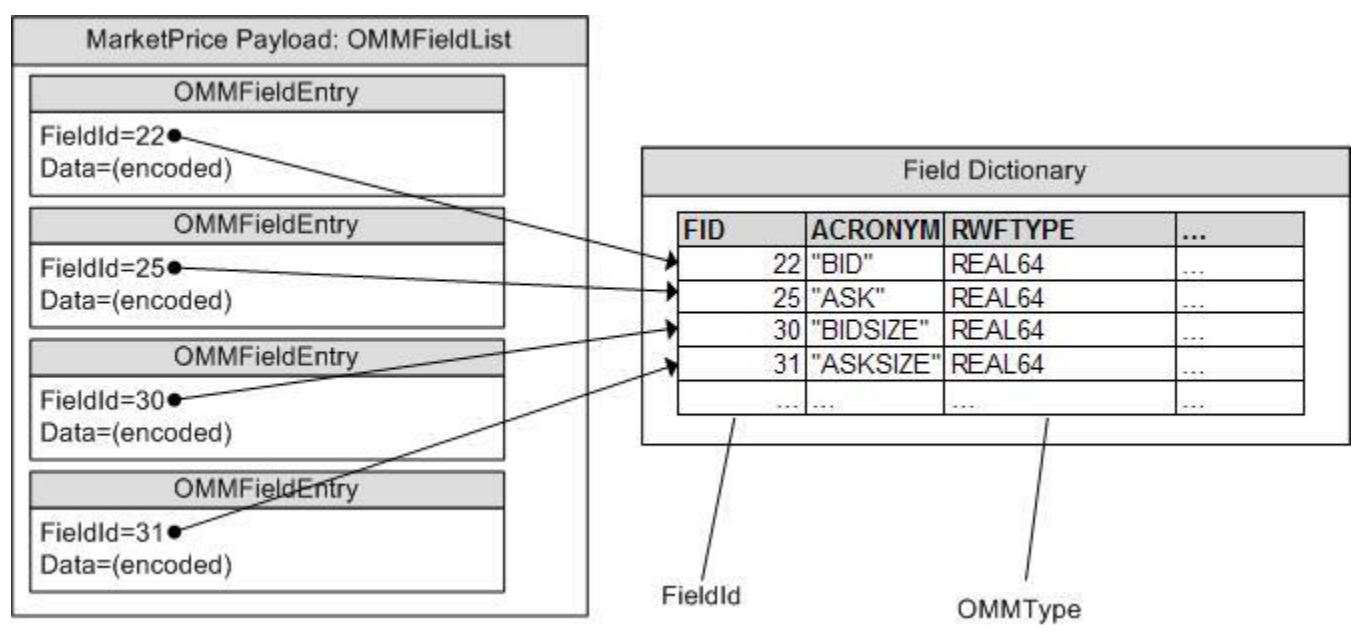

## **Figure 8: OMMFieldList Referencing Field Dictionary**

The consumer matches the FieldId of the OMMFieldEntry to the information about that Field IDentifier in the dictionary. This tells the consumer the OMMType of the data contained in the OMMFieldEntry. The consumer can now decode the data by calling the appropriate decode function for that type.

If the field's type is **DICTIONARY\_ENUM\_TABLES**, there may be a table of values in the corresponding Enumerated Types Dictionary. The consumer can then reference that information.

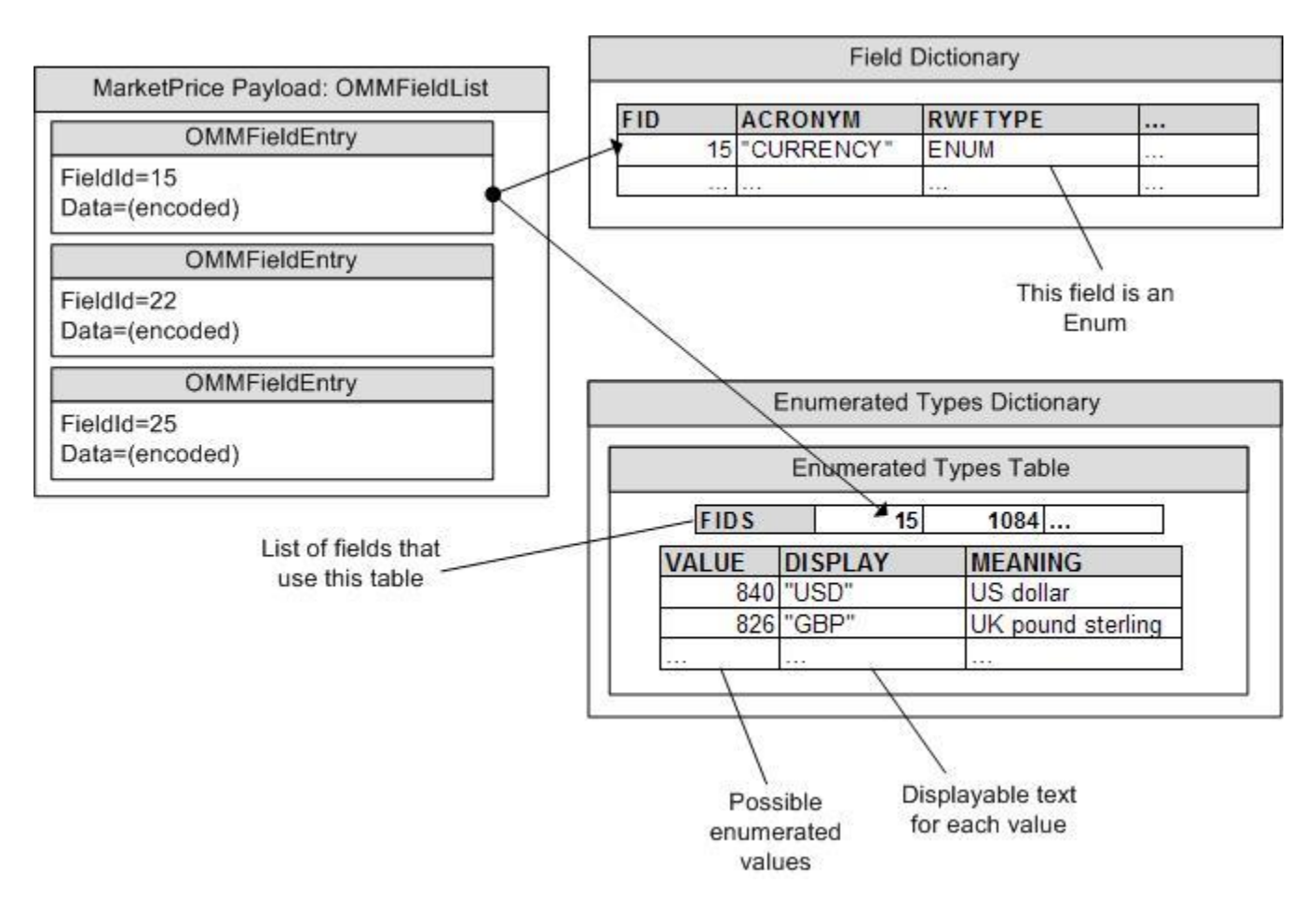

#### **Figure 9: OMMFieldEntry Referencing Enumerated Types Table**

The consumer, having decoded the enumerated value (e.g. **840**), finds the correct table that defines the field and looks up the enumerated value in that table. The value will have a displayable string associated with it (e.g. **USD**).

# **5.3 Usage**

**NOTE:** Generic message(s) are not supported for the *DICTIONARY* Refinitiv Domain Model.

#### **5.3.1 Dictionary Request Message**

A dictionary request message is encoded and sent by OMM consumer applications. The request indicates the name of the desired dictionary and how much information from that dictionary is needed.

Though updates are not sent on dictionary streams, Refinitiv recommends that the consumer make a "streaming request" (setting **OMMMsg.Indication.REFRESH**) so that it is notified whenever the dictionary version changes.

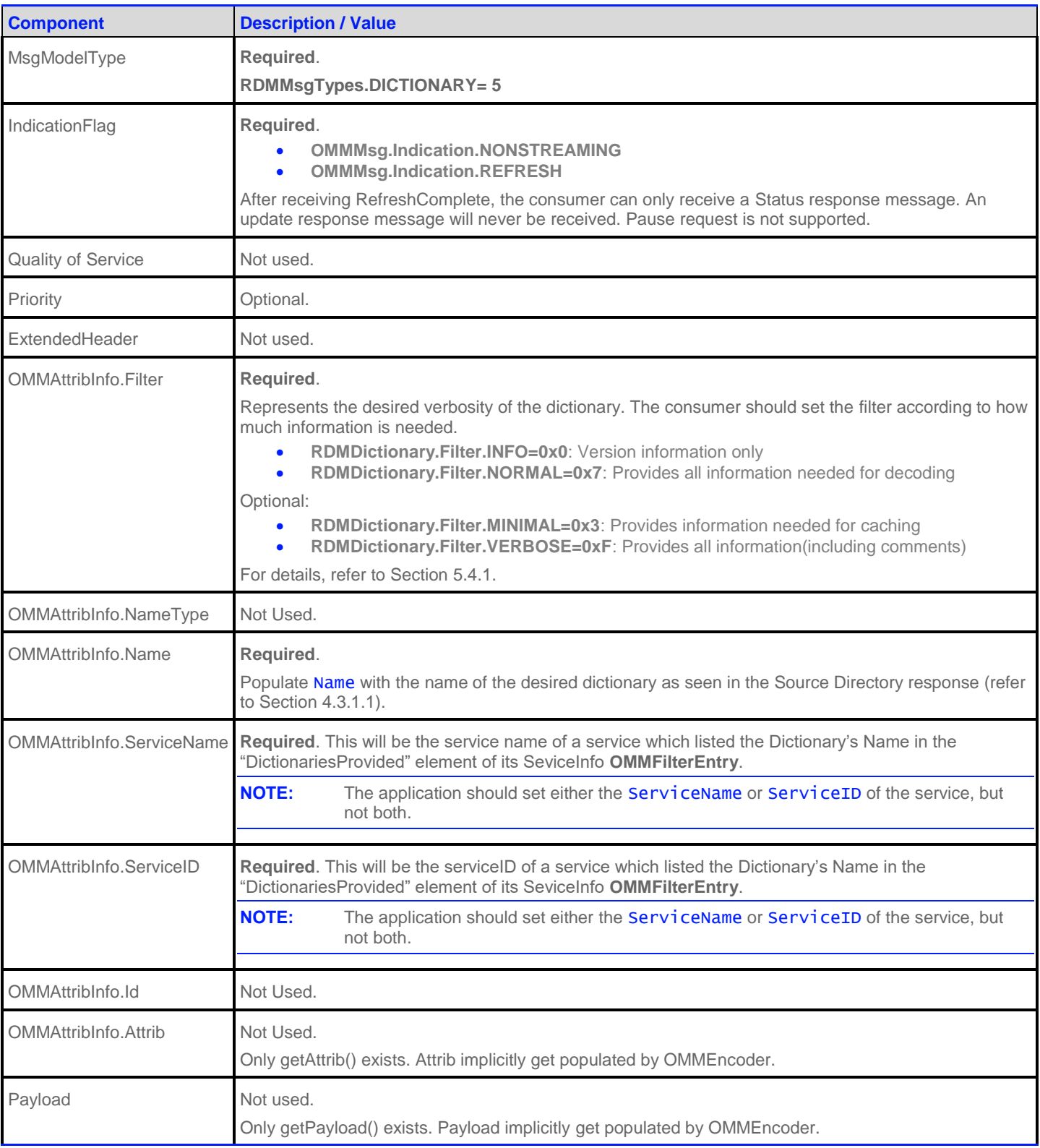

**Table 28: Dictionary Request Message**

## **5.3.2 Dictionary Refresh Message**

A Dictionary refresh message is encoded and sent by OMM Interactive and non-interactive provider applications and provides the consumer with the content of the requested dictionary.
Since the Referesh messages for Dictionary data might be in multiple Response messages, the provider should only send OMMAttribInfo in the first Refresh message. If Request message set OMMMsg.Indication.ATTRIB\_INFO\_IN\_UPDATES, then OMMAttribInfo must be provided for all Refresh and Status messages.

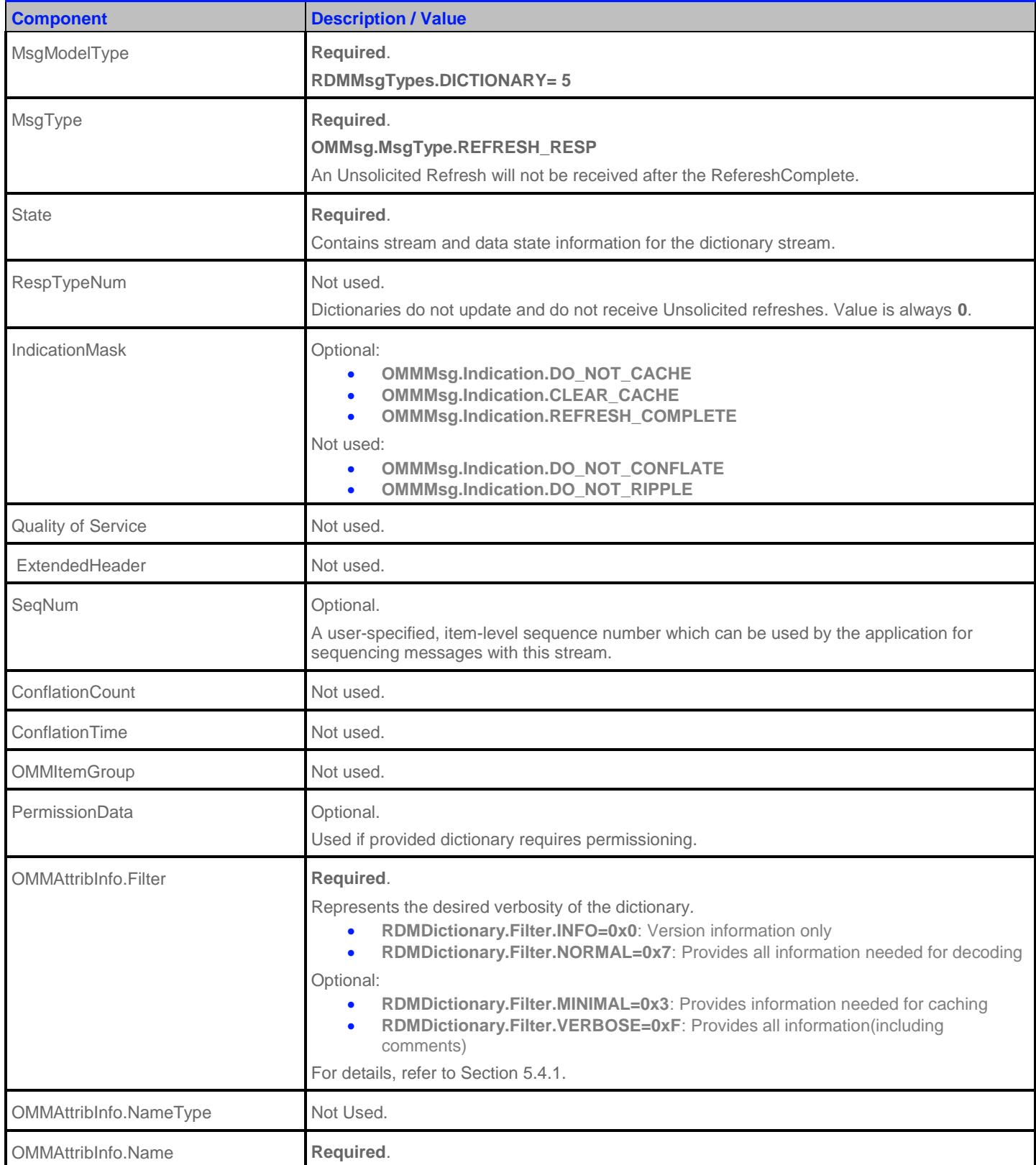

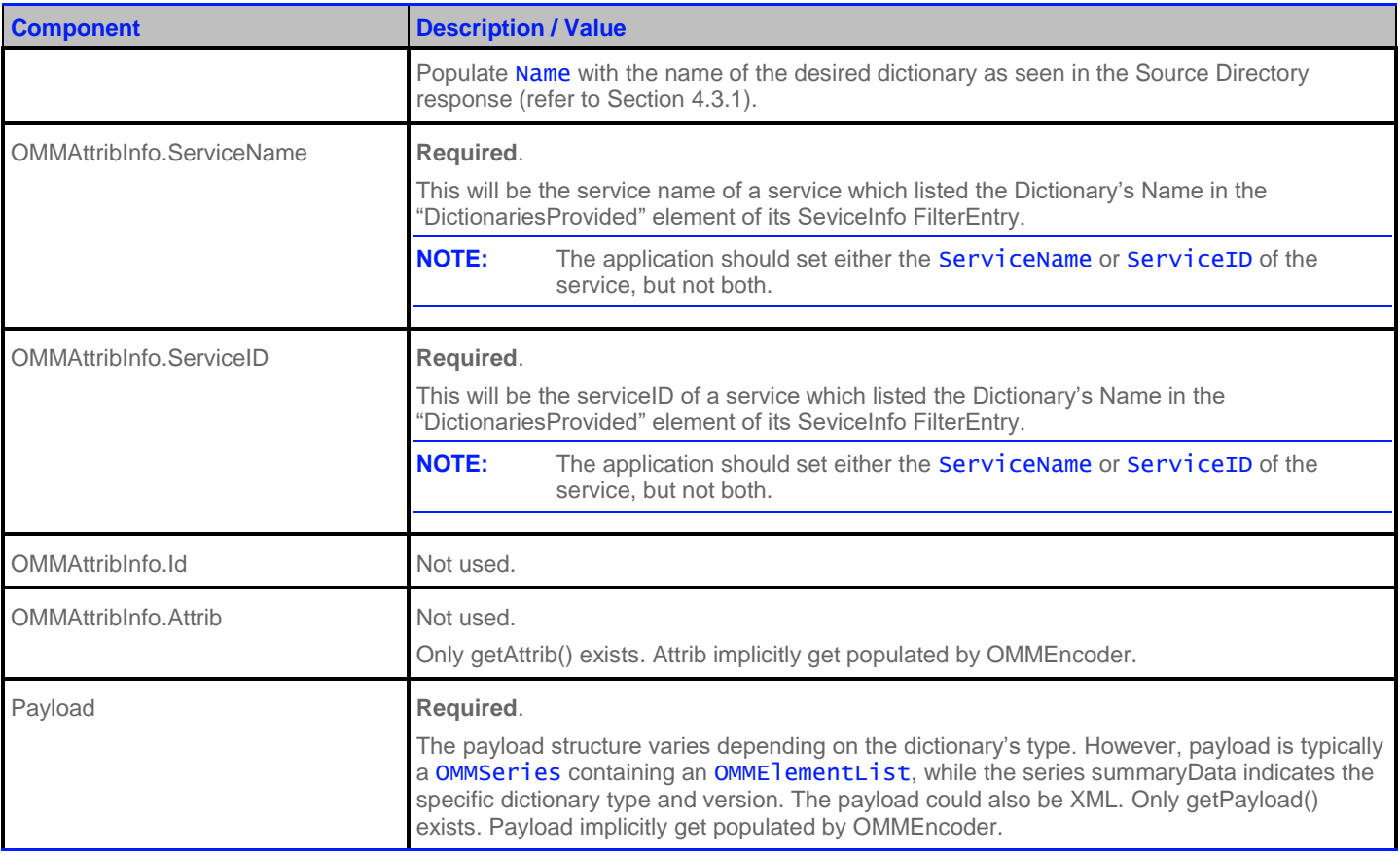

**Table 29: Dictionary Refresh Message**

# **5.3.3 Dictionary Status Message**

A Dictionary status message is encoded and sent by OMM Interactive and non-interactive provider applications. This message can indicate changes to a dictionary's version.

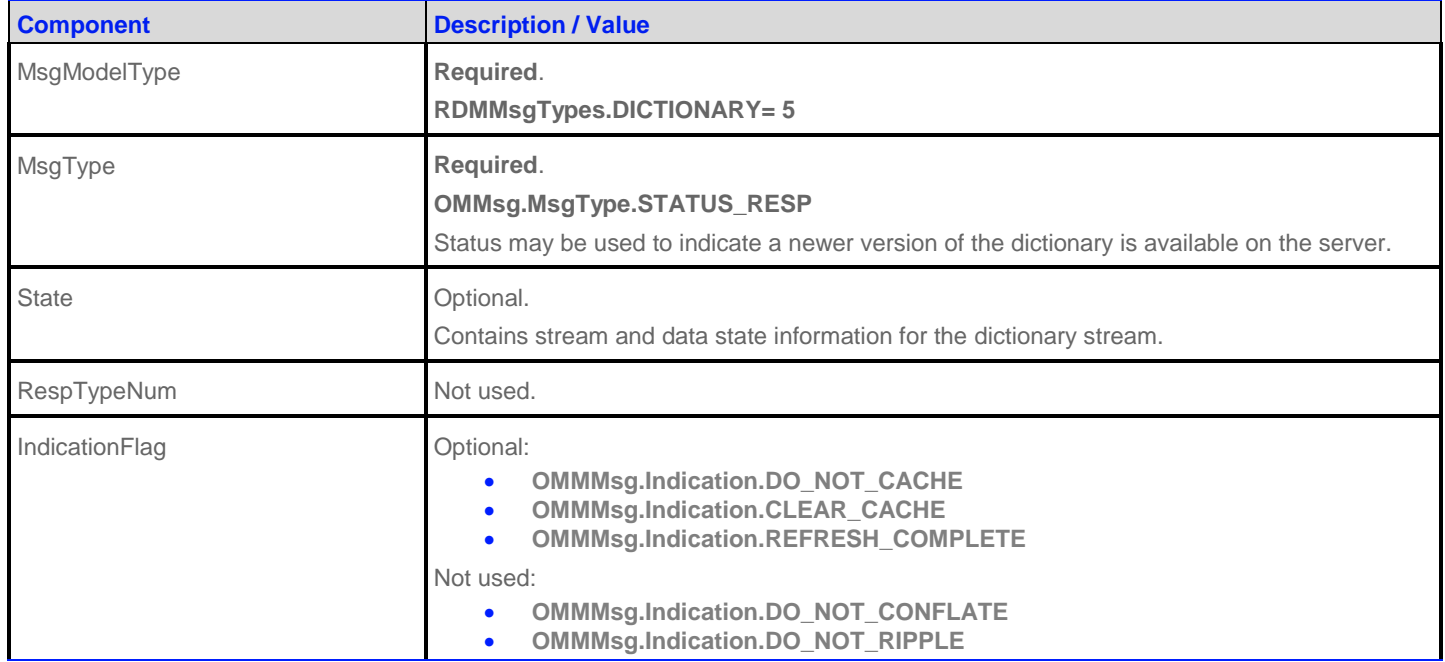

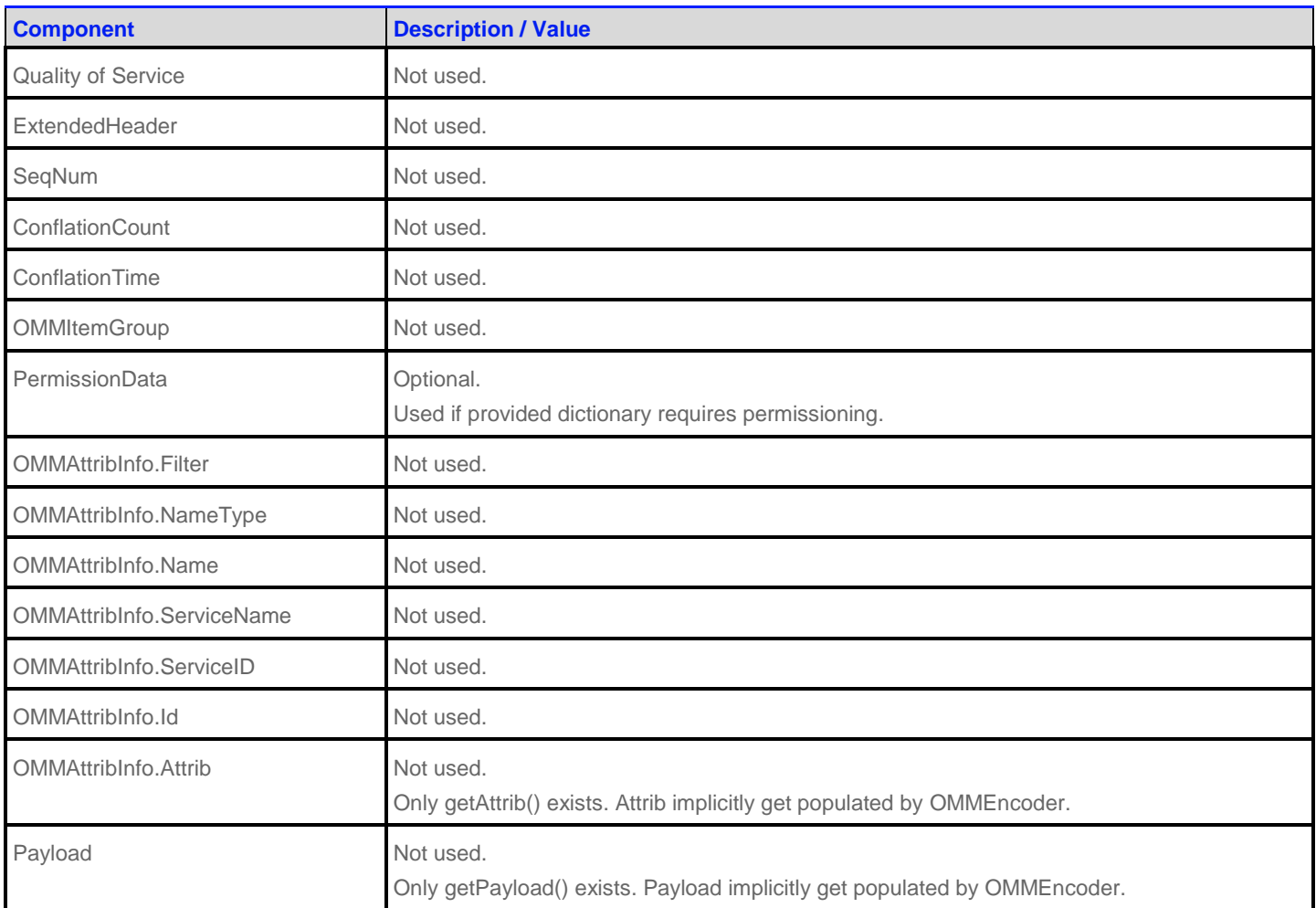

**Table 30: Dictionary Status Message** 

# **5.4 Data**

## <span id="page-75-0"></span>**5.4.1 OMMAttribInfo.Filter**

While Dictionary's DataMasks values correlate to a bitmap, only the combinations in [Table 31](#page-75-1) are supported. For example a Dictionary's OMMAttribInfo.Filter cannot be **0x2** or **0x6**.

Dictionary providers are required to support DICTIONARY\_INFO and DICTIONARY\_NORMAL data masks. OMMAttribInfo.Filter can be changed for Directory and Dictionary domain message models as part of a reissue. It cannot be changed in other domain message models. If an unsupported DataMask is requested, the provider may do either of the following:

- Change the DataMask in response message to a supported one.
- Send a Closed State in the response message.

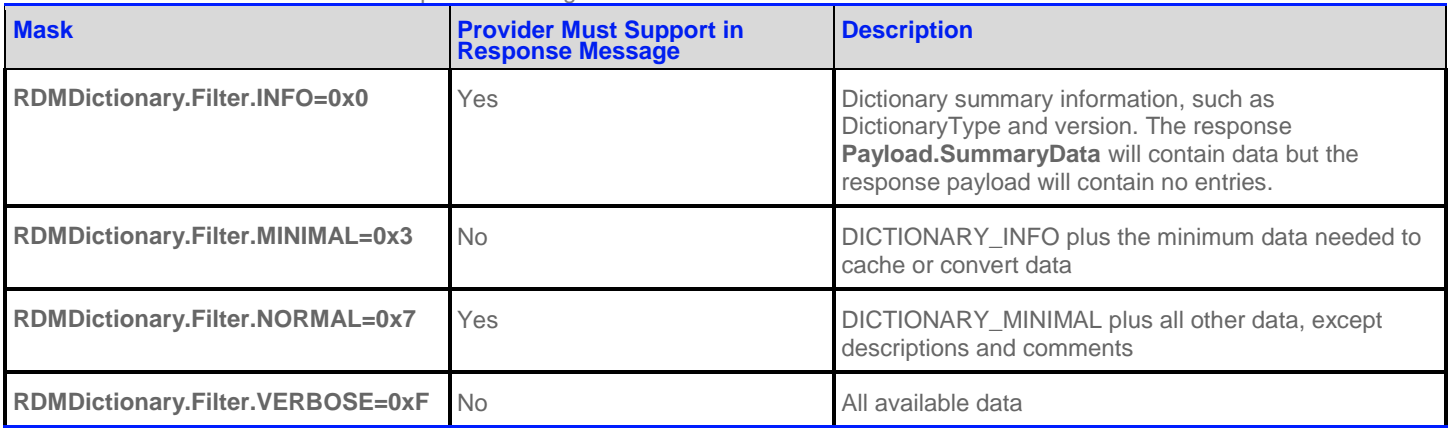

<span id="page-75-1"></span>**Table 31: Dictionary's Filter**

# **5.4.2 Refresh Message Summary Data**

Dictionary's SummaryData is an ElementList that can be used by a consumer to find out if it needs an updated dictionary or if it needs the dictionary at all. The SummaryData is extensible and can include other elements.

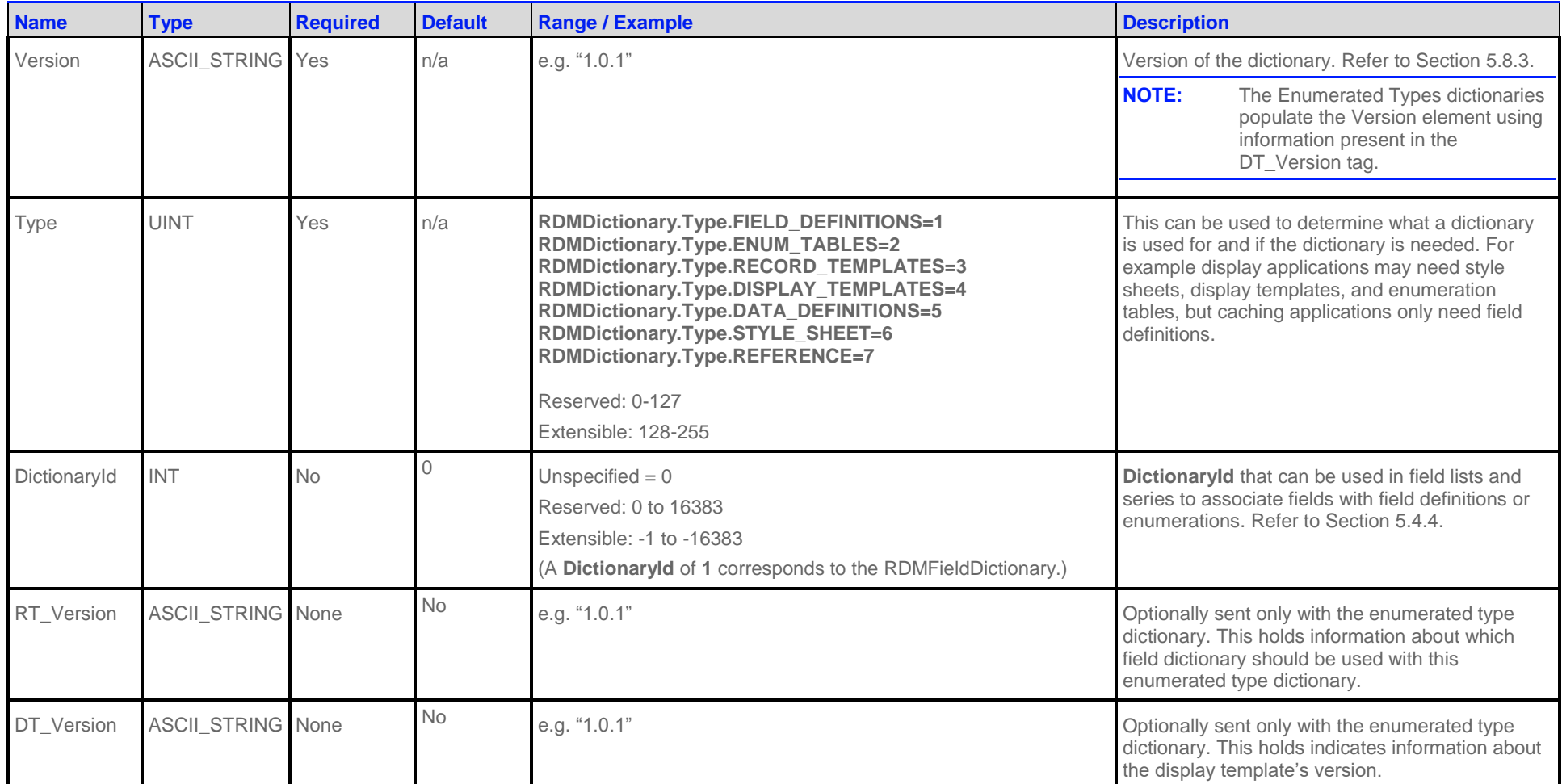

<span id="page-76-0"></span>**Table 32: Dictionary SummaryData** 

### <span id="page-77-0"></span>**5.4.3 Response Message Payload**

Response (Sectio[n 0\)](#page-16-0) message Payload can widely vary based on the DictionaryType. The Payload is typically a Series of ElementLists. It can also be XML or Opaque data. For response message payload, refer to section[s 5.5.1](#page-78-0) an[d 5.6.1.](#page-84-0)

Some DictionaryTypes also have external file representations of their data. See sections [5.5.2](#page-80-0) an[d 5.6.2](#page-86-0) for details about the data of each DictionaryType.

#### **5.4.4 DictionaryId**

The first OMMFieldList provided for an item always has a **DictionaryId**. While a OMMFieldList can be parsed without a Dictionary, to interpret the data, the OMMFieldList's DictionaryId must be associated with a Dictionary. The **DictionaryId** provided in response **Payload.SummaryData** is used to associate a FieldList's **DictionaryId** to a "family" of Dictionaries.

A Dictionary family includes a single FieldDefinition Dictionary. Enumeration tables for a single FieldDefinition Dictionary must be consolidated into a single EnumTable Dictionary that has the same DictionaryId as the FieldDefinition Dictionary. The Dictionary family may also include a single RecordTemplate Dictionary and a single DisplayTemplate Dictionary.

The **DictionaryId** is **0** for StyleSheet and Reference. **DictionaryId** of **0** means the **DictionaryId** is unspecified, so the Dictionary is not used for parsing or interpreting or displaying any FieldLists. For example, a "TimeZone" Reference Dictionary may include table information about every world time zone. Since this information is not needed to parse FieldLists, there is no reason to assign a DictionaryId to the "TimeZone" Dictionary. So the value of its **DictionaryId** is **0** (i.e. unspecified).

**DictionaryId**s are globally scoped can have the range of -16383 to 16383. **DictionaryId**s 0 through 16383 are reserved for Refinitiv use. Applications can provide their own dictionaries by selecting a **DictionaryId** between -1 and -16383. If a single FieldList needs to use Fields defined in two dictionaries, then it can specify a dictionary switch using 0 for the Field ID. See the *RFA Developers Guide Java Edition* for details.

# **5.5 Field Dictionary**

### <span id="page-78-0"></span>**5.5.1 Field Dictionary Payload**

The payload of a Field Dictionary Refresh Message consists of a OMMSeries where each series entries contain an OMMElementList. Each OMMSeriesEntry represents a row of information in the dictionary. The OMMElementList contained in each series entry provides information about an element of the row.

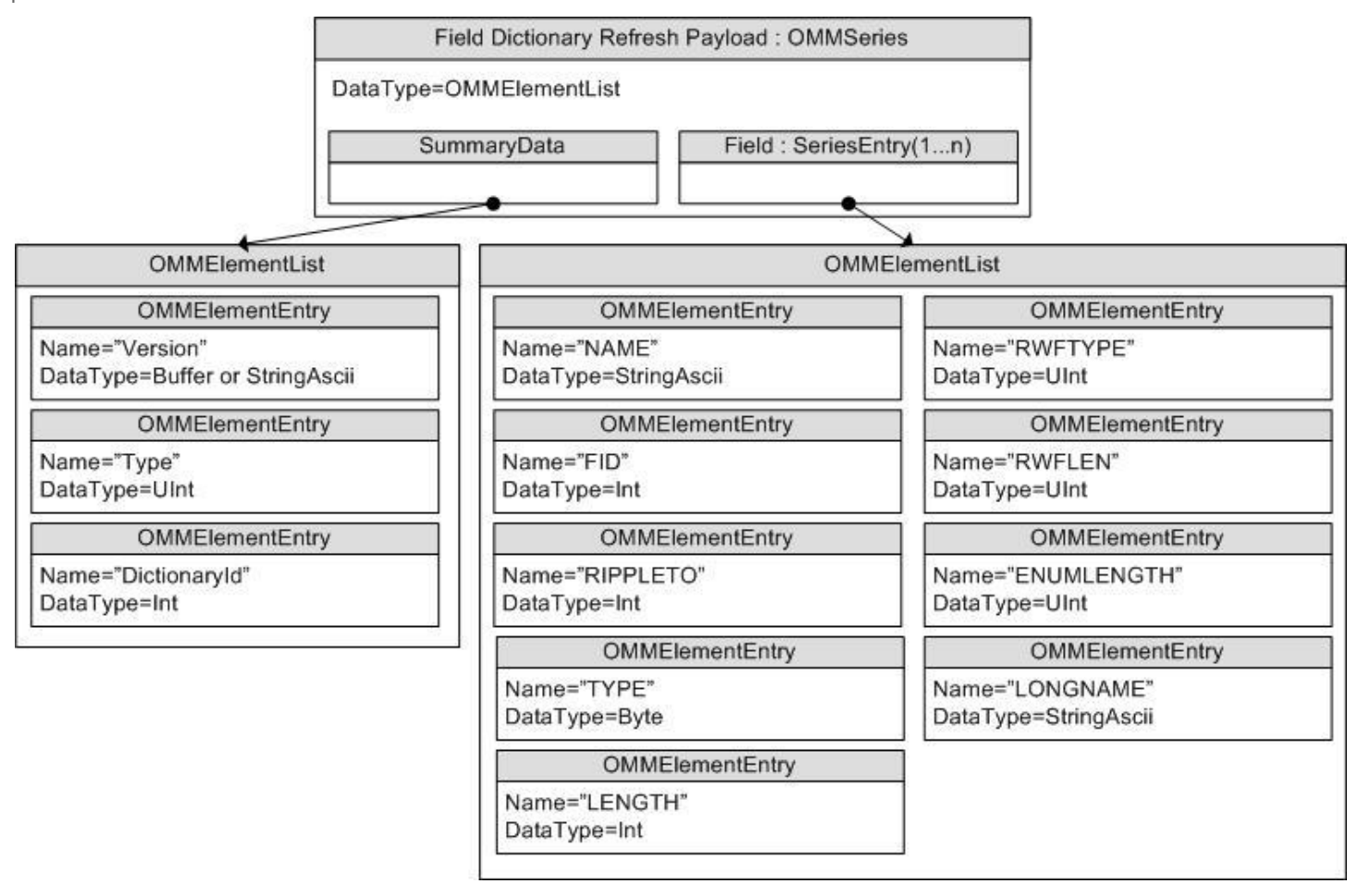

**Figure 10: Field Dictionary Payload**

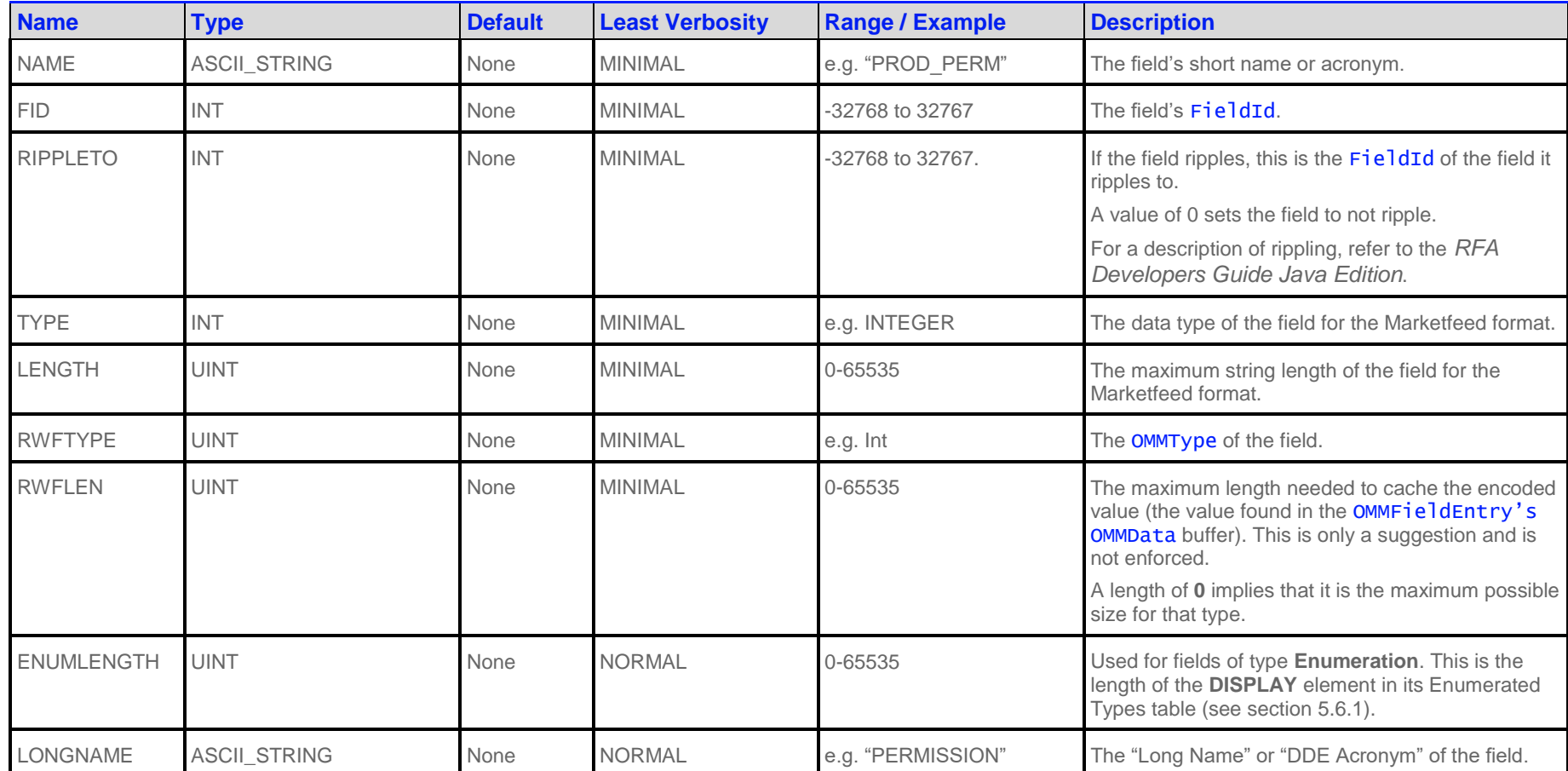

**Table 33: Field Dictionary OMMElementEntry**

#### <span id="page-80-0"></span>**5.5.2 Field Dictionary File Format**

The **RDMFieldDictionary** file format is a plain text table. Rows are separated by lines and columns are separated by whitespace (excepting quoted strings as shown above). Lines beginning with an exclamation point (!) are comments and are ignored.

Each row represents one field, and each column a datum about that field.

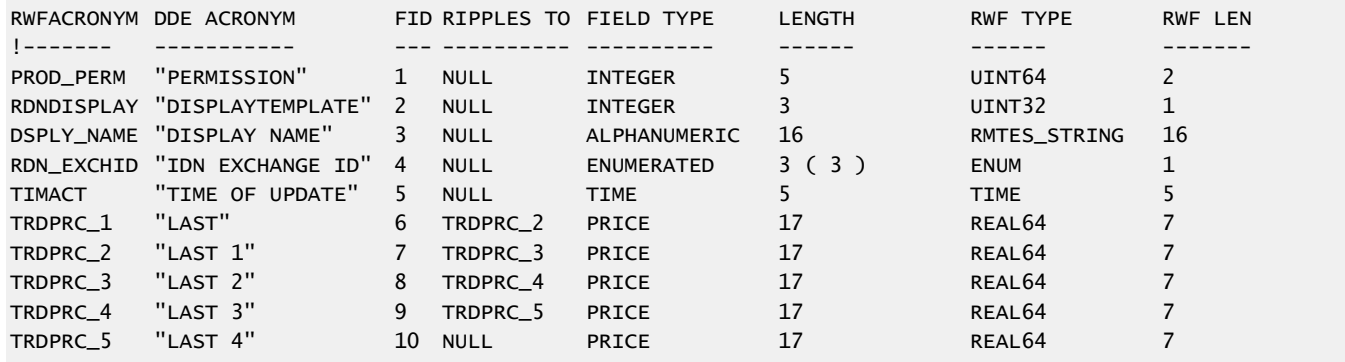

#### **Figure 11: Field Dictionary File Format Sample**

Several tagged attributes are available at the beginning of the file. These attributes provide versioning information about the dictionary in the file and are processed when loading from a file-based dictionary. Some of this information is conveyed along with the domain model representation of the dictionary. Tags may be added as future dictionary versions become available.

For the **RDMFieldDictionary**, an example of these tags are shown below.

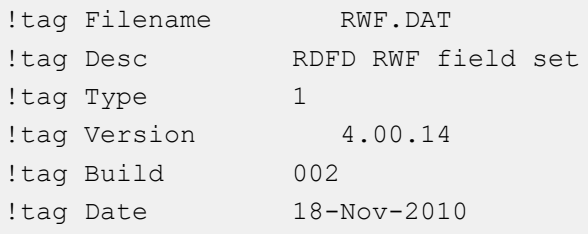

**Figure 12: Field Dictionary Tagged Attributes Sample**

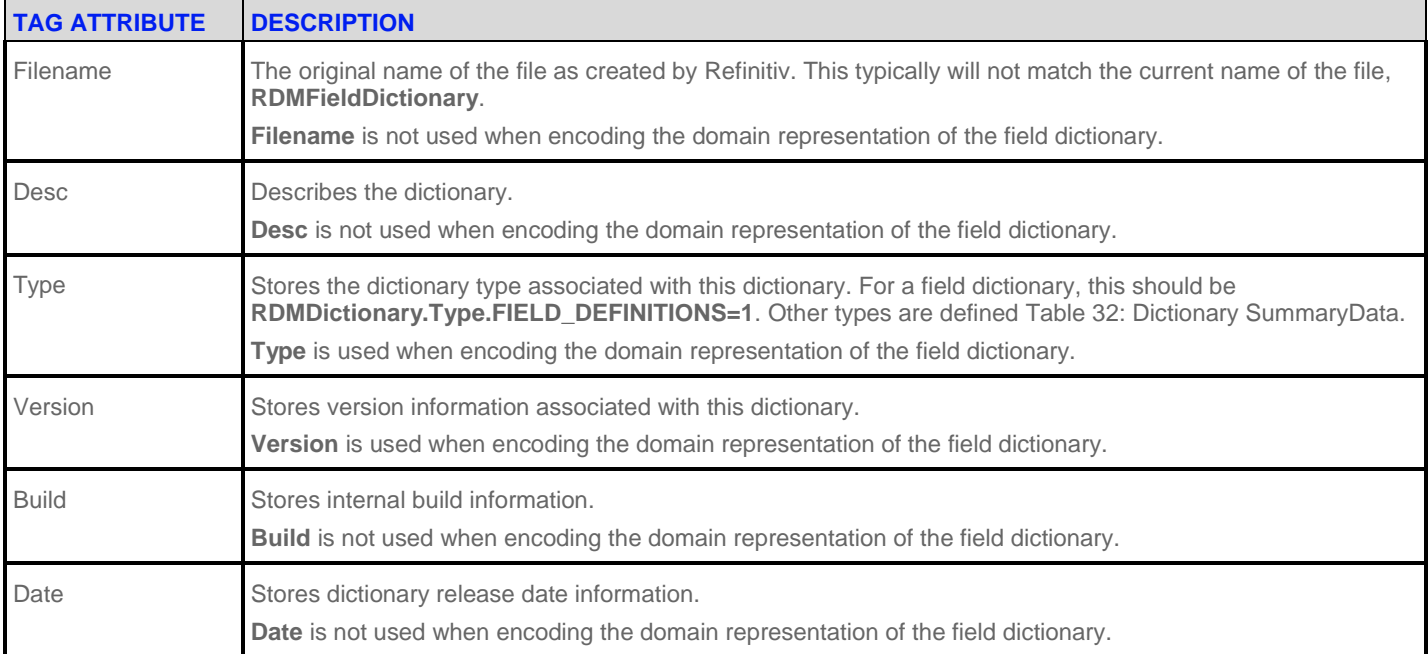

The following table describes the tag attributes and indicates which are used while encoding the domain representation of the file.

### **Table 34: Field Dictionary File Tag Information**

The columns in the field dictionary correspond to the **OMMElementEntry** names used while encoding and decoding the Field Dictionary:

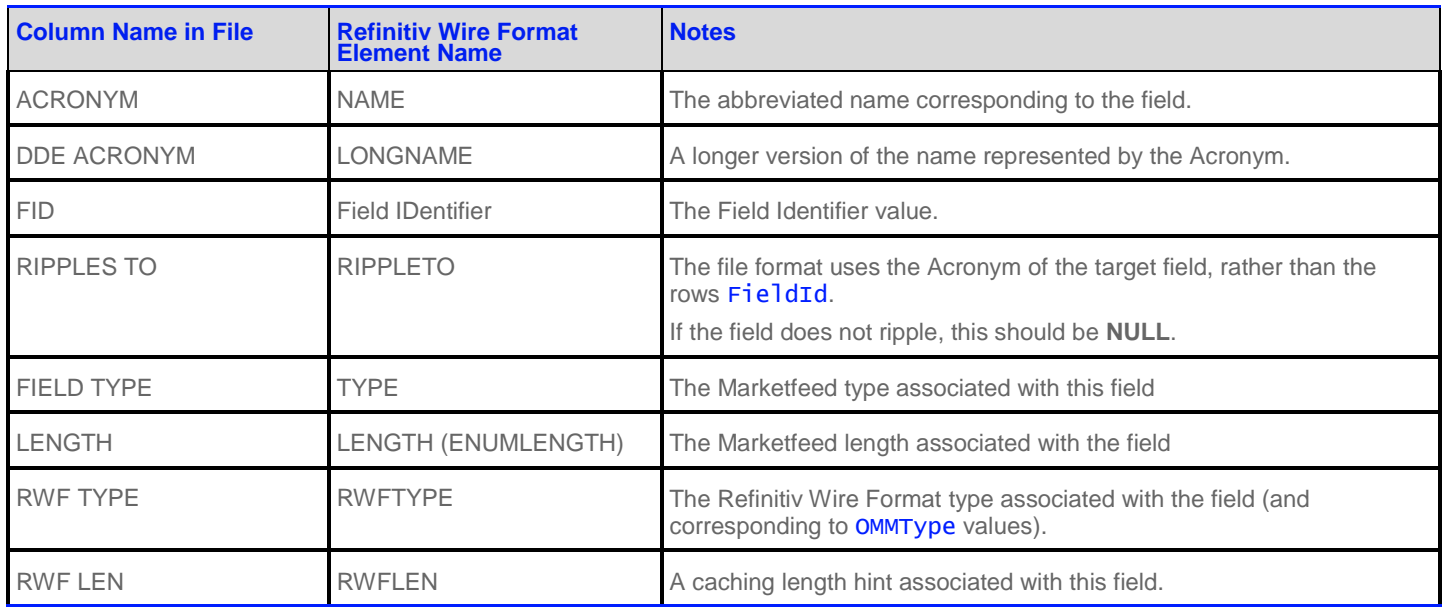

**Table 35: Field Dictionary File Column Names and OMMElementEntry Names**

# **5.5.2.1 Refinitiv Wire Format TYPE Keywords**

The following keywords are supported for the Refinitiv Wire Format TYPE:

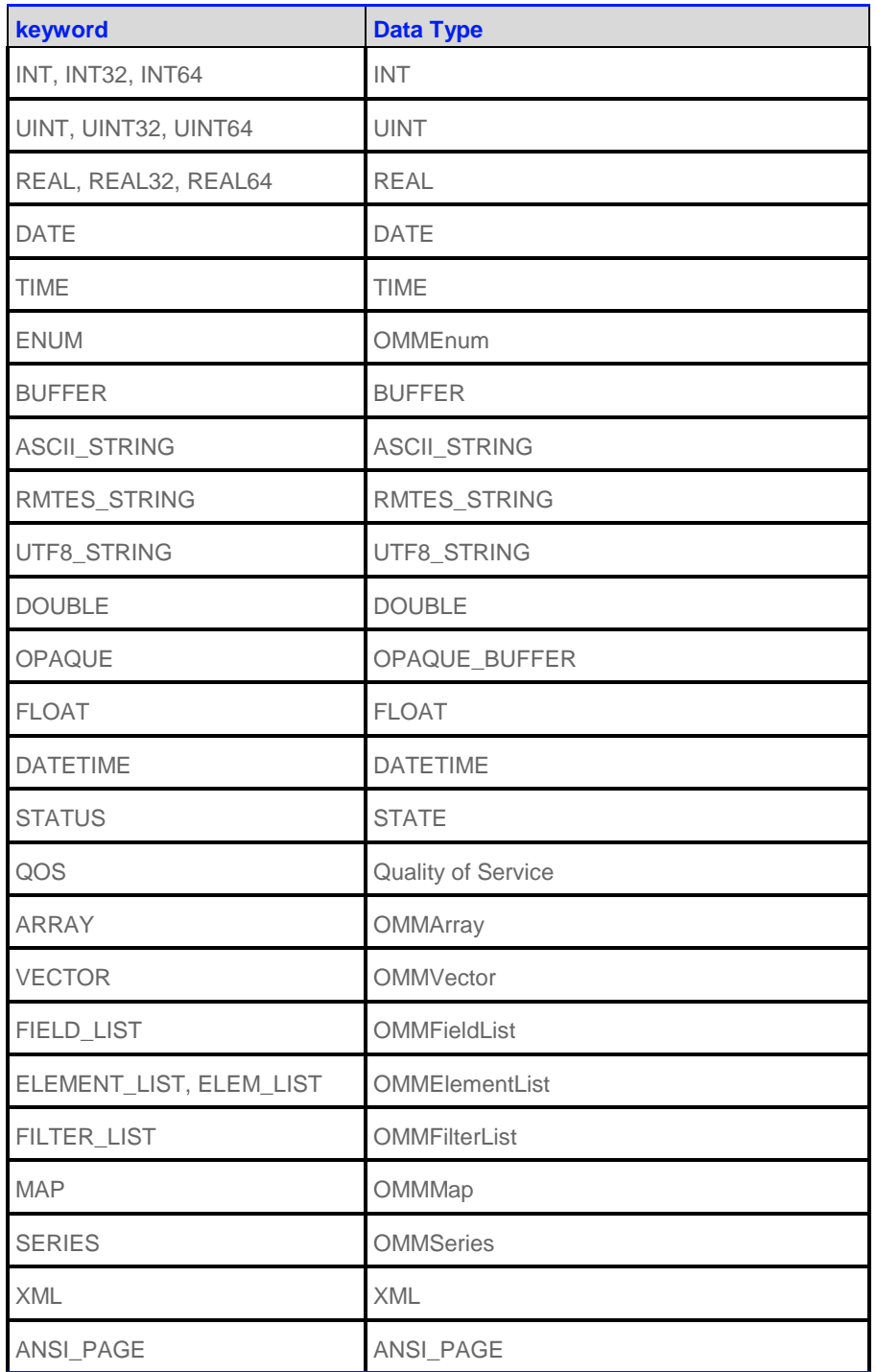

**Table 36: Field Dictionary Type Keywords**

# **5.5.2.2 FIELD TYPE Keywords**

The RDMFieldDictionary's RWFTYPE and RWFLEN are derived from the field dictionaries used in Marketfeed. Valid keywords for the Marketfeed Field Type are **INTEGER**, **ALPHANUMERIC**, **ENUMERATED**, **TIME**, **TIME\_SECONDS**, **DATE**, or **PRICE**.

The table below lists the mappings from **FIELD TYPE** to the **RWF TYPE** keyword. All are used in **RDMFieldDictionary** and are safe.

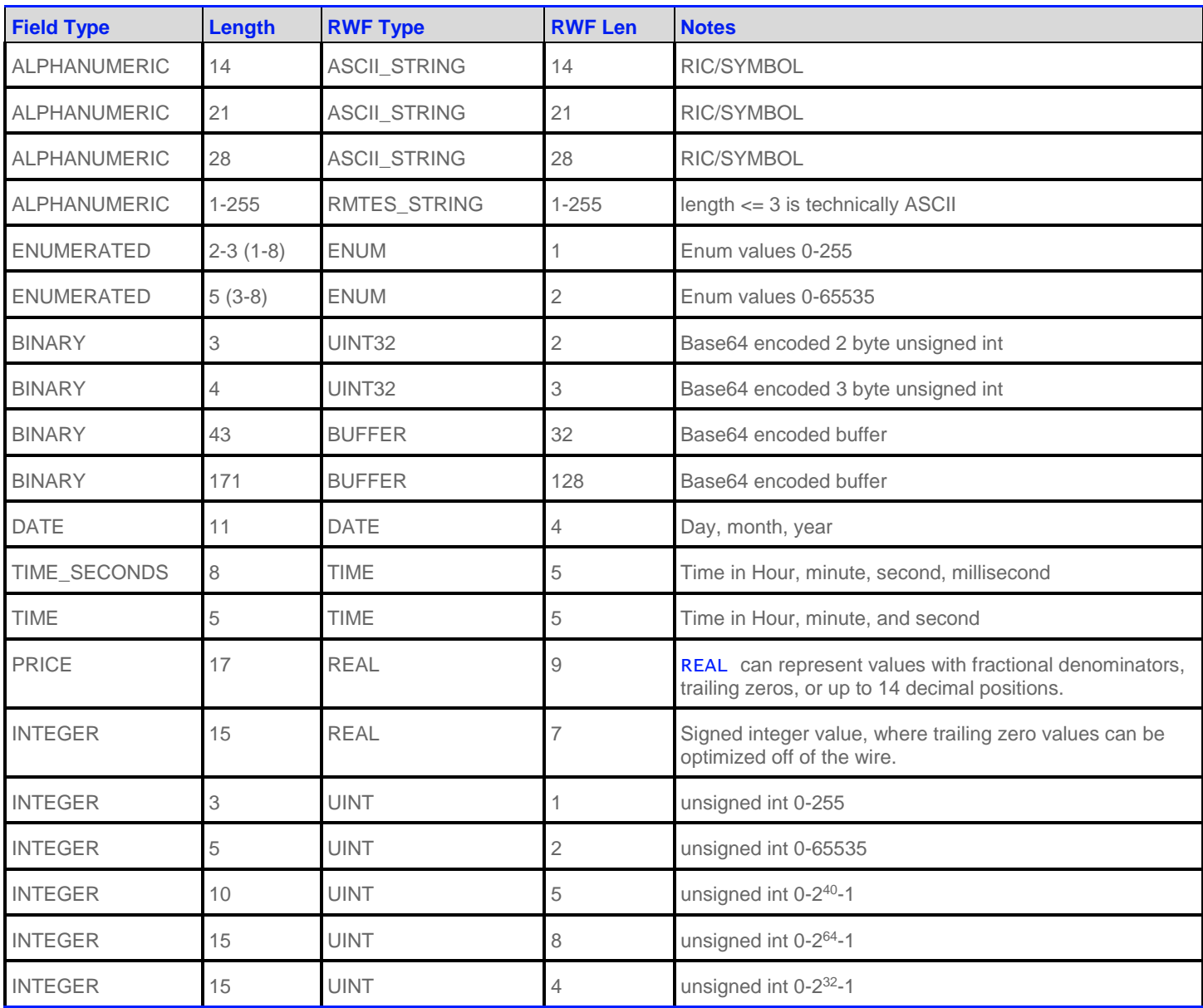

**Table 37: Marketfeed to RWF Mappings in RDMFieldDictionary**

There are a couple of recommendations for custom FIDs:

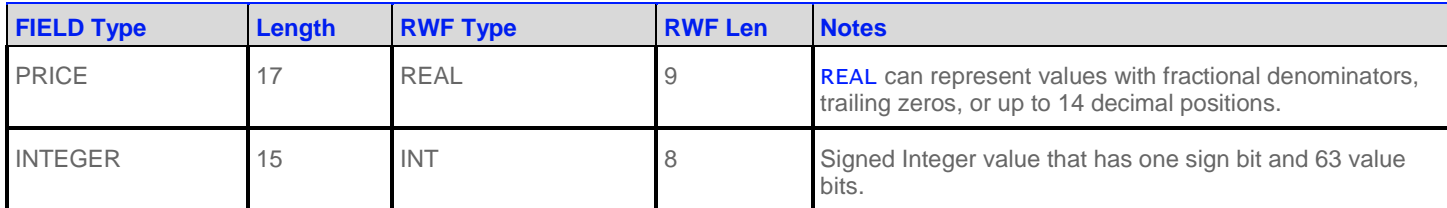

#### **Table 38: Recommended Marketfeed/RWF Field Mappings**

These Refinitiv Wire Format types and values help ensure that data is not truncated when converted from Marketfeed to Refinitiv Wire Format. If converting Refinitiv Wire Format to Marketfeed, the OMM Provider application should ensure that the Refinitiv Wire Format data does not overflow the Marketfeed length.

For **ALPHANUMERIC** types, if the data does not require RMTES, then the **ASCII\_STRING** type should be used instead of the **RMTES\_STRING** type.

<span id="page-84-1"></span>Fields that cannot be converted to Marketfeed should have the Marketfeed type **NONE** and length **0**.

#### **5.5.3 Specific Usage: Refinitiv Data Feed Direct and FieldDefinition Dictionary**

The FieldDefinition Dictionary provided by Refinitiv Data Feed Direct is named "RWFFld". It has a **DictionaryId** of **1**.

All DataMasks are supported. DictionaryVerbose will return the same data as DictionaryNormal.

The response **Payload.SummaryData** includes Version, Type, and DictionaryId.

The RWFFld dictionary only uses the following types: INT32, INT64, INT, UINT32, UINT64, UINT, REAL32, REAL64, REAL, DATE, TIME, ENUM, BUFFER, ASCII\_STRING, RMTES\_STRING.

# **5.6 Enumerated Types Dictionary**

### <span id="page-84-0"></span>**5.6.1 Enumerated Types Dictionary Payload**

The payload of an Enumerated Types Dictionary Refresh Message consists of a OMMSeries with each series entry (OMMSeriesEntry) containing an OMMElementList and representing a table in the dictionary. The OMMElementList in each entry contains information about each Enumerated Type in the table.

Each of the OMMElementEntry has a type of OMMArray, where there is one element for each column in the file: **VALUE**, **DISPLAY**, and **MEANING**. The content of each OMMArray corresponds to one Enumerated Type, so each array should contain the same number of entries.

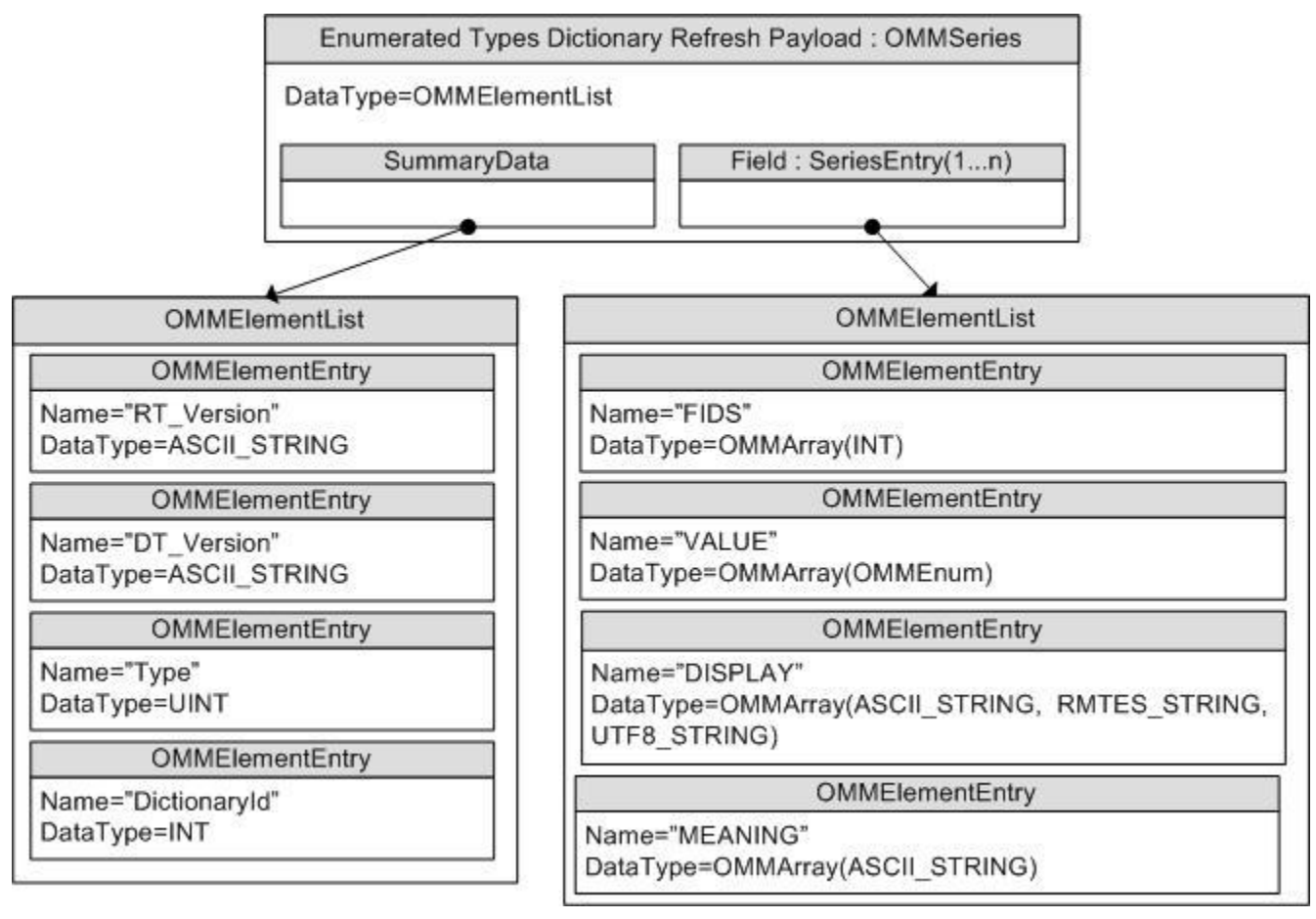

**Figure 13: Enumerated Types Dictionary Refresh Message Payload**

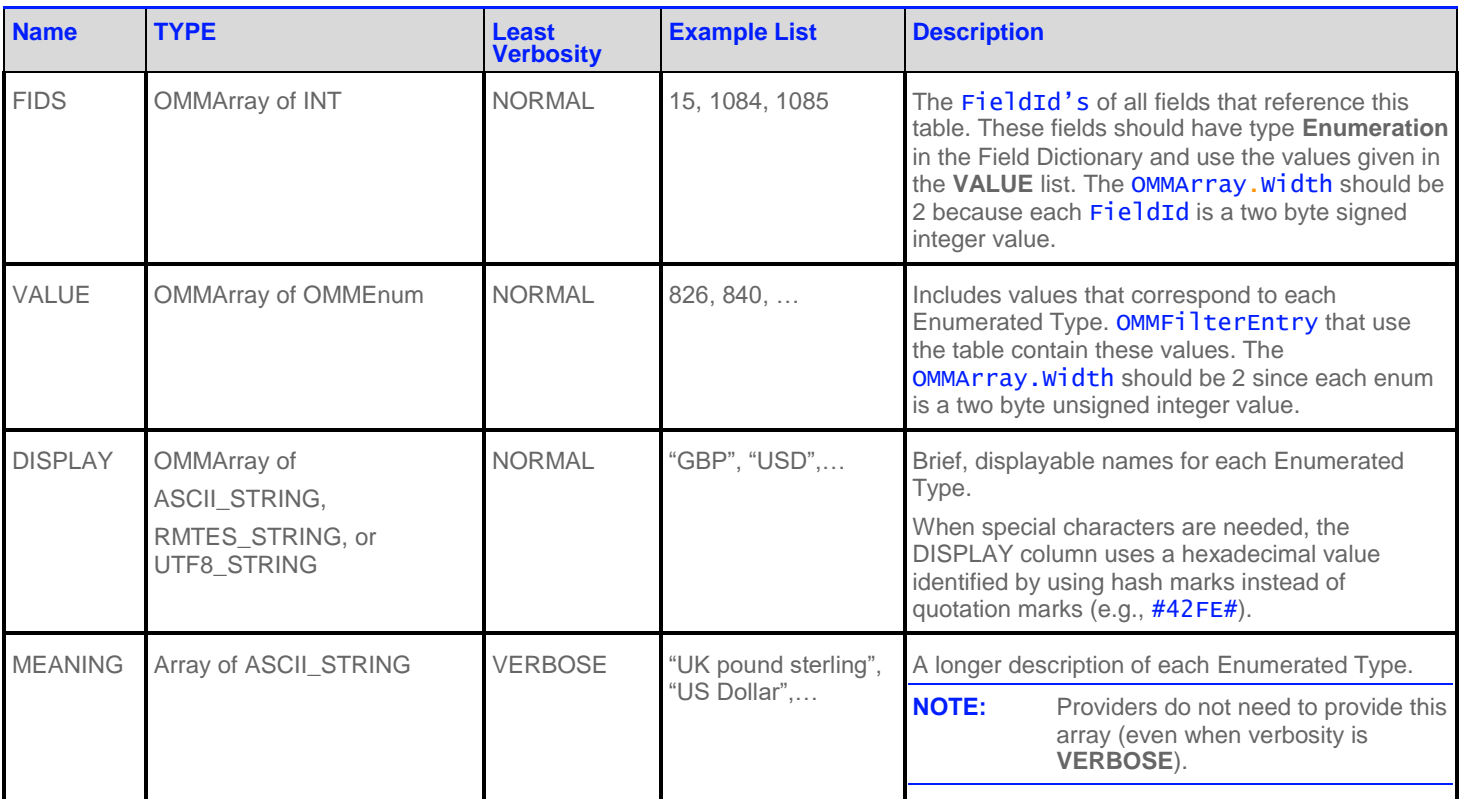

**Table 39: ElementEntries describing each Enumerated Type Table**

### <span id="page-86-0"></span>**5.6.2 Enumerated Types Dictionary File Format**

The **enumtype.def** file format is a plain text set of tables. Rows are separated by lines and columns are separated by whitespace (excepting quoted strings as shown above). Lines beginning with an exclamation point (!) are comments and are ignored.

The file contains a set of tables, each with two sections:

- 1. The list of FieldId values corresponding to all fields that use the table
- 2. The table of enumerated values and their respective display data.

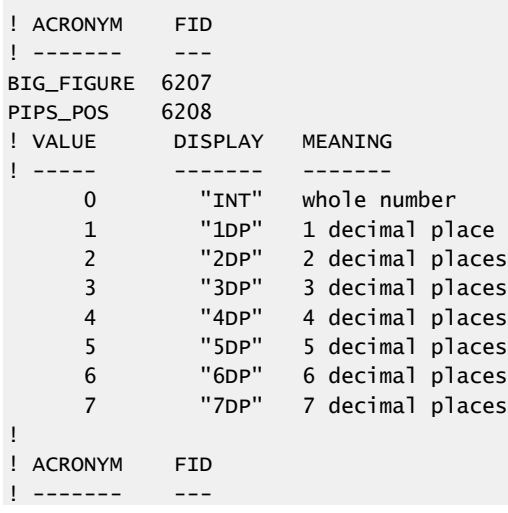

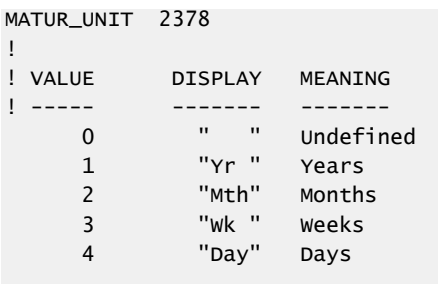

## **Figure 14: Enumerated Types Dictionary File Format Sample**

Several tagged attributes are available at the beginning of the file. These attributes provide versioning information about the dictionary contained in the file and are processed while loading from a file-based dictionary. Some of this information is conveyed along with the domain model representation of the dictionary. Tags may be added as future dictionary versions become available.

For the **enumtype.def**, an example of these tags are shown below.

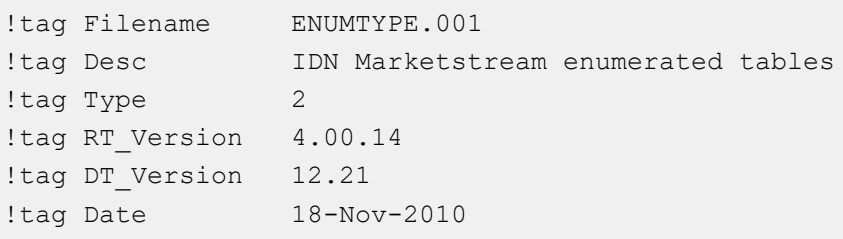

# **Figure 15: Enumerated Types Dictionary Tagged Attribute Sample**

The following table describes the tag attributes and indicates which are usedwhen encoding the domain representation of the file.

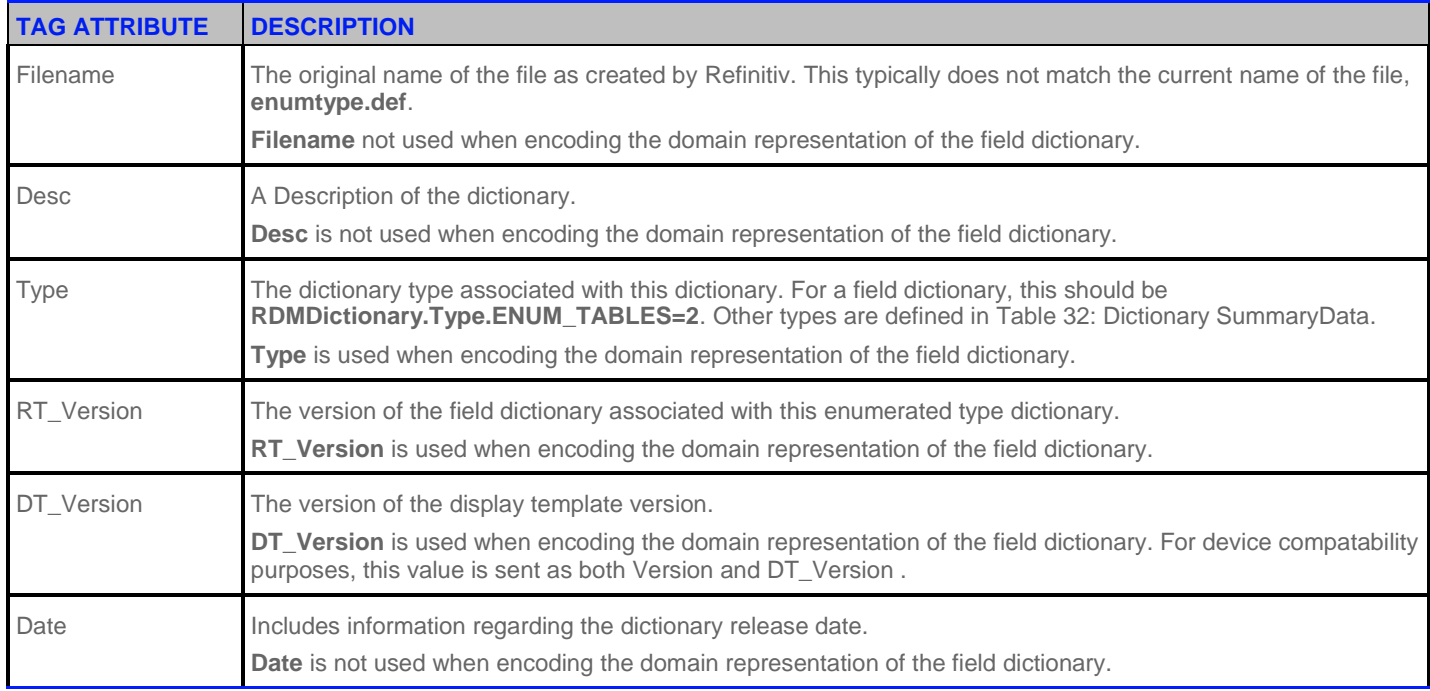

**Table 40: Enumerated Type Dictionary File Tag Information**

# **5.6.2.1 Reference Fields Section**

The first section lists all the fields that use the table. These fields should have the type **Enumeration** in their corresponding Field Dictionary and have matching names.

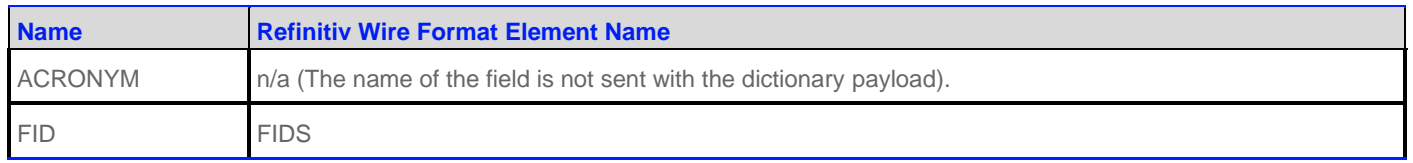

**Table 41: RWF EnumType Dictionary File Format Reference Fields**

### **5.6.2.2 Values Table Section**

The second section lists the value of each enumerated type and its corresponding display data.

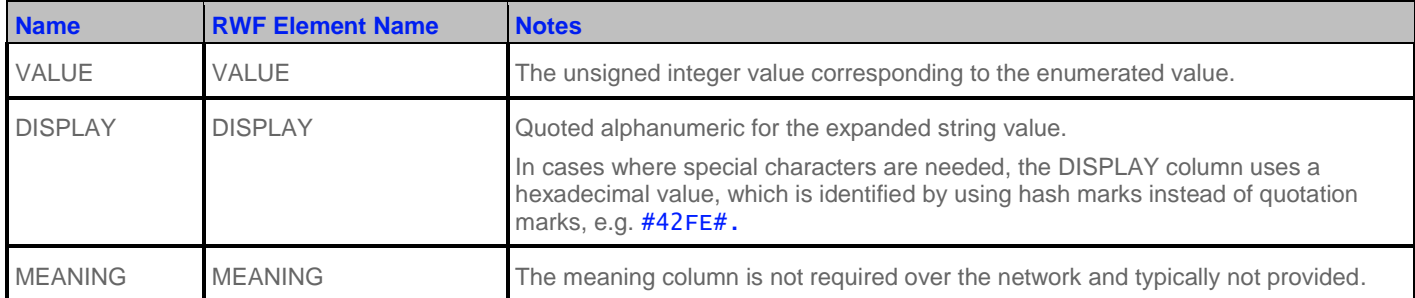

**Table 42: RWF EnumType Dictionary File Values**

### **5.6.3 Specific Usage: Refinitiv Data Feed Direct and EnumTable Dictionary**

The Refinitiv Data Feed Direct EnumTable Dictionary uses the name "RWFEnum". It has a **DictionaryId** of **1** to match the RWFFld Dictionary.

Refinitiv Data Feed Direct uses the standard file representation described in section [5.5.2.](#page-80-0) The file does not include a **DictionaryId** or a Version number, so most existing enumtype.def parsers can parse the Refinitiv Wire Format FieldDictionary file without changes.

# **5.7 Other Dictionary Types**

The Dictionary message model type is intended to be used for other versionable data that updates very rarely. This section briefly describes other reserved dictionary types.

None of these dictionary types is currently used.

#### **5.7.1 RecordTemplate DictionaryType**

A RecordTemplate Dictionary contains multiple record templates. Each record template contains a list of all of the fields that are present in a FieldList. RecordTemplates have historically been used for QForms. While they can be used for Marketfeed records and FieldLists, they typically are not used for those data formats. Templates for Marketfeed records and FieldLists are dynamically generated when an image is received.

Examples of external file representations for a RecordTemplate dictionary include **tss\_records.cf** and **appendix\_d**.

## **5.7.2 DisplayTemplate DictionaryType**

A DisplayTemplate Dictionary contains specifications that describe how and where to display Fields on a screen.

## **5.7.3 DataDefinition DictionaryType**

A DataDefinition Dictionary contains specifications for ElementListDefs and FieldListDefs that can be used for decoding FieldLists and ElementLists that have been optimized with SetDefinitions.

### **5.7.4 StyleSheet DictionaryType**

A StyleSheet Dictionary contains an XSLT or CSS style sheet.

#### **5.7.5 Reference Dictionary Type**

A table of reference information provided as a Series. This information is not used for parsing, interpreting, caching, or displaying data.

# **5.8 Special Semantics**

#### **5.8.1 Dictionary Recovery**

Pending and streaming requests are normally recovered automatically by RFA. However this is not the case for Dictionary streams. If a dictionary stream has received a **OMMMsg.Indication.REFRESH\_COMPLETE**, it will not be recovered automatically after reconnect or service recovery. Completed dictionaries are not automatically recovered because of the potentially unnecessary bandwidth usage. Instead the application receives a ClosedRecover Status RespMsg after the service is stale or the connection is lost.

It is recommended for applications to do a dictionary version check (section [5.8.3\)](#page-91-1) after receiving the **OMMState.Stream.CLOSED\_RECOVER**. The dictionary version can be verified immediately after the connection and service recover.

#### **5.8.2 DictionariesProvided and DictionariesUsed**

The Directory's DirectoryInfo FilterEntry [\(Table 20\)](#page-57-0) includes two Elements that are related to Dictionaries: **DictionariesProvided** and **DictionariesUsed**. Both elements contain an OMMArray of ASCII\_STRING dictionary names. These names can be used in **OMMAttribInfo.Name** to request the dictionaries.

#### **To dynamically discover dictionaries while minimizing the amount of data downloaded:**

- 1. Parse the **DictionariesUsed** from each desired service in the Directory.
- 2. Parse the **DictionariesProvided** from every service in the Directory.
- 3. Make a streaming request for any Dictionary from **DictionariesProvided** that is required to process or encode content. The DataMask of each request (Section [0\)](#page-16-0) message could be set to DICTIONARY\_INFO. By only requesting the DICTIONARY\_INFO, the application does not incur the extra bandwidth overhead of dictionaries which it does not need.

**NOTE: DictionariesUsed** lists dictionaries that might be helpful or needed to encode, decode, cache, or display content from the dictionary provider; any additional dictionaries in the list might be acquired independently.

- 4. Parse the **Payload.SummaryData** for each Dictionary response message received.
- 5. If the response **Payload.DataType** is OMMSeries (of OMMElementList) and DictionaryType OMMElement in the **Payload.SummaryData** is not one that the application needs, then unregister the request.
- 6. If the DictionaryType is needed, then the application should reissue the request with a different Filter that includes the data (e.g. **DICTIONARY\_NORMAL**).
- 7. If the application previously downloaded and saved the Dictionary, the Version Element can be used to see if the application has the latest version.
	- If the application does not have the latest version, the application should reissue the request for the Dictionary with a different Filter.
	- If the application has the latest version, it can leave the first request open so it can monitor when the dictionary is changed.

### <span id="page-91-1"></span><span id="page-91-0"></span>**5.8.3 Version Check**

Dictionary version checking can be performed by the client after a refresh (Section [0\)](#page-16-0) response message of a Dictionary is received. The version information is available in the SummaryData of the payload. An application that has a previously cached dictionary can request only the **DICTIONARY\_INFO**. That way, the application does not incur the extra bandwidth overhead from downloading a dictionary which it already has.

Version will be an AsciiString. It is a major number, minor number, separated by a period (e.g. "1.2"). A third, micro number is optional (e.g. "1.2.1"). The major number changes when an incompatible change is made, such as changing a field's type or length. The minor number changes when a compatible change occurs, such as adding a field, changing a field's name, or removing a field (but ensuring it is not reused). The micro number would change for comment changes.

If two services provide the same Dictionary with different minor versions, the latest version should be used.

#### **5.8.4 Streaming Dictionary**

Dictionary request can be streaming. Dictionary providers are not allowed to send refresh and update data to consumers. Instead the provider can advertise a minor Dictionary change by sending a status (Sectio[n 0\)](#page-16-0) response message with a DataState of Suspect. It is the consumer's responsibility to reissue the dictionary request.

If the consumer does not reissue the request for the new dictionary it will still be able to process other data streams. However, the application will still be responsible for realizing when unknown fields are encountered. The application must skip those fields.

If the dictionary has a major version change, the provider must either disconnect its clients' network connections or it must send a **OMMState.Stream.CLOSED\_RECOVER** status message for each item or group that uses the data.

# **5.9 Specific Usage: Refinitiv Real-Time Distribution System**

Refinitiv Real-Time Distribution System currently supports only a single DictionaryId's family. If the provider doesn't specify it, it defaults to 1.

# **Chapter 6 MarketPrice Domain**

# **6.1 Description**

The MarketPrice domain provides access to Level I market information such as trades, indicative quotes, and top-of-book quotes. All information is sent as a OMMFieldList. Field-value pairs contained in the field list include the information related to that item (i.e., net change, bid, ask, volume, high, low, or last price).

# **6.2 Usage**

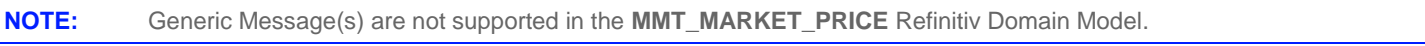

# **6.2.1 MarketPrice Request Message**

A MarketPrice request message is encoded and sent by OMM consumer applications. The request specifies the name and attributes of an item in which the consumer is interested.

If a consumer wishes to receive updates, it can make a "streaming" request by setting the **OMMMsg.Indication.REFRESH** flag. If the flag is not set, the consumer is requesting a "snapshot" and the refresh should end the request (updates may be received in either case if the refresh has multiple parts).

A consumer can pause an item to stop updates (if the provider supports such functionality). For more information, refer to the *RFA Developers Guide Java Edition*.

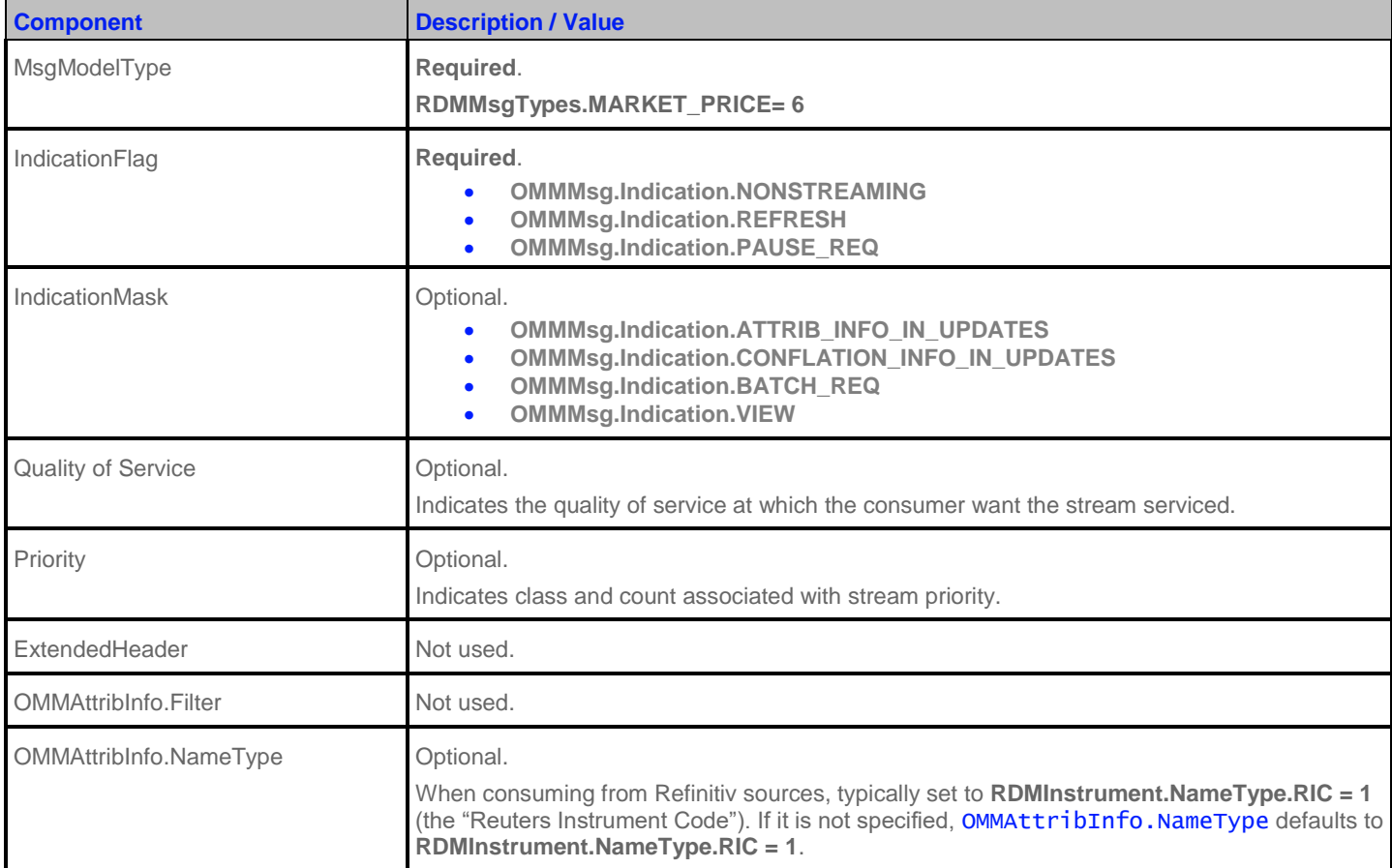

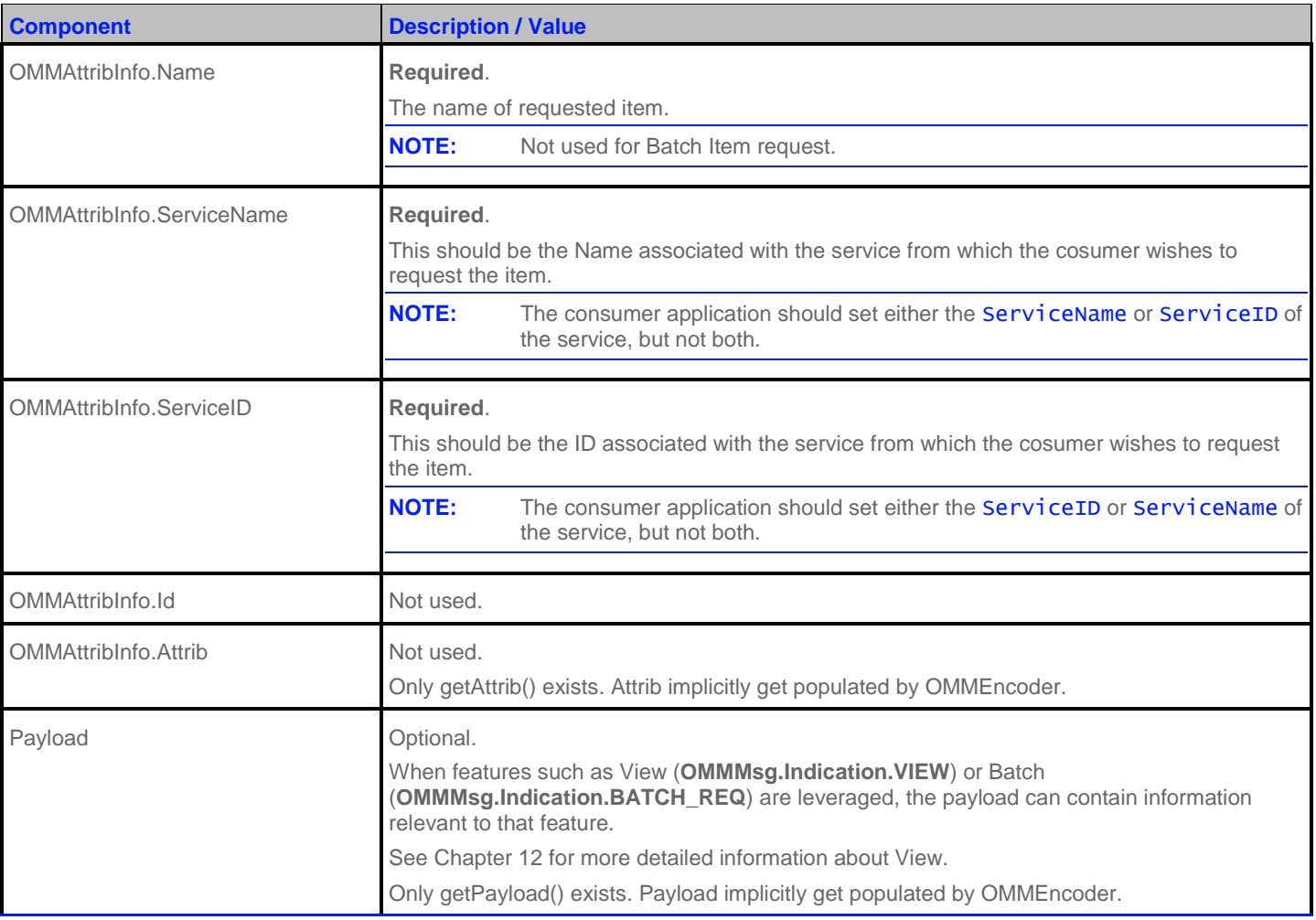

**Table 43: MarketPrice Request Message**

#### **6.2.2 MarketPrice Refresh Message**

A MarketPrice Refresh Message is encoded and sent by OMM Provider and OMM non-interactive provider applications. This message sends all currently available information about the item to the consumer.

OMMFieldList in the payload should include all the fields that may be present in subsequent updates, even if those fields are currently blank. When responding to a View request, this refresh should contain all the fields that were requested by the specified view. If for any reason the provider wishes to send new fields, it must first send an unsolicited refresh with both the new and currently present fields.

**NOTE:** All solicited or unsolicited refresh messages in the MarketPrice domain must be atomic. The MarketPrice domain does not allow for multi-part refresh use. The provider should only send the OMMAttribInfo in the first Refresh response message. However if the request message **OMMMsg.Indication.ATTRIB\_INFO\_IN\_UPDATES** is set, then the OMMAttribInfo must be provided for **every** Refresh response messages.

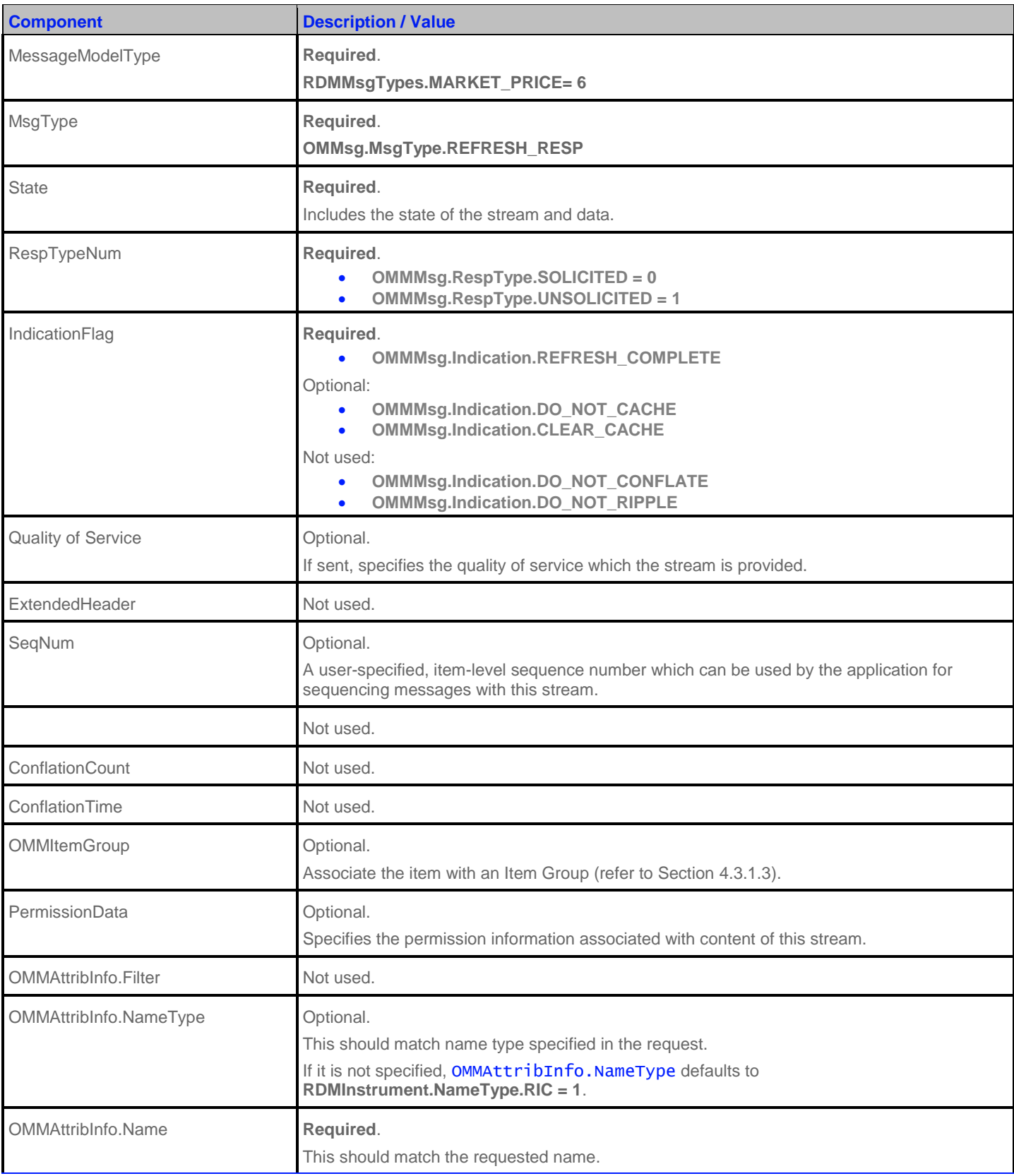

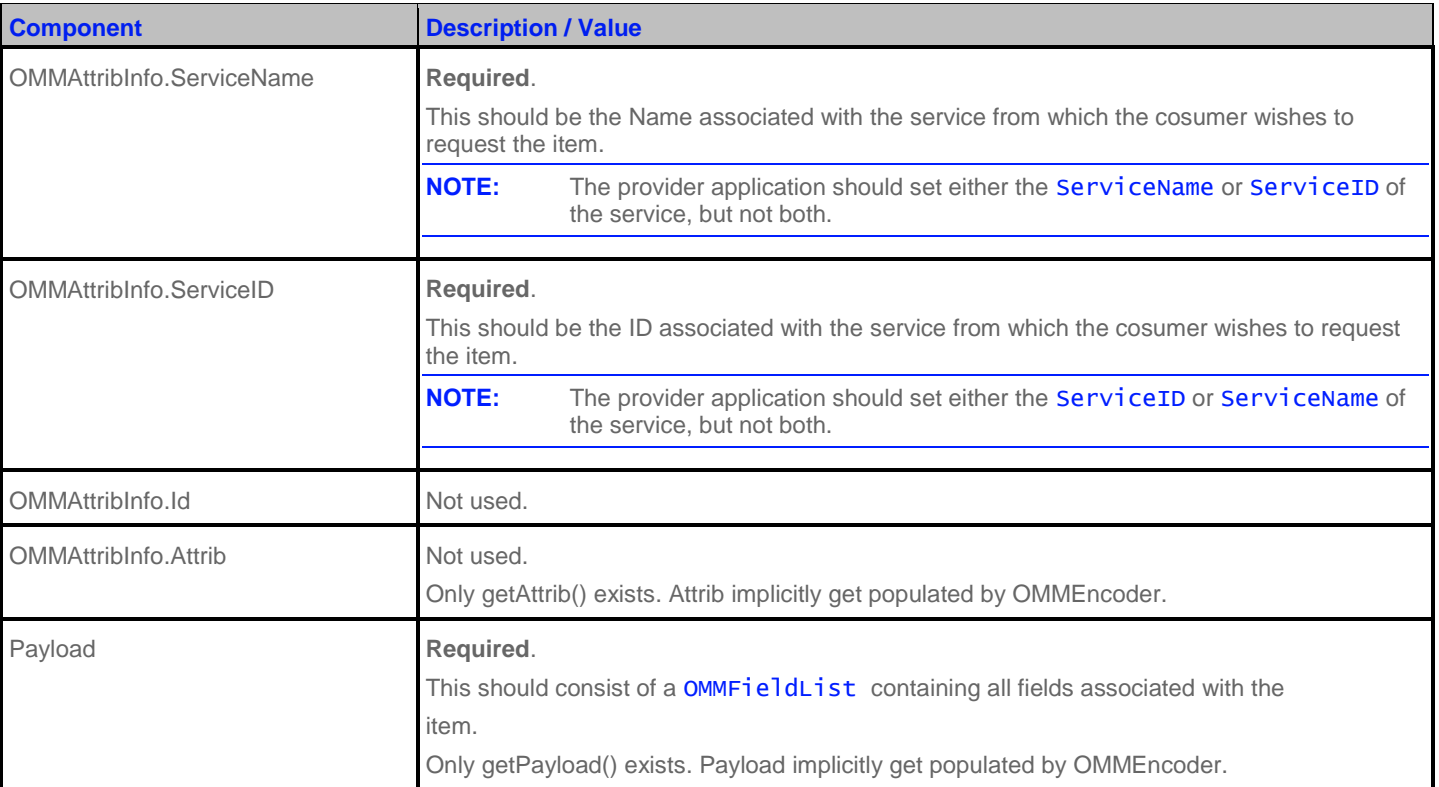

**Table 44: MarketPrice Refresh Message**

## **6.2.3 MarketPrice Update Message**

A MarketPrice Update Message is encoded and sent by OMM Provider and OMM non-interactive provider applications. It conveys any changes to an item's data.

**NOTE:** The provider should only send the OMMAttribInfo in the first Refresh response message. However if the request message **OMMMsg.Indication.ATTRIB\_INFO\_IN\_UPDATES** is set, then the OMMAttribInfo must be provided for **every** Update response messages.

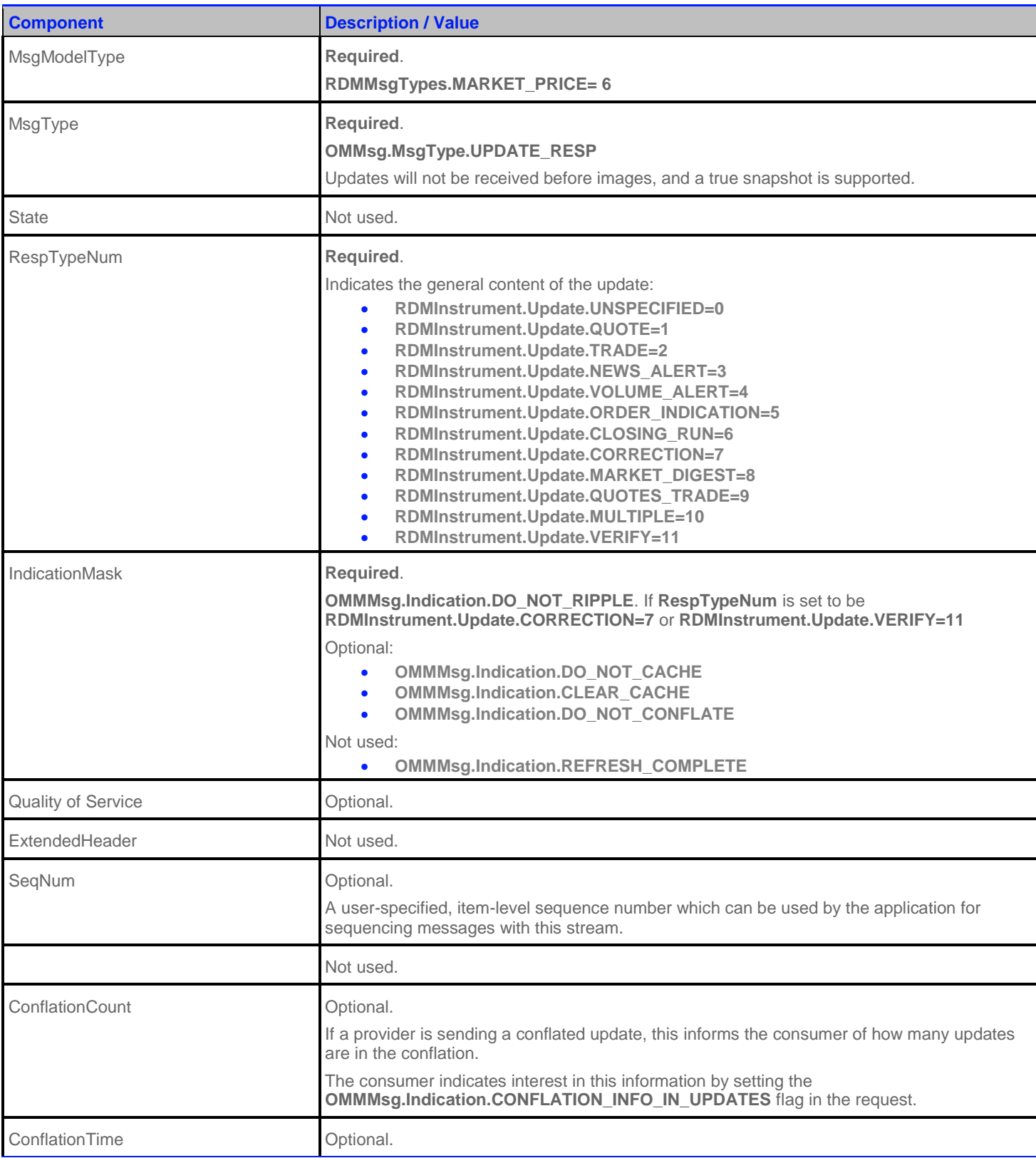

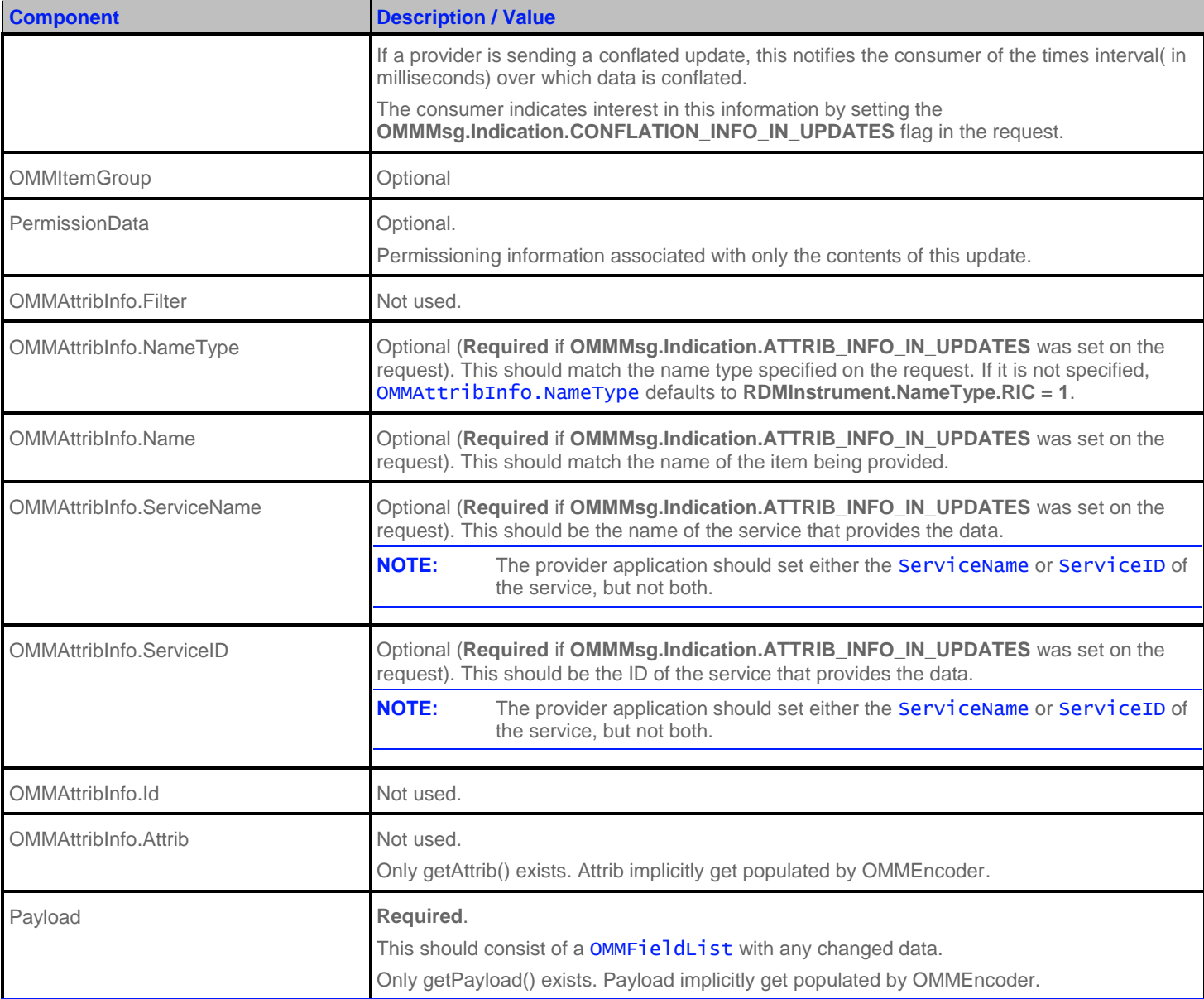

**Table 45: MarketPrice Update Message**

# **6.2.4 MarketPrice Status Message**

A MarketPrice status message is encoded and sent by OMM interactive provider and non-interactive provider applications. This message conveys state change information associated with an item stream.

**NOTE:** The provider should only send the OMMAttribInfo in the first Refresh response message. However if the request message **OMMMsg.Indication.ATTRIB\_INFO\_IN\_UPDATES** is set, then the OMMAttribInfo must be provided for **every** Status response messages.

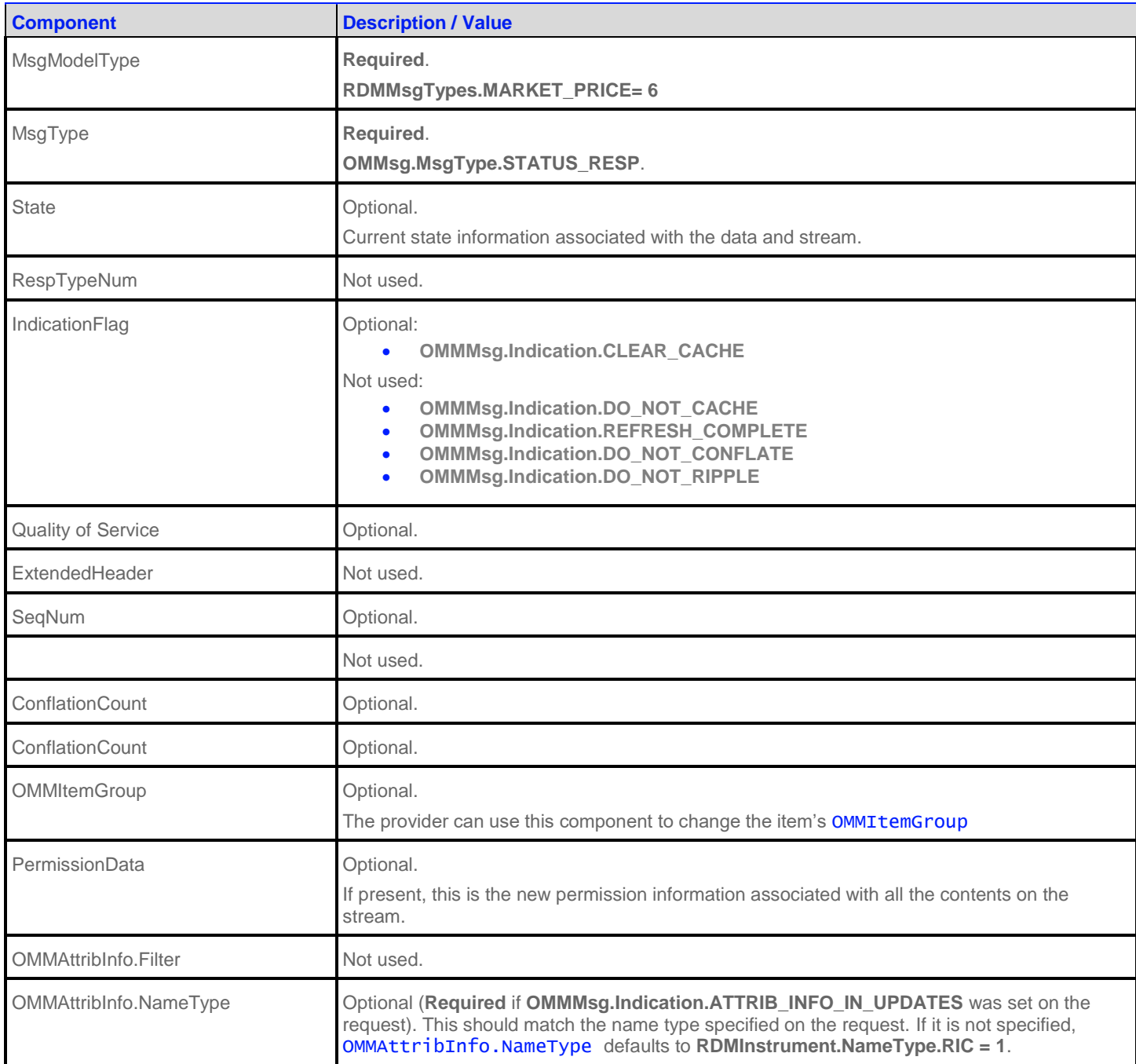

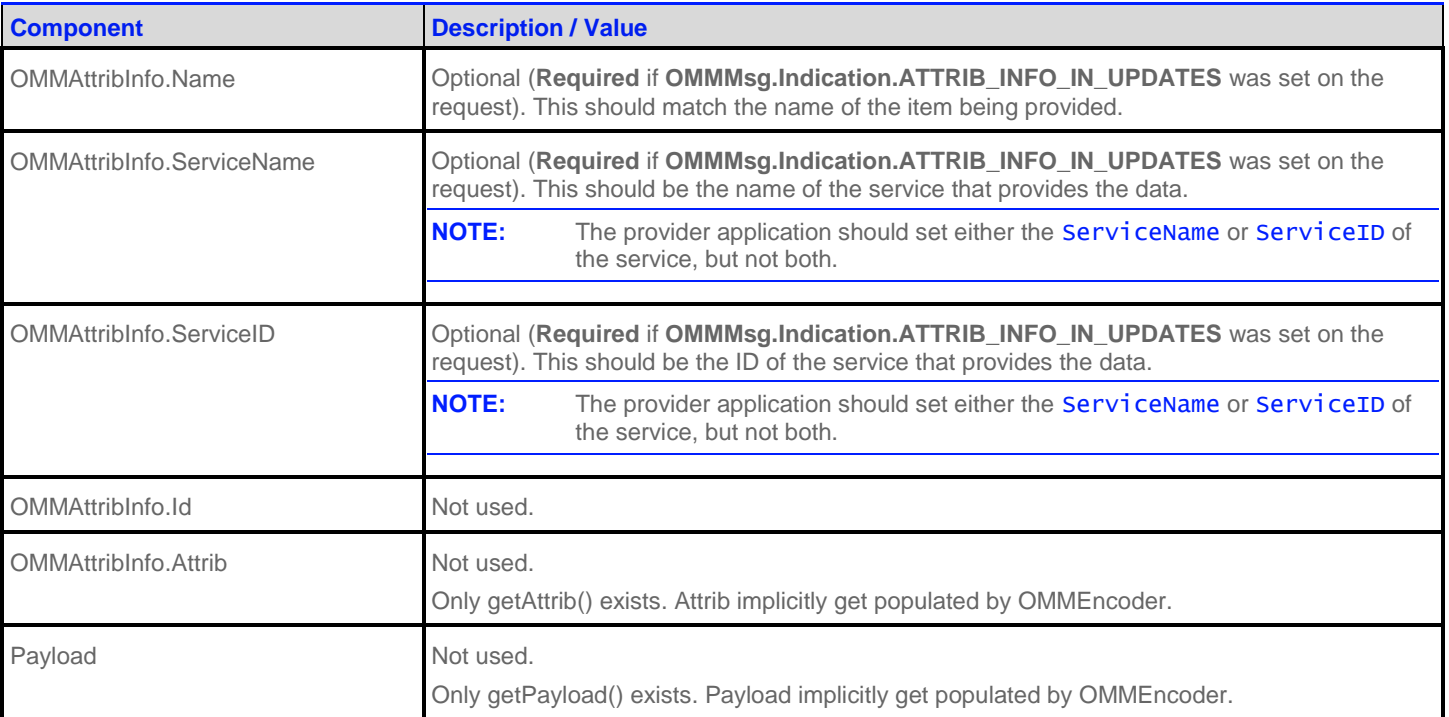

#### **Table 46: MarketPrice Status Message**

## **6.2.5 MarketPrice Post Message**

If support is specified by the provider, consumer applications can post the MarketPrice data. For more details on posting, see the *RFA Developers Guide Java Edition*.

# **6.3 Data: Response Message Payload**

Market Price data is conveyed as an OMMFieldList, where each OMMFieldEntry corresponds to a piece of information and its current value. The field list should be decoded using its associated Field Dictionary, indicated by the **DictionaryId** present in the field list. For more information, refer to *RFA Developers Guide Java Edition*.

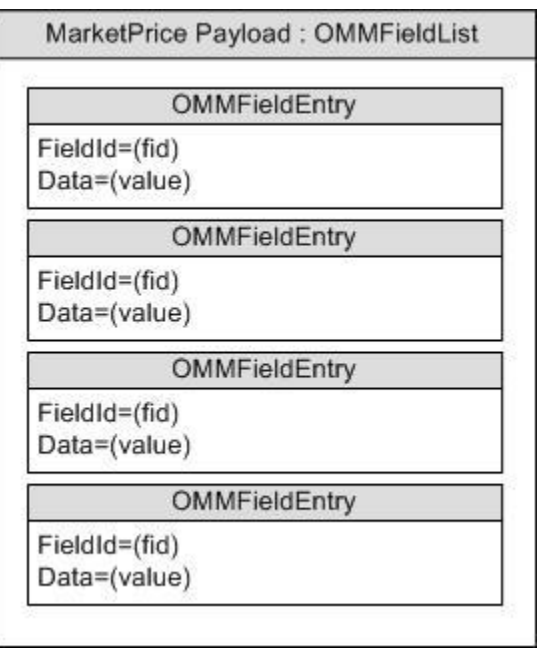

**Figure 16: MarketPrice Response Message Payload**

# **6.4 Special Semantics**

## **6.4.1 Snapshots**

MarketPrice is one of a few message model types that support a true snapshot. If a nonstreaming request is made, then the response's MsgType will never be **Update**. Status messages could be received before the single Refresh response (Section [0\)](#page-16-0) message is received. For streaming and snapshot streams, the Refresh response message will always be a single message and it will have the **OMMMsg.Indication.REFRESH\_COMPLETE** set.

## **6.4.2 Ripple Fields**

Some Fields in the FieldList are defined as ripple Field. When the value of a ripple Field changes, the former value automatically becomes the new value of another field. The change to the second Field may, in turn, cause another Field to be changed to reflect the second Field's former value. Whether or not fields are rippled is determined by the value **OMMMsg.Indication.DO\_NOT\_RIPPLE** in the IndicationFlag.

When a refresh message is received, all of the ripple fields delivered by the Venue/Exchange are present in the refresh message. However, the consuming application must set ripple behavior for fields not in the refresh message. In some cases, the values delivered for the "ripple-to" Fields in the refresh may be empty, but they must be present.

It is a responsibility of the Consumer application to ripple the Fields. The RFA does NOT ripple any fields on behalf of the Consumer application. The OMM OMMFieldList concept supports rippling. However, the OMMFieldList class does not cache, so it cannot ripple fields.

# **6.5 Specific Usage: Refinitiv Data Feed Direct MarketPrice**

Refinitiv Data Feed uses MarketPrice for SIAC Level 1, NASDAQ Level 1, and OPRA Level 1 data. The Refresh is provided in a single message. It contains all of the fields, even if they are blank.

# **6.6 Specific Usage: Legacy Records**

MarketPrice can also be used for data that is structured like IDN records. This includes:

- Page Records for reference page records and TS1 historical data
- Chains for indices and ranked lists
- Segment Chains for time & sales and news stories.

# **6.7 Specific Usage: RWF to Marketfeed Update Message Conversion**

The following table shows how Refinitiv Real-Time Distribution System and the Refinitiv Data Feed Direct convert between Refinitiv Wire Format and Marketfeed update message types. Refinitiv Wire Format update message type is defined by the response message RespTypeNum. See the *Refinitiv Marketfeed Reference Manual* for more information on Marketfeed update message types. For Marketfeed to Refinitiv Wire Format configuration, Update\_Record is converted to the QUOTE Instrument Update.

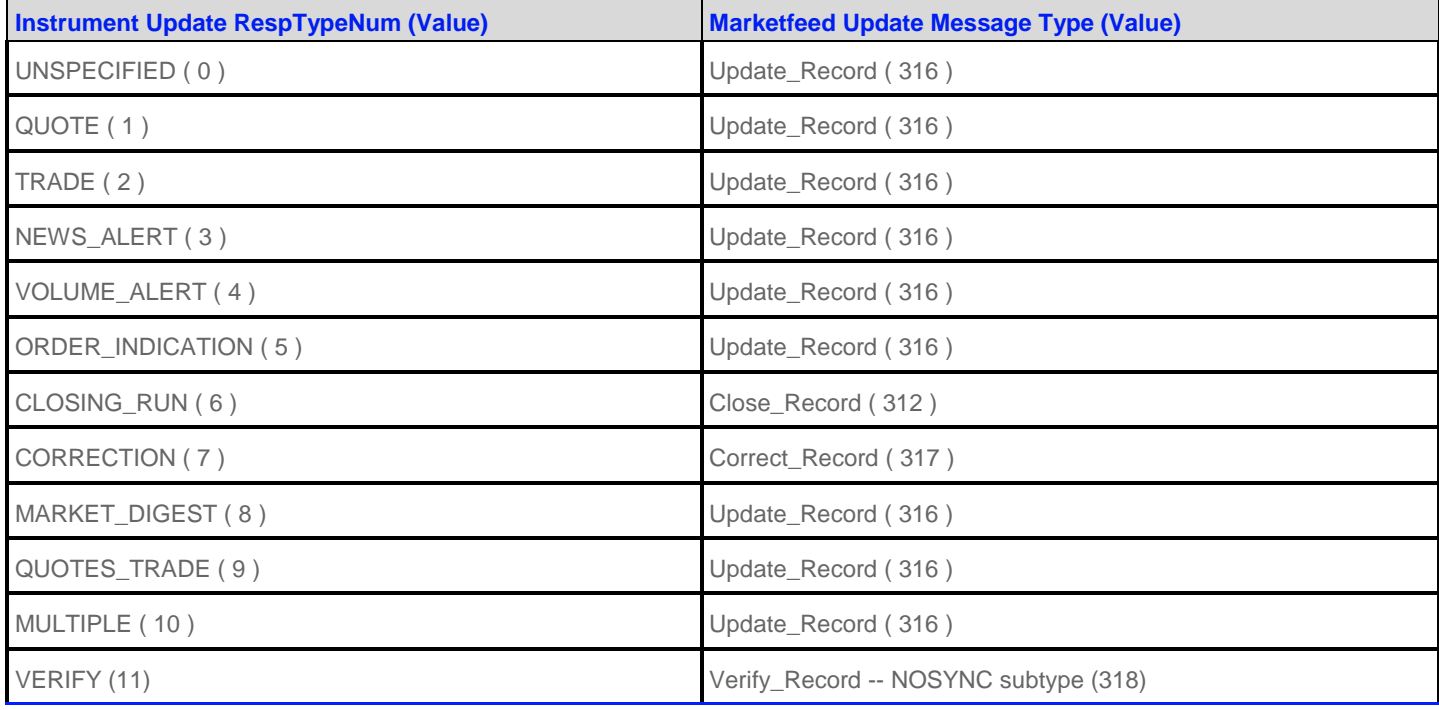

**Table 47: RWF Update Message Type and Corresponding Marketfeed Update Message Type**

# **Chapter 7 MarketByOrder Domain**

# **7.1 Description**

The MarketByOrder domain provides access to Level II full order books. The list of orders is sent in the form of a OMMMap. Each OMMMapEntry represents one order (using the order's Id as its key) and contains a OMMFieldList describing information related to that order (such as price, whether it is a bid/ask order, size, quote time, and market maker identifier).

# **7.2 Usage**

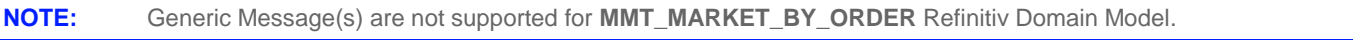

# **7.2.1 MarketByOrder Request Message**

A MarketByOrder request message is encoded and sent by OMM consumer applications. The request specifies the name of the item in which a consumer is interested.

If a consumer wishes to receive updates, it may make a "streaming" request by setting the **OMMMsg.Indication.REFRESH** flag. If the flag is not set, the consumer is requesting a "snapshot" and the refresh should end the request (updates may be received in either case if the refresh has multiple parts).

A consumer can pause an item to stop updates (if the provider supports such functionality). For more information, refer to the *RFA Developers Guide Java Edition*.

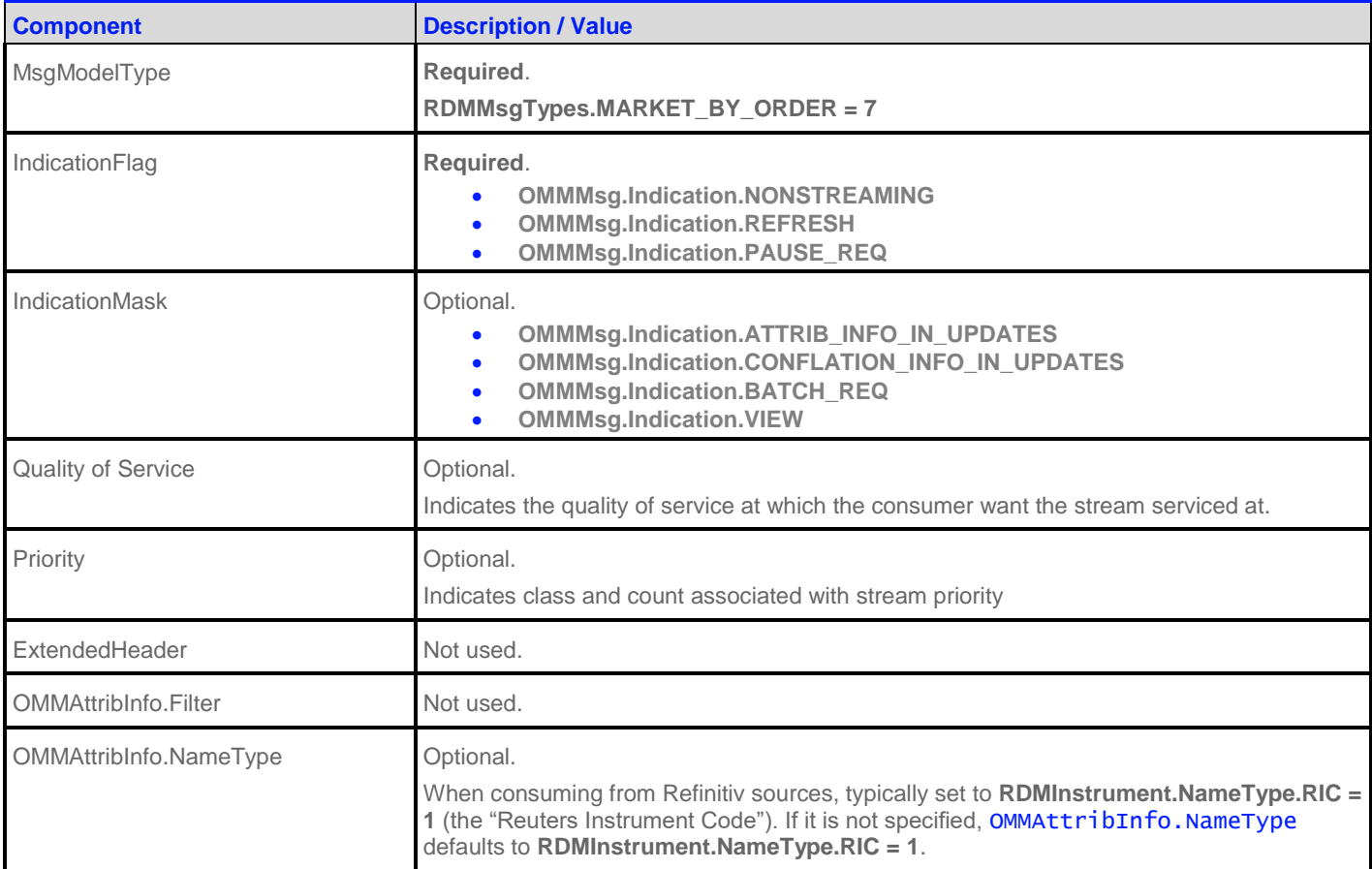

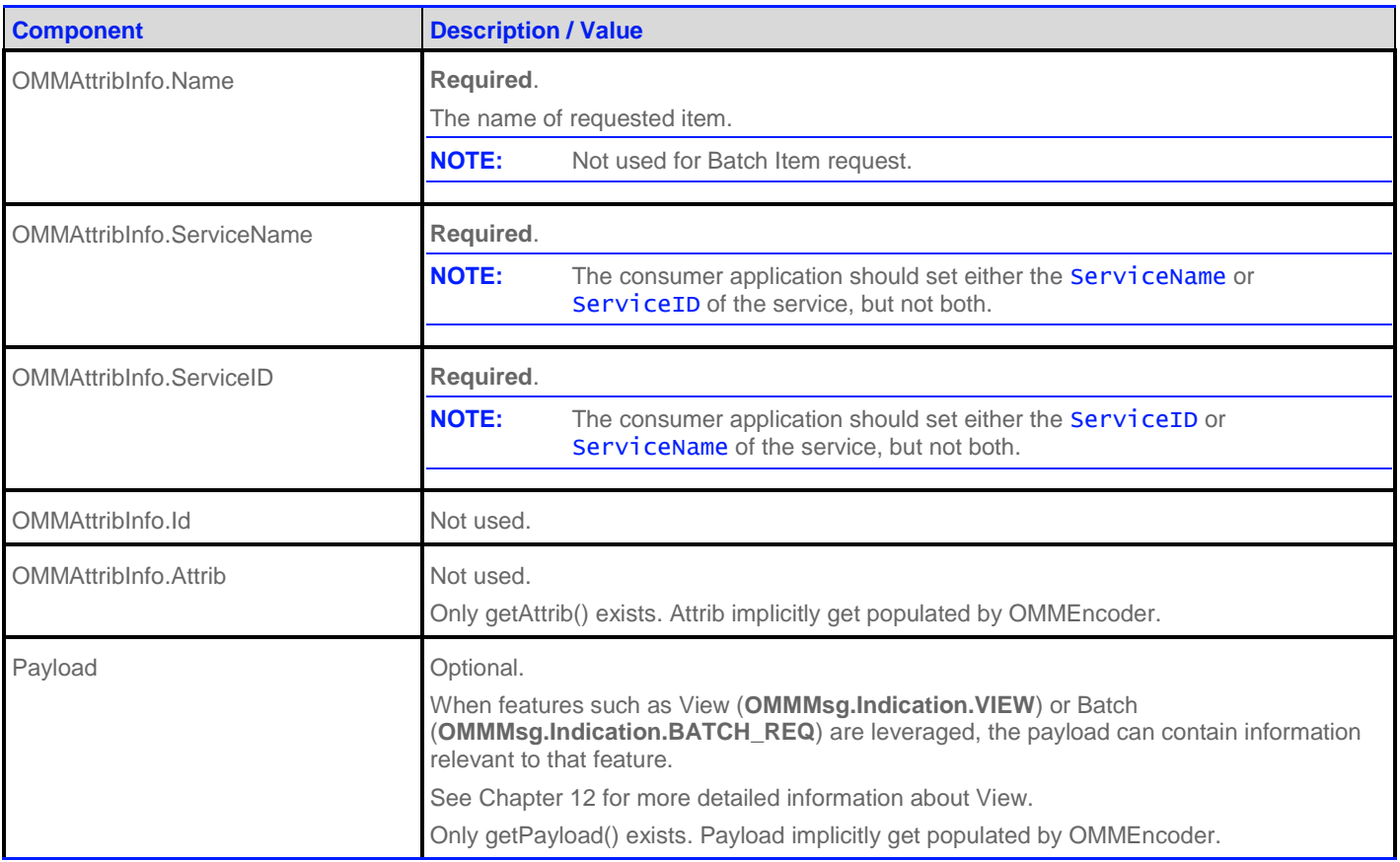

**Table 48: MarketByOrder Request Message**

# **7.2.2 MarketByOrder Refresh Message**

A MarketByOrder refresh message is encoded and sent by OMM interactive provider and OMM non-interactive provider applications. A MarketByOrder refresh may be sent in multiple parts. It is possible for update and status messages to be delivered between parts of a refresh message, regardless of whether the request is streaming or non-streaming.

**NOTE:** The provider should only send the OMMAttribInfo in the first Refresh response message. However if the request message **OMMMsg.Indication.ATTRIB\_INFO\_IN\_UPDATES** is set, then the OMMAttribInfo must be provided for **every** Refresh response messages.

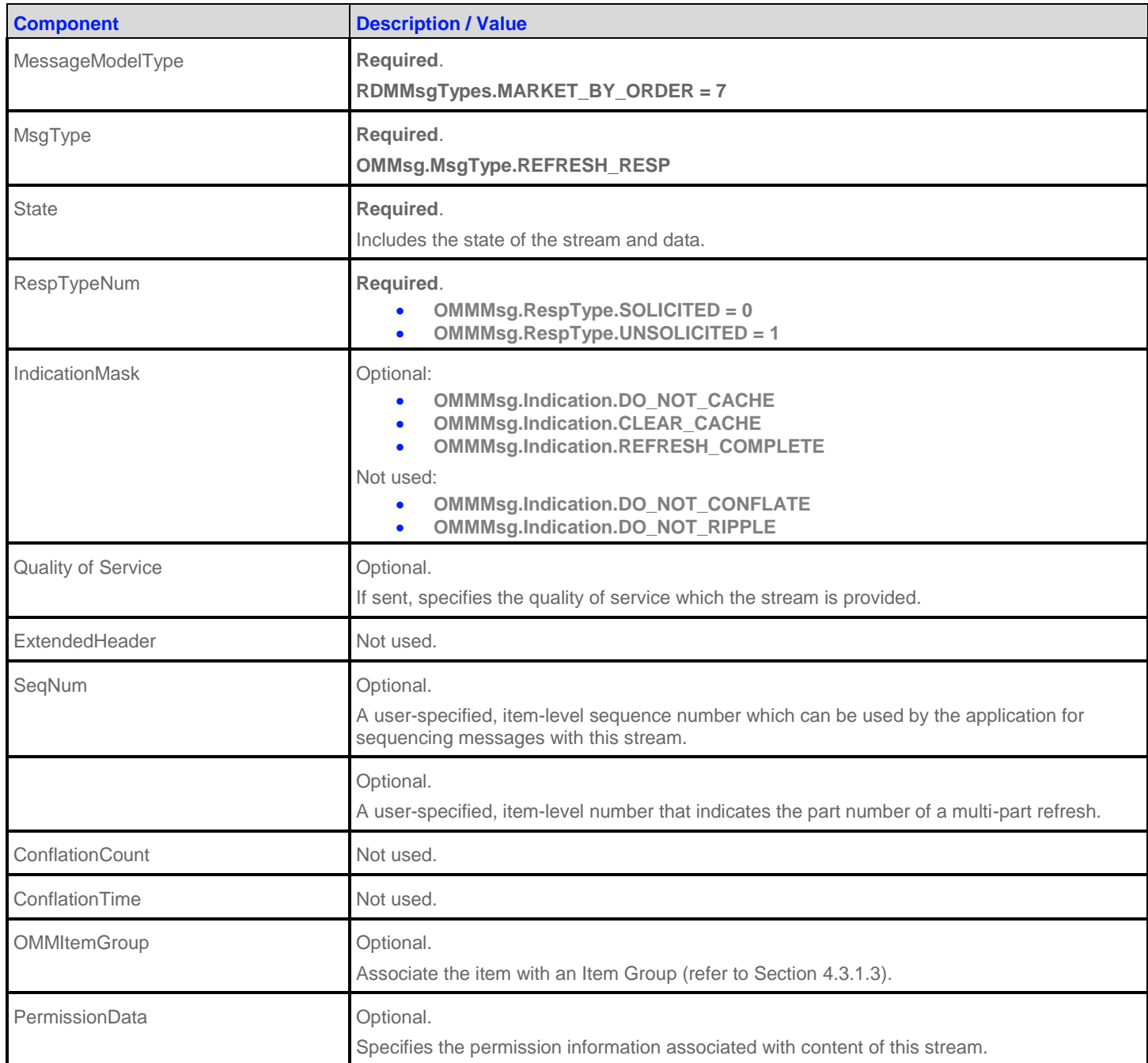

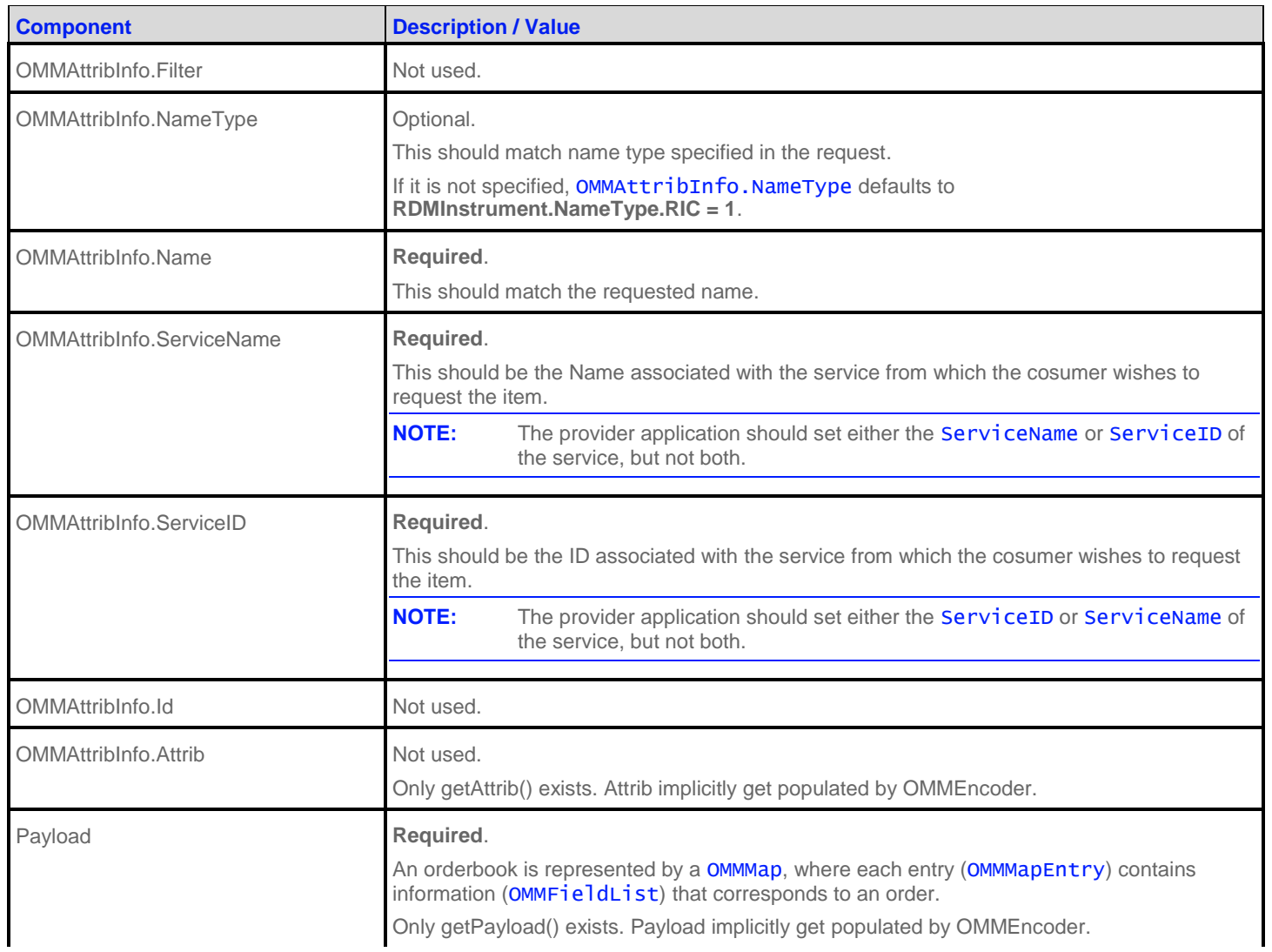

**Table 49: MarketByOrder Refresh Message**

# **7.2.3 MarketByOrder Update Message**

A MarketByOrder update message is encoded and sent by OMM interactive provider and OMM non-interactive provider applications. The provider can send an update message to add, update, or remove order information.

**NOTE:** The provider should only send the OMMAttribInfo in the first Refresh response message. However if the request message **OMMMsg.Indication.ATTRIB\_INFO\_IN\_UPDATES** is set, then the OMMAttribInfo must be provided for **every** Update response messages.

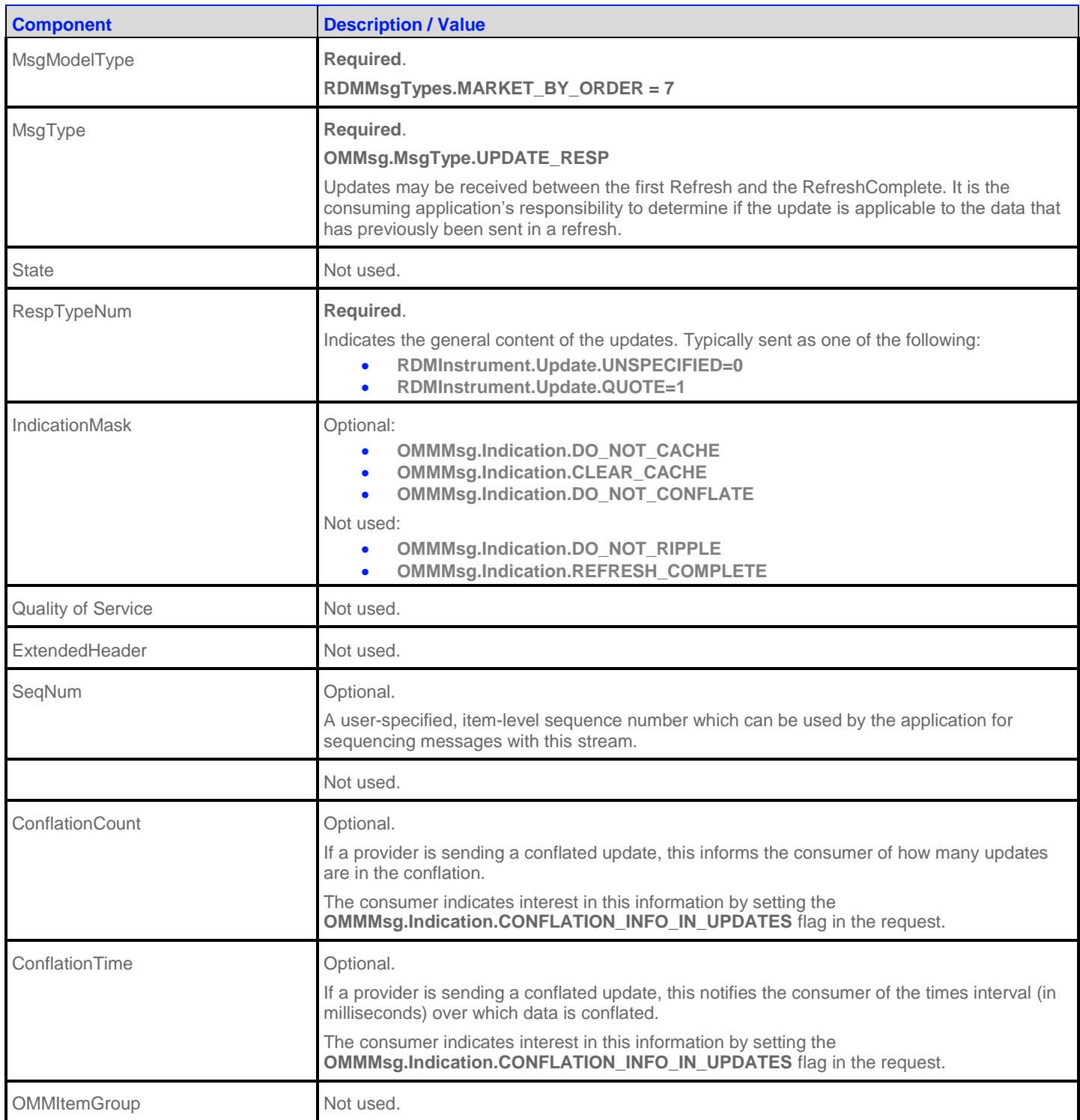

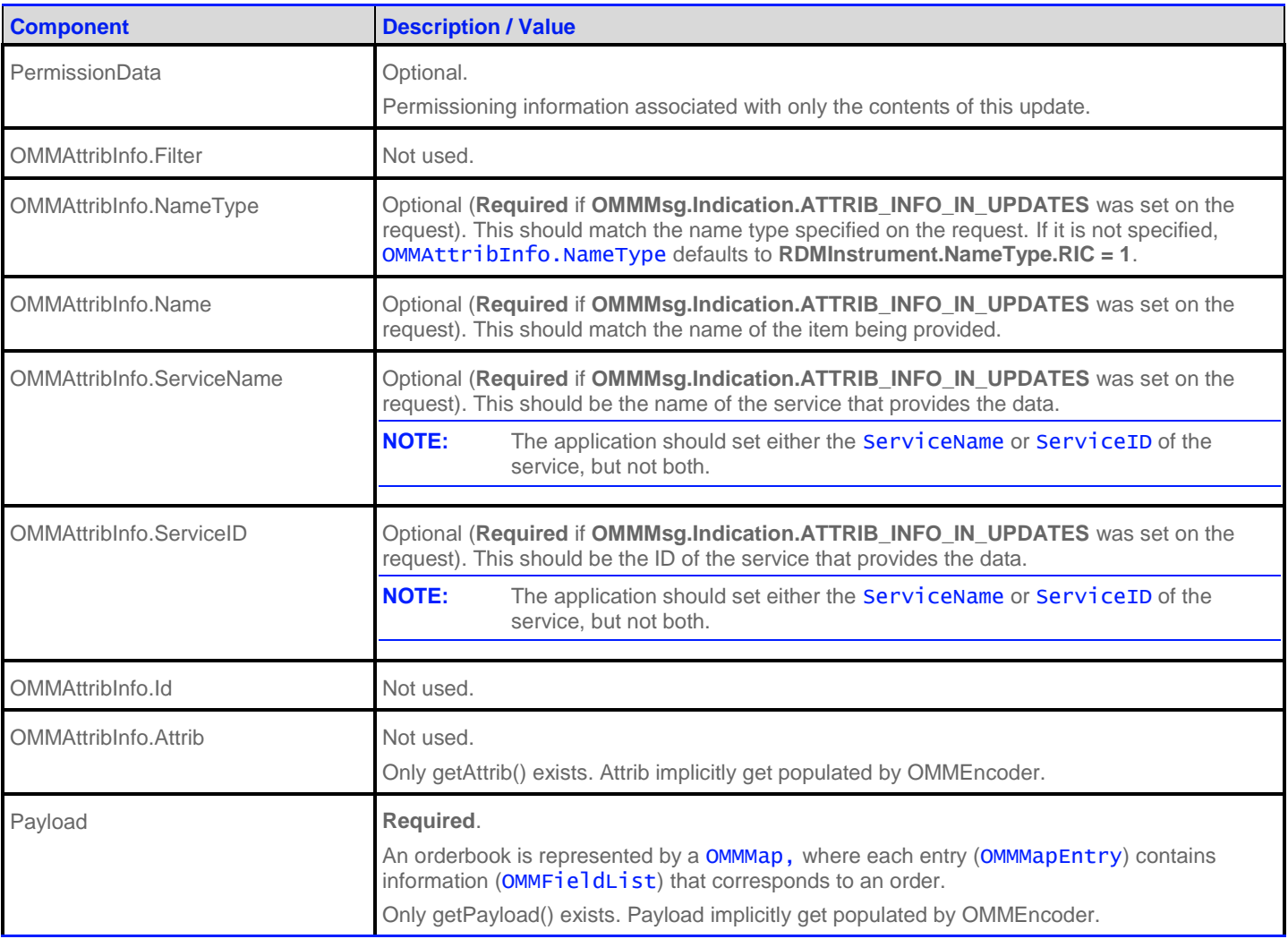

**Table 50: MarketByOrder Update Message**

## **7.2.4 MarketByOrder Status Message**

A MarketByOrder status message is encoded and sent by OMM interactive provider and non-interactive provider applications. This message conveys state change information associated with an item stream.

**NOTE:** The provider should only send the OMMAttribInfo in the first Refresh response message. However if the request message **OMMMsg.Indication.ATTRIB\_INFO\_IN\_UPDATES** is set, then the OMMAttribInfo must be provided for **every** Status response messages.
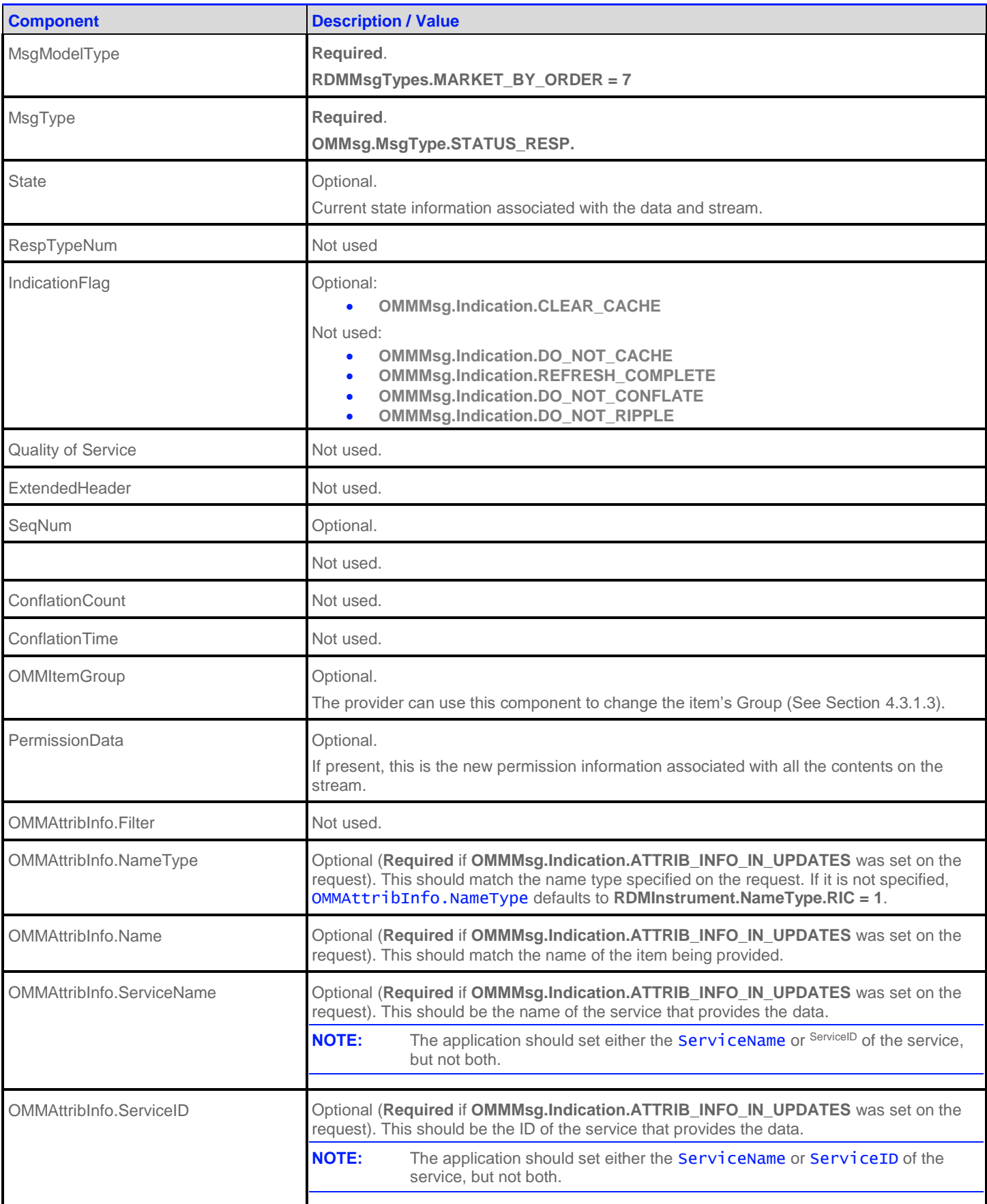

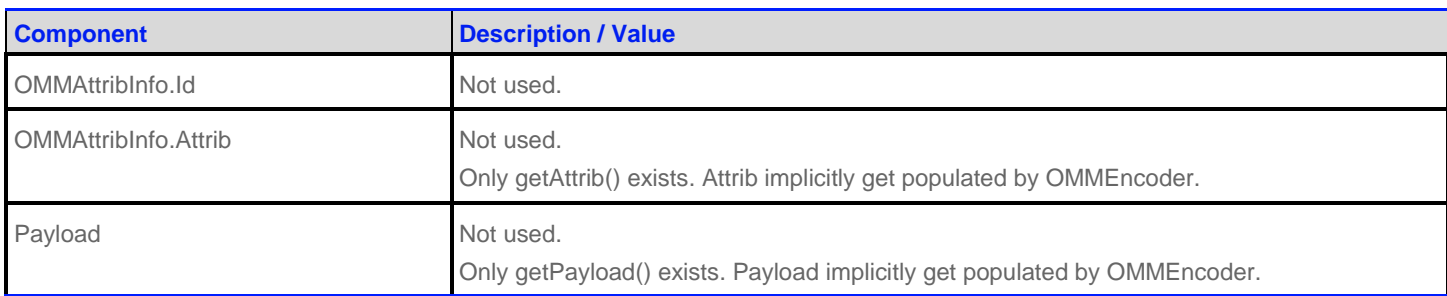

**Table 51: MarketByOrder Status Message**

#### **7.2.5 MarketByOrder Post Message**

If support is specified by the provider, consumer applications can post MarketByOrder data. For more details on posting, see the *RFA Developers Guide Java Edition*.

# **7.3 Data: Response Message Payload**

The payload is a OMMMap. Refreshes for this OMMMap may be in multiple response messages. The bandwidth of the refresh messages can be optimized by putting multiple OMMMapEntry in each response messages. For optimal performance the packed map entries in each response message should use less than 6000 bytes. If the data is split into multiple response messages, then a **TotalCountHint** should be provided to optimize downstream caching. Since the fields in each OMMMapEntry are the same, bandwidth can be further optimized by DataDefinitions.

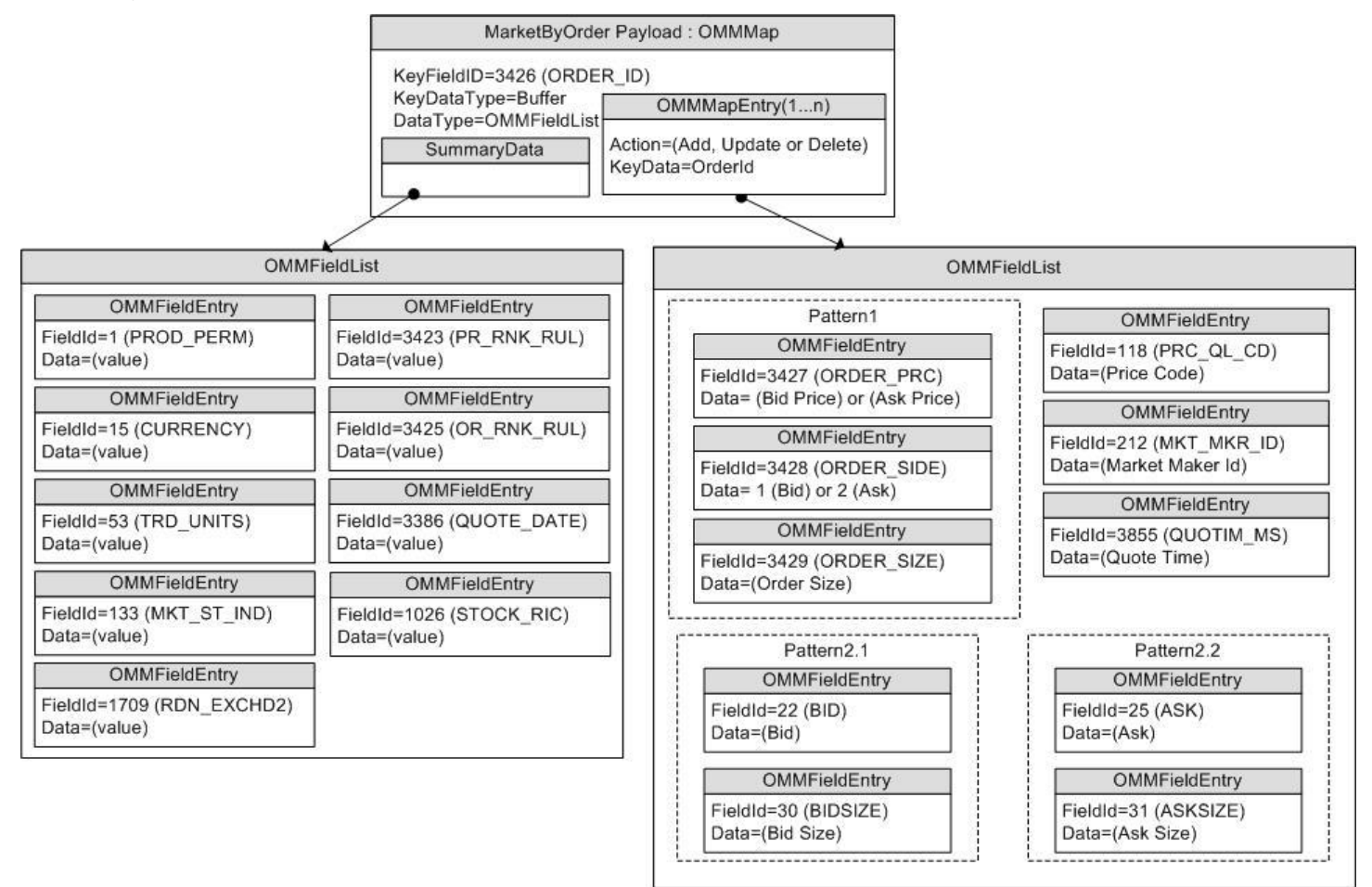

**Figure 17: MarketByOrder Response Message Payload**

#### **NOTE:** There are two possible usage scenarios: **Pattern 1**: ORDER\_PRC, ORDER\_SIDE and ORDER\_SIZE. **Pattern 2.1**: BID and BIDSIZE, or Pattern 2.2: ASK and ASKSIZE.

The **OMMMap.SummaryData** only needs to be in the first refresh msg which typically includes:

- Permission information (PROD\_PERM)
- Currency of the orders (CURRENCY)
- Trade Units for the precision for which order prices are set (TRD\_UNITS)
- Market State (MKT\_ST\_IND)
- Exchange Identifier on which the orders were placed (RDN\_EXCHD2)
- Price Ranking Rules (PR\_RNK\_RUL)
- Order Ranking Rules (OR\_RNK\_RUL)
- Quote Date (QUOTE\_DATE)
- RIC of the underlying equity (STOCK\_RIC)

The OMMMapEntry **KeyData** is a Buffer, AsciiString, or RmtesString that contains the Order ID. The OMMMapEntry **KeyFieldId** may be set to ORDER\_ID, so the information does not have to be repeated in the OMMMapEntry **Value**.

The OMMMapEntry **Value** is a FieldList that typically contains the following information about the order:

- Order Price & Side (BID, ASK, or ORDER\_PRC & ORDER\_SIDE)
- Order Size (BIDSIZE, ASKSIZE, or ORDER\_SIZE)
- Price Qualifiers (PRC\_QL\_CD, PRC\_QL2)
- Market Maker Identifier (MKT\_MKR\_ID or MMID)
- Quote Time (QUOTIM\_MS)

### **7.4 Special Semantics**

None

# **7.5 Specific Usage: Refinitiv Data Feed Direct and Response Message Payload**

Refinitiv Data Feed Direct uses MarketByOrder for several markets, including NASDAQ TotalView, Archipelago ECN order book, and Instinet ECN order book.

The payload is a OMMMap. Each Refresh for this OMMMap includes SummaryData and a single OMMMapEntry. Updates are not sent for any map entry until after the **OMMMsg.Indication.REFRESH\_COMPLETE** is sent. Since each resposne message includes only one map entry, DataDefinitions are not used to reduce bandwidth. The **TotalCountHint** is not provided.

The **OMMMap.SummaryData** is sent in every Refresh, even if it does not change. The fields used are from the RWFFld Field Dictionary:

- PROD\_PERM (1): Integer for permission information
- CURRENCY (15): Enumeration of currency for the orders
- TRD\_UNITS (53): Enumeration of trade Units for the precision for which order prices are set
- MKT\_ST\_IND (133): Enumeration of market state
- RDN\_EXCHD2 (1709): Enumeration of exchange on which the orders were placed
- PR\_RNK\_RUL (3423): Enumeration of price ranking rules
- OR\_RNK\_RUL (3425): Enumeration of order ranking rules
- STOCK\_RIC (1026): RIC of the underlying equity

The **OMMMapEntry.KeyData** is a Buffer that contains the Order ID. The **OMMMap.KeyFieldId** is not set, but this may be changed in the future.

The **OMMMapEntry.Value** is a field list that contains some or all of the following information about the order:

- ORDER\_PRC (3427) & ORDER\_SIDE (3428): Real and Enumeration for the order price & side (buy or sell/bid or ask)
- ORDER\_SIZE (3429): Real for the order size
- ORDER\_ID (3426): Same value as the **OMMMapEntry.KeyData**. This may be removed in the future by setting the **OMMMap.KeyFieldId** to ORDER\_ID (3426).
- QUOTIM\_MS (3855): Quote Time in millisecond since GMT of the current day in the GMT time zone

RFA 8.2.2.L1 RDM USAGE GUIDE – JAVA EDITION 99 Document Version: 1.7

The **OMMFieldList.DictId** is **0**, so it should be ignored.

## **7.6 Specific Usage: Refinitiv Real-Time Distribution System**

For the most part, MarketByOrder data from Refinitiv Real-Time Distribution System is the same as it is from the original source of the data (e.g. Refinitiv Data Feed Direct). However, if caching is enabled in the Refinitiv Real-Time Distribution System infrastructure, there are two differences:

- The number of messages packed into each Refresh response message may be different.
- Updated reponse message may be delivered between Refresh response messages, before the **OMMMsg.Indication.REFRESH\_COMPLETE**. It is the consumer applications responsibility to apply the indicated changes.

# **Chapter 8 MarketByPrice Domain**

# **8.1 Description**

MarketByPrice provides access to Level II market depth information. The list of price points is sent in a OMMMapEntry. Each entry represents one price point (using that price and bid/ask side as its key) and contains a OMMFieldList that describes the information related to that price point.

## **8.2 Usage**

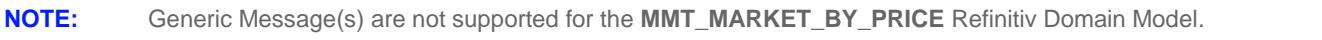

#### **8.2.1 MarketByPrice Request Message**

A MarketByPrice request message is encoded and sent by OMM consumer applications. The request specifies the name of an item in which the consumer is interested.

If a consumer wishes to receive updates, it can make a "streaming" request by setting the **OMMMsg.Indication.REFRESH** flag. If the flag is not set, the consumer is requesting a "snapshot" and the refresh should end the request (updates may be received in either case if the refresh has multiple parts).

A consumer can pause an item to stop updates (if the provider supports such functionality). For more information, refer to the *RFA Developers Guide Java Edition*.

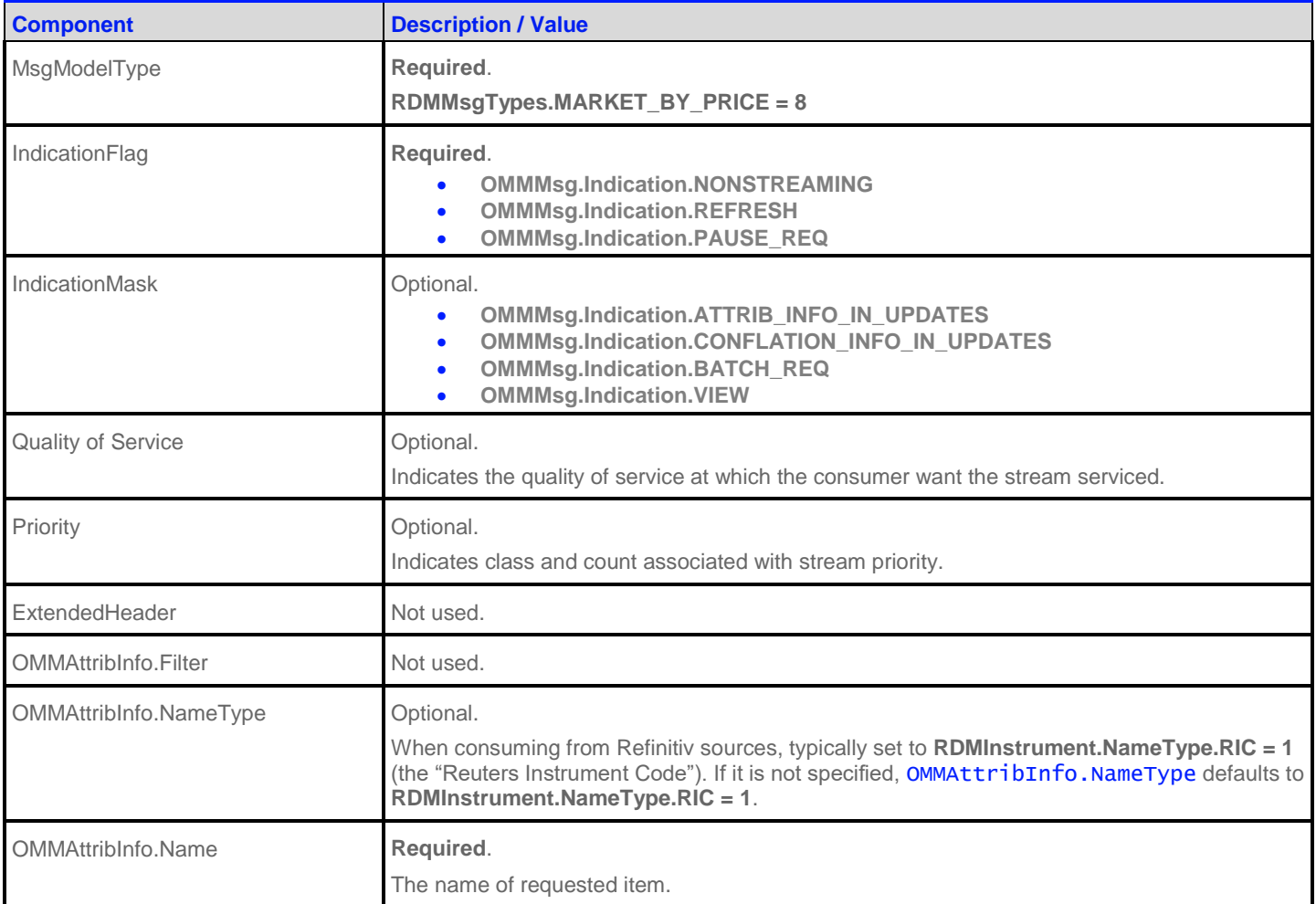

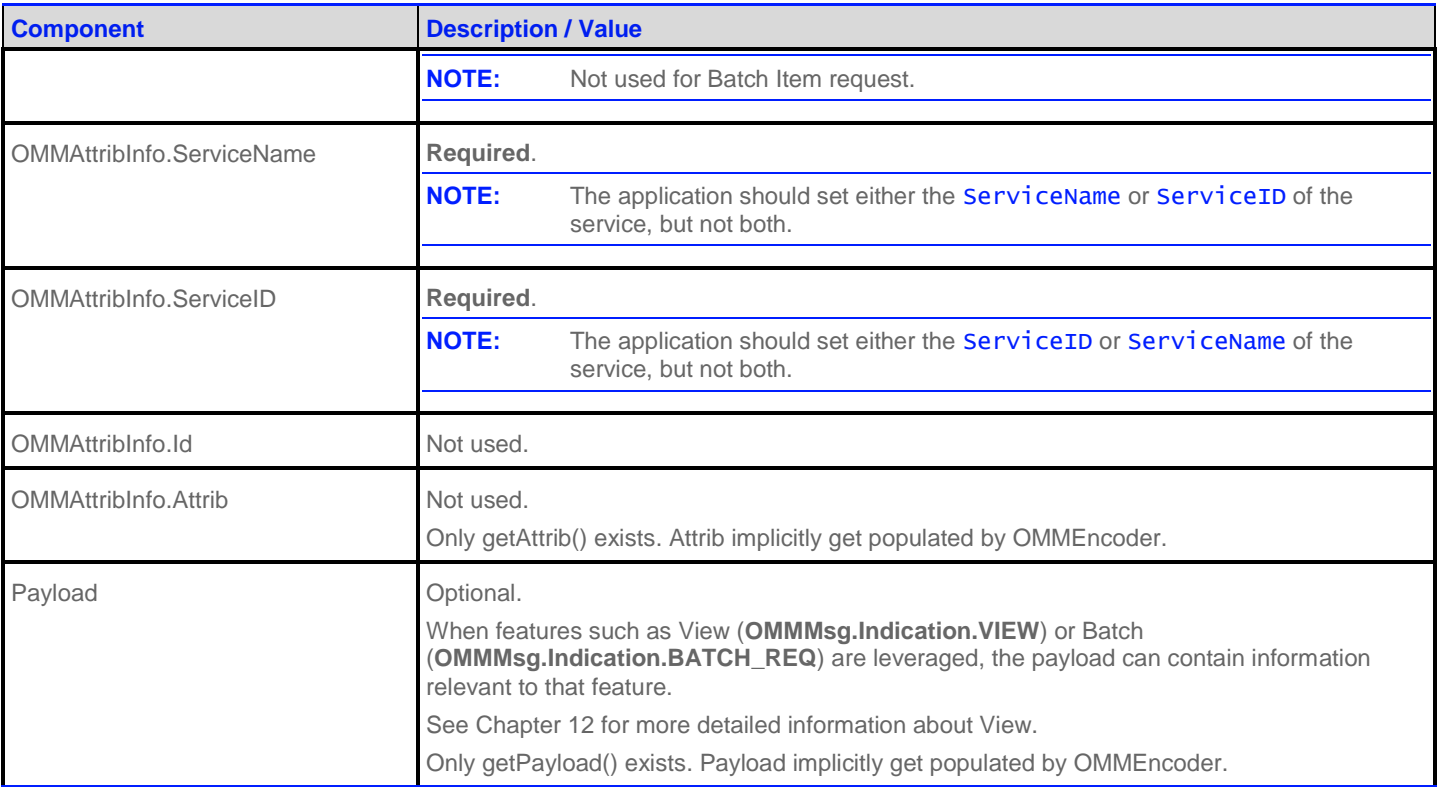

**Table 52: MarketByPrice Request Message**

#### **8.2.2 MarketByPrice Refresh Message**

A MarketByPrice refresh message is encoded and sent by OMM interactive provider and OMM non-interactive provider applications.

A MarketByPrice refresh may be sent in multiple parts. It is possible for update and status messages to be delivered between parts of a refresh message, regardless of streaming or non-streaming request.

**NOTE:** The provider should only send the OMMAttribInfo in the first Refresh response message. However if the request message **OMMMsg.Indication.ATTRIB\_INFO\_IN\_UPDATES** is set, then the OMMAttribInfo must be provided for **every** Refresh response messages.

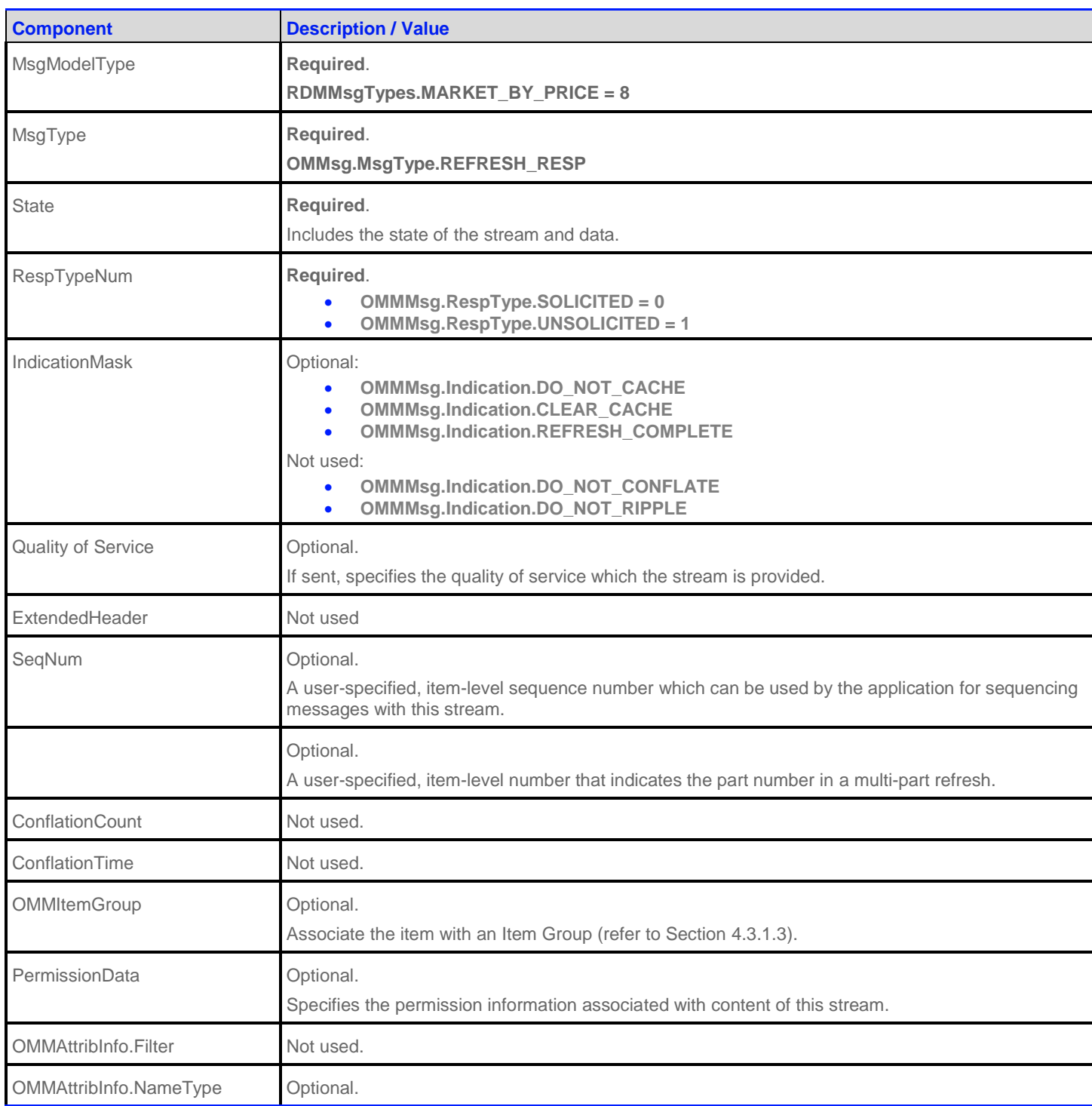

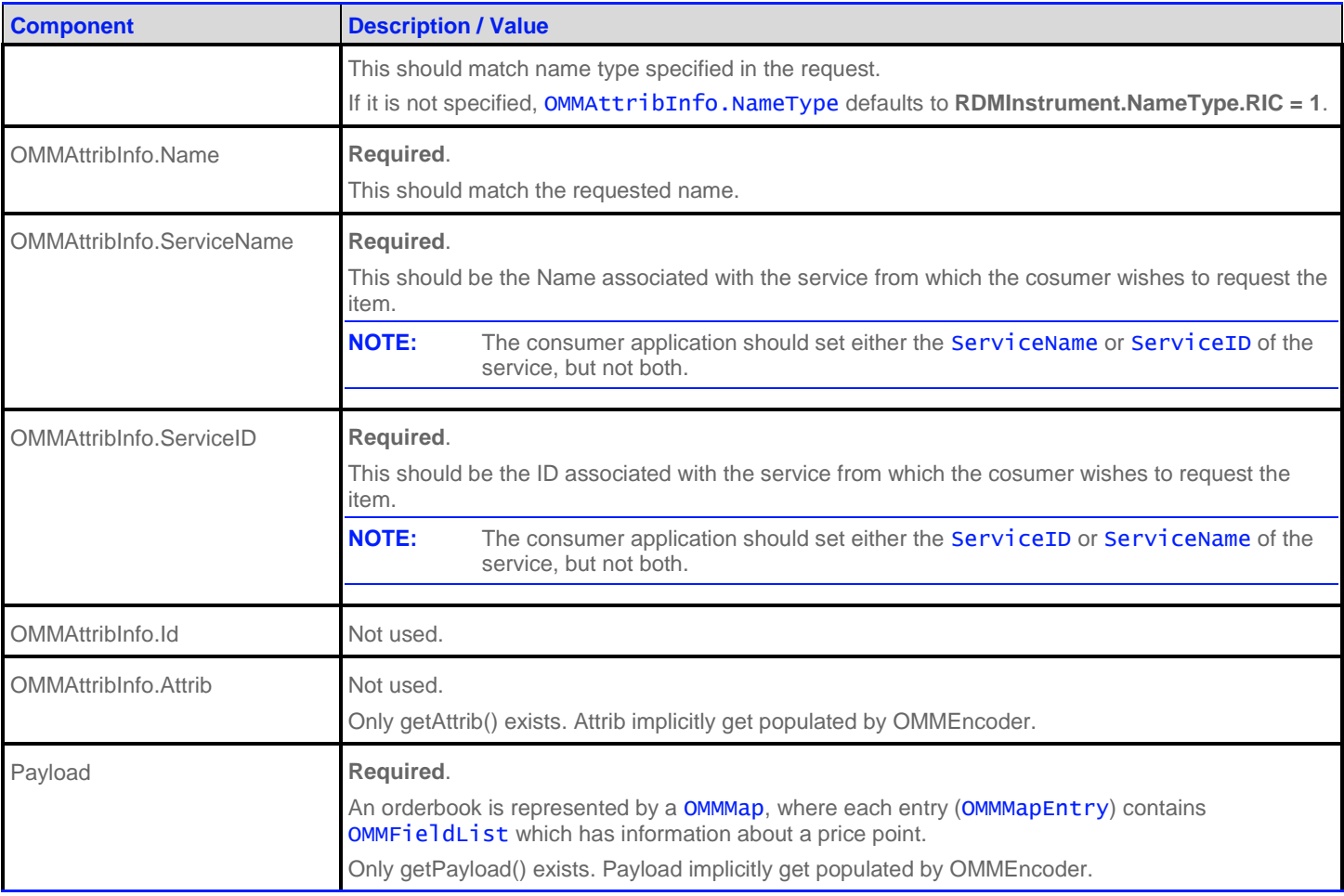

**Table 53: MarketByPrice Refresh Message**

#### **8.2.3 MarketByPrice Update Message**

A MarketByPrice update message is encoded and sent by OMM interactive provider and OMM non-interactive provider applications. The provider can send an update message to add, update, or remove price point information.

**NOTE:** The provider should only send the OMMAttribInfo in the first Refresh response message. However if the request message **OMMMsg.Indication.ATTRIB\_INFO\_IN\_UPDATES** is set, then the OMMAttribInfo must be provided for **every** Update response messages.

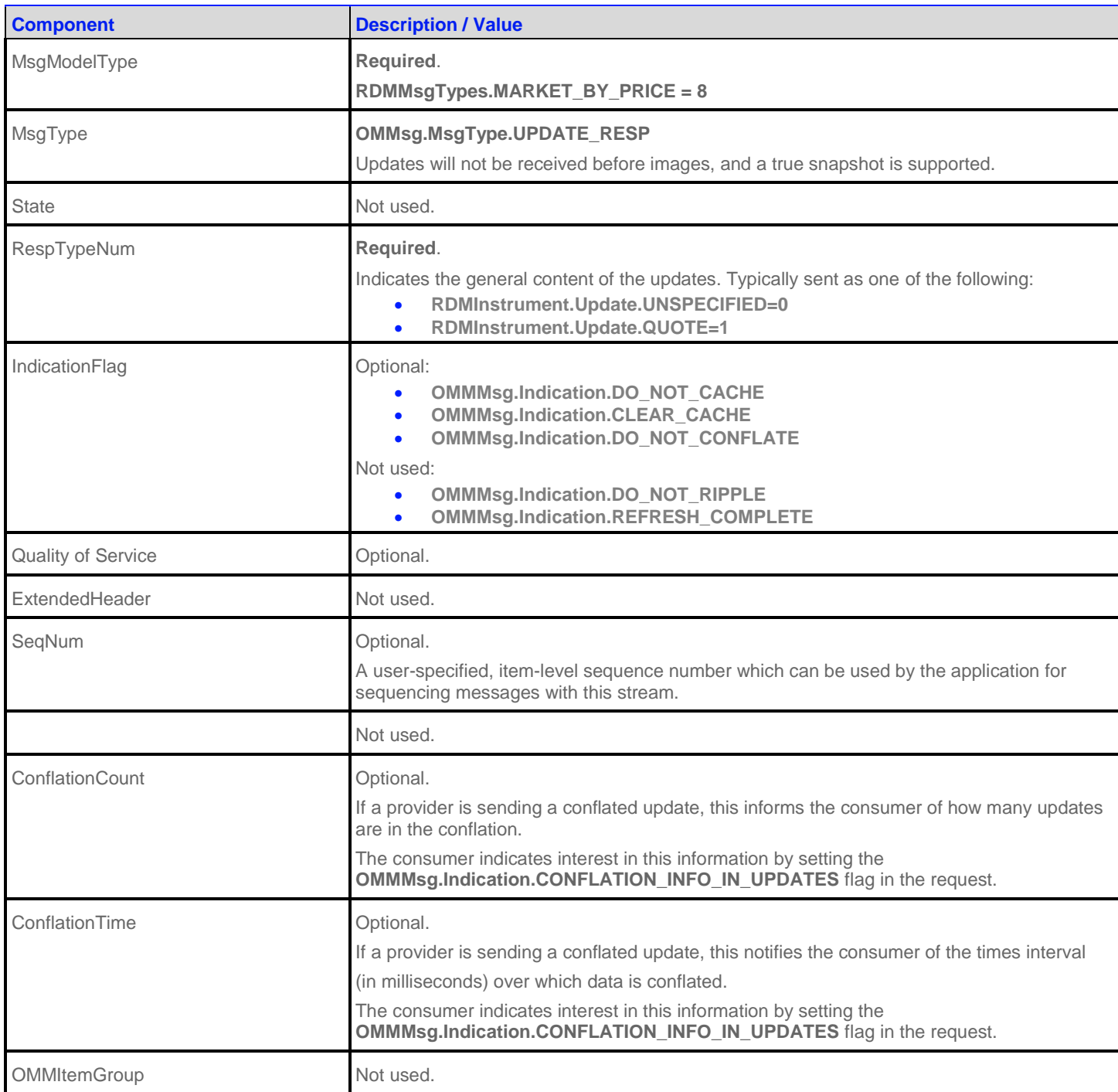

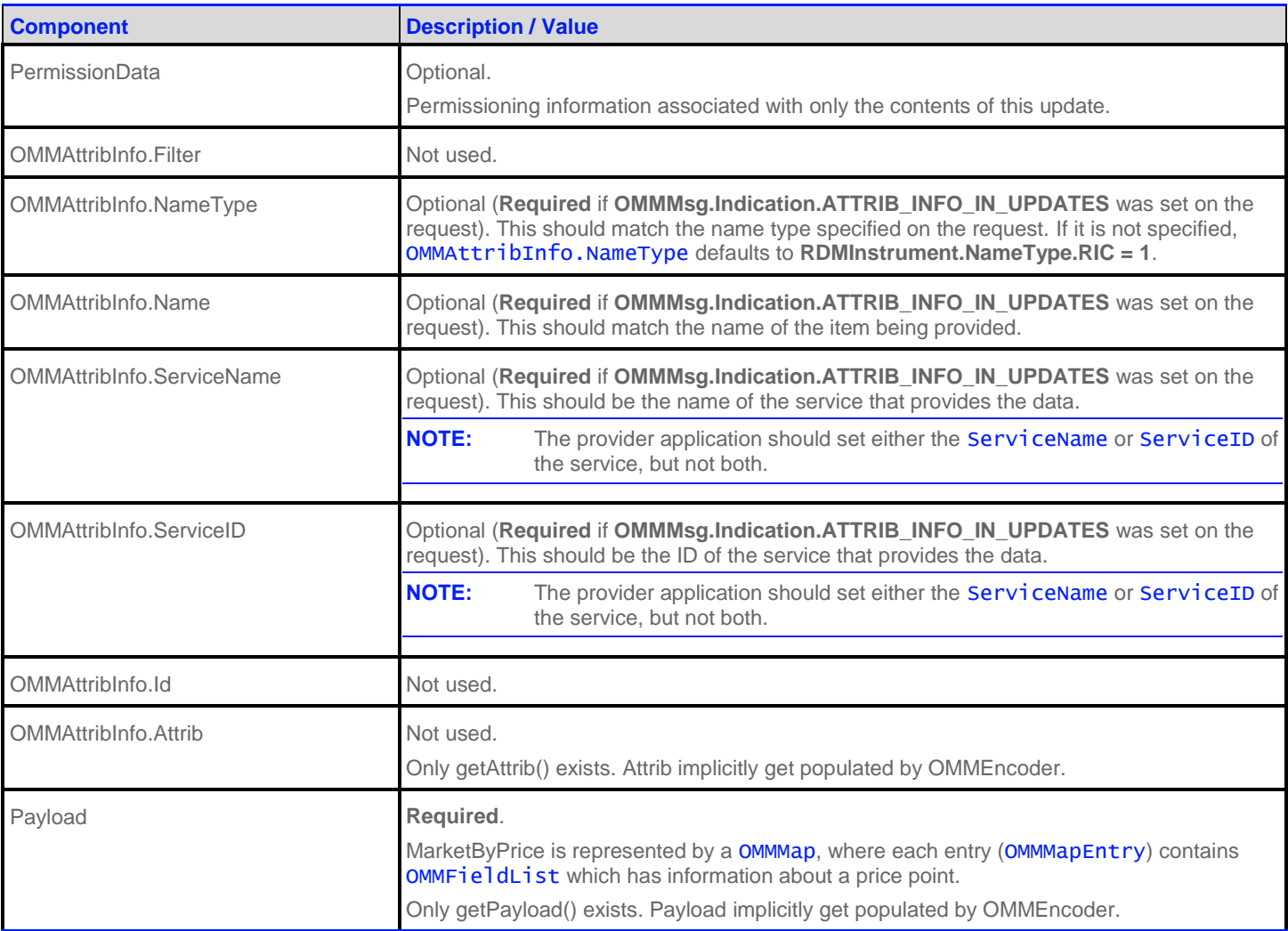

**Table 54: MarketByPrice Update Message**

#### **8.2.4 MarketByPrice Status Message**

A MarketByPrice status message is encoded and sent by OMM interactive provider and non-interactive provider applications. This message conveys state change information associated with an item stream.

**NOTE:** The provider should only send the OMMAttribInfo in the first Refresh response message. However if the request message **OMMMsg.Indication.ATTRIB\_INFO\_IN\_UPDATES** is set, then the OMMAttribInfo must be provided for **every** Status response messages.

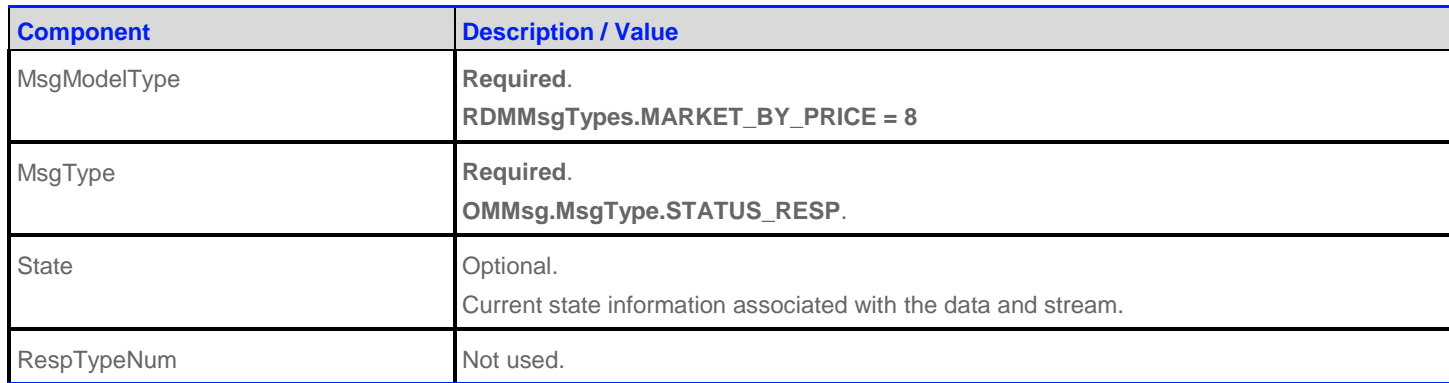

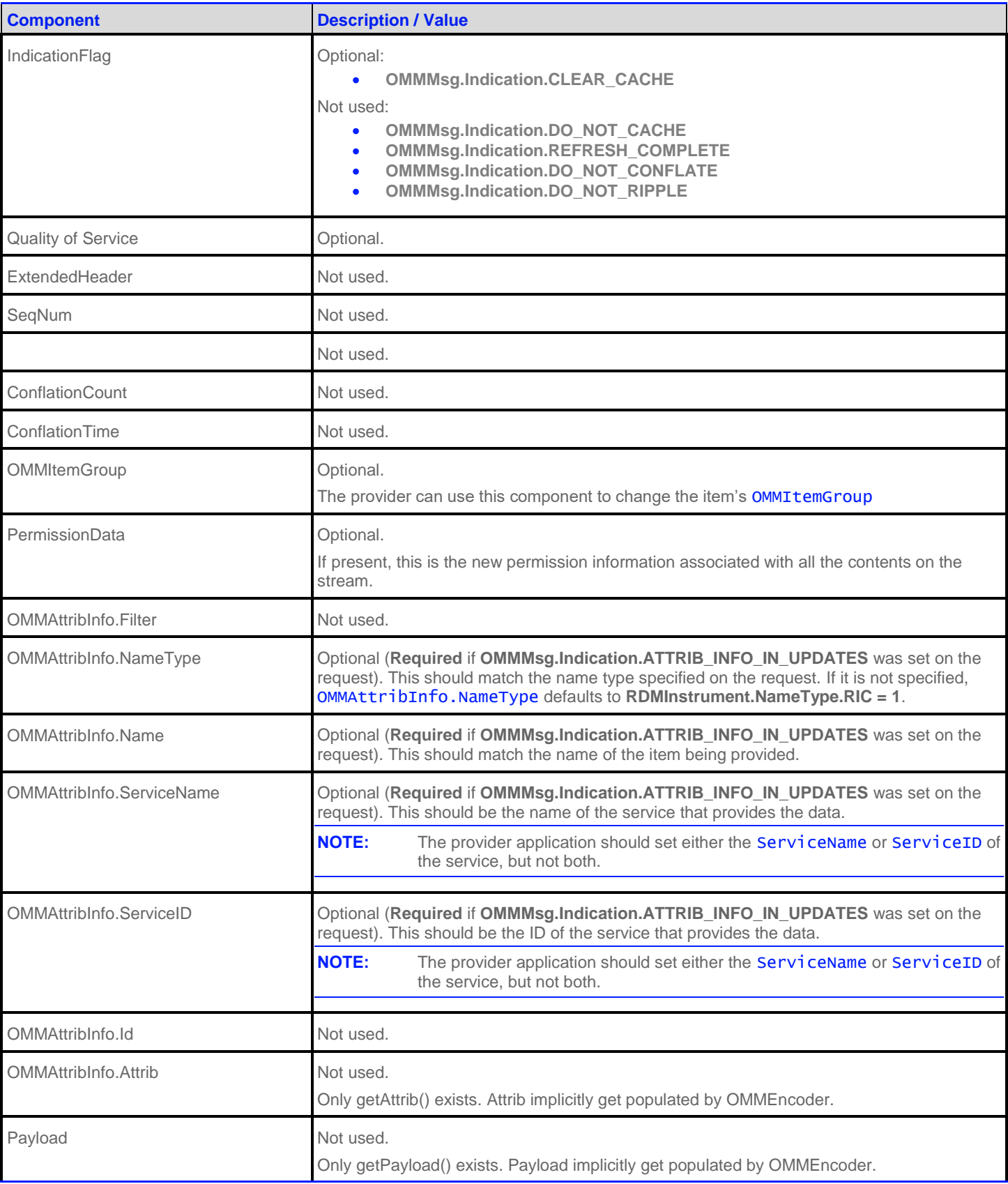

**Table 55: MarketByPrice Status Message**

#### **8.2.5 MarketByPrice Post Message**

If support is specified by the provider, consumer applications can post MarketByPrice data. For more details on posting, see the *RFA Developers Guide Java Edition*.

## **8.3 Data: Response Message Payload**

The payload is a OMMMap. Refreshes for this OMMMap may be in multiple Response messages. The bandwidth of the refresh messages can be optimized by putting multiple OMMMapEntry in each response message. For optimal performance the packed map entries in each response message should use less than 6000 bytes. If the data is split into multiple messages, then a **TotalCountHint** should be provided to optimize downstream caching. Since the fields in each map entry are the same, bandwidth can be further optimized by **DataDefinitions** 

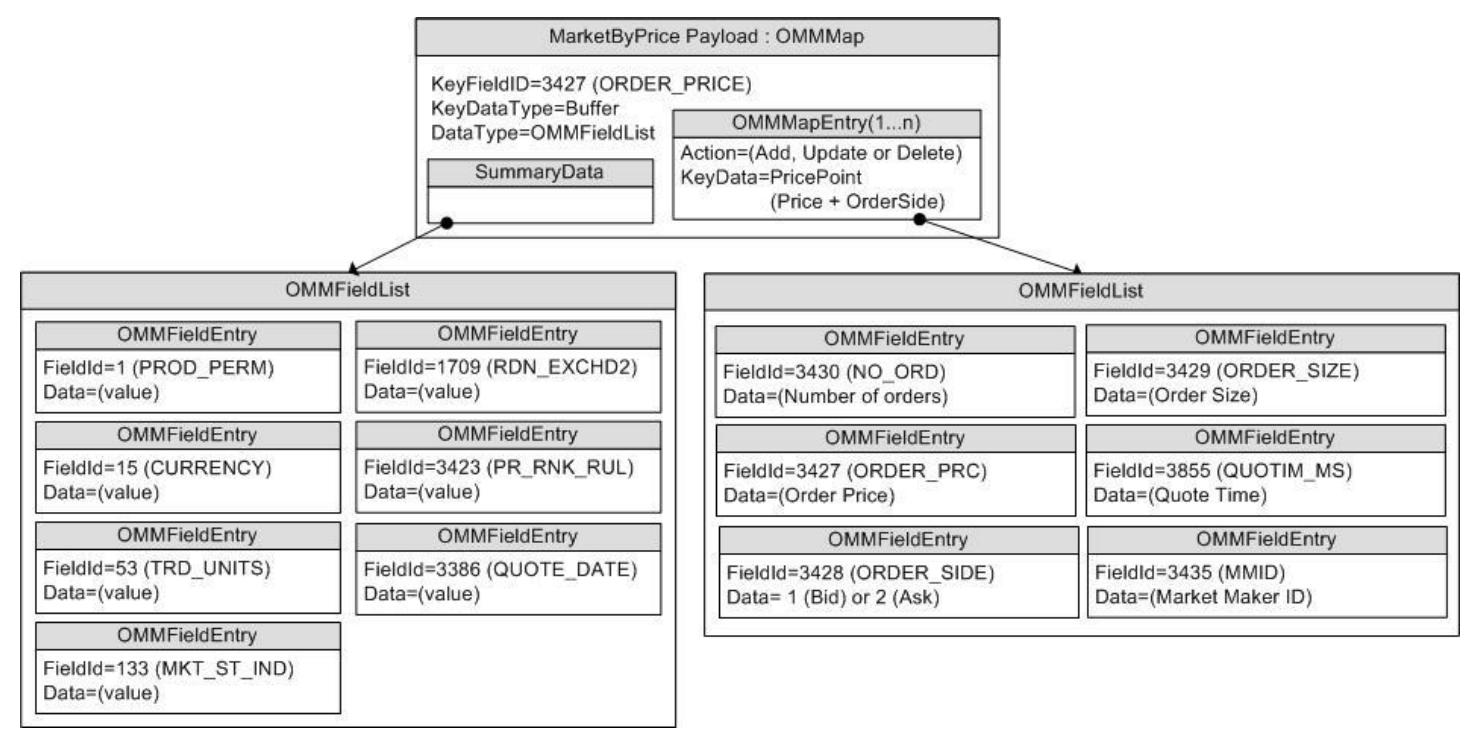

#### **Figure 18: MarketByPrice Response Message Payload**

The **OMMMap.SummaryData** only needs to be in the first refresh msg which typically includes:

- Permission information (PROD\_PERM)
- Currency of the orders (CURRENCY)
- Trade Units for the precision for which order prices are set (TRD\_UNITS)
- Market State (MKT\_ST\_IND)
- Exchange Identifier on which the orders were placed (RDN\_EXCHD2)
- Price Ranking Rules (PR\_RNK\_RUL)
- Quote Date (QUOTE\_DATE)

The **OMMMapEntry.KeyData** is a Buffer that contains the combination of the price and the order side, so each key is unique within its Map. The **OMMMapEntry.KeyData** should be treated as a single entity and is not meant to be parsed.

The **OMMMapEntry.Value** is a *OMMFieldList* that contains some or all of the following information about the price point:

- Number of aggregated orders (NO\_ORD)
- Order Price & Side (BID, ASK, or ORDER\_PRC & ORDER\_SIDE)
- Order Size (BIDSIZE, ASKSIZE, or ORDER\_SIZE)
- Quote Time (QUOTIM\_MS)
- Map containing the Market Makers (MMID) and optionally a field list with the positions of each market maker at the Order Price point.

## **8.4 Special Semantics**

None

## **8.5 Specific Usage: Refinitiv Data Feed Direct and the Response Message Payload**

Refinitiv Dara Feed Direct uses MARKET\_BY\_PRICE for several markets, including NYSE OpenBook, Archipelago ECN market depth, and Instinet ECN market depth.

The payload is a OMMMap. Each refresh message for this OMMMap includes SummaryData and up to 50 map entries. Updates are not sent for any map entry until after the **OMMMsg.Indication.REFRESH\_COMPLETE** is sent. DataDefinitions are not used to reduce bandwidth. **TotalCountHint** is not provided.

**OMMMap.SummaryData** is sent in every refresh message, even if it does not change. The fields used are from the RWFFld Field Dictionary:

- PROD\_PERM (1): Integer for permission information
- CURRENCY (15): Enumeration of currency for the orders
- TRD\_UNITS (53): Enumeration of trade Units for the precision for which order prices are set
- MKT\_ST\_IND (133): Enumeration of market state
- RDN\_EXCHD2 (1709): Enumeration of exchange on which the orders were placed

The **OMMMapEntry.KeyData** is a Buffer that contains the combination of price and order side (**B** for buy or **S** for Sell), so each key is unique within its Map. The **OMMMapEntry.KeyData** should be treated as a single entity and is not meant to be parsed.

The **OMMMapEntry.Value** is a OMMFieldList that contains the following information about the price point:

- NO\_ORD (3430): Integer for the Number of Orders aggregated into this MapEntry
- ORDER\_PRC (3427) & ORDER\_SIDE (3428): Real and Enumeration for the order price & side (buy or sell/bid or ask)
- ORDER\_SIZE (3429): Real for the aggregated size of the order at this price
- QUOTIM\_MS (3855): Quote Time in millisecond since GMT of the current day in the GMT time zone
- Some venues may provide an extra field that contains a map. The OMMMapEntry.KeyData will have a KeyFieldId which is MMID (3435). If the positions of each market maker are available, then the OMMMapEntry.Value will contain a OMMFieldList. The field list will contain a single field with the position of that market maker. If positions for each market maker are not available, OMMMapEntry.Value's data type will be NoData.

The **OMMFieldList.DictId** is **0**, so it should be ignored.

## **8.6 Specific Usage: Refinitiv Real-Time Distribution System**

For the most part, MarketByPrice data from the Refinitiv Real-Time Distribution System is the same as it is from the original source of the data (e.g. Refinitiv Data Feed Direct). However, if caching is enabled in the Refinitiv Real-Time Distribution System infrastructure, there are two differences:

- The number of messages packed into each Refresh response message may be different.
- Updated response messages may be delivered between Refresh response message, before the **OMMMsg.Indication.REFRESH\_COMPLETE** is set. It is the consumer applications responsibility to apply the indicated changes.

# **Chapter 9 MarketMaker Domain**

# **9.1 Description**

The *MarketMaker* domain provides access to market maker quotes and trade information. The list of market makers is sent in the form of a OMMMap. Each OMMMapEntry represents one market maker (using that market maker's Id as its key) and contains OMMFieldList describing information such as that market maker's bid and ask prices, quote time, and market source.

## **9.2 Usage**

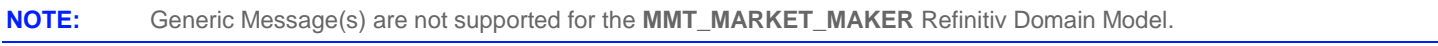

#### **9.2.1 MarketMaker Request Message**

A MarketMaker request message is encoded and sent by OMM consumer applications. The request specifies the name of an item in which the consumer is interested.

If a consumer wishes to receive updates, it may make a "streaming" request by setting the **OMMMsg.Indication.REFRESH** flag. If the flag is not set, the consumer is requesting a "snapshot" and the refresh should end the request (updates may be received in either case if the refresh has multiple parts).

A consumer can pause an item to stop updates (if the provider supports such functionality). For more information, refer to the *RFA Developers Guide Java Edition*.

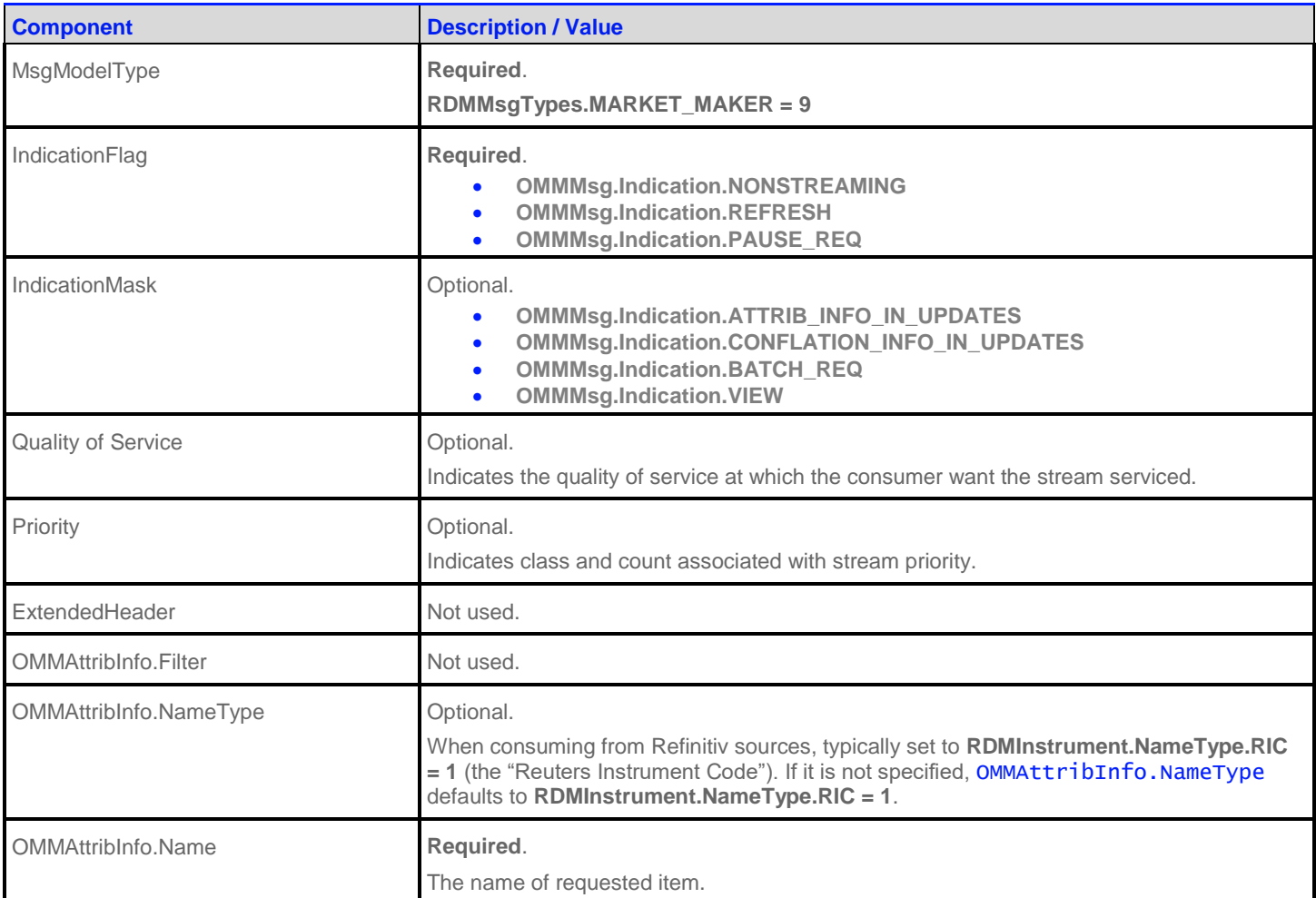

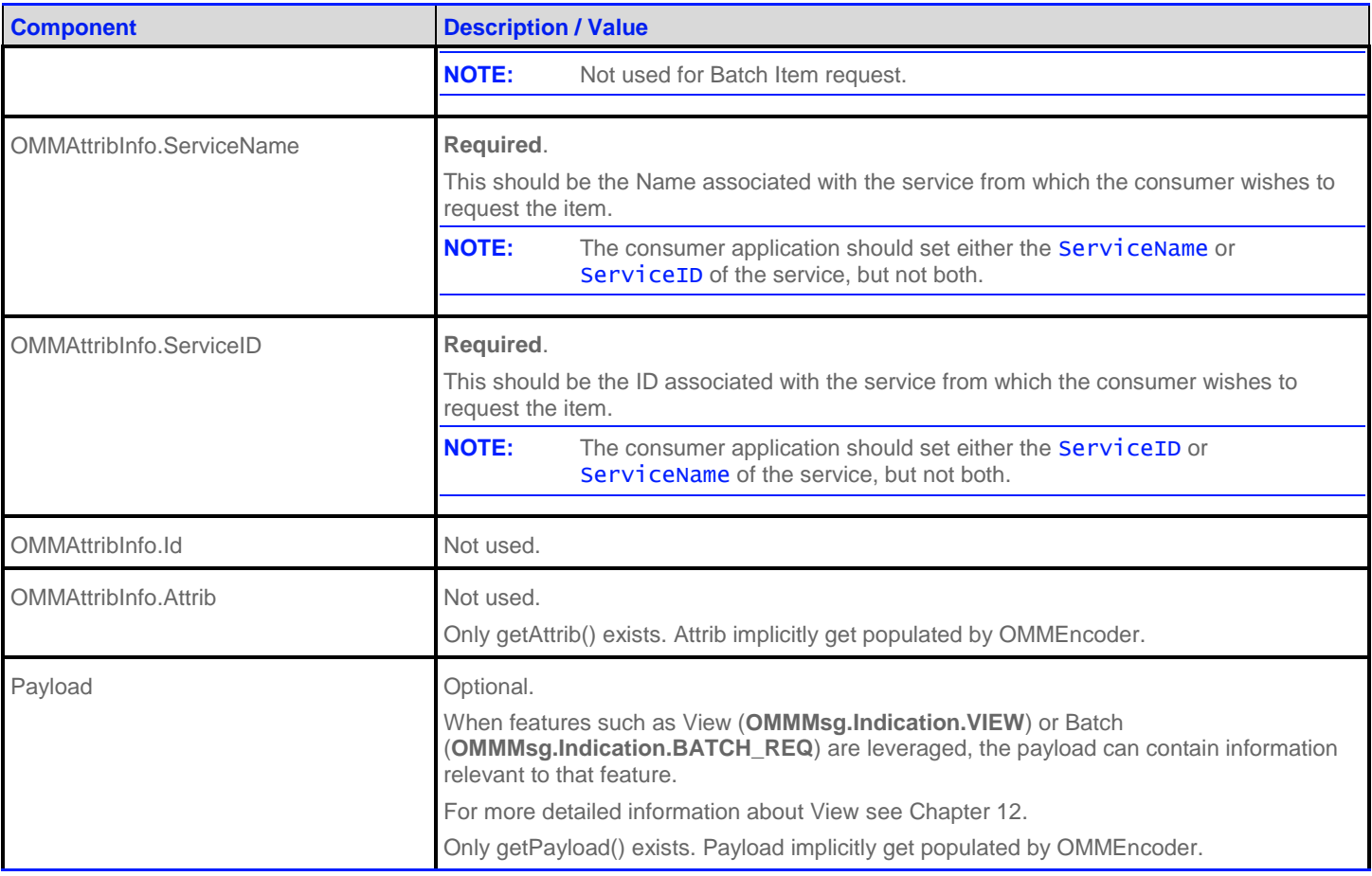

**Table 56: MarketMaker Request Message**

#### **9.2.2 MarketMaker Refresh Message**

A MarketMaker refresh message is encoded and sent by OMM interactive provider and OMM non-interactive provider applications.

The MarketMaker refresh can be sent in multiple parts. It is possible for update and status messages to be delivered between parts of a refresh message, regardless of streaming or non-streaming request.

**NOTE:** The provider should only send the OMMAttribInfo in the first Refresh response message. However if the request message **OMMMsg.Indication.ATTRIB\_INFO\_IN\_UPDATES** is set, then the OMMAttribInfo must be provided for **every** Refresh response messages.

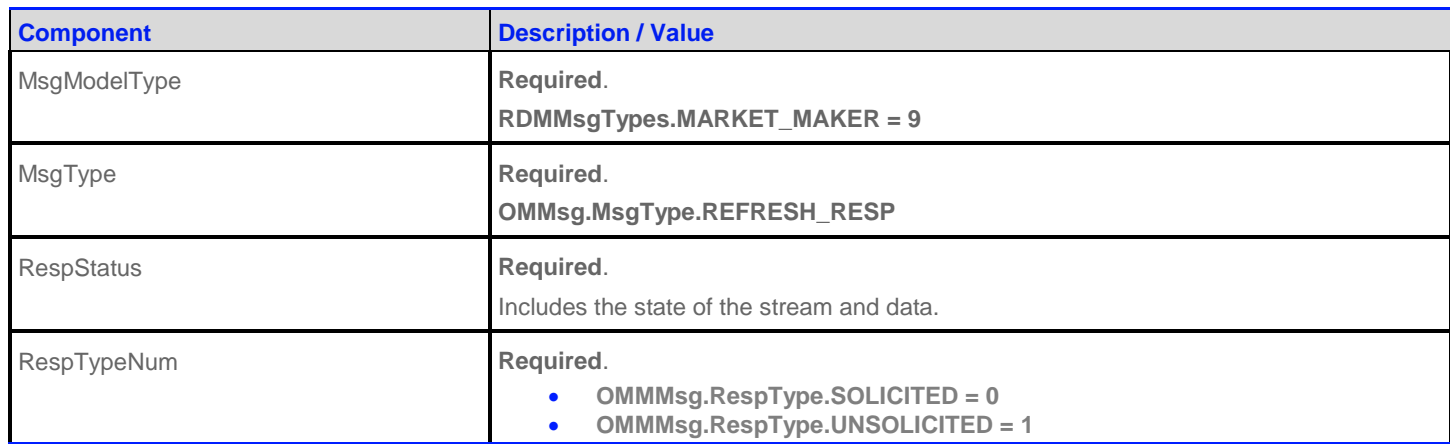

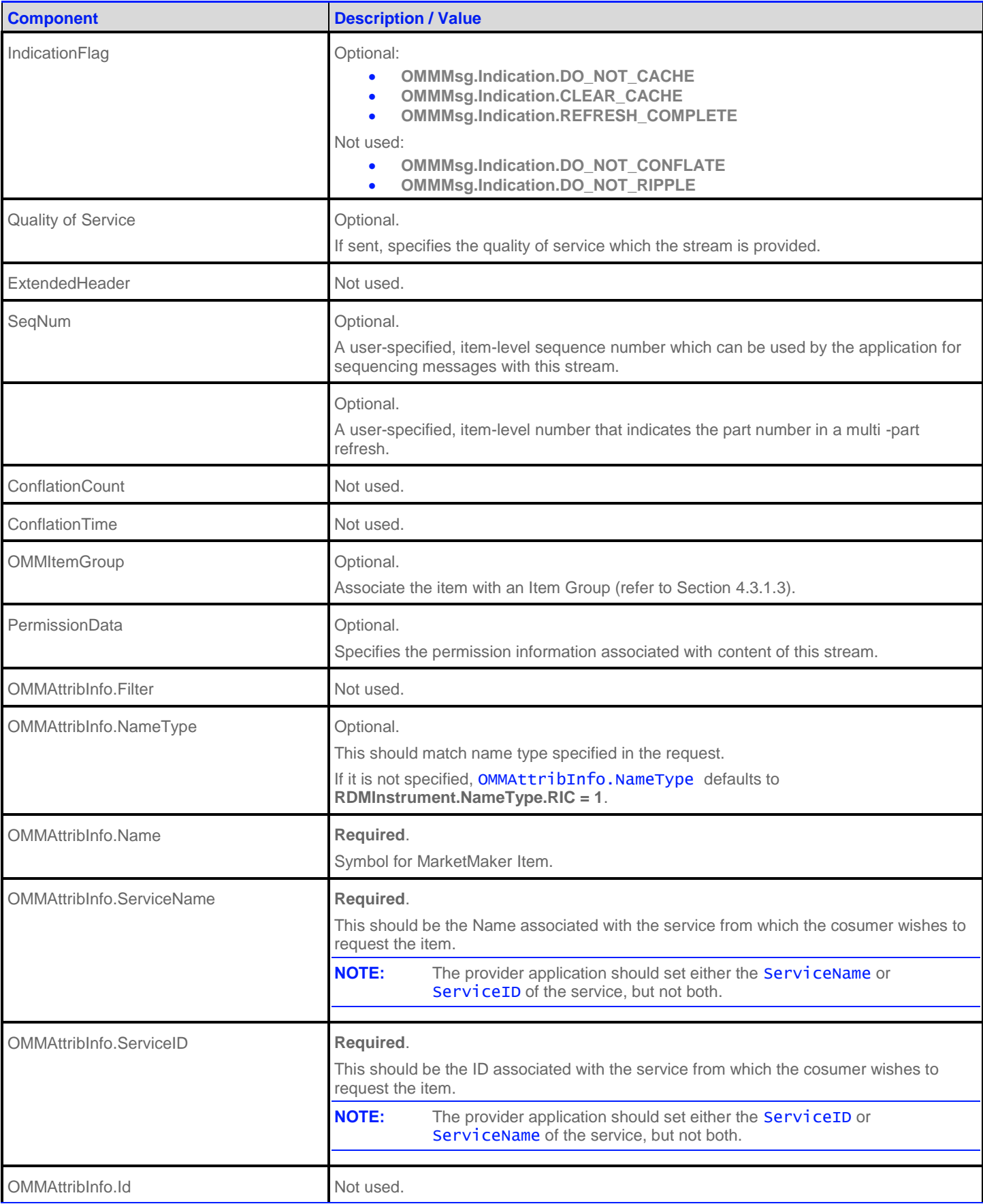

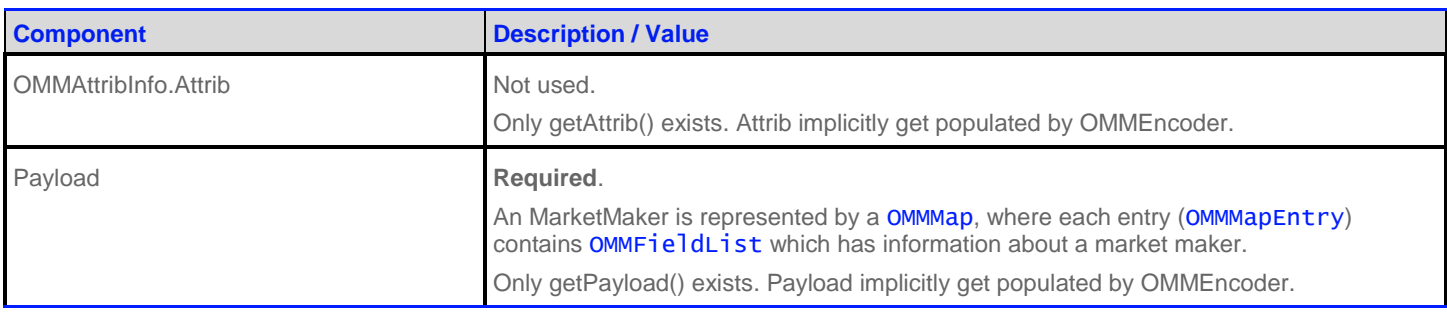

**Table 57: MarketMaker Refresh Message**

#### **9.2.3 MarketMaker Update Message**

A MarketMaker update message is encoded and sent by OMM interactive provider and OMM non-interactive provider applications.

The provider can send an update message to add, update, or remove market maker information.

**NOTE:** The provider should only send the OMMAttribInfo in the first Refresh response message. However if the request message **OMMMsg.Indication.ATTRIB\_INFO\_IN\_UPDATES** is set, then the OMMAttribInfo must be provided for **every** Update response messages.

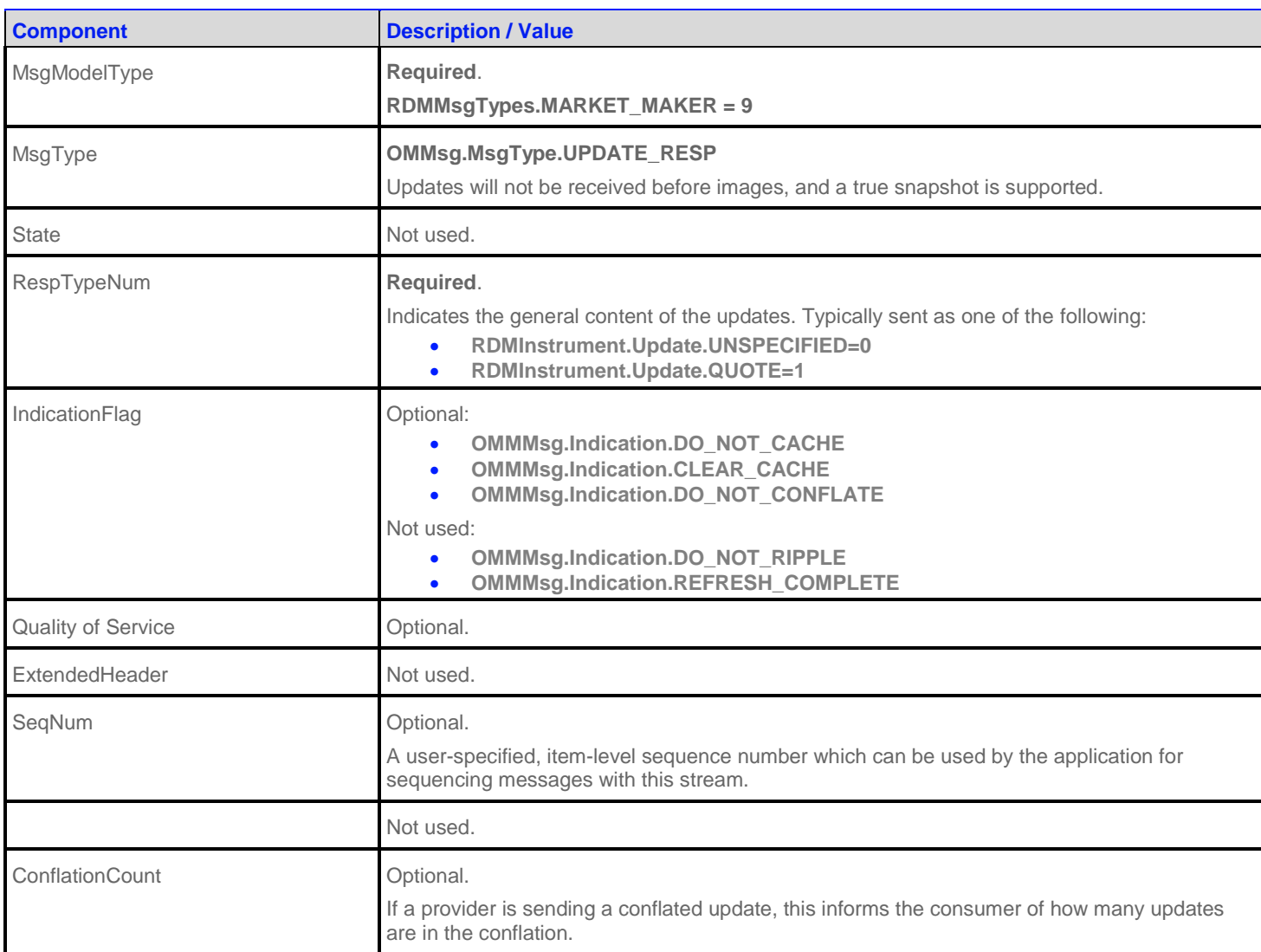

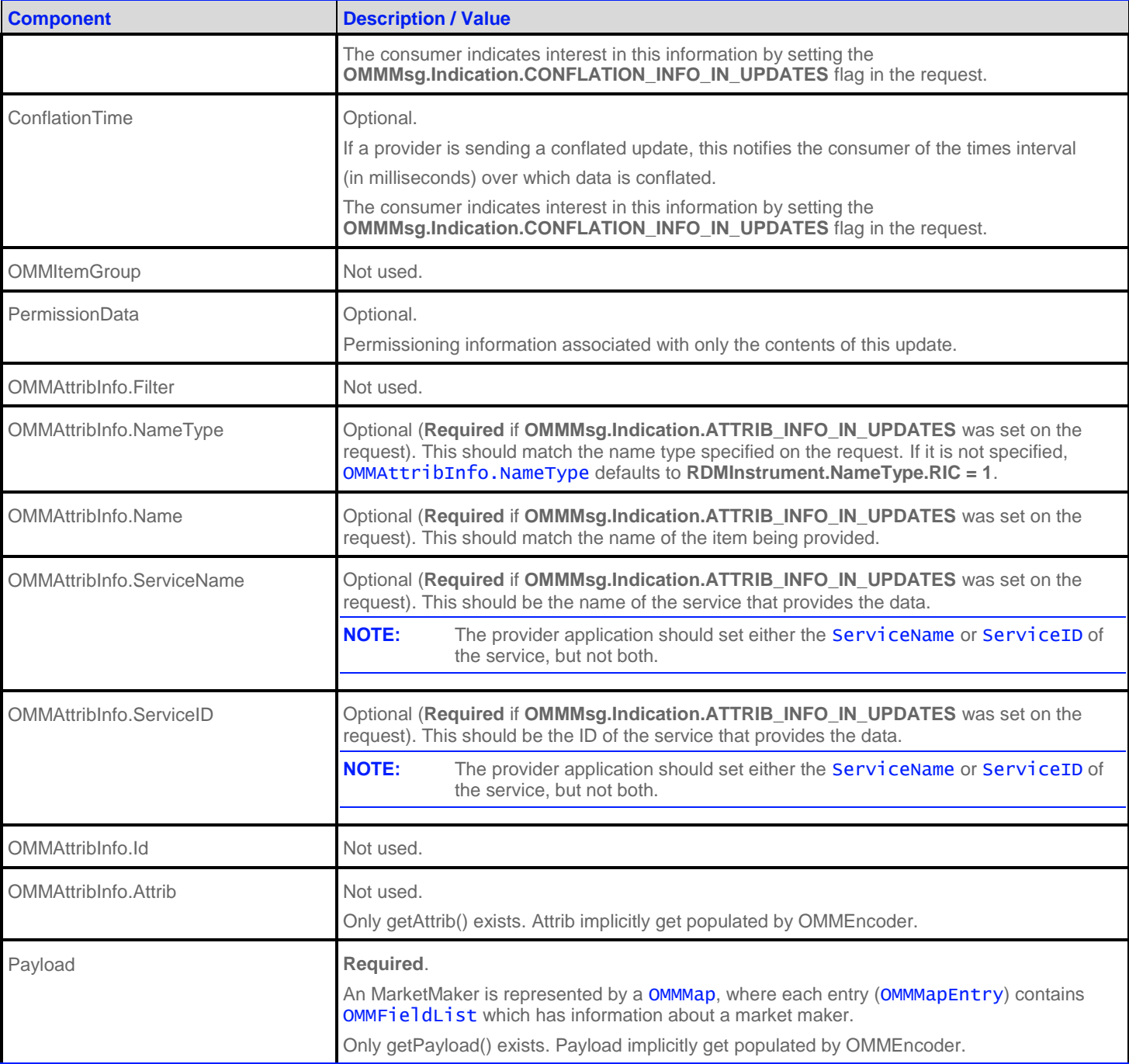

**Table 58: MarketMaker Update Message**

#### **9.2.4 MarketMaker Status Message**

A MarketMaker status message is encoded and sent by OMM interactive provider and non-interactive provider applications. This message conveys state change information associated with an item stream.

**NOTE:** The provider should only send the OMMAttribInfo in the first Refresh response message. However if the request message **OMMMsg.Indication.ATTRIB\_INFO\_IN\_UPDATES** is set, then the OMMAttribInfo must be provided for **every** Status response messages.

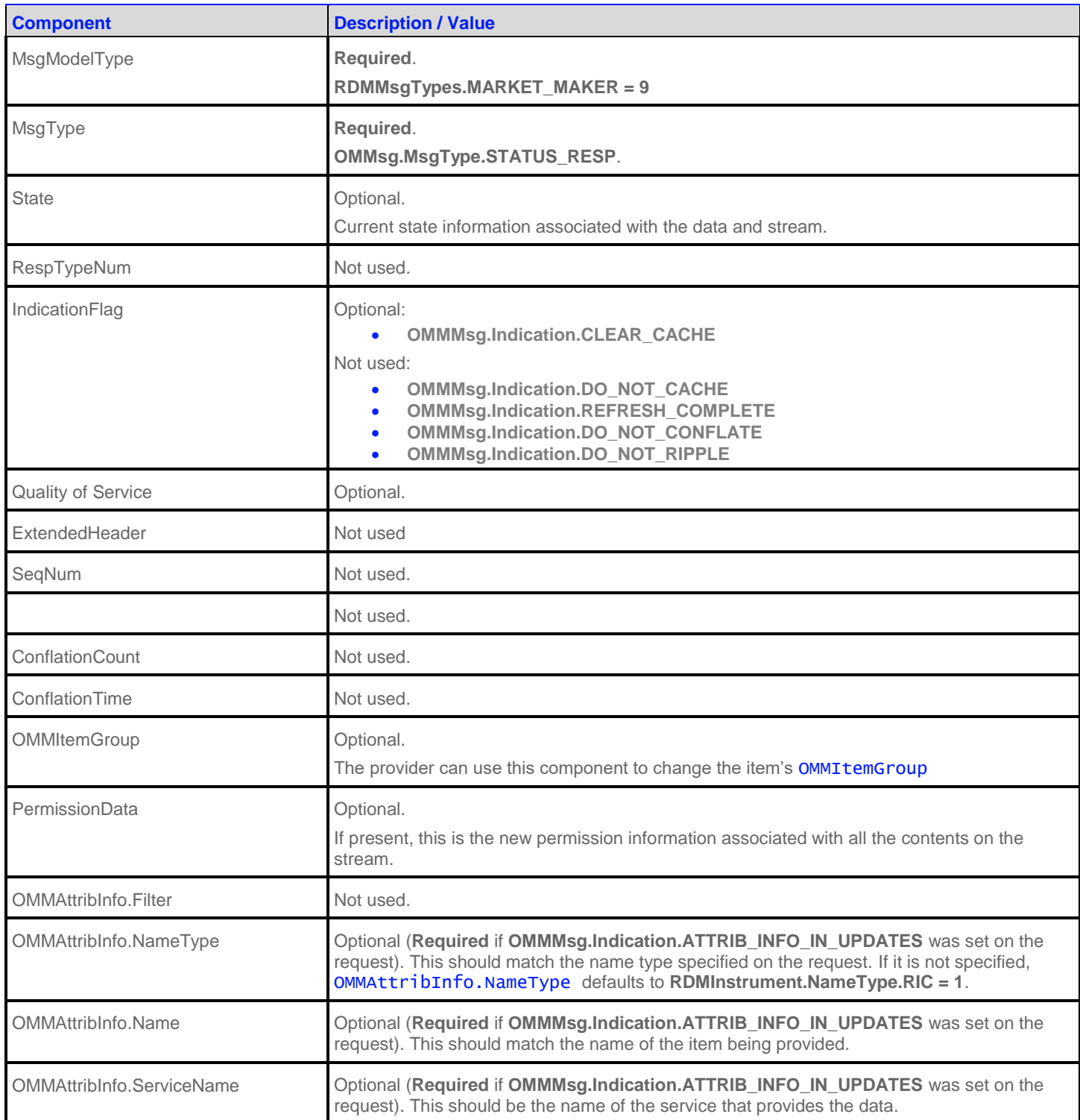

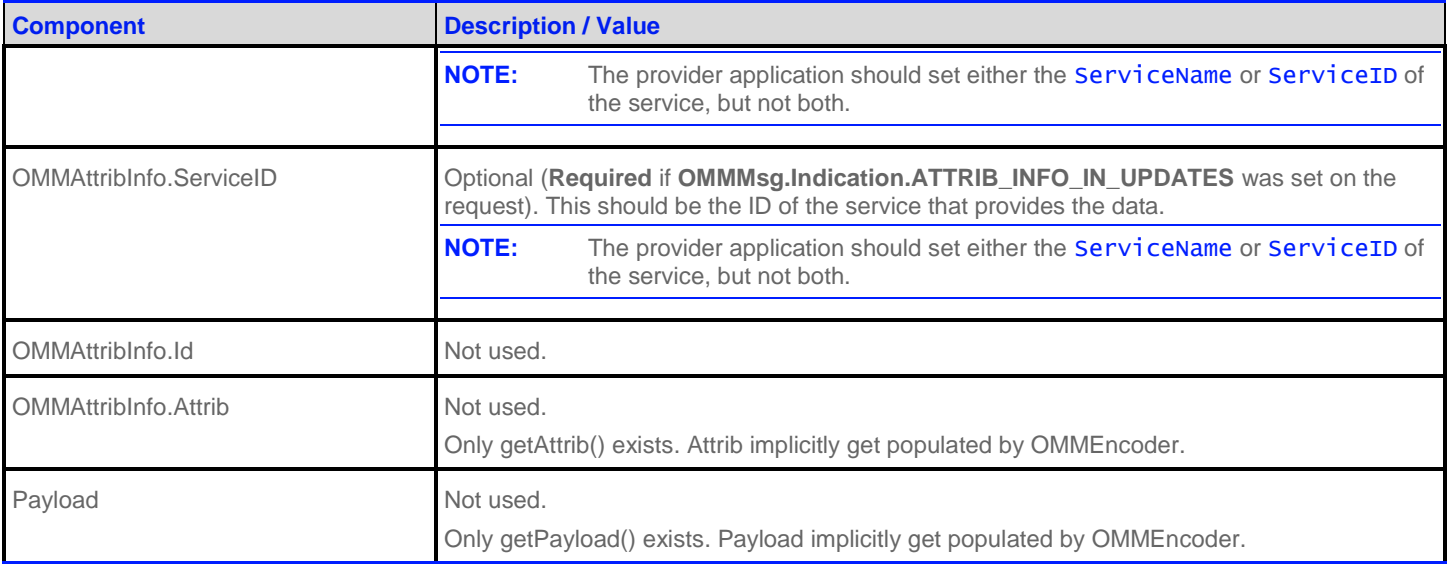

#### **Table 59: MarketMaker Status Message**

#### **9.2.5 MarketMaker Post Message**

If support is specified by the provider, consumer applications can post MarketMaker data. For more details on posting, see the *RFA Developers Guide Java Edition*.

## **9.3 Data: Response Message Payload**

The payload is a **OMMMap.** Refreshes for this **OMMMap** may be in multiple response messages. The bandwidth of the Refresh response messages can be optimized by putting multiple OMMMapEntry in each Response message. For optimal performance the packed map entries in each response message should use less than 6000 bytes. If the data is split into multiple messages, then a **TotalCountHint** should be provided to optimize downstream caching. Since the fields in each map entry are the same, bandwidth can be further optimized by DataDefinitions.

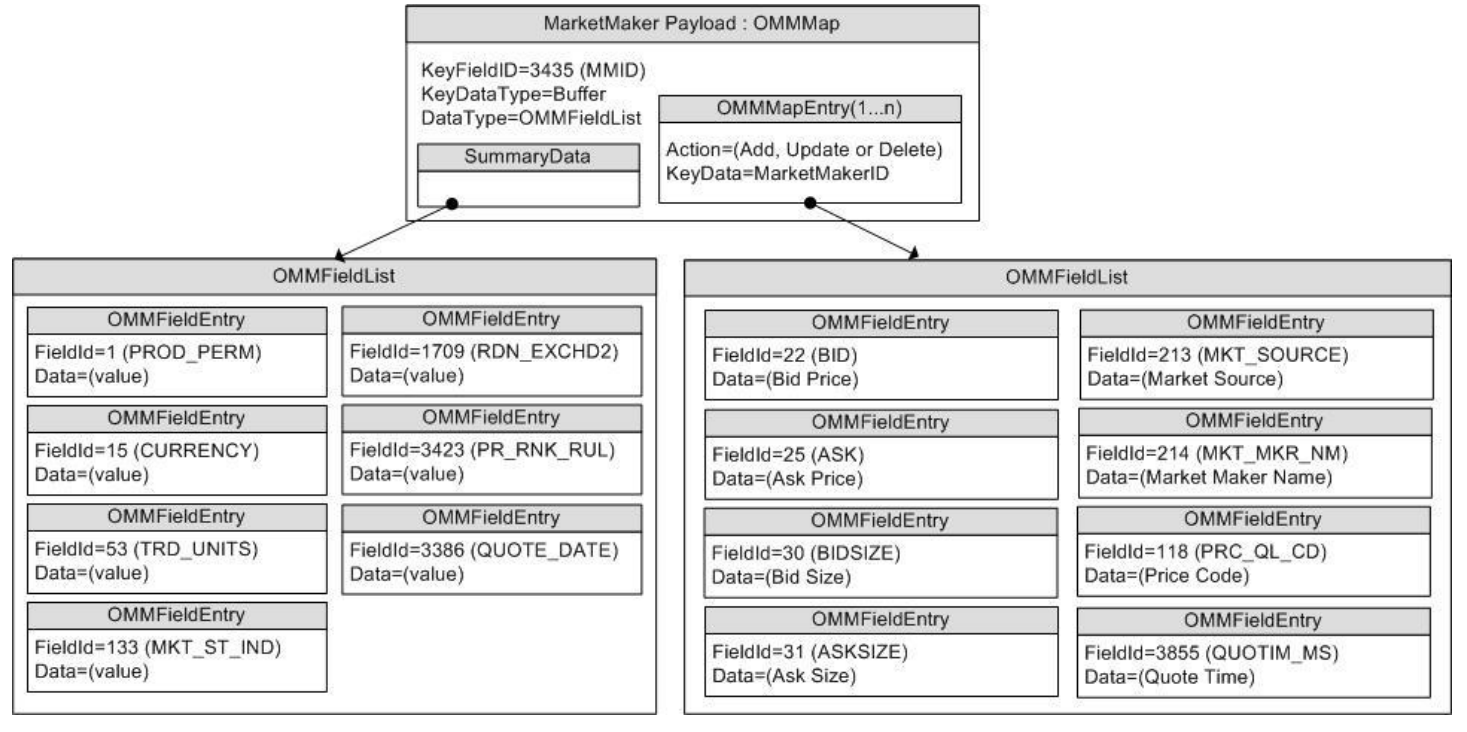

**Figure 19: MarketMaker Response Message Payload**

The **OMMMap.SummaryData** only needs to be in the first refresh msg which typically includes:

- Permission information (PROD\_PERM)
- Currency of the orders (CURRENCY)
- Trade Units for the precision for which order prices are set (TRD\_UNITS)
- Market State indicating if state of the market (MKT\_ST\_IND)
- Exchange Identifier on which the orders were placed (RDN\_EXCHD2)
- Price ranking rules (PR\_RNK\_RUL)
- Quote Date (QUOTE\_DATE)

The **OMMMapEntry.KeyData** is a Buffer, AsciiString or RmtesString containing a unique market maker ID. The **OMMMap.KeyFieldId** may be set to MMID or MKT\_MKR\_ID, so the information does not have to be repeated in the **OMMMapEntry.Value**.

The **OMMMapEntry.Value** is a OMMFieldList that contains the following information about the top bid and ask order for a market maker:

- $\bullet$  Bid (BID)
- Ask (ASK)
- Bid Size (BIDSIZE)
- Ask Size (ASKSIZE)
- Market Source (MKT\_SOURCE)
- Market Maker Name (MKT\_MKR\_NM)
- Price Qualifiers (PRC\_QL\_CD & PRC\_QL2)
- Quote Time (QUOTIM\_MS)

### **9.4 Special Semantics**

None

## **9.5 Specific Usage: Refinitiv Data Feed Direct and the Response Message Payload**

Refinitiv Data Feed Direct uses MARKET\_MAKER for NASDAQ Market Makers.

The payload is a OMMMap. Each Refresh message for this OMMMap includes SummaryData and up to 50 OMMMapEntrys. Updates are not sent for any map entry until after the **OMMMsg.Indication.REFRESH\_COMPLETE** is sent. DataDefinitions are not used to reduce bandwidth. The **TotalCountHint** is not provided.

**OMMMap.SummaryData** is sent in every refresh, even if it does not change. The fields used are from the RWFFld Field Dictionary:

- PROD\_PERM (1): Integer for permission information
- CURRENCY (15): Enumeration of currency for the orders
- TRD\_UNITS (53): Enumeration of trade Units for the precision for which order prices are set
- MKT\_ST\_IND (133): Enumeration of market state
- RDN\_EXCHD2 (1709): Enumeration of exchange on which the orders were placed
- PR\_RNK\_RUL (3423): Enumeration of price ranking rules

The **OMMMapEntry.KeyData** is a Buffer containing a unique market maker ID. The **OMMMapEntry.KeyFieldId** is not set, but this may be changed in the future.

The **OMMMapEntry.Value** is a FieldList that contains some or all of the following information about the order:

- BID (22): Real with the best bid price from this market maker
- ASK (25): Real with the best ask price from this market maker
- BIDSIZE (30): Real with the size of the best bid
- ASKSIZE (31): Real with the size of the best ask
- MKT\_MKR\_ID (212): RmtesString with the Market Maker ID. This may be removed in the future by setting the Map.KeyFieldId to MKT\_MKR\_ID (212) or MMID (3435).
- MKT\_SOURCE (213): Enumeration with the Exchange or City of the quote
- MKT\_MKR\_NM (214): RmtesString with the Market Maker Name
- PRC\_QL\_CD (118): Enumeration for first price qualifier
- PRC\_QL2 (131): Enumeration for second price qualifier
- QUOTIM\_MS (3855): Quote Time in millisecond since GMT of the current day in the GMT time zone

The **OMMFieldList.DictId** is **0**, so it should be ignored.

### **9.6 Specific Usage: Refinitiv Real-Time Distribution System**

For the most part, Refinitiv Real-Time Distribution System MarketMaker data is identical to the original source data (e.g., data from Refinitiv Data Feed Direct). However, if Refinitiv Real-Time Distribution System has caching enabled, there will be two differences:

- The number of messages packed into each Refresh response message may be different.
- Updates response message may be delivered between Refresh response message, before the **OMMMsg.Indication.REFRESH\_COMPLETE** is set. It is the consumer applications responsibility to apply the indicated changes.

# **Chapter 10 YieldCurve Domain**

# **10.1 Description**

This section defines a yield curve model as is currently supported by the Refinitiv Real-Time Advanced Transformation Server. The *YieldCurve* domain shows the relation between the interest rate and the term, or time to maturity, associated with the debt of a borrower. The shape of the yield curve can help to give an idea of future economic activity and interest rates. Information is sent as an OMMFieldList, where some OMMFieldEntry's may contain more complex types such as OMMVector, OMMArray, or OMMFieldList.

## **10.2 Usage**

**NOTE:** GenericMsg(s) are not supported in the MMT\_YIELD\_CURVE Refinitiv Domain Model.

#### **10.2.1 YieldCurve Request Message**

A YieldCurve request message is encoded and sent by OMM consumer applications. The request specifies the name and attributes of the curve in which the consumer is interested.

If a consumer wishes to receive updates, it may make a "streaming" request by setting the **OMMMsg.Indication.REFRESH** flag. If the flag is not set, the consumer is requesting a "snapshot" and the refresh should end the request (updates may be received in either case if the refresh has multiple parts).

A consumer can pause an item to stop updates (if the provider supports such functionality). For more information, refer to the *RFA Developers Guide Java Edition*.

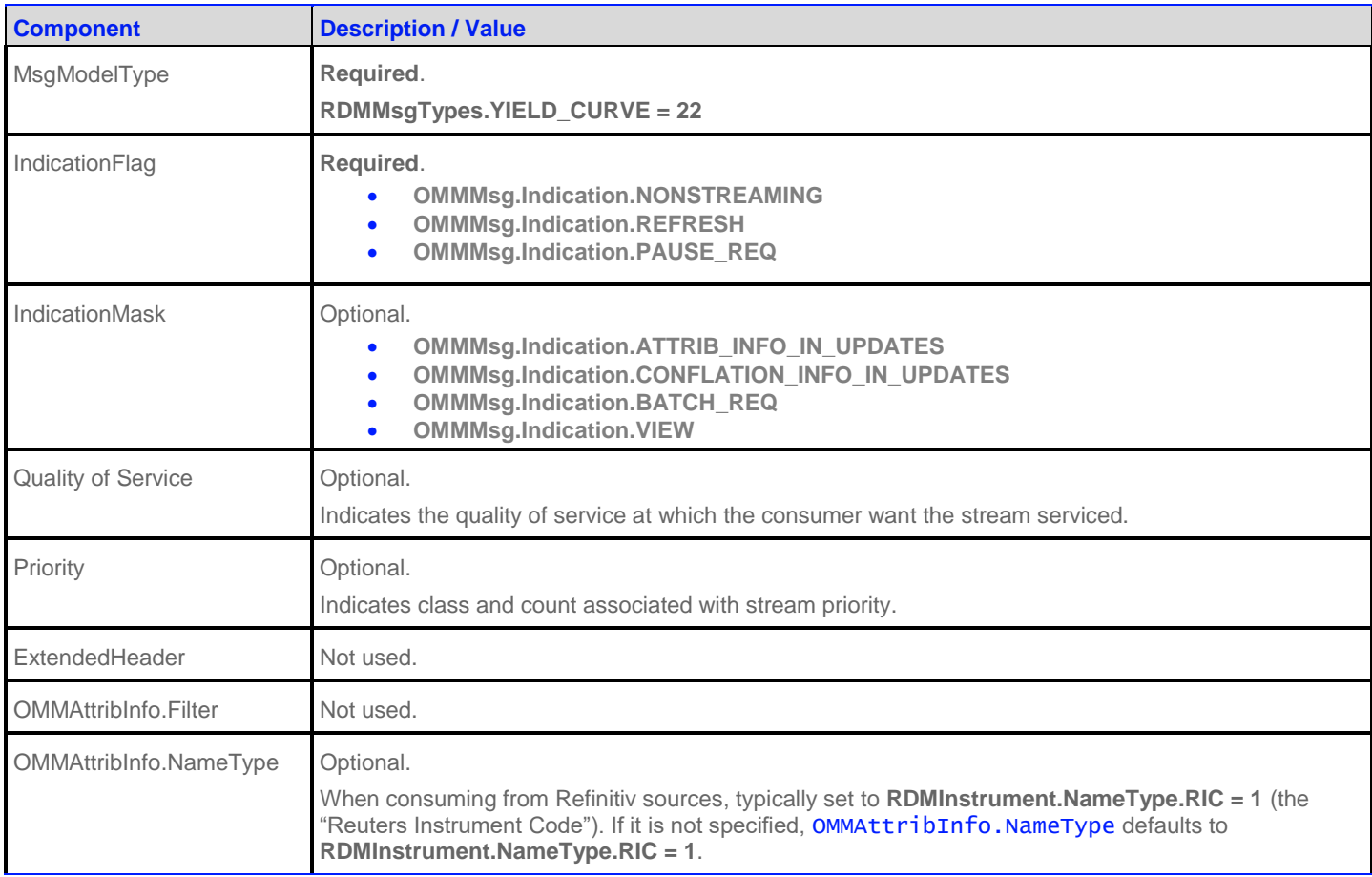

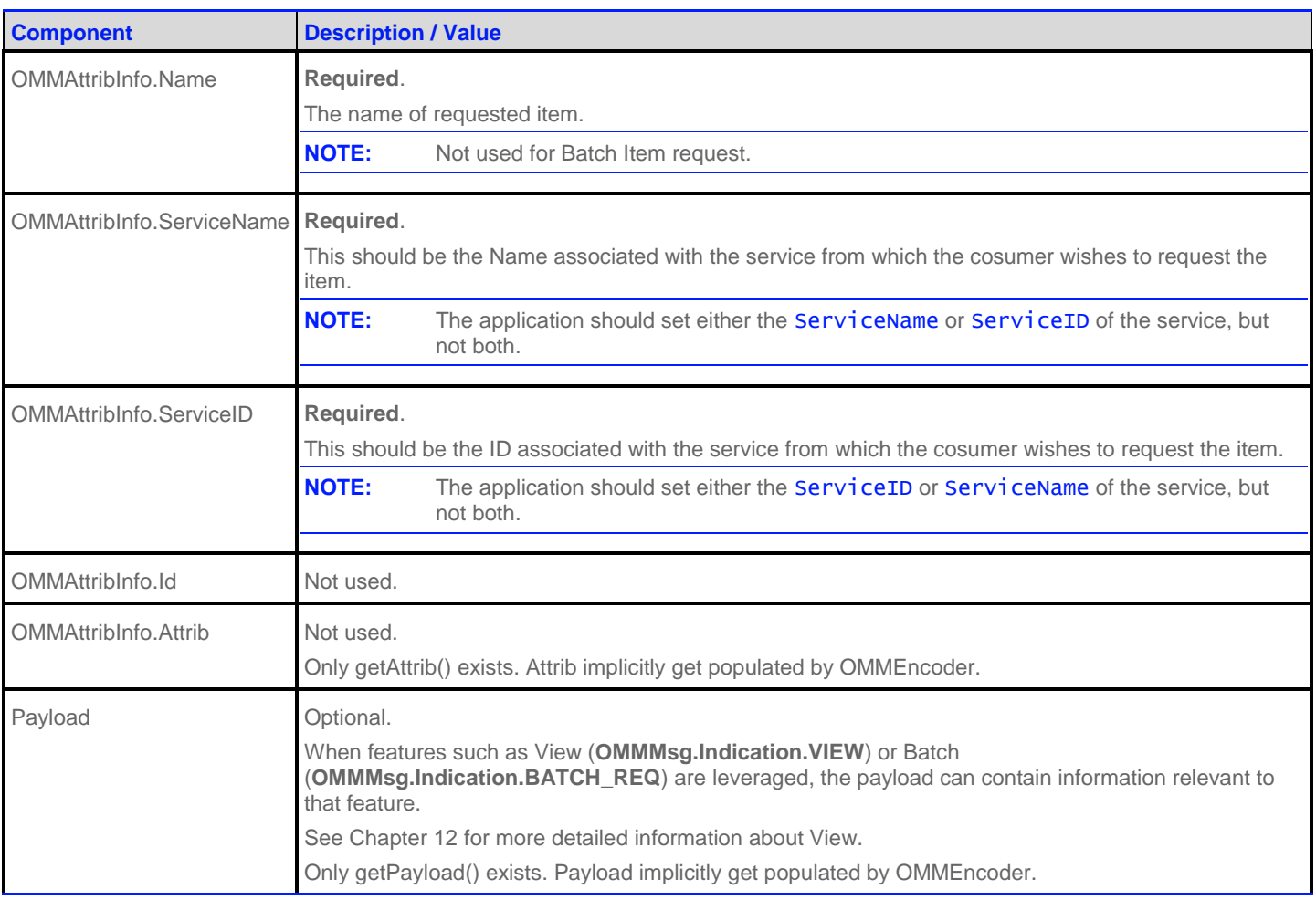

**Table 60: YieldCurve Request Message**

#### **10.2.2 YieldCurve Refresh Message**

A YieldCurve Refresh Message is encoded and sent by OMM Provider and OMM non-interactive provider applications. This message sends all currently available information about the item to the consumer.

OMMFieldList in the payload should include all the fields that may be present in subsequent updates, even if those fields are currently blank. When responding to a View request, this refresh should contain all the fields that were requested by the specified view. If for any reason the provider wishes to send new fields, it must first send an unsolicited refresh with both the new and currently present fields.

**NOTE:** The provider should only send the OMMAttribInfo in the first Refresh response message. However if the request message **OMMMsg.Indication.ATTRIB\_INFO\_IN\_UPDATES** is set, then the OMMAttribInfo must be provided for Refresh response messages.

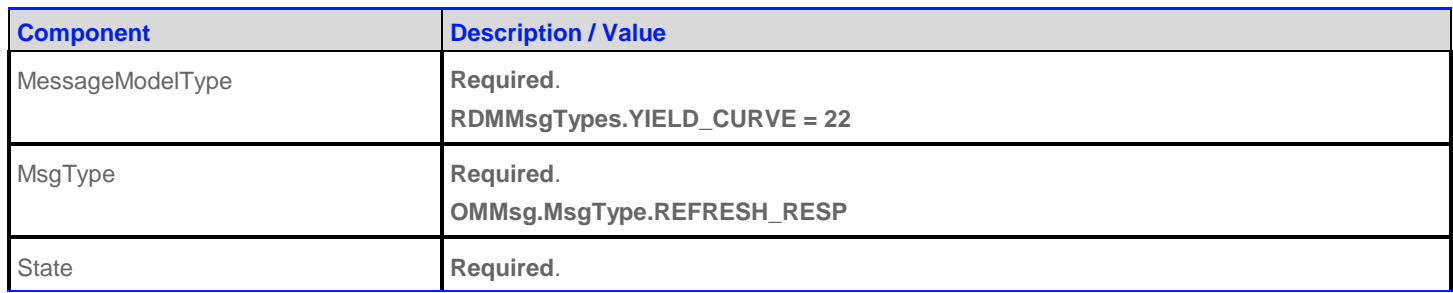

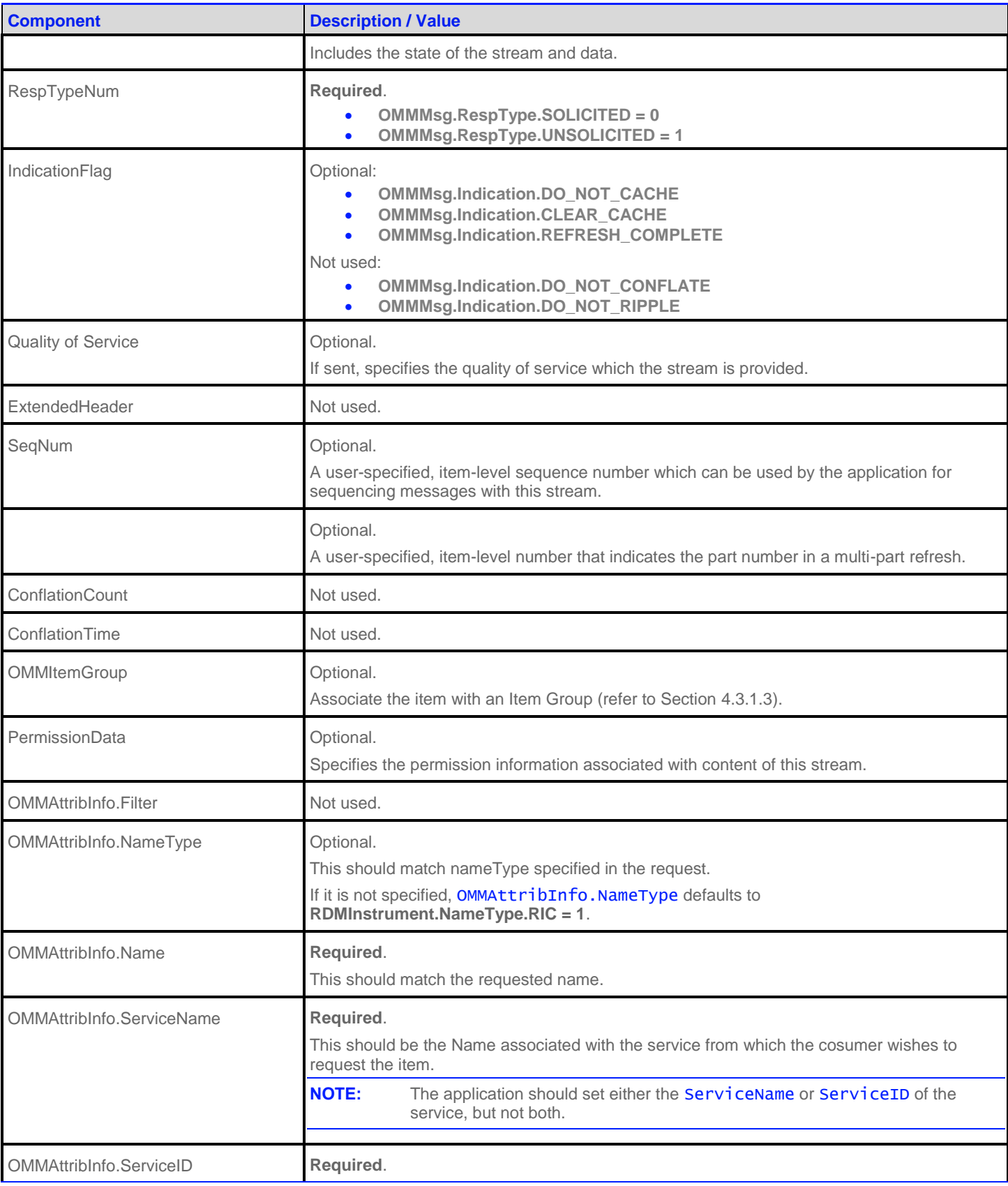

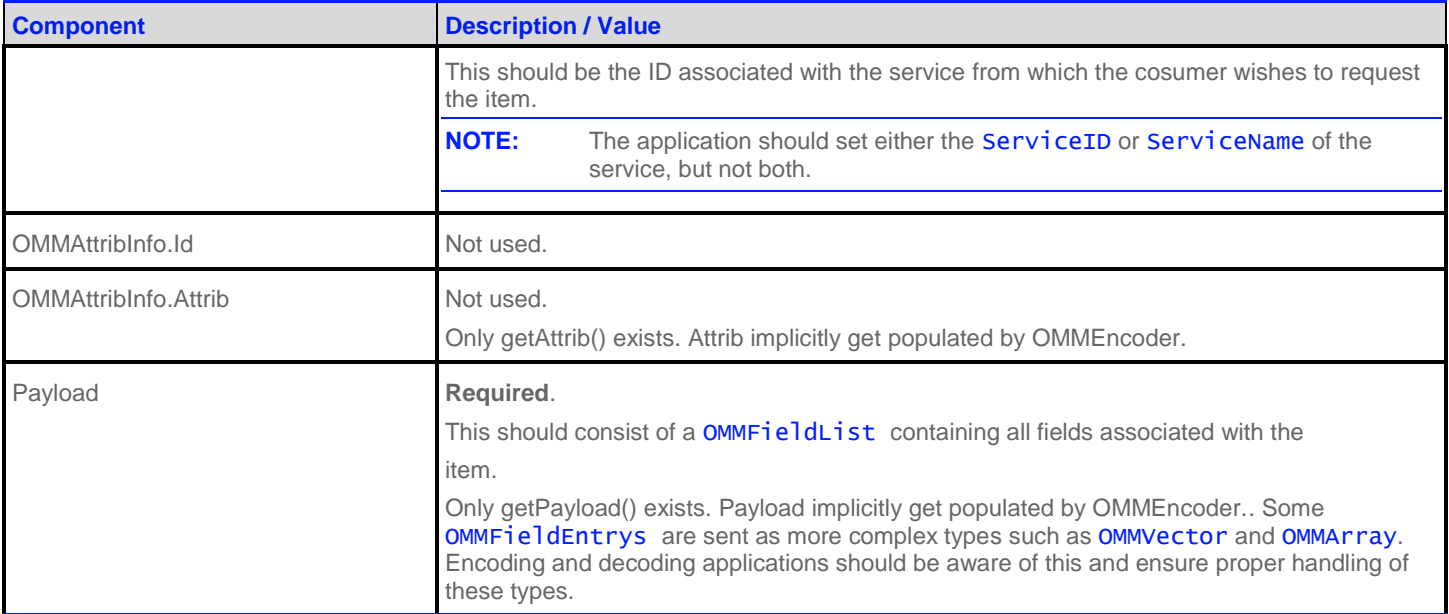

**Table 61: YieldCurve Refresh Message**

#### **10.2.3 YieldCurve Update Message**

A YieldCurve Update Message is sent by OMM provider and OMM non-interactive provider applications. It conveys any changes to an item's data.

**NOTE:** The provider should only send the OMMAttribInfo in the first Refresh response message. However if the request message **OMMMsg.Indication.ATTRIB\_INFO\_IN\_UPDATES** is set, then the OMMAttribInfo must be provided for Update response messages.

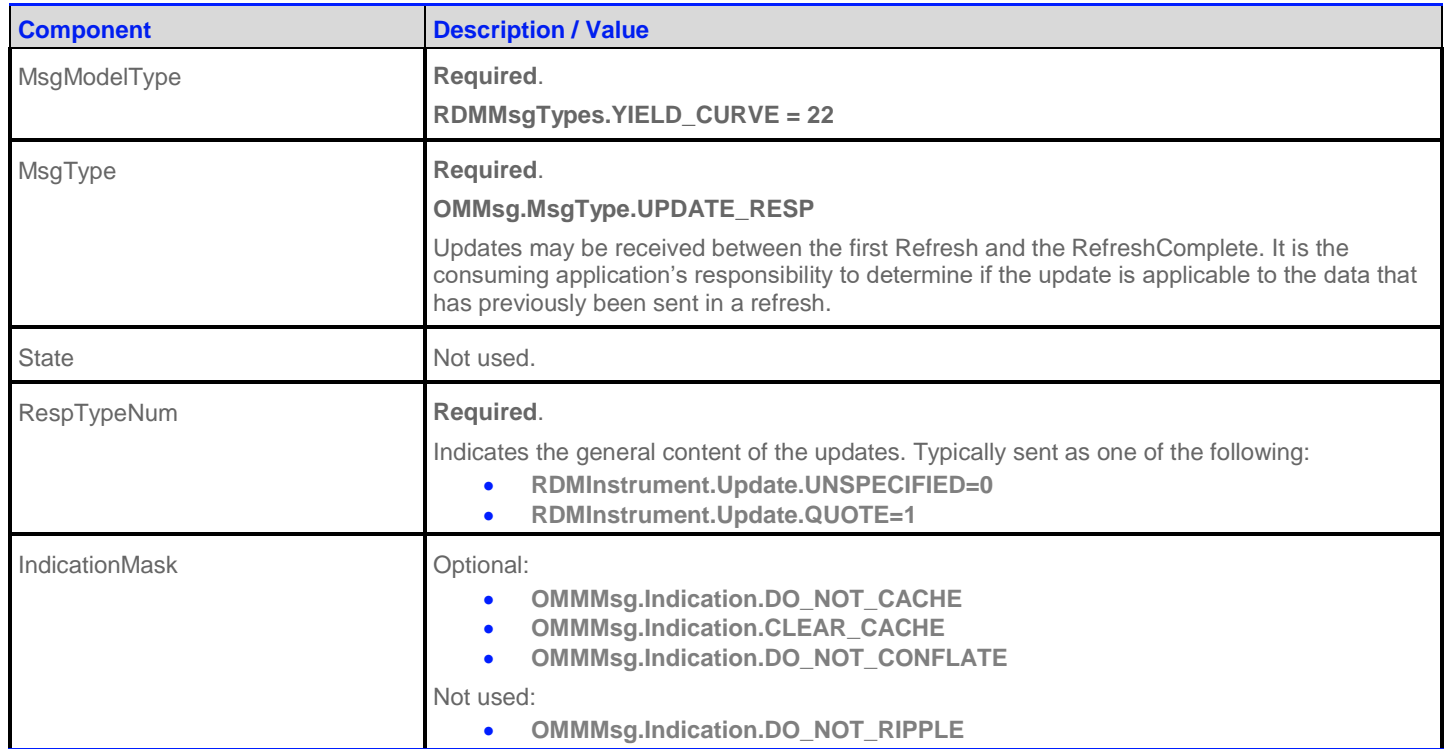

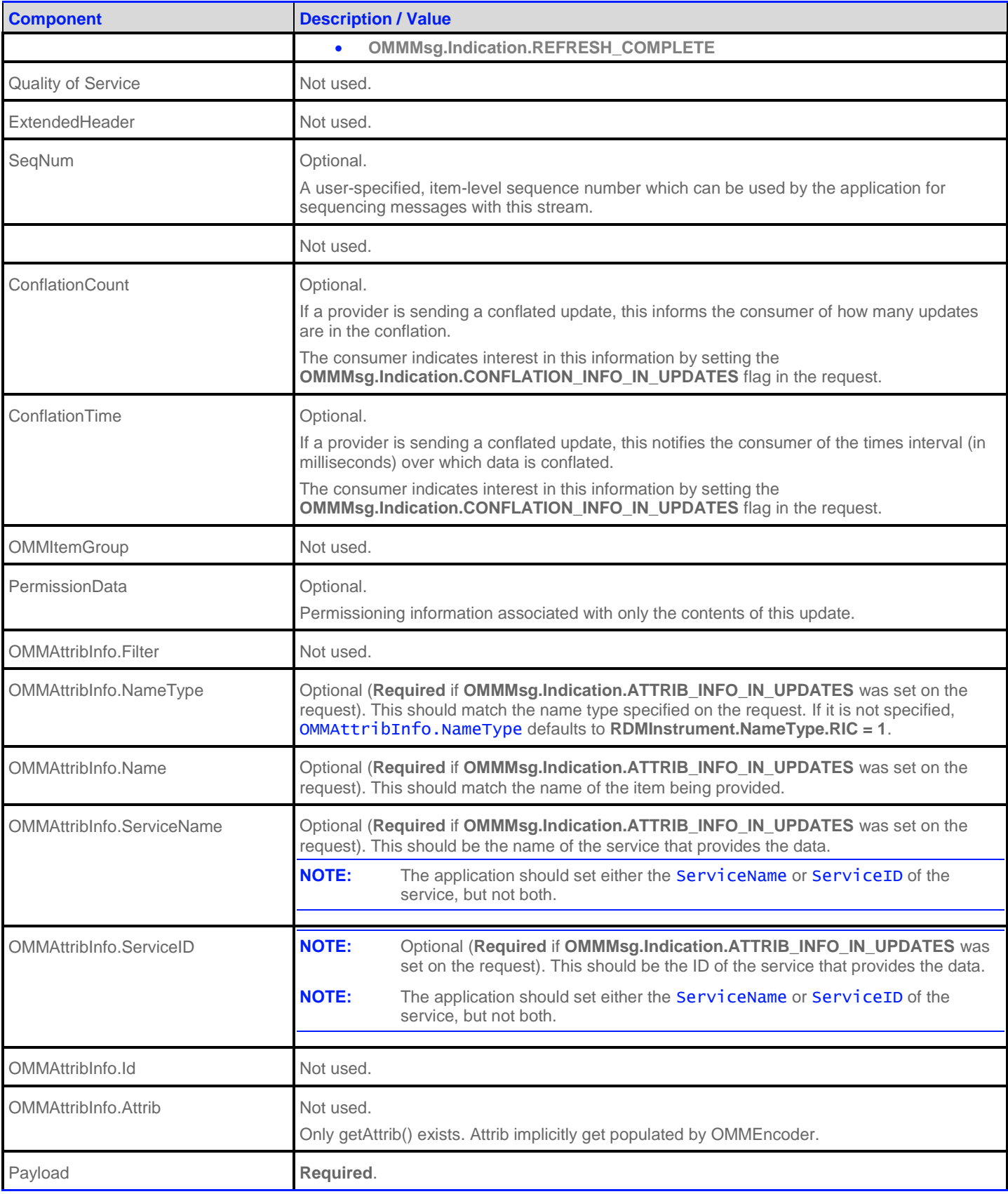

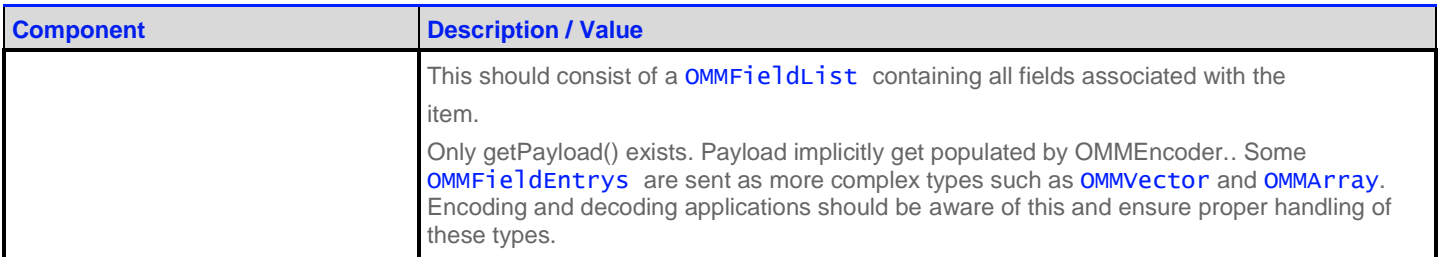

**Table 62: YieldCurve Update Message**

#### **10.2.4 YieldCurve Status Message**

A **YieldCurve status** message is encoded and sent by OMM interactive provider and non-interactive provider applications. This message conveys state change information associated with an item stream.

**NOTE:** The provider should only send the OMMAttribInfo in the first Refresh response message. However if the request message **OMMMsg.Indication.ATTRIB\_INFO\_IN\_UPDATES** is set, then the OMMAttribInfo must be provided for Status response messages.

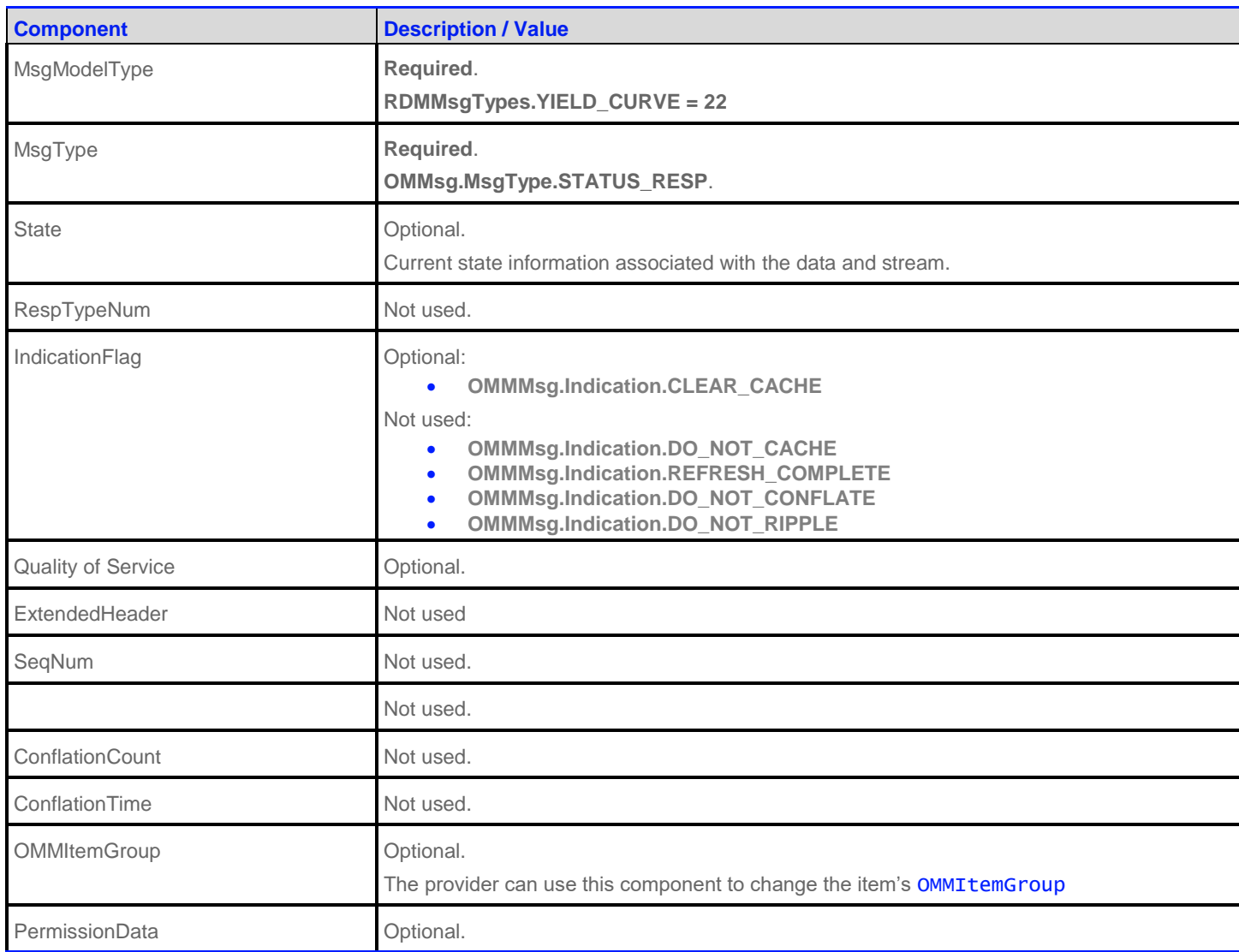

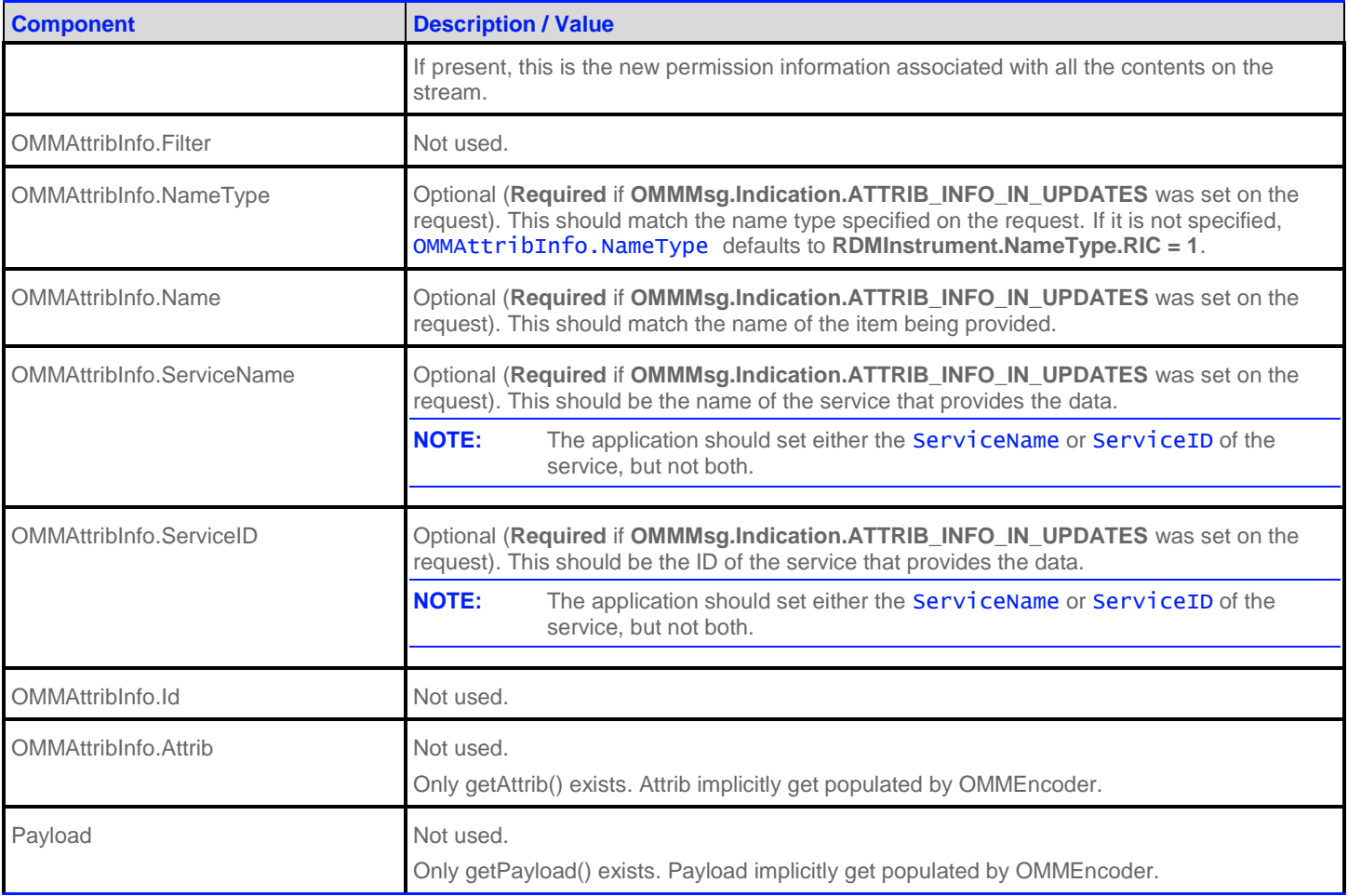

**Table 63: YieldCurve Status Message**

#### **10.2.5 YieldCurve Domain Post Message**

 If the provider claims to support this type of posting, consumer applications can post Yield Curve data. For more information on posting, refer to the *RFA Developers Guide Java Edition.*

### **10.3 Data: Response Message Payload**

The payload of a Yield Curve Refresh or Update is an OMMFieldList. Some OMMFieldEntry contents contain primitive type information to help describe the curve. Some examples of this are the Curve Type (**CRV\_TYPE**), the Algorithm (**CRV\_ALGTHM**) used to calculate the curve, and the Interpolation (**INTER\_MTHD**) and Extrapolation (**EXTRP\_MTHD**) methods. Since the fields in each OMMVector are the same, bandwidth can be further optimized by DataDefinitions.

Other OMMFieldEntry contents contain more complex information. The more complex entries are broken down into:

- Input Entries which define the different input information used to calculate the yield curve. Inputs are represented using nonsorted OMMVector types. Examples of curve inputs would be cash rates (**CASH\_RATES**), future prices (**FUTR\_PRCS**), and swap rates (**SWAP\_RATES**).
- Output Entries which define the output of the yield curve calculation. Outputs are represented using non-sorted OMMVector types. An example of curve outputs would be the Yield Curve (**YLD\_CURVE**) itself.
- Extra Meta Information (**EX\_MET\_DAT**) which provides general information about the yield curve. This is represented using an OMMElementList type. The extra meta information allows users to provide additional curve description without requiring new fields to be defined. Some examples of this meta information would be the curve creation time or curve's owner.

For OMMVector types, summaryData can be included to provide information specific to the OMMVector's contents. Any summaryData needs to be present only for the first refresh part that contains the OMMVector. Typical summaryData fields include:

Tenors (**TENORS**)

Each OMMVectorEntry houses an OMMFieldList that contains specific information about the respective input or output. The field list should be decoded using its associated Field Dictionary, indicated by the dictionaryId present in the field list.

- For more information on dictionary use, refer to Section [5.2,](#page-69-0) **[Decoding FieldList Contents with Field and Enumerated](#page-69-0)  [Types Dictionaries](#page-69-0)**.
- For more information about use of the **OMMVector** and **OMMFieldList** container types. See the RFA Developers Guide Java Edition.

**Name FIELD NAME TYPE Container Type CONTAINER ENTRY TYPE Required Description** Cash Rates CASH\_RATES *Input* OMMVector OMMFieldList No Contains cash rate data used to calculate the yield curve output. This typically includes information like settlement date (**CASH\_SDATE**), maturity date (**CASH\_MDATE**), and basis (**CASH\_BASIS**). Future Prices FUTR\_PRCS *Input* OMMVector OMMFieldList No Contains future pricing data used to calculate the yield curve output. This typically includes information like settlement date (**FUTR\_SDATE**), maturity date (**FUTR\_MDATE**), and basis (**FUTR\_BASIS**). Swap Rates SWAP\_RATES *Input* OMMVector OMMFieldList No Contains swap rate data used to calculate the yield curve output. This typically includes information like settlement date (**SWAP\_SDATE**), maturity date (**SWAP\_MDATE**), swap rate value (**SWAP\_RATE\_VAL**), and roll date (**SWAP\_RDATE**). Spread Rates SPRD\_RATES *Input* OMMVector OMMFieldList No Contains spread rate data used to calculate the yield curve output. This typically includes information like spread frequency (**SPRD\_FREQ**), maturity date (**SPRD\_MDATE**), spread rate (**SPRD\_RATE**), and roll date (**SPRD\_RDATE**). Yield Curve YLD\_CURVE *Output* OMMVector OMMFieldList No Contains calculated Yield Curve data. This typically includes information like zero rate (**YCT\_ZRATE**), forward rate (**YCT\_FWRATE**), and discount factor (**YCT\_DISFAC**).

The following table contains additional information on input and output entries.

**Table 64: Yield Curve Inputs and Outputs**

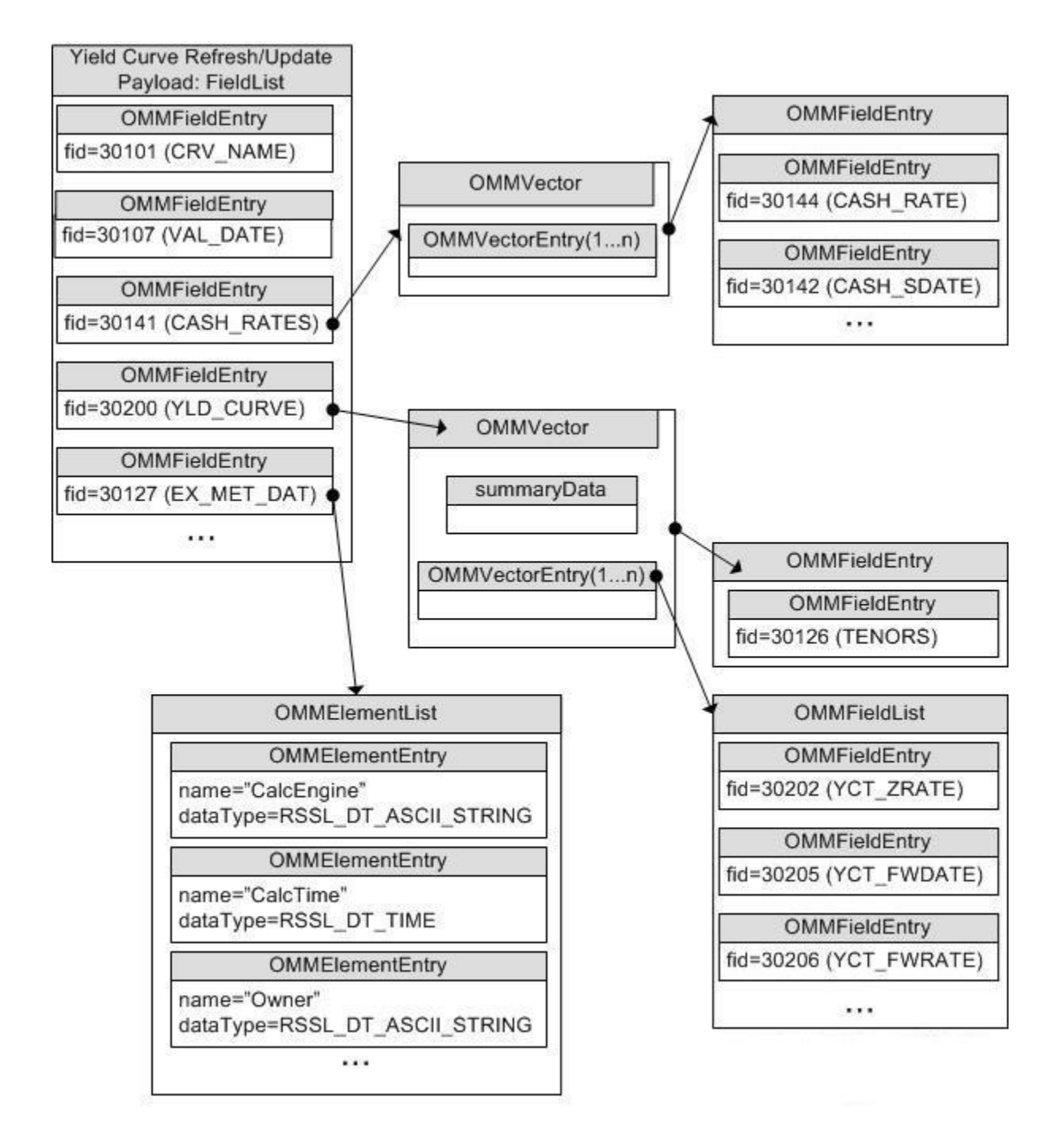

**Figure 20: Yield Curve Payload Example**

## **10.4 Special Semantics**

None

# **10.5 Specific Usage: Refinitiv Real-Time Advanced Transformation Server**

Please refer to the Refinitiv Real-Time Advanced Transformation Server documentation as there are required FIDs that will need to be in the dictionary used by the application consuming Yield Curve data.

# **Chapter 11 SymbolList Domain**

# **11.1 Description**

The SymbolList domain provides access to a set of symbol names, typically from an index, service, or cache. Content is encoded as a OMMMap, with each symbol represented by a map entry and where the symbol name is the entry key. An entry's payload is optional, but when present the payload is a OMMFieldList which contains additional cross-reference information such as permission information, name type, or other venue-specific contents.

## **11.2 Usage**

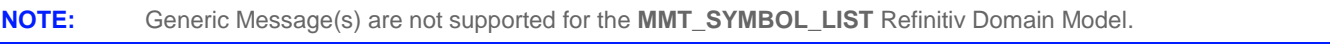

#### **11.2.1 SymbolList Request Message**

A *SymbolList* request message is encoded and sent by OMM consumer applications.

The consumer can make a "streaming" request (set **OMMMsg.Indication.REFRESH**) to receive updates, typically associated with item additions or removals from the list.

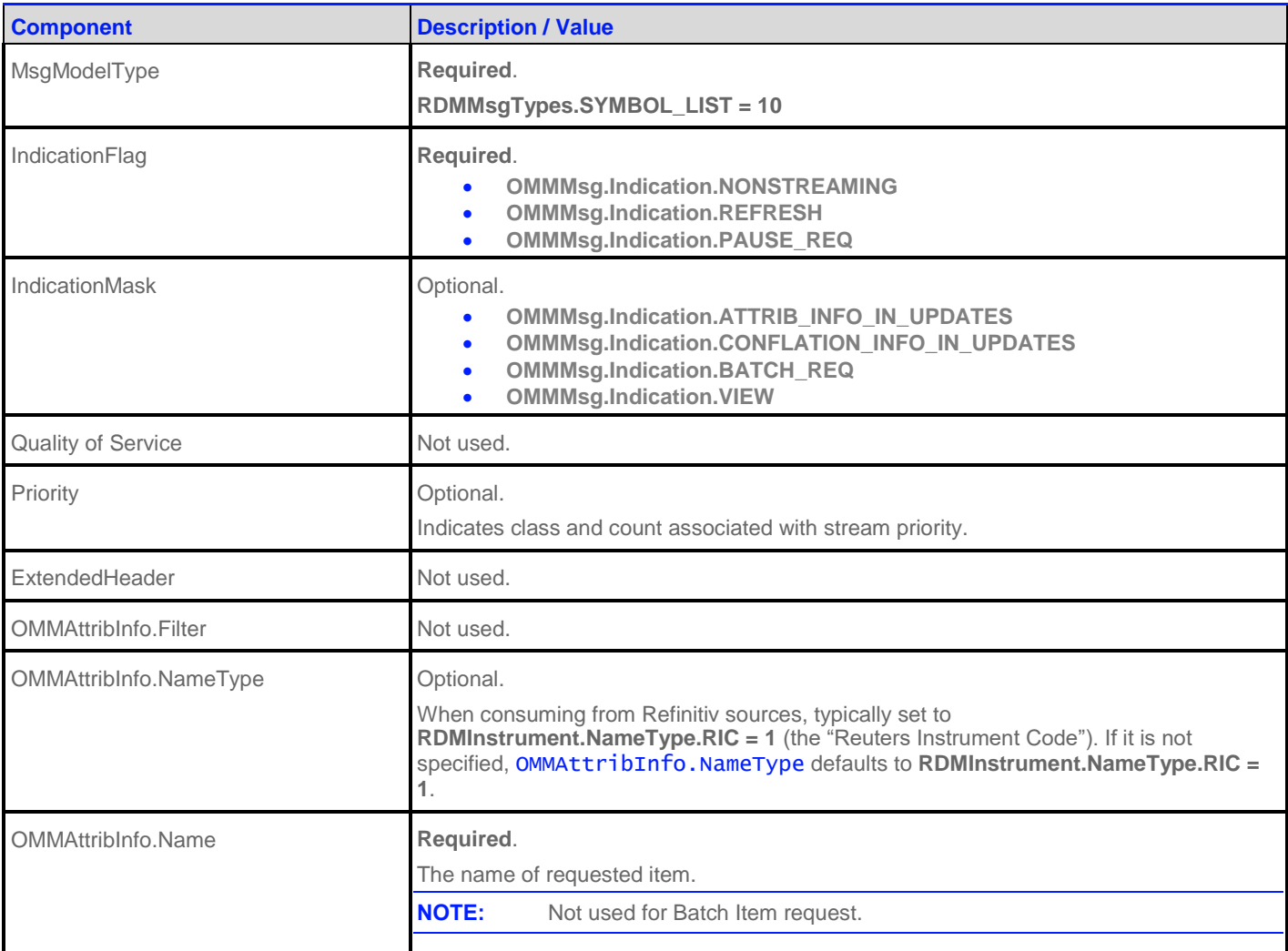

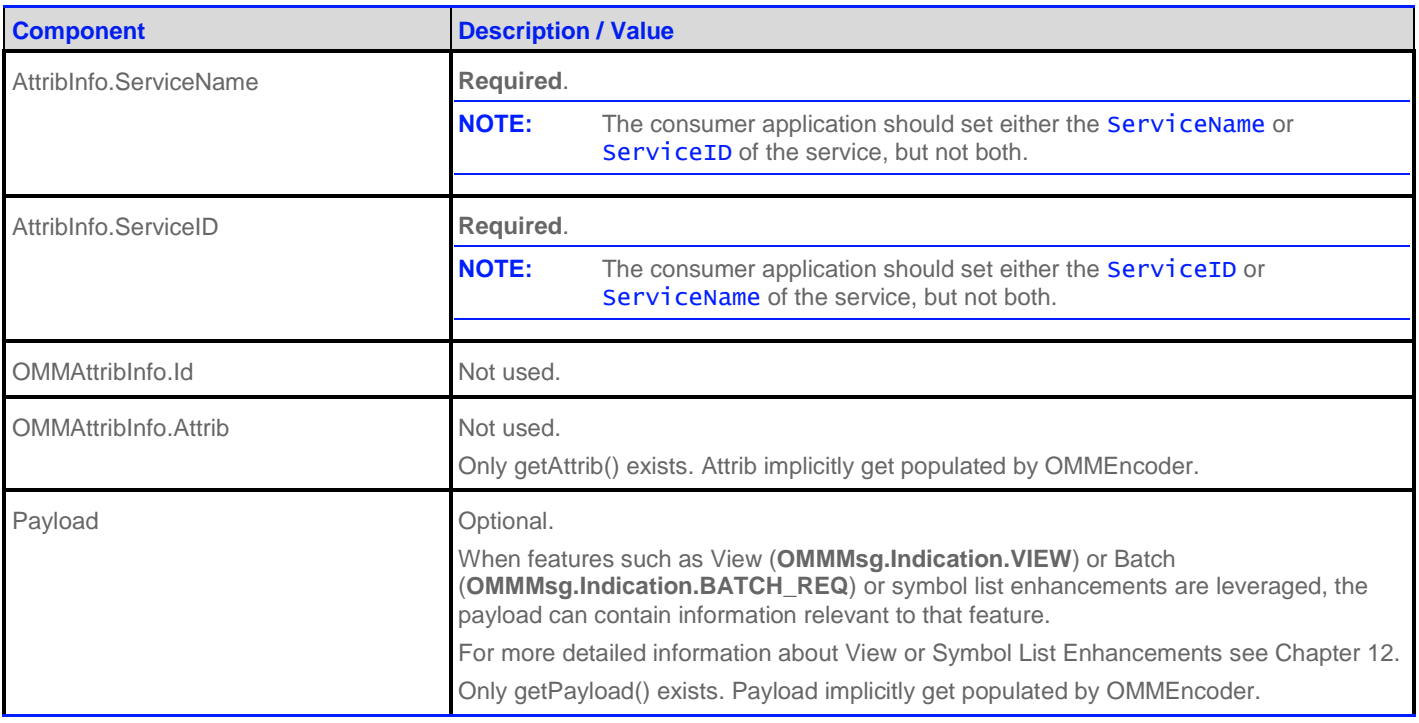

#### **Table 65: SymbolList Request Message**

#### **11.2.2 SymbolList Refresh Message**

A *SymbolList* refresh Message is encoded and sent by OMM Provider and OMM non-interactive provider applications. This message sends a list of item names to the consumer.

A SymbolList refresh can be sent in multiple parts. Update and status messages can be delivered between parts of a refresh message, regardless of streaming or non-streaming request.

**NOTE:** The provider should only send the OMMAttribInfo in the first Refresh response message. However if the request message **OMMMsg.Indication.ATTRIB\_INFO\_IN\_UPDATES** is set, then the OMMAttribInfo must be provided for **every** Refresh response messages.

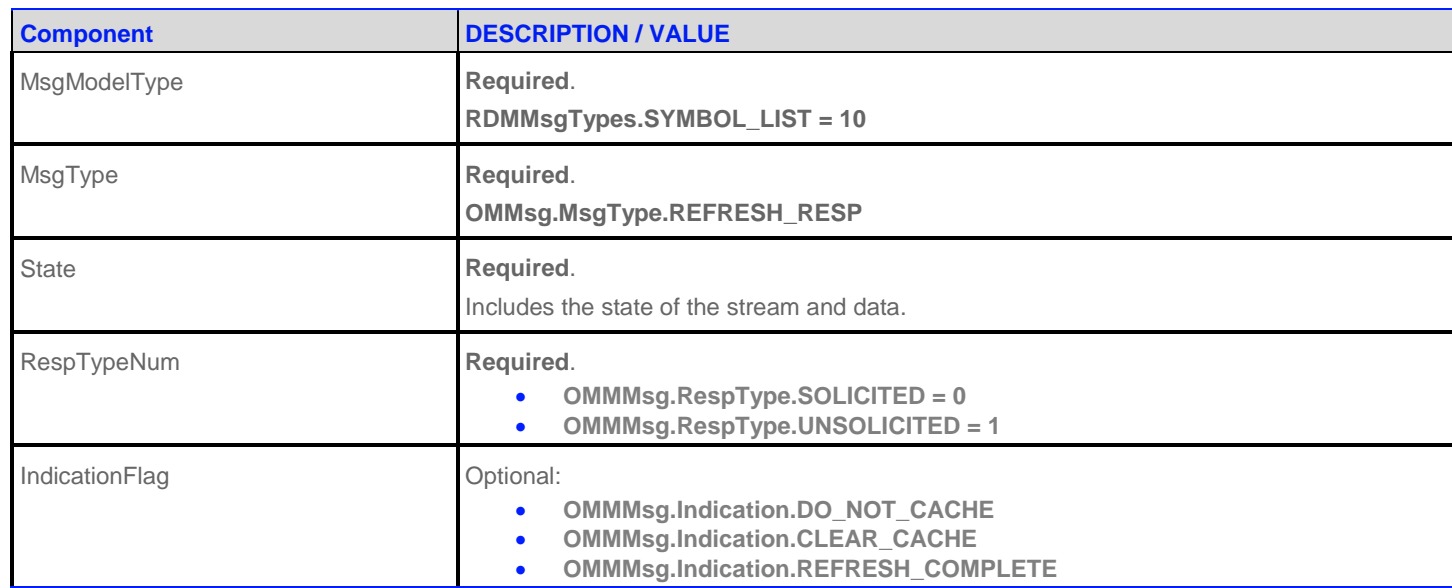
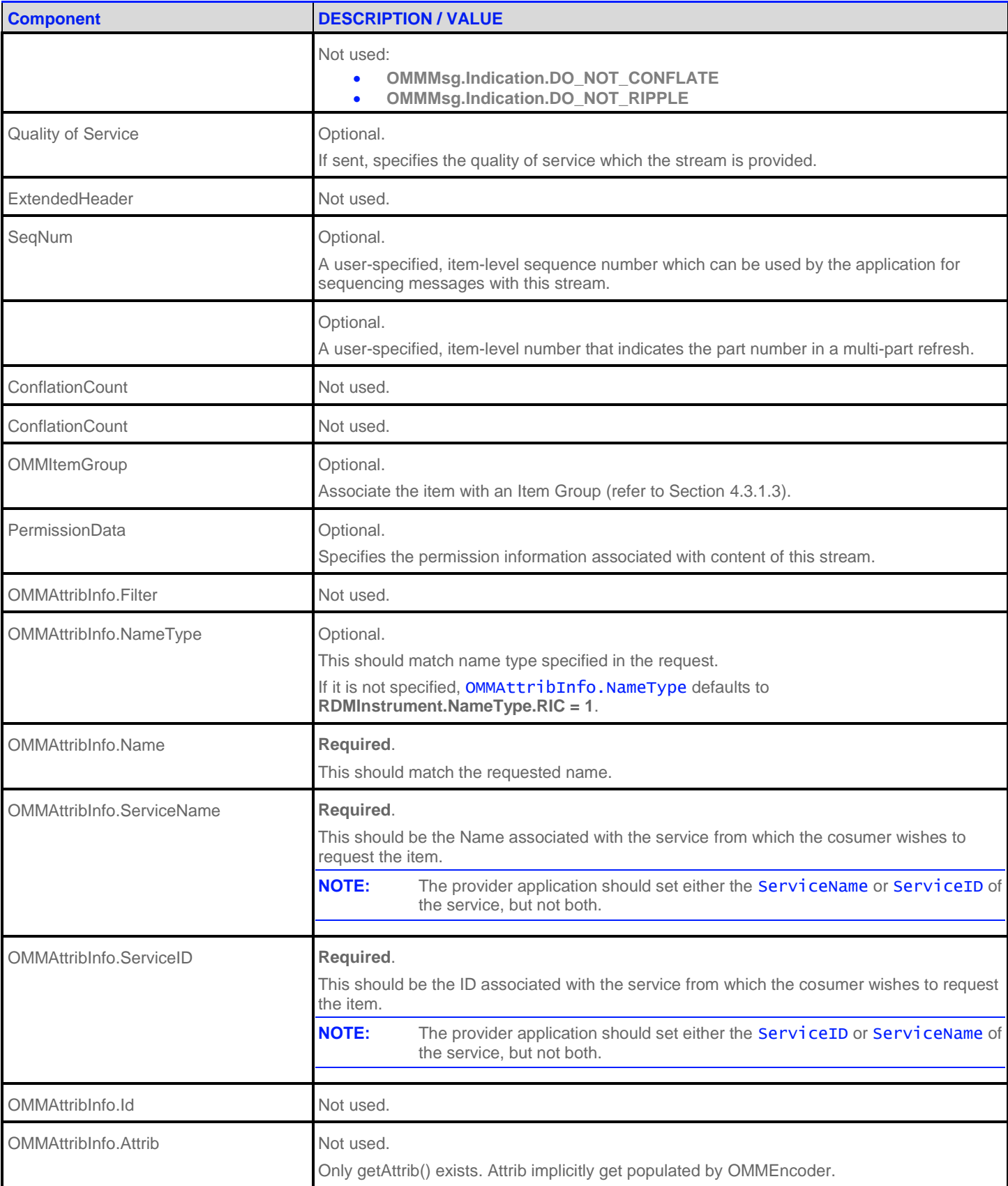

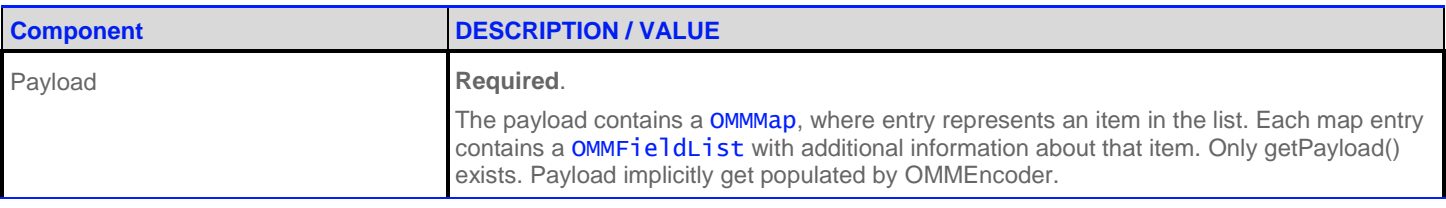

**Table 66: SymbolList Refresh Message**

#### **11.2.3 SymbolList Update Message**

A *SymbolList* update Message is encoded and sent by OMM Provider and OMM non-interactive provider applications. It adds or removes items from the list.

**NOTE:** The provider should only send the OMMAttribInfo in the first Refresh response message. However if the request message **OMMMsg.Indication.ATTRIB\_INFO\_IN\_UPDATES** is set, then the OMMAttribInfo must be provided for **every** Update response messages.

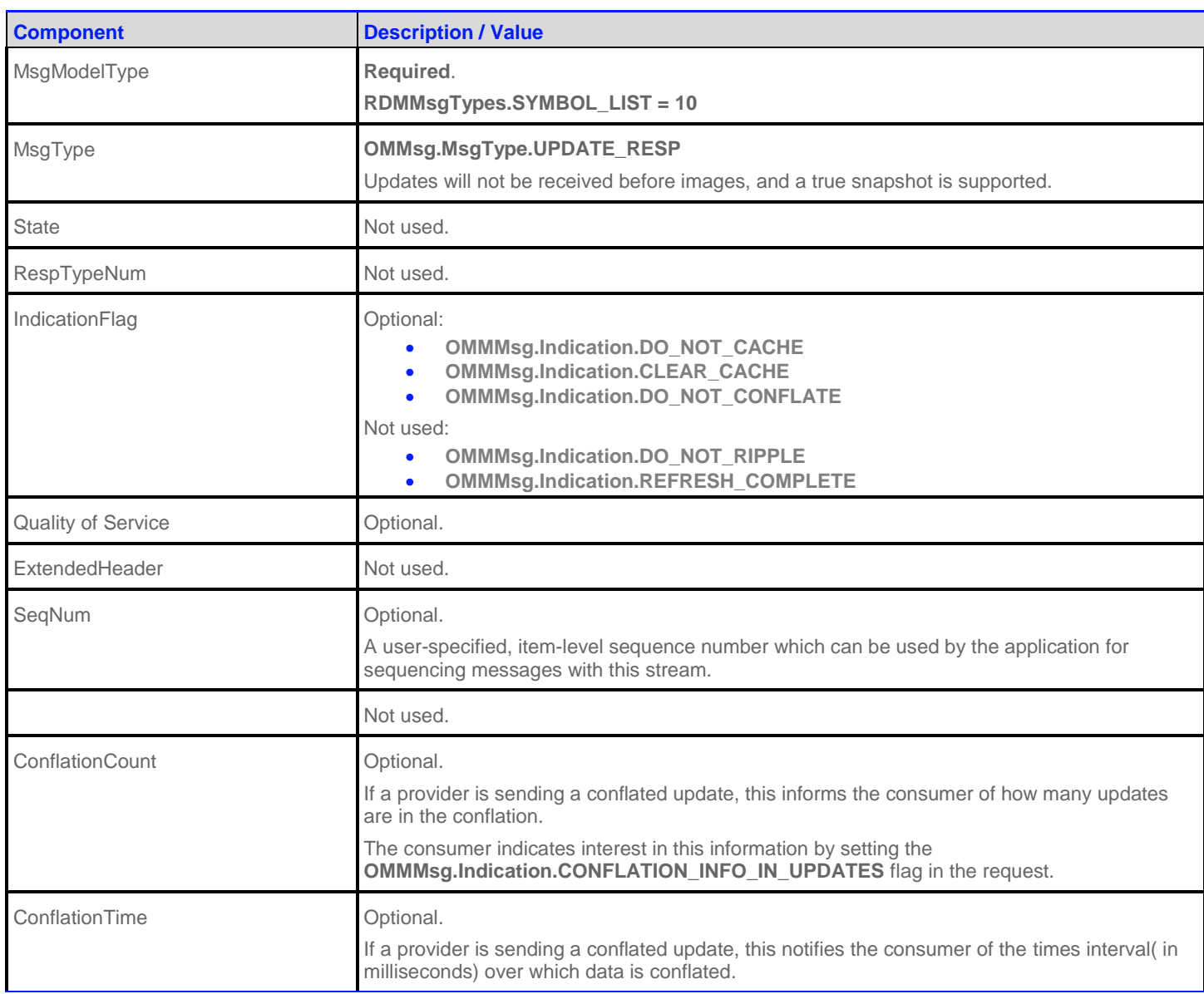

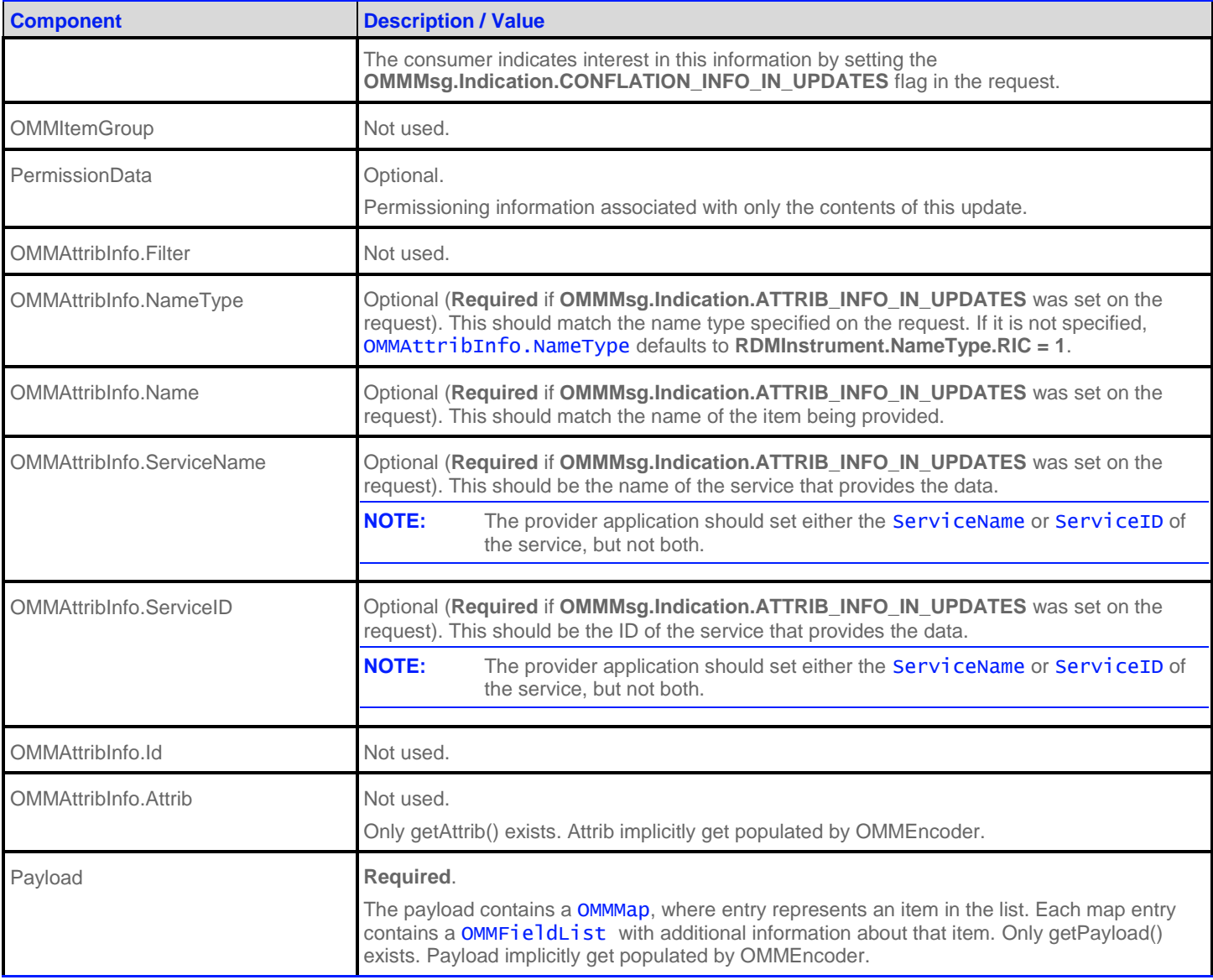

**Table 67: SymbolList Update Message**

#### **11.2.4 SymbolList Status Message**

A *SymbolList* status message is encoded and sent by OMM interactive provider and non-interactive provider applications. This message conveys state change information associated with an item stream.

**NOTE:** The provider should only send the OMMAttribInfo in the first Refresh response message. However if the request message **OMMMsg.Indication.ATTRIB\_INFO\_IN\_UPDATES** is set, then the OMMAttribInfo must be provided for **every** Status response messages.

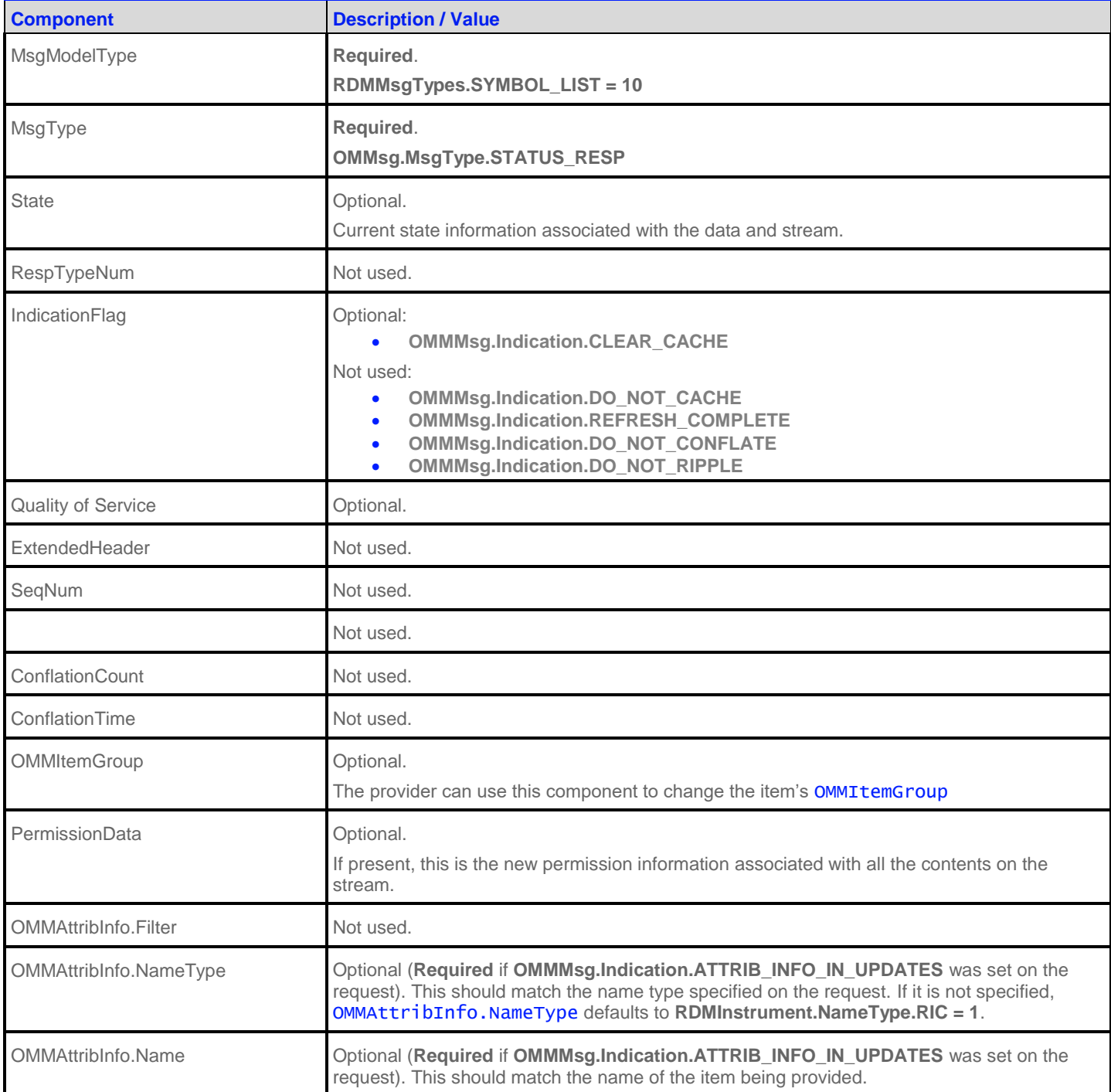

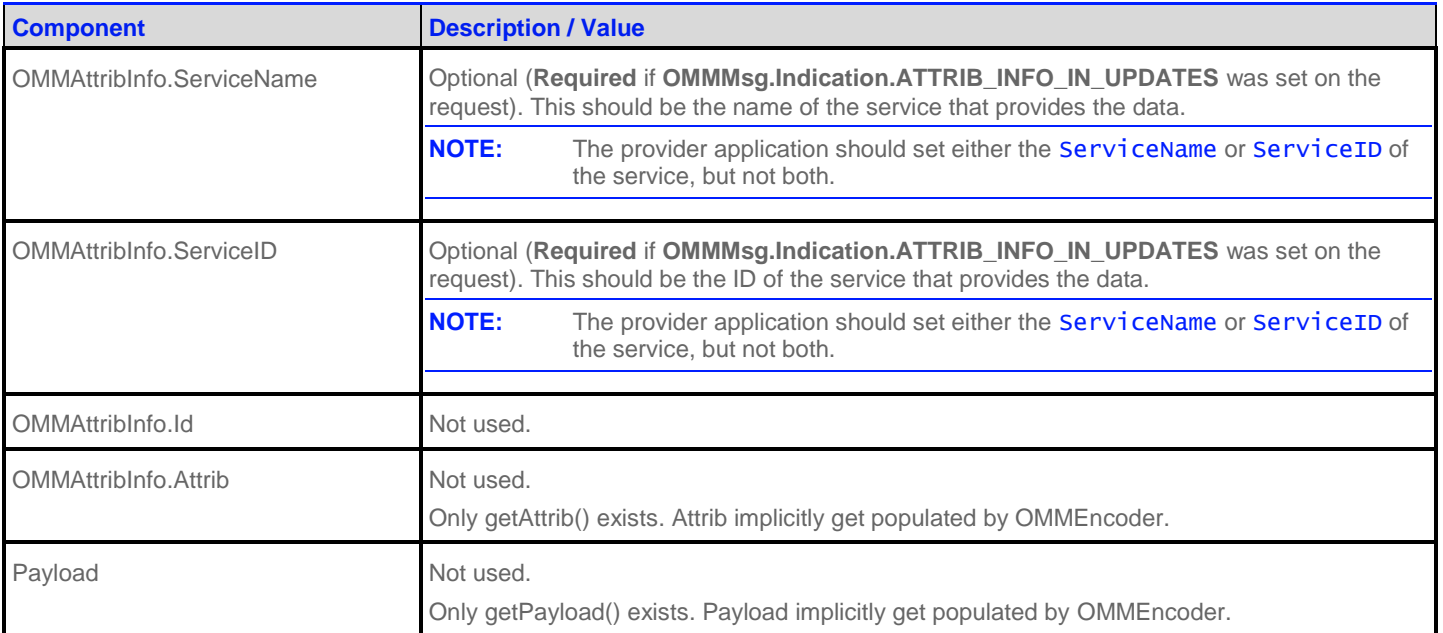

**Table 68: SymbolList Status Message**

## **11.3 Data: Response Message Payload**

The payload is a OMMMap. Each OMMMapEntry key is an AsciiString symbol. The OMMMapEntry value can be empty. It also may be a OMMFieldList that includes permission data and cross-reference information. This information should not update frequently.

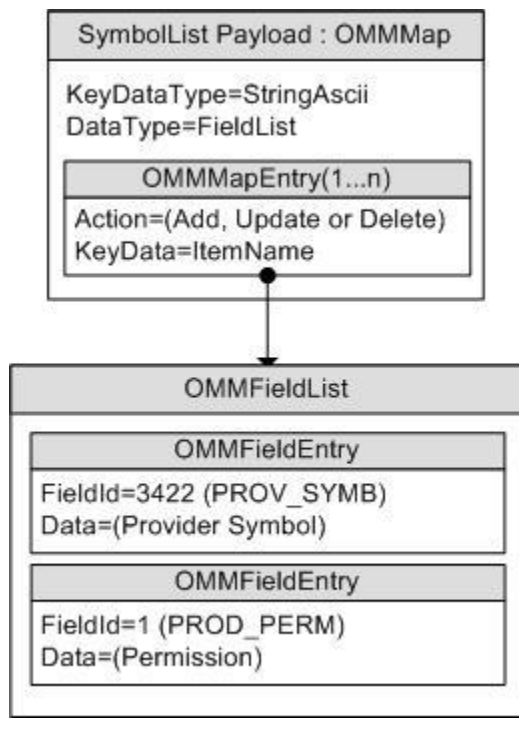

**Figure 21: SymbolList Response Message Payload**

Fields typically included in a FieldList are:

- PROV\_SYMB (3422): Contains the original symbol as provided by the exchange
- PROD\_PERM (1): Stores permission information

#### **11.4 Special Semantics**

None

### **11.5 Specific Usage: Refinitiv Data Feed Direct**

The payload is a OMMMap. No SummaryData is provided. Each Refresh message includes up to 150 OMMMapEntrys. DataDefinitions are not used to reduce bandwidth. The **TotalCountHint** is not provided. The **OMMMap.KeyFieldId** is currently not set.

Each OMMMapEntry's key is a Buffer that can be used as a request's OMMAttribInfo. Name to make a request for an instrument. Each OMMMapEntry's value is a OMMFieldList that contains the following information:

- PROV\_SYMB (3422): Original symbol provided by the exchange
- PROD\_PERM (1): Permission information

The OPRA Venue's SymbolList, 0#OPRA is a hierarchical SymbolList of SymbolLists. Nested SymbolLists start with  $Z#$ . See the *Refinitiv Data Feed Direct OPRA Venue Guide* for details.

# **Chapter 12 Payload in ReqMsg**

## **12.1 View Definition**

The client application can specify interest in a specific subset of fields or elements (known as a 'View'). This is done by setting the **OMMMsg.Indication.VIEW** and encoding an array of the desired fields or elements in the request message payload. The response Message will contain a list of the requested fields or elements and possibly some others depending on factors such as aggregation and the ability of the provider to supply the requested view. Unless otherwise specified, this is supported on any non-administrative Refinitiv Domain Model and any user defined Domain Message Model. For more information, refer to the *RFA Developers Guide Java Edition*. When requesting a new view or changing a view, at a minimum, the request message payload contains an element list with the following entries:

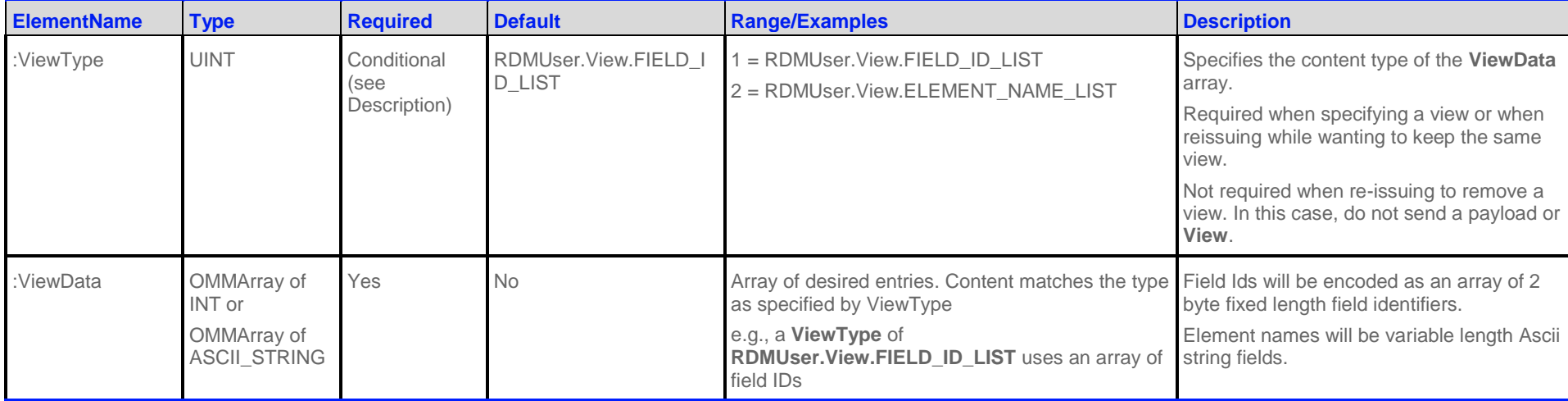

**Table 69: View Definition in Payload**

### **12.2 ItemList**

The client application can specify interest in multiple items by using a single batch request message. To do this, set the **OMMMsg.Indication.BATCH\_REQ** and encode a list of item names in the request message payload. This is supported on any nonadministrative Refinitiv Domain Model and any user defined Domain Message Model. For further details, refer to *RFA Developers Guide Java Edition*.

For batch request messages, the payload contains at a minimum an element list which includes the following element entry:

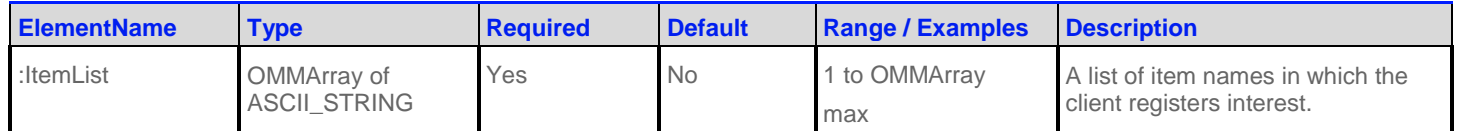

**Table 70: ItemList in Payload**

## **12.3 Symbol List Behaviors**

The client application can specify interest in getting data along with names belonging to the symbol list while requesting a symbol list. By specifying interest in data along with names the client application need not open individual items belonging to symbol list and the items will be opened and data will be provided. To do this, encode request message payload with an element list having an element entry specifying the symbol list behaviour. For further details, refer to *RFA Developers Guide Java Edition*.

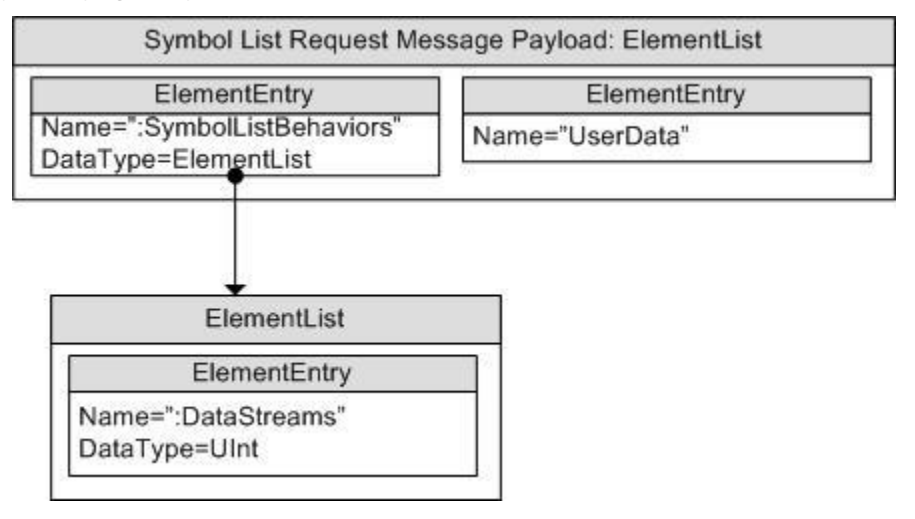

**Figure 22: SymbolList Request Message Payload Specifying Symbol List Behavior**

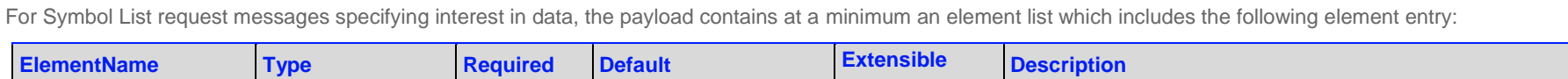

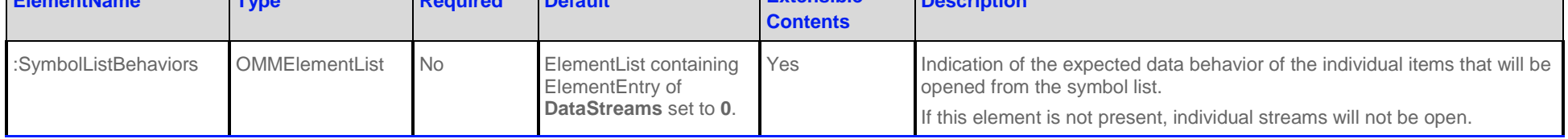

**Table 71: Request Message Payload for Symbol List Domain Specifying Symbol List Behaviors**

The following is the contents of the ":SymbolListBehaviors" element entry.

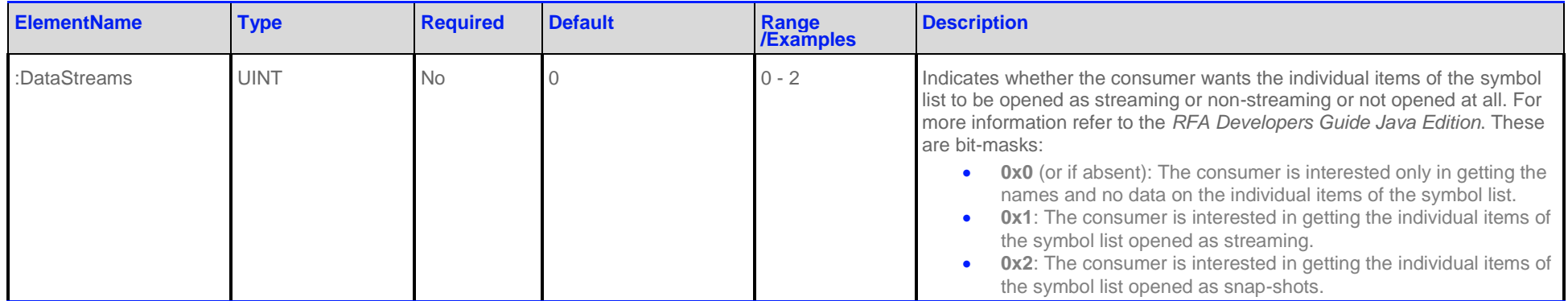

**Table 72: ":SymbolListBehaviors" Element Entry Contents**

© Copyright 2007 - 2017, 2020 - 2021. Refinitiv All rights reserved.

Republication or redistribution of Refinitiv content, including by framing or similar means, is prohibited without the prior written consent of Refinitiv. 'Refinitiv' and the Refinitiv logo are registered trademarks of Refinitiv and its affiliated companies.

Document Version: 1.7 Date of Issue: October 2021

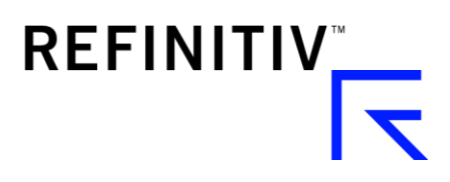